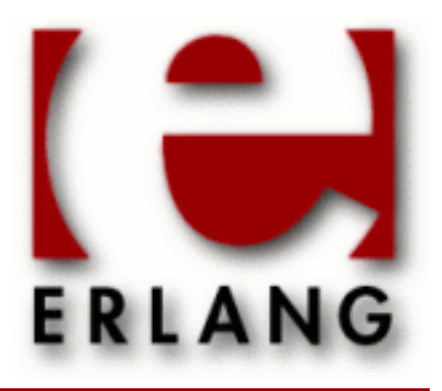

# wxErlang

Copyright © 2009-2011 Ericsson AB. All Rights Reserved. wxErlang 0.98.10 May 24 2011

#### **Copyright © 2009-2011 Ericsson AB. All Rights Reserved.**

The contents of this file are subject to the Erlang Public License, Version 1.1, (the "License"); you may not use this file except in compliance with the License. You should have received a copy of the Erlang Public License along with this software. If not, it can be retrieved online at http://www.erlang.org/. Software distributed under the License is distributed on an "AS IS" basis, WITHOUT WARRANTY OF ANY KIND, either express or implied. See the License for the specific language governing rights and limitations under the License. Ericsson AB. All Rights Reserved..

**Ericsson AB. All Rights Reserved.: wxErlang | 1**

## 1 User's Guide

The *wxErlang* application is an api for writing graphical user interfaces with wxWidgets.

### 1.1 wx the erlang binding of wxWidgets

The *wx* application is an erlang binding of *wxWidgets*. This document describes the erlang mapping to wxWidgets and it's implementation. It is not a complete users guide to wxWidgets. If you need that, you will have to read the wxWidgets documentation instead. *wx* tries to keep a one-to-one mapping with the original api so that the original documentation and examples shall be as easy as possible to use.

wxErlang examples and test suite can be found in the erlang src release. They can also provide some help on how to use the api.

This is currently a very brief introduction to *wx*. The application is still under development, which means the interface may change, and the test suite currently have a poor coverage ratio.

### 1.1.1 Contents

- *Introduction*
- *Multiple processes and memory handling*
- *Event Handling*
- *Acknowledgments*

### 1.1.2 Introduction

The original *wxWidgets* is an object-oriented (C++) api and that is reflected in the erlang mapping. In most cases each class in wxWidgets is represented as a module in erlang. This gives the *wx* application a huge interface, spread over several modules, and it all starts with the *wx* module. The *wx* module contains functions to create and destroy the gui, i.e. wx:new/0,wx:destroy/0, and some other useful functions.

Objects or object references in *wx* should be seen as erlang processes rather then erlang terms. When you operate on them they can change state, e.g. they are not functional objects as erlang terms are. Each object has a type or rather a class, which is manipulated with the corresponding module or by sub-classes of that object. Type checking is done so that a module only operates on it's objects or inherited classes.

An object is created with *new* and destroyed with *destroy*. Most functions in the classes are named the same as their C++ counterpart, except that for convenience, in erlang they start with a lowercase letter and the first argument is the object reference. Optional arguments are last and expressed as tagged tuples in any order.

For example the *wxWindow* C++ class is implemented in the *wxWindow* erlang module and the member *wxWindow::CenterOnParent* is thus *wxWindow:centerOnParent*. The following C++ code:

```
wxWindow MyWin = new wxWindo();
  MyWin.CenterOnParent(wxVERTICAL);
 ...
  delete MyWin;
```
would in erlang look like:

 MyWin = wxWindow:new(), wxWindow:centerOnParent(MyWin, [{dir,?wxVERTICAL}]), ... wxWindow:destroy(MyWin),

When you are reading wxWidgets documentation or the examples, you will notice that some of the most basic classes are missing in *wx*, they are directly mapped to corresponding erlang terms:

*wxPoint* is represented by {Xcoord,Ycoord} *wxSize* is represented by {Width, Height} *wxRect* is represented by {Xcoord,Ycoord,Width,Height} *wxColour* is represented by {Red,Green,Blue[,Alpha]} *wxPoint* is represented by {Xcoord,Ycoord} *wxString* is represented by *unicode:charlist() wxGBPosition* is represented by {Row,Column} *wxGBSpan* is represented by {RowSpan,ColumnSPan} *wxGridCellCoords* is represented by {Row,Column}

In the places where the erlang api differs from the original one it should be obvious from the erlang documentation which representation has been used. E.g. the C++ arrays and/or lists are sometimes represented as erlang lists and sometimes as tuples.

Colours are represented with {Red,Green,Blue[,Alpha]}, the Alpha value is optional when used as an argument to functions, but it will always be returned from *wx* functions.

Defines, enumerations and global variables exists in wx.hrl as defines. Most of these defines are constants but not all. Some are platform dependent and therefore the global variables must be instantiated during runtime. These will be acquired from the driver with a call, so not all defines can be used in matching statements. Class local enumerations will be prefixed with the class name and a underscore as in ClassName\_Enum.

Additionally some global functions, i.e. non-class functions, exist in the wx\_misc module.

*wxErlang* is implemented as a (threaded) driver and a rather direct interface to the C++ api, with the drawback that if the erlang programmer does an error, it might crash the emulator.

Since the driver is threaded it requires a *smp* enabled emulator, that provides a thread safe interface to the driver.

### 1.1.3 Multiple processes and memory handling

The intention is that each erlang application calls wx:new() once to setup it's gui which creates an environment and a memory mapping. To be able to use *wx* from several processes in your application, you must share the environment. You can get the active environment with  $wx:get\_env/0$  and set it in the new processes with  $wx:set\_env/1$ . Two processes or applications which have both called wx:new() will not be able use each others objects.

```
wx:new()MyWin = wxFrame:new(wx:null(), 42, "Example", []),
Env = wx:get\_env(),
span(fun() - wx:set_env(Env),
          %% Here you can do wx calls from your helper process.
           ...
       end),
 ...
```
When wx:destroy/0 is invoked or when all processes in the application have died, the memory is deleted and all windows created by that application are closed.

#### **1.1 wx the erlang binding of wxWidgets**

The *wx* application never cleans or garbage collects memory as long as the user application is alive. Most of the objects are deleted when a window is closed, or at least all the objects which have a parent argument that is non null. By using wxCLASS:destroy/1 when possible you can avoid an increasing memory usage. This is especially important when *wxWidgets* assumes or recommends that you (or rather the C++ programmer) have allocated the object on the stack since that will never be done in the erlang binding. For example wxDC class or its sub-classes or wxSizerFlags.

Currently the dialogs show modal function freezes wxWidgets until the dialog is closed. That is intended but in erlang where you can have several gui applications running at the same time it causes trouble. This will hopefully be fixed in future *wxWidgets* releases.

### 1.1.4 Event Handling

Event handling in *wx* differs most the from the original api. You must specify every event you want to handle in *wxWidgets*, that is the same in the erlang binding but can you choose to receive the events as messages or handle them with callback funs.

Otherwise the event subscription is handled as *wxWidgets* dynamic event-handler connection. You subscribe to events of a certain type from objects with an *ID* or within a range of ID:s. The callback fun is optional, if not supplied the event will be sent to the process that called *connect/2*. Thus, a handler is a callback fun or a process which will receive an event message.

Events are handled in order from bottom to top, in the widgets hierarchy, by the last subscribed handler first. Depending on if wxEvent:skip() is called the event will be handled by the other handler(s) afterwards. Most of the events have default event handler(s) installed.

Message events looks like *#wx{id=integer(), obj=wx:wxObject(), userData=term(), event=Rec* }. The *id* is the identifier of the object that received the event. The *obj* field contains the object that you used *connect* on. The *userData* field contains a user supplied term, this is an option to *connect*. And the *event* field contains a record with event type dependent information. The first element in the event record is always the type you subscribed to. For example if you subscribed to *key up* events you will receive the  $\text{#wx}\$  event=Event  $\}$  where *Event* will be a *wxKey* event record where Event#wxKey.type = key\_up.

In *wxWidgets* the developer have to call wxEvent: skip() if he wants the event to be processed by other handlers. You can do the same in wx if you use callbacks. If you want the event as messages you just don't supply a callback and you can set the *skip* option in *connect* call to true or false, the default it is false. True means that you get the message but let the subsequent handlers also handle the event. If you want to change this behavior dynamically you must use callbacks and call wxEvent:skip().

Callback event handling is done by using the optional callback *fun/2* when attaching the handler. The *fun(#wx{},wxObject()* must take two arguments where the first is the same as with message events described above and the second is an object reference to the actual event object. With the event object you can call wxEvent:skip() and access all the data. When using callbacks you must call wxEvent:skip() by yourself if you want any of the events to be forwarded to the following handlers. The actual event objects are deleted after the *fun* returns.

The callbacks are always invoked by another process and have exclusive usage of the gui when invoked. This means that a callback fun can not use the process dictionary and should not make calls to other processes. Calls to another process inside a callback fun may cause a deadlock if the other process is waiting on completion of his call to the gui.

### 1.1.5 Acknowledgments

Mats-Ola Persson wrote the initial *wxWidgets* binding as part of his master thesis. The current version is a total rewrite but many ideas have been reused. The reason for the re-write was mostly due to the limited requirements he had been given by us.

Also thanks to the *wxWidgets* team that develops and supports it so we have something to use.

# 2 Reference Manual

The *wxErlang* application is an api for writing graphical user interfaces with wxWidgets.

### wx

Erlang module

#### A port of **[wxWidgets](href)**.

This is the base api of **[wxWidgets](href)**. This module contains functions for starting and stopping the wx-server, as well as other utility functions.

wxWidgets is object oriented, and not functional. Thus, in wxErlang a module represents a class, and the object created by this class has an own type, wxCLASS(). This module represents the base class, and all other wxMODULE's are sub-classes of this class.

Objects of a class are created with wxCLASS:new(...) and destroyed with wxCLASS:destroy(). Member functions are called with wxCLASS:member(Object, ...) instead of as in C++ Object.member(...).

Sub class modules inherit (non static) functions from their parents. The inherited functions are not documented in the sub-classes.

This erlang port of wxWidgets tries to be a one-to-one mapping with the original wxWidgets library. Some things are different though, as the optional arguments use property lists and can be in any order. The main difference is the event handling which is different from the original library. See *wxEvtHandler*.

The following classes are implemented directly as erlang types: wxPoint={x,y},wxSize={w,h},wxRect={x,y,w,h},wxColour={r,g,b [,a]}, wxString=*unicode:charlist()*, wxGBPosition={r,c},wxGBSpan={rs,cs},wxGridCellCoords={r,c}.

wxWidgets uses a process specific environment, which is created by *wx:new/0*. To be able to use the environment from other processes, call *get\_env/0* to retrieve the environment and *set\_env/1* to assign the environment in the other process.

Global (classless) functions are located in the wx\_misc module.

### DATA TYPES

#### colour()

A 3 or 4 tuple: {R,G,B,A} or as argument {R,G,B} is also accepted where each colour channel is a an integer between 0-255.

```
datetime()
```
{{Year,Month,Day}, {Hour,Minute,Second}} in local timezone.

```
mouseState()
```
See #wxMouseState{} defined in wx.hrl

```
wxObject()
```
Opaque object

```
wx_env()
```
Wx process environment

```
wx_mem()
```
Wx memory area

**wx**

### **Exports**

**new() -> wxObject()**

Starts a wx server.

**new(Options::[Option]) -> wxObject()**

Starts a wx server. Option may be {debug, Level}, see debug/1.

**destroy() -> ok** Stops a wx server.

#### **get\_env() -> wx\_env()**

Gets this process's current wx environment. Can be sent to other processes to allow them use this process wx environment.

*See also: set\_env/1*.

#### **set\_env(Wx\_env::wx\_env()) -> ok**

Sets the process wx environment, allows this process to use another process wx environment.

#### **null() -> wxObject()**

Returns the null object

```
is_null(Wx_ref::wxObject()) -> boolean()
```
Returns true if object is null, false otherwise

#### **getObjectType(Wx\_ref::wxObject()) -> atom()**

Returns the object type

#### **typeCast(Old::wxObject(), NewType::atom()) -> wxObject()**

Casts the object to class NewType. It is needed when using functions like wxWindow:findWindow/2, which returns a generic wxObject type.

#### **batch(Fun::function()) -> term()**

Batches all wx commands used in the fun. Improves performance of the command processing by grabbing the wxWidgets thread so that no event processing will be done before the complete batch of commands is invoked.

*See also: foldl/3*, *foldr/3*, *foreach/2*, *map/2*.

#### **foreach(Fun::function(), List::list()) -> ok**

Behaves like *lists:foreach/2* but batches wx commands. See *batch/1*.

#### **map(Fun::function(), List::list()) -> list()**

Behaves like *lists:map/2* but batches wx commands. See *batch/1*.

```
foldl(Fun::function(), Acc::term(), List::list()) -> term()
```
Behaves like *lists:foldl/3* but batches wx commands. See *batch/1*.

#### **foldr(Fun::function(), Acc::term(), List::list()) -> term()**

Behaves like *lists:foldr/3* but batches wx commands. See *batch/1*.

#### **create\_memory(Size::integer()) -> wx\_memory()**

Creates a memory area (of Size in bytes) which can be used by an external library (i.e. opengl). It is up to the client to keep a reference to this object so it does not get garbage collected by erlang while still in use by the external library.

This is far from erlang's intentional usage and can crash the erlang emulator. Use it carefully.

#### **get\_memory\_bin(Wx\_mem::wx\_memory()) -> binary()**

Returns the memory area as a binary.

#### **retain\_memory(Wx\_mem::wx\_memory()) -> ok**

Saves the memory from deletion until release\_memory/1 is called. If release\_memory/1 is not called the memory will not be garbage collected.

```
release_memory(Wx_mem) -> term()
```
#### **debug(Level::term()) -> ok**

Types:

#### **Level = none | verbose | trace | driver | [Level]**

Sets debug level. If debug level is verbose or trace each call is printed on console. If Level is driver each allocated object and deletion is printed on the console.

#### **demo() -> ok**

Starts a wxErlang demo if examples directory exists and is compiled

### wx\_object

Erlang module

wx\_object - Generic wx object behaviour

This is a behaviour module that can be used for "sub classing" wx objects. It works like a regular gen\_server module and creates a server per object.

NOTE: Currently no form of inheritance is implemented.

The user module should export:

init(Args) should return {wxObject, State} | {wxObject, State, Timeout} | ignore | {stop, Reason}

handle\_call(Msg, {From, Tag}, State) should return {reply, Reply, State} | {reply, Reply, State, Timeout} | {noreply, State} | {noreply, State, Timeout} | {stop, Reason, Reply, State}

Asynchronous window event handling: handle\_event(#wx{}, State) should return {noreply, State} | {noreply, State, Timeout} | {stop, Reason, State}

Info is message e.g.  $\{'EXIT', P, R\}, \{nodedown, N\}, \dots$ handle\_info(Info, State) should return, ... {noreply, State} | {noreply, State, Timeout} | {stop, Reason, State}

When stop is returned in one of the functions above with Reason = normal | shutdown | Term, terminate(State) is called. It lets the user module clean up, it is always called when server terminates or when wxObject() in the driver is deleted. If the Parent process terminates the Module:terminate/2 function is called. terminate(Reason, State)

#### Example:

```
 -module(myDialog).
 -export([new/2, show/1, destroy/1]). % API
  -export([init/1, handle_call/3, handle_event/2,
           handle_info/2, code_change/3, terminate/2]).
            new/2, showModal/1, destroy/1]). %% Callbacks
  %% Client API
  new(Parent, Msg) ->
     wx_object:start(?MODULE, [Parent,Id], []).
  show(Dialog) ->
     wx_object:call(Dialog, show_modal).
  destroy(Dialog) ->
     wx_object:call(Dialog, destroy).
  %% Server Implementation ala gen_server
  init([Parent, Str]) ->
     Dialog = wxDialog:new(Parent, 42, "Testing", []),
 ...
     wxDialog:connect(Dialog, command_button_clicked),
     {Dialog, MyState}.
  handle_call(show, _From, State) ->
     wxDialog:show(State#state.win),
     {reply, ok, State};
```

```
 ...
 handle_event(#wx{}, State) ->
   io:format("Users clicked button~n",[]),
   {noreply, State};
 ...
```
### Exports

```
start(Mod, Args, Options) -> wxWindow() (see module wxWindow)
Types:
   Mod = atom()
   Args = term()
   Options = [{timeout, Timeout} | {debug, [Flag]}]
   Flag = trace | log | {logfile, File} | statistics | debug
```
Starts a generic wx\_object server and invokes Mod:init(Args) in the new process.

#### **start(Name, Mod, Args, Options) -> wxWindow() (see module wxWindow)** Types:

**Name = {local, atom()} Mod = atom() Args = term() Options = [{timeout, Timeout} | {debug, [Flag]}] Flag = trace | log | {logfile, File} | statistics | debug**

Starts a generic wx\_object server and invokes Mod:init(Args) in the new process.

```
start_link(Mod, Args, Options) -> wxWindow() (see module wxWindow)
Types:
   Mod = atom()
   Args = term()
   Options = [{timeout, Timeout} | {debug, [Flag]}]
   Flag = trace | log | {logfile, File} | statistics | debug
```
Starts a generic wx\_object server and invokes Mod:init(Args) in the new process.

**start\_link(Name, Mod, Args, Options) -> wxWindow() (see module wxWindow)** Types:

```
Name = {local, atom()}
Mod = atom()
Args = term()
Options = [{timeout, Timeout} | {debug, [Flag]}]
Flag = trace | log | {logfile, File} | statistics | debug
```
Starts a generic wx\_object server and invokes Mod:init(Args) in the new process.

```
call(Ref::wxObject() | atom() | pid(), Request::term()) -> term()
```
Make a call to a wx\_object server. The call waits until it gets a result. Invokes handle\_call(Request, From, State) in the server

```
call(Ref::wxObject() | atom() | pid(), Request::term(), Timeout::integer()) -
> term()
```
Make a call to a wx\_object server with a timeout. Invokes handle\_call(Request, From, State) in server

```
cast(Ref::wxObject() | atom() | pid(), Request::term()) -> ok
```
Make a cast to a wx\_object server. Invokes handle\_cast(Request, State) in the server

**get\_pid(Ref::wxObject()) -> pid()**

Get the pid of the object handle.

#### **reply(From::tuple(), Reply::term()) -> pid()**

Get the pid of the object handle.

### wxAcceleratorEntry

Erlang module

See external documentation: **[wxAcceleratorEntry](href)**.

### DATA TYPES

wxAcceleratorEntry()

An object reference, The representation is internal and can be changed without notice. It can't be used for comparsion stored on disc or distributed for use on other nodes.

### Exports

#### **new() -> wxAcceleratorEntry()**

Equivalent to *new([])*.

```
new(X::term() | wxAcceleratorEntry()) -> wxAcceleratorEntry()
```
See **[external documentation](href)**. Alternatives:

```
new([Option]) -> wxAcceleratorEntry()
Option = {flags, integer()} | {keyCode, integer()} | {cmd, integer()} | {item, wxMenuItem:wxMenuItem()}
new(Entry::wxAcceleratorEntry()) -> wxAcceleratorEntry()
```
#### **getCommand(This::wxAcceleratorEntry()) -> integer()**

See **[external documentation](href)**.

```
getFlags(This::wxAcceleratorEntry()) -> integer()
See external documentation.
```

```
getKeyCode(This::wxAcceleratorEntry()) -> integer()
```
See **[external documentation](href)**.

```
set(This::wxAcceleratorEntry(), Flags::integer(), KeyCode::integer(),
Cmd::integer()) -> ok
```
Equivalent to *set(This, Flags, KeyCode, Cmd, [])*.

```
set(This::wxAcceleratorEntry(), Flags::integer(), KeyCode::integer(),
Cmd::integer(), Options::[Option]) -> ok
Types:
```
**Option = {item, wxMenuItem() (see module wxMenuItem)}**

See **[external documentation](href)**.

**destroy(This::wxAcceleratorEntry()) -> ok**

Destroys this object, do not use object again

### wxAcceleratorTable

Erlang module

See external documentation: **[wxAcceleratorTable](href)**.

### DATA TYPES

wxAcceleratorTable()

An object reference, The representation is internal and can be changed without notice. It can't be used for comparsion stored on disc or distributed for use on other nodes.

### **Exports**

```
new() -> wxAcceleratorTable()
```
See **[external documentation](href)**.

**new(N::integer(), Entries::[wxAcceleratorEntry() (see module wxAcceleratorEntry)]) -> wxAcceleratorTable()**

See **[external documentation](href)**.

**ok(This::wxAcceleratorTable()) -> bool()**

See **[external documentation](href)**.

#### **destroy(This::wxAcceleratorTable()) -> ok**

Destroys this object, do not use object again

### wxArtProvider

Erlang module

See external documentation: **[wxArtProvider](href)**.

### DATA TYPES

wxArtProvider()

An object reference, The representation is internal and can be changed without notice. It can't be used for comparsion stored on disc or distributed for use on other nodes.

### **Exports**

```
getBitmap(Id::string()) -> wxBitmap() (see module wxBitmap)
```
Equivalent to *getBitmap(Id, [])*.

```
getBitmap(Id::string(), Options::[Option]) -> wxBitmap() (see module
wxBitmap)
```
Types:

```
Option = {client, string()} | {size, {W::integer(), H::integer()}}
```
See **[external documentation](href)**.

```
getIcon(Id::string()) -> wxIcon() (see module wxIcon)
```
Equivalent to *getIcon(Id, [])*.

```
getIcon(Id::string(), Options::[Option]) -> wxIcon() (see module wxIcon)
Types:
```
**Option = {client, string()} | {size, {W::integer(), H::integer()}}**

See **[external documentation](href)**.

### wxAuiDockArt

Erlang module

See external documentation: **[wxAuiDockArt](href)**.

### DATA TYPES

wxAuiDockArt()

An object reference, The representation is internal and can be changed without notice. It can't be used for comparsion stored on disc or distributed for use on other nodes.

### wxAuiManager

Erlang module

See external documentation: **[wxAuiManager](href)**.

This class is derived (and can use functions) from: *wxEvtHandler*

### DATA TYPES

wxAuiManager()

An object reference, The representation is internal and can be changed without notice. It can't be used for comparsion stored on disc or distributed for use on other nodes.

### **Exports**

#### **new() -> wxAuiManager()**

Equivalent to *new([])*.

**new(Options::[Option]) -> wxAuiManager()**

#### Types:

**Option = {managed\_wnd, wxWindow() (see module wxWindow)} | {flags, integer()}**

See **[external documentation](href)**.

```
addPane(This::wxAuiManager(), Window::wxWindow() (see module wxWindow)) ->
bool()
```
Equivalent to *addPane(This, Window, [])*.

```
addPane(This::wxAuiManager(), Window::wxWindow() (see module wxWindow),
X::term()) -> bool()
```
### See **[external documentation](href)**.

Alternatives:

```
addPane(This::wxAuiManager(), Window::wxWindow:wxWindow(), [Option]) -> bool()
Option = {direction, integer()} | {caption, string()}
```

```
addPane(This::wxAuiManager(), Window::wxWindow:wxWindow(),
Pane_info::wxAuiPaneInfo:wxAuiPaneInfo()) -> bool()
```

```
addPane(This::wxAuiManager(), Window::wxWindow() (see module wxWindow),
Pane info::wxAuiPaneInfo() (see module wxAuiPaneInfo), Drop pos::
{X::integer(), Y::integer()}) -> bool()
```
See **[external documentation](href)**.

```
detachPane(This::wxAuiManager(), Window::wxWindow() (see module wxWindow)) ->
bool()
```
See **[external documentation](href)**.

```
getAllPanes(This::wxAuiManager()) -> wxAuiPaneInfoArray() (see module
wxAuiPaneInfoArray)
See external documentation.
getArtProvider(This::wxAuiManager()) -> wxAuiDockArt() (see module
wxAuiDockArt)
See external documentation.
getDockSizeConstraint(This::wxAuiManager()) -> {Width_pct::float(),
Height_pct::float()}
See external documentation.
getFlags(This::wxAuiManager()) -> integer()
See external documentation.
getManagedWindow(This::wxAuiManager()) -> wxWindow() (see module wxWindow)
See external documentation.
getManager(Window::wxWindow() (see module wxWindow)) -> wxAuiManager()
See external documentation.
getPane(This::wxAuiManager(), X::string() | term()) -> wxAuiPaneInfo() (see
module wxAuiPaneInfo)
See external documentation.
Alternatives:
getPane(This::wxAuiManager(), Name::string()) -> wxAuiPaneInfo:wxAuiPaneInfo()
qetPane(This::wxAuiManager(), Window::wxWindow:wxWindow()) ->
wxAuiPaneInfo:wxAuiPaneInfo()
hideHint(This::wxAuiManager()) -> ok
See external documentation.
insertPane(This::wxAuiManager(), Window::wxWindow() (see module wxWindow),
Insert_location::wxAuiPaneInfo() (see module wxAuiPaneInfo)) -> bool()
Equivalent to insertPane(This, Window, Insert_location, []).
insertPane(This::wxAuiManager(), Window::wxWindow() (see module wxWindow),
Insert_location::wxAuiPaneInfo() (see module wxAuiPaneInfo), Options::
[Option]) -> bool()
Types:
   Option = {insert_level, integer()}
```
See **[external documentation](href)**.

**loadPaneInfo(This::wxAuiManager(), Pane\_part::string(), Pane::wxAuiPaneInfo() (see module wxAuiPaneInfo)) -> ok** See **[external documentation](href)**.

**loadPerspective(This::wxAuiManager(), Perspective::string()) -> bool()** Equivalent to *loadPerspective(This, Perspective, [])*.

**loadPerspective(This::wxAuiManager(), Perspective::string(), Options:: [Option]) -> bool()** Types:

**Option = {update, bool()}**

See **[external documentation](href)**.

```
savePaneInfo(This::wxAuiManager(), Pane::wxAuiPaneInfo() (see module
wxAuiPaneInfo)) -> string()
```
See **[external documentation](href)**.

```
savePerspective(This::wxAuiManager()) -> string()
```
See **[external documentation](href)**.

```
setArtProvider(This::wxAuiManager(), Art_provider::wxAuiDockArt() (see module
wxAuiDockArt)) -> ok
```
See **[external documentation](href)**.

```
setDockSizeConstraint(This::wxAuiManager(), Width_pct::float(),
Height_pct::float()) -> ok
```
See **[external documentation](href)**.

```
setFlags(This::wxAuiManager(), Flags::integer()) -> ok
See external documentation.
```

```
setManagedWindow(This::wxAuiManager(), Managed_wnd::wxWindow() (see module
wxWindow)) -> ok
```
See **[external documentation](href)**.

```
showHint(This::wxAuiManager(), Rect::{X::integer(), Y::integer(),
W::integer(), H::integer()}) -> ok
```
See **[external documentation](href)**.

**unInit(This::wxAuiManager()) -> ok** See **[external documentation](href)**.

**update(This::wxAuiManager()) -> ok** See **[external documentation](href)**.

### **destroy(This::wxAuiManager()) -> ok**

Destroys this object, do not use object again

### wxAuiManagerEvent

Erlang module

#### See external documentation: **[wxAuiManagerEvent](href)**.

Use *wxEvtHandler:connect/3* with EventType:

*aui\_pane\_button*, *aui\_pane\_close*, *aui\_pane\_maximize*, *aui\_pane\_restore*, *aui\_render*, *aui\_find\_manager* See also the message variant *#wxAuiManager{*} event record type.

This class is derived (and can use functions) from: *wxEvent*

### DATA TYPES

```
wxAuiManagerEvent()
```
An object reference, The representation is internal and can be changed without notice. It can't be used for comparsion stored on disc or distributed for use on other nodes.

### **Exports**

```
setManager(This::wxAuiManagerEvent(), Mgr::wxAuiManager() (see module
wxAuiManager)) -> ok
```
See **[external documentation](href)**.

```
getManager(This::wxAuiManagerEvent()) -> wxAuiManager() (see module
wxAuiManager)
```
See **[external documentation](href)**.

```
setPane(This::wxAuiManagerEvent(), P::wxAuiPaneInfo() (see module
wxAuiPaneInfo)) -> ok
```
See **[external documentation](href)**.

**getPane(This::wxAuiManagerEvent()) -> wxAuiPaneInfo() (see module wxAuiPaneInfo)**

See **[external documentation](href)**.

```
setButton(This::wxAuiManagerEvent(), B::integer()) -> ok
See external documentation.
```
**getButton(This::wxAuiManagerEvent()) -> integer()** See **[external documentation](href)**.

```
setDC(This::wxAuiManagerEvent(), Pdc::wxDC() (see module wxDC)) -> ok
See external documentation.
```
#### **wxAuiManagerEvent**

```
getDC(This::wxAuiManagerEvent()) -> wxDC() (see module wxDC)
See external documentation.
veto(This::wxAuiManagerEvent()) -> ok
Equivalent to veto(This, []).
veto(This::wxAuiManagerEvent(), Options::[Option]) -> ok
Types:
   Option = {veto, bool()}
See external documentation.
getVeto(This::wxAuiManagerEvent()) -> bool()
See external documentation.
setCanVeto(This::wxAuiManagerEvent(), Can_veto::bool()) -> ok
See external documentation.
canVeto(This::wxAuiManagerEvent()) -> bool()
See external documentation.
```
### wxAuiNotebook

Erlang module

See external documentation: **[wxAuiNotebook](href)**.

This class is derived (and can use functions) from: *wxControl wxWindow wxEvtHandler*

### DATA TYPES

wxAuiNotebook()

An object reference, The representation is internal and can be changed without notice. It can't be used for comparsion stored on disc or distributed for use on other nodes.

### **Exports**

#### **new() -> wxAuiNotebook()**

See **[external documentation](href)**.

```
new(Parent::wxWindow() (see module wxWindow)) -> wxAuiNotebook()
Equivalent to new(Parent, []).
```

```
new(Parent::wxWindow() (see module wxWindow), Options::[Option]) ->
wxAuiNotebook()
```
Types:

**Option = {id, integer()} | {pos, {X::integer(), Y::integer()}} | {size, {W::integer(), H::integer()}} | {style, integer()}**

See **[external documentation](href)**.

```
addPage(This::wxAuiNotebook(), Page::wxWindow() (see module wxWindow),
Caption::string()) -> bool()
```
Equivalent to *addPage(This, Page, Caption, [])*.

```
addPage(This::wxAuiNotebook(), Page::wxWindow() (see module wxWindow),
Caption::string(), Options::[Option]) -> bool()
Types:
```
**Option = {select, bool()} | {bitmap, wxBitmap() (see module wxBitmap)}**

See **[external documentation](href)**.

```
create(This::wxAuiNotebook(), Parent::wxWindow() (see module wxWindow)) ->
bool()
```
Equivalent to *create(This, Parent, [])*.

```
create(This::wxAuiNotebook(), Parent::wxWindow() (see module wxWindow),
Options::[Option]) -> bool()
Types:
   Option = {id, integer()} | {pos, {X::integer(), Y::integer()}} | {size, {W::integer(), H::integer()}} | {style,
   integer()}
See external documentation.
deletePage(This::wxAuiNotebook(), Page::integer()) -> bool()
See external documentation.
getArtProvider(This::wxAuiNotebook()) -> wxAuiTabArt() (see module
wxAuiTabArt)
See external documentation.
getPage(This::wxAuiNotebook(), Page_idx::integer()) -> wxWindow() (see module
wxWindow)
See external documentation.
getPageBitmap(This::wxAuiNotebook(), Page_idx::integer()) -> wxBitmap() (see
module wxBitmap)
See external documentation.
getPageCount(This::wxAuiNotebook()) -> integer()
See external documentation.
getPageIndex(This::wxAuiNotebook(), Page_wnd::wxWindow() (see module
wxWindow)) -> integer()
See external documentation.
getPageText(This::wxAuiNotebook(), Page_idx::integer()) -> string()
See external documentation.
getSelection(This::wxAuiNotebook()) -> integer()
See external documentation.
insertPage(This::wxAuiNotebook(), Page_idx::integer(), Page::wxWindow() (see
module wxWindow), Caption::string()) -> bool()
Equivalent to insertPage(This, Page_idx, Page, Caption, []).
insertPage(This::wxAuiNotebook(), Page_idx::integer(), Page::wxWindow() (see
module wxWindow), Caption::string(), Options::[Option]) -> bool()
Types:
   Option = {select, bool()} | {bitmap, wxBitmap() (see module wxBitmap)}
See external documentation.
```

```
removePage(This::wxAuiNotebook(), Page::integer()) -> bool()
See external documentation.
```
**setArtProvider(This::wxAuiNotebook(), Art::wxAuiTabArt() (see module wxAuiTabArt)) -> ok**

See **[external documentation](href)**.

**setFont(This::wxAuiNotebook(), Font::wxFont() (see module wxFont)) -> bool()** See **[external documentation](href)**.

**setPageBitmap(This::wxAuiNotebook(), Page::integer(), Bitmap::wxBitmap() (see module wxBitmap)) -> bool()** See **[external documentation](href)**.

```
setPageText(This::wxAuiNotebook(), Page::integer(), Text::string()) -> bool()
See external documentation.
```

```
setSelection(This::wxAuiNotebook(), New_page::integer()) -> integer()
See external documentation.
```

```
setTabCtrlHeight(This::wxAuiNotebook(), Height::integer()) -> ok
See external documentation.
```

```
setUniformBitmapSize(This::wxAuiNotebook(), Size::{W::integer(),
H::integer()}) -> ok
See external documentation.
```
**destroy(This::wxAuiNotebook()) -> ok** Destroys this object, do not use object again

### wxAuiNotebookEvent

Erlang module

#### See external documentation: **[wxAuiNotebookEvent](href)**.

Use *wxEvtHandler:connect/3* with EventType:

*command\_auinotebook\_page\_close*, *command\_auinotebook\_page\_changed*, *command\_auinotebook\_page\_changing*, *command\_auinotebook\_button*, *command\_auinotebook\_begin\_drag*, *command\_auinotebook\_end\_drag*, *command\_auinotebook\_drag\_motion*, *command\_auinotebook\_allow\_dnd*, *command\_auinotebook\_tab\_middle\_down*, *command\_auinotebook\_tab\_middle\_up*, *command\_auinotebook\_tab\_right\_down*, *command\_auinotebook\_tab\_right\_up*, *command\_auinotebook\_page\_closed*, *command\_auinotebook\_drag\_done*, *command\_auinotebook\_bg\_dclick*

See also the message variant *#wxAuiNotebook{*} event record type.

This class is derived (and can use functions) from: *wxNotifyEvent wxCommandEvent wxEvent*

### DATA TYPES

wxAuiNotebookEvent()

An object reference, The representation is internal and can be changed without notice. It can't be used for comparsion stored on disc or distributed for use on other nodes.

### Exports

**setSelection(This::wxAuiNotebookEvent(), S::integer()) -> ok**

See **[external documentation](href)**.

```
getSelection(This::wxAuiNotebookEvent()) -> integer()
```
See **[external documentation](href)**.

```
setOldSelection(This::wxAuiNotebookEvent(), S::integer()) -> ok
```
See **[external documentation](href)**.

**getOldSelection(This::wxAuiNotebookEvent()) -> integer()**

See **[external documentation](href)**.

```
setDragSource(This::wxAuiNotebookEvent(), S::wxAuiNotebook() (see module
wxAuiNotebook)) -> ok
```
See **[external documentation](href)**.

```
getDragSource(This::wxAuiNotebookEvent()) -> wxAuiNotebook() (see module
wxAuiNotebook)
```
See **[external documentation](href)**.

**26 | Ericsson AB. All Rights Reserved.: wxErlang**

Erlang module

See external documentation: **[wxAuiPaneInfo](href)**.

### DATA TYPES

wxAuiPaneInfo()

An object reference, The representation is internal and can be changed without notice. It can't be used for comparsion stored on disc or distributed for use on other nodes.

### **Exports**

```
new() -> wxAuiPaneInfo()
```
See **[external documentation](href)**.

```
new(C::wxAuiPaneInfo()) -> wxAuiPaneInfo()
```
See **[external documentation](href)**.

```
bestSize(This::wxAuiPaneInfo(), Size::{W::integer(), H::integer()}) ->
wxAuiPaneInfo()
```
See **[external documentation](href)**.

```
bestSize(This::wxAuiPaneInfo(), X::integer(), Y::integer()) ->
wxAuiPaneInfo()
```
See **[external documentation](href)**.

**bottom(This::wxAuiPaneInfo()) -> wxAuiPaneInfo()** See **[external documentation](href)**.

```
bottomDockable(This::wxAuiPaneInfo()) -> wxAuiPaneInfo()
Equivalent to bottomDockable(This, []).
```

```
bottomDockable(This::wxAuiPaneInfo(), Options::[Option]) -> wxAuiPaneInfo()
Types:
```
**Option = {b, bool()}**

See **[external documentation](href)**.

```
caption(This::wxAuiPaneInfo(), C::string()) -> wxAuiPaneInfo()
See external documentation.
```

```
captionVisible(This::wxAuiPaneInfo()) -> wxAuiPaneInfo()
```
Equivalent to *captionVisible(This, [])*.

```
captionVisible(This::wxAuiPaneInfo(), Options::[Option]) -> wxAuiPaneInfo()
Types:
   Option = {visible, bool()}
See external documentation.
centre(This::wxAuiPaneInfo()) -> wxAuiPaneInfo()
See external documentation.
centrePane(This::wxAuiPaneInfo()) -> wxAuiPaneInfo()
See external documentation.
closeButton(This::wxAuiPaneInfo()) -> wxAuiPaneInfo()
Equivalent to closeButton(This, []).
closeButton(This::wxAuiPaneInfo(), Options::[Option]) -> wxAuiPaneInfo()
Types:
   Option = {visible, bool()}
See external documentation.
defaultPane(This::wxAuiPaneInfo()) -> wxAuiPaneInfo()
See external documentation.
destroyOnClose(This::wxAuiPaneInfo()) -> wxAuiPaneInfo()
Equivalent to destroyOnClose(This, []).
destroyOnClose(This::wxAuiPaneInfo(), Options::[Option]) -> wxAuiPaneInfo()
Types:
   Option = {b, bool()}
See external documentation.
direction(This::wxAuiPaneInfo(), Direction::integer()) -> wxAuiPaneInfo()
See external documentation.
dock(This::wxAuiPaneInfo()) -> wxAuiPaneInfo()
See external documentation.
dockable(This::wxAuiPaneInfo()) -> wxAuiPaneInfo()
Equivalent to dockable(This, []).
dockable(This::wxAuiPaneInfo(), Options::[Option]) -> wxAuiPaneInfo()
Types:
   Option = {b, bool()}
```
See **[external documentation](href)**.

```
fixed(This::wxAuiPaneInfo()) -> wxAuiPaneInfo()
See external documentation.
```
**float(This::wxAuiPaneInfo()) -> wxAuiPaneInfo()** See **[external documentation](href)**.

**floatable(This::wxAuiPaneInfo()) -> wxAuiPaneInfo()** Equivalent to *floatable(This, [])*.

**floatable(This::wxAuiPaneInfo(), Options::[Option]) -> wxAuiPaneInfo()** Types:

**Option = {b, bool()}**

See **[external documentation](href)**.

```
floatingPosition(This::wxAuiPaneInfo(), Pos::{X::integer(), Y::integer()}) ->
wxAuiPaneInfo()
```
See **[external documentation](href)**.

```
floatingPosition(This::wxAuiPaneInfo(), X::integer(), Y::integer()) ->
wxAuiPaneInfo()
```
See **[external documentation](href)**.

```
floatingSize(This::wxAuiPaneInfo(), Size::{W::integer(), H::integer()}) ->
wxAuiPaneInfo()
```
See **[external documentation](href)**.

```
floatingSize(This::wxAuiPaneInfo(), X::integer(), Y::integer()) ->
wxAuiPaneInfo()
```
See **[external documentation](href)**.

**gripper(This::wxAuiPaneInfo()) -> wxAuiPaneInfo()**

Equivalent to *gripper(This, [])*.

**gripper(This::wxAuiPaneInfo(), Options::[Option]) -> wxAuiPaneInfo()** Types:

**Option = {visible, bool()}**

See **[external documentation](href)**.

```
gripperTop(This::wxAuiPaneInfo()) -> wxAuiPaneInfo()
```
Equivalent to *gripperTop(This, [])*.

```
gripperTop(This::wxAuiPaneInfo(), Options::[Option]) -> wxAuiPaneInfo()
Types:
   Option = {attop, bool()}
See external documentation.
hasBorder(This::wxAuiPaneInfo()) -> bool()
See external documentation.
hasCaption(This::wxAuiPaneInfo()) -> bool()
See external documentation.
hasCloseButton(This::wxAuiPaneInfo()) -> bool()
See external documentation.
hasFlag(This::wxAuiPaneInfo(), Flag::integer()) -> bool()
See external documentation.
hasGripper(This::wxAuiPaneInfo()) -> bool()
See external documentation.
hasGripperTop(This::wxAuiPaneInfo()) -> bool()
See external documentation.
hasMaximizeButton(This::wxAuiPaneInfo()) -> bool()
See external documentation.
hasMinimizeButton(This::wxAuiPaneInfo()) -> bool()
See external documentation.
hasPinButton(This::wxAuiPaneInfo()) -> bool()
See external documentation.
hide(This::wxAuiPaneInfo()) -> wxAuiPaneInfo()
See external documentation.
isBottomDockable(This::wxAuiPaneInfo()) -> bool()
See external documentation.
isDocked(This::wxAuiPaneInfo()) -> bool()
See external documentation.
```

```
isFixed(This::wxAuiPaneInfo()) -> bool()
See external documentation.
```

```
isFloatable(This::wxAuiPaneInfo()) -> bool()
See external documentation.
```

```
isFloating(This::wxAuiPaneInfo()) -> bool()
See external documentation.
```

```
isLeftDockable(This::wxAuiPaneInfo()) -> bool()
See external documentation.
```

```
isMovable(This::wxAuiPaneInfo()) -> bool()
See external documentation.
```

```
isOk(This::wxAuiPaneInfo()) -> bool()
See external documentation.
```

```
isResizable(This::wxAuiPaneInfo()) -> bool()
See external documentation.
```

```
isRightDockable(This::wxAuiPaneInfo()) -> bool()
See external documentation.
```

```
isShown(This::wxAuiPaneInfo()) -> bool()
See external documentation.
```

```
isToolbar(This::wxAuiPaneInfo()) -> bool()
See external documentation.
```

```
isTopDockable(This::wxAuiPaneInfo()) -> bool()
See external documentation.
```

```
layer(This::wxAuiPaneInfo(), Layer::integer()) -> wxAuiPaneInfo()
See external documentation.
```

```
left(This::wxAuiPaneInfo()) -> wxAuiPaneInfo()
See external documentation.
```

```
leftDockable(This::wxAuiPaneInfo()) -> wxAuiPaneInfo()
Equivalent to leftDockable(This, []).
```

```
leftDockable(This::wxAuiPaneInfo(), Options::[Option]) -> wxAuiPaneInfo()
Types:
   Option = {b, bool()}
See external documentation.
maxSize(This::wxAuiPaneInfo(), Size::{W::integer(), H::integer()}) ->
wxAuiPaneInfo()
See external documentation.
maxSize(This::wxAuiPaneInfo(), X::integer(), Y::integer()) -> wxAuiPaneInfo()
See external documentation.
maximizeButton(This::wxAuiPaneInfo()) -> wxAuiPaneInfo()
Equivalent to maximizeButton(This, []).
maximizeButton(This::wxAuiPaneInfo(), Options::[Option]) -> wxAuiPaneInfo()
Types:
   Option = {visible, bool()}
See external documentation.
minSize(This::wxAuiPaneInfo(), Size::{W::integer(), H::integer()}) ->
wxAuiPaneInfo()
See external documentation.
minSize(This::wxAuiPaneInfo(), X::integer(), Y::integer()) -> wxAuiPaneInfo()
See external documentation.
minimizeButton(This::wxAuiPaneInfo()) -> wxAuiPaneInfo()
Equivalent to minimizeButton(This, []).
minimizeButton(This::wxAuiPaneInfo(), Options::[Option]) -> wxAuiPaneInfo()
Types:
   Option = {visible, bool()}
See external documentation.
movable(This::wxAuiPaneInfo()) -> wxAuiPaneInfo()
Equivalent to movable(This, []).
movable(This::wxAuiPaneInfo(), Options::[Option]) -> wxAuiPaneInfo()
Types:
   Option = {b, bool()}
See external documentation.
```

```
name(This::wxAuiPaneInfo(), N::string()) -> wxAuiPaneInfo()
See external documentation.
paneBorder(This::wxAuiPaneInfo()) -> wxAuiPaneInfo()
Equivalent to paneBorder(This, []).
paneBorder(This::wxAuiPaneInfo(), Options::[Option]) -> wxAuiPaneInfo()
Types:
   Option = {visible, bool()}
See external documentation.
pinButton(This::wxAuiPaneInfo()) -> wxAuiPaneInfo()
Equivalent to pinButton(This, []).
pinButton(This::wxAuiPaneInfo(), Options::[Option]) -> wxAuiPaneInfo()
Types:
   Option = {visible, bool()}
See external documentation.
position(This::wxAuiPaneInfo(), Pos::integer()) -> wxAuiPaneInfo()
See external documentation.
resizable(This::wxAuiPaneInfo()) -> wxAuiPaneInfo()
Equivalent to resizable(This, []).
resizable(This::wxAuiPaneInfo(), Options::[Option]) -> wxAuiPaneInfo()
Types:
   Option = {resizable, bool()}
See external documentation.
right(This::wxAuiPaneInfo()) -> wxAuiPaneInfo()
See external documentation.
rightDockable(This::wxAuiPaneInfo()) -> wxAuiPaneInfo()
Equivalent to rightDockable(This, []).
rightDockable(This::wxAuiPaneInfo(), Options::[Option]) -> wxAuiPaneInfo()
Types:
   Option = {b, bool()}
See external documentation.
```

```
row(This::wxAuiPaneInfo(), Row::integer()) -> wxAuiPaneInfo()
See external documentation.
safeSet(This::wxAuiPaneInfo(), Source::wxAuiPaneInfo()) -> ok
See external documentation.
setFlag(This::wxAuiPaneInfo(), Flag::integer(), Option_state::bool()) ->
wxAuiPaneInfo()
See external documentation.
show(This::wxAuiPaneInfo()) -> wxAuiPaneInfo()
Equivalent to show(This, []).
show(This::wxAuiPaneInfo(), Options::[Option]) -> wxAuiPaneInfo()
Types:
   Option = {show, bool()}
See external documentation.
toolbarPane(This::wxAuiPaneInfo()) -> wxAuiPaneInfo()
See external documentation.
top(This::wxAuiPaneInfo()) -> wxAuiPaneInfo()
See external documentation.
topDockable(This::wxAuiPaneInfo()) -> wxAuiPaneInfo()
Equivalent to topDockable(This, []).
topDockable(This::wxAuiPaneInfo(), Options::[Option]) -> wxAuiPaneInfo()
Types:
   Option = {b, bool()}
See external documentation.
window(This::wxAuiPaneInfo(), W::wxWindow() (see module wxWindow)) ->
wxAuiPaneInfo()
See external documentation.
destroy(This::wxAuiPaneInfo()) -> ok
Destroys this object, do not use object again
```
# wxAuiTabArt

Erlang module

See external documentation: **[wxAuiTabArt](href)**.

## DATA TYPES

wxAuiTabArt()

An object reference, The representation is internal and can be changed without notice. It can't be used for comparsion stored on disc or distributed for use on other nodes.

## wxBitmap

Erlang module

See external documentation: **[wxBitmap](href)**.

### DATA TYPES

wxBitmap()

An object reference, The representation is internal and can be changed without notice. It can't be used for comparsion stored on disc or distributed for use on other nodes.

### **Exports**

**new() -> wxBitmap()**

See **[external documentation](href)**.

```
new(X::string() | term()) -> wxBitmap()
```
See **[external documentation](href)**. Alternatives:

new(Filename::string()) -> new(Filename, [])

```
new(Image::wxImage:wxImage()) -> new(Image, [])
```
**new(X::integer() | string() | term(), X::integer() | term()) -> wxBitmap()**

See **[external documentation](href)**.

Alternatives:

new(Width::integer(), Height::integer()) -> new(Width,Height, [])

new(Filename::string(), [Option]) -> wxBitmap()  $Option = {type, WxBitmapType}$ 

 $WxBitmapType = integer()$ 

WxBitmapType is one of ?wxBITMAP\_TYPE\_INVALID | ?wxBITMAP\_TYPE\_BMP wxBITMAP\_TYPE\_BMP\_RESOURCE | ?wxBITMAP\_TYPE\_RESOURCE | ?wxBITMAP\_TYPE\_ICO | ? wxBITMAP\_TYPE\_ICO\_RESOURCE | ?wxBITMAP\_TYPE\_CUR | ?wxBITMAP\_TYPE\_CUR\_RESOURCE | ?wxBITMAP\_TYPE\_XBM | ?wxBITMAP\_TYPE\_XBM\_DATA | ?wxBITMAP\_TYPE\_XPM | ? wxBITMAP\_TYPE\_XPM\_DATA | ?wxBITMAP\_TYPE\_TIF | ?wxBITMAP\_TYPE\_TIF\_RESOURCE | ? wxBITMAP\_TYPE\_GIF | ?wxBITMAP\_TYPE\_GIF\_RESOURCE | ?wxBITMAP\_TYPE\_PNG | ? wxBITMAP\_TYPE\_PNG\_RESOURCE | ?wxBITMAP\_TYPE\_JPEG | ?wxBITMAP\_TYPE\_JPEG\_RESOURCE | ?wxBITMAP\_TYPE\_PNM | ?wxBITMAP\_TYPE\_PNM\_RESOURCE | ?wxBITMAP\_TYPE\_PCX | ? wxBITMAP\_TYPE\_PCX\_RESOURCE | ?wxBITMAP\_TYPE\_PICT | ?wxBITMAP\_TYPE\_PICT\_RESOURCE | ?wxBITMAP\_TYPE\_ICON | ?wxBITMAP\_TYPE\_ICON\_RESOURCE | ?wxBITMAP\_TYPE\_ANI | ?wxBITMAP\_TYPE\_IFF | ?wxBITMAP\_TYPE\_TGA | ?wxBITMAP\_TYPE\_MACCURSOR | ? wxBITMAP\_TYPE\_MACCURSOR\_RESOURCE | ?wxBITMAP\_TYPE\_ANY

```
new(Image::wxImage:wxImage(), [Option]) -> wxBitmap()
Option = {depth, integer}
```

```
new(X::binary() | integer(), X::integer(), X::integer() | term()) ->
wxBitmap()
See external documentation.
Alternatives:
new(Bits::binary(), Width::integer(), Height::integer()) ->
new(Bits,Width,Height, [])
new(Width::integer(), Height::integer(), [Option]) -> wxBitmap()
Option = \{depth, integer() \}new(Bits::binary(), Width::integer(), Height::integer(), Options::[Option]) -
> wxBitmap()
Types:
   Option = {depth, integer()}
See external documentation.
convertToImage(This::wxBitmap()) -> wxImage() (see module wxImage)
See external documentation.
copyFromIcon(This::wxBitmap(), Icon::wxIcon() (see module wxIcon)) -> bool()
See external documentation.
create(This::wxBitmap(), Width::integer(), Height::integer()) -> bool()
Equivalent to create(This, Width, Height, []).
create(This::wxBitmap(), Width::integer(), Height::integer(), Options::
[Option]) -> bool()
Types:
   Option = {depth, integer()}
See external documentation.
getDepth(This::wxBitmap()) -> integer()
See external documentation.
getHeight(This::wxBitmap()) -> integer()
See external documentation.
getPalette(This::wxBitmap()) -> wxPalette() (see module wxPalette)
See external documentation.
getMask(This::wxBitmap()) -> wxMask() (see module wxMask)
```
#### **wxBitmap**

```
getWidth(This::wxBitmap()) -> integer()
```
See **[external documentation](href)**.

```
getSubBitmap(This::wxBitmap(), Rect::{X::integer(), Y::integer(),
W::integer(), H::integer()}) -> wxBitmap()
```
See **[external documentation](href)**.

**loadFile(This::wxBitmap(), Name::string()) -> bool()**

Equivalent to *loadFile(This, Name, [])*.

**loadFile(This::wxBitmap(), Name::string(), Options::[Option]) -> bool()** Types:

**Option = {type, WxBitmapType} WxBitmapType = integer()**

#### See **[external documentation](href)**.

WxBitmapType is one of ?wxBITMAP\_TYPE\_INVALID | ?wxBITMAP\_TYPE\_BMP wxBITMAP\_TYPE\_BMP\_RESOURCE | ?wxBITMAP\_TYPE\_RESOURCE | ?wxBITMAP\_TYPE\_ICO | ? wxBITMAP\_TYPE\_ICO\_RESOURCE | ?wxBITMAP\_TYPE\_CUR | ?wxBITMAP\_TYPE\_CUR\_RESOURCE | ?wxBITMAP\_TYPE\_XBM | ?wxBITMAP\_TYPE\_XBM\_DATA | ?wxBITMAP\_TYPE\_XPM | ? wxBITMAP\_TYPE\_XPM\_DATA | ?wxBITMAP\_TYPE\_TIF | ?wxBITMAP\_TYPE\_TIF\_RESOURCE | ? wxBITMAP\_TYPE\_GIF | ?wxBITMAP\_TYPE\_GIF\_RESOURCE | ?wxBITMAP\_TYPE\_PNG | ? wxBITMAP\_TYPE\_PNG\_RESOURCE | ?wxBITMAP\_TYPE\_JPEG | ?wxBITMAP\_TYPE\_JPEG\_RESOURCE | ?wxBITMAP\_TYPE\_PNM | ?wxBITMAP\_TYPE\_PNM\_RESOURCE | ?wxBITMAP\_TYPE\_PCX | ? wxBITMAP\_TYPE\_PCX\_RESOURCE | ?wxBITMAP\_TYPE\_PICT | ?wxBITMAP\_TYPE\_PICT\_RESOURCE ?wxBITMAP\_TYPE\_ICON | ?wxBITMAP\_TYPE\_ICON\_RESOURCE | ?wxBITMAP\_TYPE\_ANI | ?wxBITMAP\_TYPE\_IFF | ?wxBITMAP\_TYPE\_TGA | ?wxBITMAP\_TYPE\_MACCURSOR | ? wxBITMAP\_TYPE\_MACCURSOR\_RESOURCE | ?wxBITMAP\_TYPE\_ANY

```
ok(This::wxBitmap()) -> bool()
```
See **[external documentation](href)**.

```
saveFile(This::wxBitmap(), Name::string(), Type::WxBitmapType) -> bool()
```
Equivalent to *saveFile(This, Name, Type, [])*.

**saveFile(This::wxBitmap(), Name::string(), Type::WxBitmapType, Options:: [Option]) -> bool()**

Types:

**Option = {palette, wxPalette() (see module wxPalette)}**

**WxBitmapType = integer()**

See **[external documentation](href)**.

WxBitmapType is one of ?wxBITMAP\_TYPE\_INVALID | ?wxBITMAP\_TYPE\_BMP wxBITMAP\_TYPE\_BMP\_RESOURCE | ?wxBITMAP\_TYPE\_RESOURCE | ?wxBITMAP\_TYPE\_ICO | ? wxBITMAP\_TYPE\_ICO\_RESOURCE | ?wxBITMAP\_TYPE\_CUR | ?wxBITMAP\_TYPE\_CUR\_RESOURCE | ?wxBITMAP\_TYPE\_XBM | ?wxBITMAP\_TYPE\_XBM\_DATA | ?wxBITMAP\_TYPE\_XPM | ? wxBITMAP\_TYPE\_XPM\_DATA | ?wxBITMAP\_TYPE\_TIF | ?wxBITMAP\_TYPE\_TIF\_RESOURCE | ? wxBITMAP\_TYPE\_GIF | ?wxBITMAP\_TYPE\_GIF\_RESOURCE | ?wxBITMAP\_TYPE\_PNG | ?

wxBITMAP\_TYPE\_PNG\_RESOURCE | ?wxBITMAP\_TYPE\_JPEG | ?wxBITMAP\_TYPE\_JPEG\_RESOURCE | ?wxBITMAP\_TYPE\_PNM | ?wxBITMAP\_TYPE\_PNM\_RESOURCE | ?wxBITMAP\_TYPE\_PCX | ? wxBITMAP\_TYPE\_PCX\_RESOURCE | ?wxBITMAP\_TYPE\_PICT | ?wxBITMAP\_TYPE\_PICT\_RESOURCE ?wxBITMAP\_TYPE\_ICON | ?wxBITMAP\_TYPE\_ICON\_RESOURCE | ?wxBITMAP\_TYPE\_ANI | ?wxBITMAP\_TYPE\_IFF | ?wxBITMAP\_TYPE\_TGA | ?wxBITMAP\_TYPE\_MACCURSOR | ? wxBITMAP\_TYPE\_MACCURSOR\_RESOURCE | ?wxBITMAP\_TYPE\_ANY

```
setDepth(This::wxBitmap(), Depth::integer()) -> ok
See external documentation.
```

```
setHeight(This::wxBitmap(), Height::integer()) -> ok
See external documentation.
```

```
setMask(This::wxBitmap(), Mask::wxMask() (see module wxMask)) -> ok
See external documentation.
```

```
setPalette(This::wxBitmap(), Palette::wxPalette() (see module wxPalette)) ->
ok
```
See **[external documentation](href)**.

```
setWidth(This::wxBitmap(), Width::integer()) -> ok
See external documentation.
```
**destroy(This::wxBitmap()) -> ok**

## wxBitmapButton

Erlang module

See external documentation: **[wxBitmapButton](href)**.

This class is derived (and can use functions) from: *wxButton wxControl wxWindow wxEvtHandler*

## DATA TYPES

wxBitmapButton()

An object reference, The representation is internal and can be changed without notice. It can't be used for comparsion stored on disc or distributed for use on other nodes.

### Exports

#### **new() -> wxBitmapButton()**

See **[external documentation](href)**.

```
new(Parent::wxWindow() (see module wxWindow), Id::integer(),
Bitmap::wxBitmap() (see module wxBitmap)) -> wxBitmapButton()
```
Equivalent to *new(Parent, Id, Bitmap, [])*.

```
new(Parent::wxWindow() (see module wxWindow), Id::integer(),
Bitmap::wxBitmap() (see module wxBitmap), Options::[Option]) ->
wxBitmapButton()
```
Types:

```
Option = {pos, {X::integer(), Y::integer()}} | {size, {W::integer(), H::integer()}} | {style, integer()} |
{validator, wx() (see module wx)}
```
See **[external documentation](href)**.

```
create(This::wxBitmapButton(), Parent::wxWindow() (see module wxWindow),
Id::integer(), Bitmap::wxBitmap() (see module wxBitmap)) -> bool()
```
Equivalent to *create(This, Parent, Id, Bitmap, [])*.

```
create(This::wxBitmapButton(), Parent::wxWindow() (see module wxWindow),
Id::integer(), Bitmap::wxBitmap() (see module wxBitmap), Options::[Option]) -
> bool()
```
Types:

```
Option = {pos, {X::integer(), Y::integer()}} | {size, {W::integer(), H::integer()}} | {style, integer()} |
{validator, wx() (see module wx)}
```
**getBitmapDisabled(This::wxBitmapButton()) -> wxBitmap() (see module wxBitmap)** See **[external documentation](href)**.

**getBitmapFocus(This::wxBitmapButton()) -> wxBitmap() (see module wxBitmap)** See **[external documentation](href)**.

**getBitmapLabel(This::wxBitmapButton()) -> wxBitmap() (see module wxBitmap)** See **[external documentation](href)**.

**getBitmapSelected(This::wxBitmapButton()) -> wxBitmap() (see module wxBitmap)** See **[external documentation](href)**.

```
setBitmapDisabled(This::wxBitmapButton(), Disabled::wxBitmap() (see module
wxBitmap)) -> ok
```
See **[external documentation](href)**.

**setBitmapFocus(This::wxBitmapButton(), Focus::wxBitmap() (see module wxBitmap)) -> ok**

See **[external documentation](href)**.

```
setBitmapLabel(This::wxBitmapButton(), Bitmap::wxBitmap() (see module
wxBitmap)) -> ok
```
See **[external documentation](href)**.

```
setBitmapSelected(This::wxBitmapButton(), Sel::wxBitmap() (see module
wxBitmap)) -> ok
```
See **[external documentation](href)**.

#### **destroy(This::wxBitmapButton()) -> ok**

# wxBitmapDataObject

Erlang module

See external documentation: **[wxBitmapDataObject](href)**.

This class is derived (and can use functions) from: *wxDataObject*

### DATA TYPES

```
wxBitmapDataObject()
```
An object reference, The representation is internal and can be changed without notice. It can't be used for comparsion stored on disc or distributed for use on other nodes.

### **Exports**

#### **new() -> wxBitmapDataObject()**

Equivalent to *new([])*.

#### **new(X::term()) -> wxBitmapDataObject()**

#### See **[external documentation](href)**.

Alternatives:

new([Option]) -> wxBitmapDataObject() Option = {bitmap, wxBitmap:wxBitmap()}

new(Bitmap::wxBitmap:wxBitmap()) -> wxBitmapDataObject()

### **getBitmap(This::wxBitmapDataObject()) -> wxBitmap() (see module wxBitmap)** See **[external documentation](href)**.

**setBitmap(This::wxBitmapDataObject(), Bitmap::wxBitmap() (see module wxBitmap)) -> ok**

See **[external documentation](href)**.

#### **destroy(This::wxBitmapDataObject()) -> ok**

# wxBoxSizer

Erlang module

See external documentation: **[wxBoxSizer](href)**.

This class is derived (and can use functions) from: *wxSizer*

## DATA TYPES

wxBoxSizer()

An object reference, The representation is internal and can be changed without notice. It can't be used for comparsion stored on disc or distributed for use on other nodes.

### Exports

**new(Orient::integer()) -> wxBoxSizer()**

See **[external documentation](href)**.

**getOrientation(This::wxBoxSizer()) -> integer()**

See **[external documentation](href)**.

**destroy(This::wxBoxSizer()) -> ok**

## wxBrush

Erlang module

See external documentation: **[wxBrush](href)**.

## DATA TYPES

wxBrush()

An object reference, The representation is internal and can be changed without notice. It can't be used for comparsion stored on disc or distributed for use on other nodes.

### **Exports**

**new() -> wxBrush()**

See **[external documentation](href)**.

```
new(X::term()) -> wxBrush()
```
See **[external documentation](href)**. Alternatives: new(Colour::wx:colour()) -> new(Colour, []) new(StippleBitmap::wxBitmap:wxBitmap()) -> wxBrush()

**new(Colour::colour() (see module wx), Options::[Option]) -> wxBrush()** Types:

**Option = {style, integer()}**

See **[external documentation](href)**.

```
getColour(This::wxBrush()) -> colour() (see module wx)
See external documentation.
```

```
getStipple(This::wxBrush()) -> wxBitmap() (see module wxBitmap)
See external documentation.
```
**getStyle(This::wxBrush()) -> integer()** See **[external documentation](href)**.

**isHatch(This::wxBrush()) -> bool()** See **[external documentation](href)**.

**isOk(This::wxBrush()) -> bool()** See **[external documentation](href)**.

```
setColour(This::wxBrush(), Col::colour() (see module wx)) -> ok
See external documentation.
```

```
setColour(This::wxBrush(), R::integer(), G::integer(), B::integer()) -> ok
See external documentation.
```

```
setStipple(This::wxBrush(), Stipple::wxBitmap() (see module wxBitmap)) -> ok
See external documentation.
```

```
setStyle(This::wxBrush(), Style::integer()) -> ok
See external documentation.
```

```
destroy(This::wxBrush()) -> ok
```
## wxBufferedDC

Erlang module

See external documentation: **[wxBufferedDC](href)**.

This class is derived (and can use functions) from: *wxMemoryDC wxDC*

### DATA TYPES

wxBufferedDC()

An object reference, The representation is internal and can be changed without notice. It can't be used for comparsion stored on disc or distributed for use on other nodes.

### Exports

#### **new() -> wxBufferedDC()**

See **[external documentation](href)**.

```
new(Dc::wxDC() (see module wxDC)) -> wxBufferedDC()
Equivalent to new(Dc, []).
```

```
new(Dc::wxDC() (see module wxDC), X::term()) -> wxBufferedDC()
```
See **[external documentation](href)**.

Alternatives:

```
new(Dc::wxDC:wxDC(), Area::{W::integer(),H::integer()}) -> new(Dc,Area, [])
new(Dc::wxDC:wxDC(), [Option]) -> wxBufferedDC()
Option = {buffer, wxBitmap:wxBitmap()} | {style, integer()}
```

```
new(Dc::wxDC() (see module wxDC), Area::{W::integer(), H::integer()},
Options::[Option]) -> wxBufferedDC()
```
Types:

**Option = {style, integer()}**

See **[external documentation](href)**.

```
init(This::wxBufferedDC(), Dc::wxDC() (see module wxDC)) -> ok
```
Equivalent to *init(This, Dc, [])*.

```
init(This::wxBufferedDC(), Dc::wxDC() (see module wxDC), X::term()) -> ok
See external documentation.
Alternatives:
init(This::wxBufferedDC(), DC:wxDC:wxDC(), Area::
{W:interger() , H:interger() } -> init(This, Dc, Area, [])
```

```
init(This::wxBufferedDC(), Dc::wxDC:wxDC(), [Option]) -> ok
Option = {buffer, wxBitmap:wxBitmap() } | {style, integer() }
```

```
init(This::wxBufferedDC(), Dc::wxDC() (see module wxDC), Area::{W::integer(),
H::integer()}, Options::[Option]) -> ok
Types:
```
**Option = {style, integer()}**

See **[external documentation](href)**.

**destroy(This::wxBufferedDC()) -> ok**

# wxBufferedPaintDC

Erlang module

See external documentation: **[wxBufferedPaintDC](href)**.

This class is derived (and can use functions) from: *wxBufferedDC wxMemoryDC wxDC*

### DATA TYPES

wxBufferedPaintDC()

An object reference, The representation is internal and can be changed without notice. It can't be used for comparsion stored on disc or distributed for use on other nodes.

### Exports

**new(Window::wxWindow() (see module wxWindow)) -> wxBufferedPaintDC()**

Equivalent to *new(Window, [])*.

```
new(Window::wxWindow() (see module wxWindow), X::term()) ->
wxBufferedPaintDC()
```
See **[external documentation](href)**.

Alternatives:

```
new(Window::wxWindow:wxWindow(), Buffer::wxBitmap:wxBitmap()) ->
new(Window,Buffer, [])
```

```
new(Window::wxWindow:wxWindow(), [Option]) -> wxBufferedPaintDC()
Option = {style, integer()}
```

```
new(Window::wxWindow() (see module wxWindow), Buffer::wxBitmap() (see module
wxBitmap), Options::[Option]) -> wxBufferedPaintDC()
```
Types:

**Option = {style, integer()}**

See **[external documentation](href)**.

#### **destroy(This::wxBufferedPaintDC()) -> ok**

## wxButton

Erlang module

See external documentation: **[wxButton](href)**.

This class is derived (and can use functions) from: *wxControl wxWindow wxEvtHandler*

## DATA TYPES

wxButton()

An object reference, The representation is internal and can be changed without notice. It can't be used for comparsion stored on disc or distributed for use on other nodes.

### **Exports**

```
new() -> wxButton()
```
See **[external documentation](href)**.

```
new(Parent::wxWindow() (see module wxWindow), Id::integer()) -> wxButton()
Equivalent to new(Parent, Id, []).
```

```
new(Parent::wxWindow() (see module wxWindow), Id::integer(), Options::
[Option]) -> wxButton()
```
Types:

**Option = {label, string()} | {pos, {X::integer(), Y::integer()}} | {size, {W::integer(), H::integer()}} | {style, integer()} | {validator, wx() (see module wx)}**

See **[external documentation](href)**.

```
create(This::wxButton(), Parent::wxWindow() (see module wxWindow),
Id::integer()) -> bool()
```
Equivalent to *create(This, Parent, Id, [])*.

```
create(This::wxButton(), Parent::wxWindow() (see module wxWindow),
Id::integer(), Options::[Option]) -> bool()
```
Types:

**Option = {label, string()} | {pos, {X::integer(), Y::integer()}} | {size, {W::integer(), H::integer()}} | {style, integer()} | {validator, wx() (see module wx)}**

See **[external documentation](href)**.

```
getDefaultSize() -> {W::integer(), H::integer()}
```
#### **wxButton**

**setDefault(This::wxButton()) -> ok** See **[external documentation](href)**.

**setLabel(This::wxButton(), Label::string()) -> ok**

See **[external documentation](href)**.

**destroy(This::wxButton()) -> ok**

# wxCalendarCtrl

Erlang module

See external documentation: **[wxCalendarCtrl](href)**.

This class is derived (and can use functions) from: *wxControl wxWindow wxEvtHandler*

## DATA TYPES

wxCalendarCtrl()

An object reference, The representation is internal and can be changed without notice. It can't be used for comparsion stored on disc or distributed for use on other nodes.

### **Exports**

```
new() -> wxCalendarCtrl()
```
See **[external documentation](href)**.

```
new(Parent::wxWindow() (see module wxWindow), Id::integer()) ->
wxCalendarCtrl()
```
Equivalent to *new(Parent, Id, [])*.

```
new(Parent::wxWindow() (see module wxWindow), Id::integer(), Options::
[Option]) -> wxCalendarCtrl()
```
Types:

```
Option = {date, datetime() (see module wx)} \mid {pos, {X::integer(), Y::integer()}} \mid {size, {W::integer(), }}H::integer()}} | {style, integer()}
```
See **[external documentation](href)**.

```
create(This::wxCalendarCtrl(), Parent::wxWindow() (see module wxWindow),
Id::integer()) -> bool()
```
Equivalent to *create(This, Parent, Id, [])*.

```
create(This::wxCalendarCtrl(), Parent::wxWindow() (see module wxWindow),
Id::integer(), Options::[Option]) -> bool()
```
Types:

**Option = {date, datetime() (see module wx)} | {pos, {X::integer(), Y::integer()}} | {size, {W::integer(), H::integer()}} | {style, integer()}**

```
setDate(This::wxCalendarCtrl(), Date::datetime() (see module wx)) -> bool()
See external documentation.
```
#### **wxCalendarCtrl**

```
getDate(This::wxCalendarCtrl()) -> datetime() (see module wx)
See external documentation.
enableYearChange(This::wxCalendarCtrl()) -> ok
Equivalent to enableYearChange(This, []).
enableYearChange(This::wxCalendarCtrl(), Options::[Option]) -> ok
Types:
   Option = {enable, bool()}
See external documentation.
enableMonthChange(This::wxCalendarCtrl()) -> ok
Equivalent to enableMonthChange(This, []).
enableMonthChange(This::wxCalendarCtrl(), Options::[Option]) -> ok
Types:
   Option = {enable, bool()}
See external documentation.
enableHolidayDisplay(This::wxCalendarCtrl()) -> ok
Equivalent to enableHolidayDisplay(This, []).
enableHolidayDisplay(This::wxCalendarCtrl(), Options::[Option]) -> ok
Types:
   Option = {display, bool()}
See external documentation.
setHeaderColours(This::wxCalendarCtrl(), ColFg::colour() (see module wx),
ColBg::colour() (see module wx)) -> ok
See external documentation.
getHeaderColourFg(This::wxCalendarCtrl()) -> colour() (see module wx)
See external documentation.
getHeaderColourBg(This::wxCalendarCtrl()) -> colour() (see module wx)
See external documentation.
setHighlightColours(This::wxCalendarCtrl(), ColFg::colour() (see module wx),
ColBg::colour() (see module wx)) -> ok
See external documentation.
getHighlightColourFg(This::wxCalendarCtrl()) -> colour() (see module wx)
See external documentation.
```
**52 | Ericsson AB. All Rights Reserved.: wxErlang**

```
getHighlightColourBg(This::wxCalendarCtrl()) -> colour() (see module wx)
See external documentation.
```

```
setHolidayColours(This::wxCalendarCtrl(), ColFg::colour() (see module wx),
ColBg::colour() (see module wx)) -> ok
See external documentation.
```
**getHolidayColourFg(This::wxCalendarCtrl()) -> colour() (see module wx)** See **[external documentation](href)**.

**getHolidayColourBg(This::wxCalendarCtrl()) -> colour() (see module wx)** See **[external documentation](href)**.

```
getAttr(This::wxCalendarCtrl(), Day::integer()) -> wxCalendarDateAttr() (see
module wxCalendarDateAttr)
```
See **[external documentation](href)**.

```
setAttr(This::wxCalendarCtrl(), Day::integer(), Attr::wxCalendarDateAttr()
(see module wxCalendarDateAttr)) -> ok
```
See **[external documentation](href)**.

```
setHoliday(This::wxCalendarCtrl(), Day::integer()) -> ok
```
See **[external documentation](href)**.

**resetAttr(This::wxCalendarCtrl(), Day::integer()) -> ok**

See **[external documentation](href)**.

```
hitTest(This::wxCalendarCtrl(), Pos::{X::integer(), Y::integer()}) ->
{WxCalendarHitTestResult, Date::datetime() (see module wx), Wd::WeekDay}
```
Types:

**WxCalendarHitTestResult = integer()**

**WeekDay = integer()**

#### See **[external documentation](href)**.

WxCalendarHitTestResult is one of ?wxCAL\_HITTEST\_NOWHERE | ?wxCAL\_HITTEST\_HEADER | ?wxCAL\_HITTEST\_DAY | ?wxCAL\_HITTEST\_INCMONTH | ?wxCAL\_HITTEST\_DECMONTH | ? wxCAL\_HITTEST\_SURROUNDING\_WEEK

WeekDay is one of ?wxDateTime Sun | ?wxDateTime Mon | ?wxDateTime Tue | ?wxDateTime Wed | ? wxDateTime\_Thu | ?wxDateTime\_Fri | ?wxDateTime\_Sat | ?wxDateTime\_Inv\_WeekDay

#### **destroy(This::wxCalendarCtrl()) -> ok**

## wxCalendarDateAttr

Erlang module

See external documentation: **[wxCalendarDateAttr](href)**.

## DATA TYPES

wxCalendarDateAttr()

An object reference, The representation is internal and can be changed without notice. It can't be used for comparsion stored on disc or distributed for use on other nodes.

### Exports

#### **new() -> wxCalendarDateAttr()**

See **[external documentation](href)**.

```
new(X::WxCalendarDateBorder | term()) -> wxCalendarDateAttr()
```
See **[external documentation](href)**. Alternatives:

new(Border::WxCalendarDateBorder) -> new(Border, [])

new(ColText::wx:colour()) -> new(ColText, [])

#### **new(X::WxCalendarDateBorder | term(), Options::[Option]) -> wxCalendarDateAttr()**

#### See **[external documentation](href)**.

Alternatives:

new(Border::WxCalendarDateBorder, [Option]) -> wxCalendarDateAttr() Option = {colBorder, wx:colour()} WxCalendarDateBorder = integer() WxCalendarDateBorder is one of ?wxCAL\_BORDER\_NONE | ?wxCAL\_BORDER\_SQUARE | ? wxCAL\_BORDER\_ROUND

new(ColText::wx:colour(), [Option]) -> wxCalendarDateAttr() Option = {colBack, wx:colour()} | {colBorder, wx:colour()} | {font, wxFont:wxFont()} | {border, WxCalendarDateBorder}  $WxCalendarDateBorder = integer()$ WxCalendarDateBorder is one of ?wxCAL\_BORDER\_NONE | ?wxCAL\_BORDER\_SQUARE | ? wxCAL\_BORDER\_ROUND

```
setTextColour(This::wxCalendarDateAttr(), ColText::colour() (see module wx))
-> ok
```
See **[external documentation](href)**.

**setBackgroundColour(This::wxCalendarDateAttr(), ColBack::colour() (see module wx)) -> ok**

```
setBorderColour(This::wxCalendarDateAttr(), Col::colour() (see module wx)) ->
ok
See external documentation.
setFont(This::wxCalendarDateAttr(), Font::wxFont() (see module wxFont)) -> ok
See external documentation.
setBorder(This::wxCalendarDateAttr(), Border::WxCalendarDateBorder) -> ok
Types:
   WxCalendarDateBorder = integer()
See external documentation.
WxCalendarDateBorder is one of ?wxCAL_BORDER_NONE | ?wxCAL_BORDER_SQUARE | ?
wxCAL_BORDER_ROUND
setHoliday(This::wxCalendarDateAttr(), Holiday::bool()) -> ok
See external documentation.
hasTextColour(This::wxCalendarDateAttr()) -> bool()
See external documentation.
hasBackgroundColour(This::wxCalendarDateAttr()) -> bool()
See external documentation.
hasBorderColour(This::wxCalendarDateAttr()) -> bool()
See external documentation.
hasFont(This::wxCalendarDateAttr()) -> bool()
See external documentation.
hasBorder(This::wxCalendarDateAttr()) -> bool()
See external documentation.
isHoliday(This::wxCalendarDateAttr()) -> bool()
See external documentation.
getTextColour(This::wxCalendarDateAttr()) -> colour() (see module wx)
See external documentation.
getBackgroundColour(This::wxCalendarDateAttr()) -> colour() (see module wx)
See external documentation.
getBorderColour(This::wxCalendarDateAttr()) -> colour() (see module wx)
See external documentation.
```
#### **wxCalendarDateAttr**

**getFont(This::wxCalendarDateAttr()) -> wxFont() (see module wxFont)** See **[external documentation](href)**. **getBorder(This::wxCalendarDateAttr()) -> WxCalendarDateBorder**

Types: **WxCalendarDateBorder = integer()** See **[external documentation](href)**. WxCalendarDateBorder is one of ?wxCAL\_BORDER\_NONE | ?wxCAL\_BORDER\_SQUARE | ?

**destroy(This::wxCalendarDateAttr()) -> ok**

Destroys this object, do not use object again

wxCAL\_BORDER\_ROUND

# wxCalendarEvent

Erlang module

#### See external documentation: **[wxCalendarEvent](href)**.

Use *wxEvtHandler:connect/3* with EventType:

*calendar\_sel\_changed*, *calendar\_day\_changed*, *calendar\_month\_changed*, *calendar\_year\_changed*, *calendar\_doubleclicked*, *calendar\_weekday\_clicked*

See also the message variant *#wxCalendar{*} event record type.

This class is derived (and can use functions) from: *wxDateEvent wxCommandEvent wxEvent*

## DATA TYPES

#### wxCalendarEvent()

An object reference, The representation is internal and can be changed without notice. It can't be used for comparsion stored on disc or distributed for use on other nodes.

### Exports

#### **getWeekDay(This::wxCalendarEvent()) -> WeekDay**

Types:

**WeekDay = integer()**

#### See **[external documentation](href)**.

WeekDay is one of ?wxDateTime\_Sun | ?wxDateTime\_Mon | ?wxDateTime\_Tue | ?wxDateTime\_Wed | ? wxDateTime\_Thu | ?wxDateTime\_Fri | ?wxDateTime\_Sat | ?wxDateTime\_Inv\_WeekDay

## wxCaret

Erlang module

See external documentation: **[wxCaret](href)**.

## DATA TYPES

wxCaret()

An object reference, The representation is internal and can be changed without notice. It can't be used for comparsion stored on disc or distributed for use on other nodes.

### Exports

```
new(Window::wxWindow() (see module wxWindow), Size::{W::integer(),
H::integer()}) -> wxCaret()
```
See **[external documentation](href)**.

**new(Window::wxWindow() (see module wxWindow), Width::integer(), Height::integer()) -> wxCaret()**

See **[external documentation](href)**.

```
create(This::wxCaret(), Window::wxWindow() (see module wxWindow), Size::
{W::integer(), H::integer()}) -> bool()
```
See **[external documentation](href)**.

**create(This::wxCaret(), Window::wxWindow() (see module wxWindow), Width::integer(), Height::integer()) -> bool()**

See **[external documentation](href)**.

```
getBlinkTime() -> integer()
```
See **[external documentation](href)**.

```
getPosition(This::wxCaret()) -> {X::integer(), Y::integer()}
See external documentation.
```

```
getSize(This::wxCaret()) -> {W::integer(), H::integer()}
```
See **[external documentation](href)**.

```
getWindow(This::wxCaret()) -> wxWindow() (see module wxWindow)
See external documentation.
```
**hide(This::wxCaret()) -> ok** See **[external documentation](href)**.

```
isOk(This::wxCaret()) -> bool()
See external documentation.
isVisible(This::wxCaret()) -> bool()
See external documentation.
move(This::wxCaret(), Pt::{X::integer(), Y::integer()}) -> ok
See external documentation.
move(This::wxCaret(), X::integer(), Y::integer()) -> ok
See external documentation.
setBlinkTime(Milliseconds::integer()) -> ok
See external documentation.
setSize(This::wxCaret(), Size::{W::integer(), H::integer()}) -> ok
See external documentation.
setSize(This::wxCaret(), Width::integer(), Height::integer()) -> ok
See external documentation.
show(This::wxCaret()) -> ok
Equivalent to show(This, []).
show(This::wxCaret(), Options::[Option]) -> ok
Types:
   Option = {show, bool()}
See external documentation.
destroy(This::wxCaret()) -> ok
```
## wxCheckBox

Erlang module

See external documentation: **[wxCheckBox](href)**.

This class is derived (and can use functions) from: *wxControl wxWindow wxEvtHandler*

## DATA TYPES

wxCheckBox()

An object reference, The representation is internal and can be changed without notice. It can't be used for comparsion stored on disc or distributed for use on other nodes.

### **Exports**

#### **new() -> wxCheckBox()**

See **[external documentation](href)**.

```
new(Parent::wxWindow() (see module wxWindow), Id::integer(), Label::string())
-> wxCheckBox()
```
Equivalent to *new(Parent, Id, Label, [])*.

```
new(Parent::wxWindow() (see module wxWindow), Id::integer(), Label::string(),
Options::[Option]) -> wxCheckBox()
```
Types:

```
Option = {pos, {X::integer(), Y::integer()}} | {size, {W::integer(), H::integer()}} | {style, integer()} |
{validator, wx() (see module wx)}
```
See **[external documentation](href)**.

```
create(This::wxCheckBox(), Parent::wxWindow() (see module wxWindow),
Id::integer(), Label::string()) -> bool()
```
Equivalent to *create(This, Parent, Id, Label, [])*.

```
create(This::wxCheckBox(), Parent::wxWindow() (see module wxWindow),
Id::integer(), Label::string(), Options::[Option]) -> bool()
```
Types:

**Option = {pos, {X::integer(), Y::integer()}} | {size, {W::integer(), H::integer()}} | {style, integer()} | {validator, wx() (see module wx)}**

See **[external documentation](href)**.

**getValue(This::wxCheckBox()) -> bool()**

```
get3StateValue(This::wxCheckBox()) -> WxCheckBoxState
Types:
   WxCheckBoxState = integer()
See external documentation.
WxCheckBoxState is one of ?wxCHK_UNCHECKED | ?wxCHK_CHECKED | ?wxCHK_UNDETERMINED
is3rdStateAllowedForUser(This::wxCheckBox()) -> bool()
See external documentation.
is3State(This::wxCheckBox()) -> bool()
See external documentation.
isChecked(This::wxCheckBox()) -> bool()
See external documentation.
setValue(This::wxCheckBox(), State::bool()) -> ok
See external documentation.
set3StateValue(This::wxCheckBox(), State::WxCheckBoxState) -> ok
Types:
   WxCheckBoxState = integer()
```
See **[external documentation](href)**. WxCheckBoxState is one of ?wxCHK\_UNCHECKED | ?wxCHK\_CHECKED | ?wxCHK\_UNDETERMINED

### **destroy(This::wxCheckBox()) -> ok**

## wxCheckListBox

Erlang module

See external documentation: **[wxCheckListBox](href)**.

This class is derived (and can use functions) from: *wxListBox wxControlWithItems wxControl wxWindow wxEvtHandler*

## DATA TYPES

wxCheckListBox()

An object reference, The representation is internal and can be changed without notice. It can't be used for comparsion stored on disc or distributed for use on other nodes.

### Exports

#### **new() -> wxCheckListBox()**

See **[external documentation](href)**.

```
new(Parent::wxWindow() (see module wxWindow), Id::integer()) ->
wxCheckListBox()
```
Equivalent to *new(Parent, Id, [])*.

```
new(Parent::wxWindow() (see module wxWindow), Id::integer(), Options::
[Option]) -> wxCheckListBox()
```
Types:

```
Option = {pos, {X::integer(), Y::integer()}} | {size, {W::integer(), H::integer()}} | {choices, [[string()]]} |
{style, integer()} | {validator, wx() (see module wx)}
```
See **[external documentation](href)**.

```
check(This::wxCheckListBox(), Index::integer()) -> ok
```
Equivalent to *check(This, Index, [])*.

```
check(This::wxCheckListBox(), Index::integer(), Options::[Option]) -> ok
```
Types:

**Option = {check, bool()}**

See **[external documentation](href)**.

```
isChecked(This::wxCheckListBox(), Index::integer()) -> bool()
```
### **destroy(This::wxCheckListBox()) -> ok**

# wxChildFocusEvent

Erlang module

See external documentation: **[wxChildFocusEvent](href)**.

Use *wxEvtHandler:connect/3* with EventType:

*child\_focus*

See also the message variant *#wxChildFocus{*} event record type.

This class is derived (and can use functions) from: *wxCommandEvent wxEvent*

## DATA TYPES

wxChildFocusEvent()

An object reference, The representation is internal and can be changed without notice. It can't be used for comparsion stored on disc or distributed for use on other nodes.

### Exports

**getWindow(This::wxChildFocusEvent()) -> wxWindow() (see module wxWindow)**

## wxChoice

Erlang module

See external documentation: **[wxChoice](href)**.

This class is derived (and can use functions) from: *wxControlWithItems wxControl wxWindow wxEvtHandler*

## DATA TYPES

wxChoice()

An object reference, The representation is internal and can be changed without notice. It can't be used for comparsion stored on disc or distributed for use on other nodes.

### **Exports**

```
new() -> wxChoice()
```
See **[external documentation](href)**.

```
new(Parent::wxWindow() (see module wxWindow), Id::integer()) -> wxChoice()
Equivalent to new(Parent, Id, []).
```

```
new(Parent::wxWindow() (see module wxWindow), Id::integer(), Options::
[Option]) -> wxChoice()
```
Types:

```
Option = {pos, {X::integer(), Y::integer()}} \ | {size, {W::integer(), H::integer()} | {choices, [[string()]] |
{style, integer()} | {validator, wx() (see module wx)}
```
See **[external documentation](href)**.

```
create(This::wxChoice(), Parent::wxWindow() (see module wxWindow),
Id::integer(), Pos::{X::integer(), Y::integer()}, Size::{W::integer(),
H::integer()}, Choices::[[string()]]) -> bool()
```
Equivalent to *create(This, Parent, Id, Pos, Size, Choices, [])*.

```
create(This::wxChoice(), Parent::wxWindow() (see module wxWindow),
Id::integer(), Pos::{X::integer(), Y::integer()}, Size::{W::integer(),
H::integer()}, Choices::[[string()]], Options::[Option]) -> bool()
Types:
```
**Option = {style, integer()} | {validator, wx() (see module wx)}**

#### **wxChoice**

```
delete(This::wxChoice(), N::integer()) -> ok
See external documentation.
getColumns(This::wxChoice()) -> integer()
See external documentation.
setColumns(This::wxChoice()) -> ok
Equivalent to setColumns(This, []).
setColumns(This::wxChoice(), Options::[Option]) -> ok
Types:
   Option = {n, integer()}
See external documentation.
destroy(This::wxChoice()) -> ok
```
# wxChoicebook

Erlang module

See external documentation: **[wxChoicebook](href)**.

This class is derived (and can use functions) from: *wxControl wxWindow wxEvtHandler*

## DATA TYPES

wxChoicebook()

An object reference, The representation is internal and can be changed without notice. It can't be used for comparsion stored on disc or distributed for use on other nodes.

### **Exports**

#### **new() -> wxChoicebook()**

See **[external documentation](href)**.

```
new(Parent::wxWindow() (see module wxWindow), Id::integer()) ->
wxChoicebook()
```
Equivalent to *new(Parent, Id, [])*.

```
new(Parent::wxWindow() (see module wxWindow), Id::integer(), Options::
[Option]) -> wxChoicebook()
```
Types:

**Option = {pos, {X::integer(), Y::integer()}} | {size, {W::integer(), H::integer()}} | {style, integer()}** See **[external documentation](href)**.

```
addPage(This::wxChoicebook(), Page::wxWindow() (see module wxWindow),
Text::string()) -> bool()
```
Equivalent to *addPage(This, Page, Text, [])*.

```
addPage(This::wxChoicebook(), Page::wxWindow() (see module wxWindow),
Text::string(), Options::[Option]) -> bool()
```
Types:

**Option = {bSelect, bool()} | {imageId, integer()}**

See **[external documentation](href)**.

**advanceSelection(This::wxChoicebook()) -> ok**

Equivalent to *advanceSelection(This, [])*.

#### **wxChoicebook**

```
advanceSelection(This::wxChoicebook(), Options::[Option]) -> ok
Types:
   Option = {forward, bool()}
See external documentation.
assignImageList(This::wxChoicebook(), ImageList::wxImageList() (see module
wxImageList)) -> ok
See external documentation.
create(This::wxChoicebook(), Parent::wxWindow() (see module wxWindow),
Id::integer()) -> bool()
Equivalent to create(This, Parent, Id, []).
create(This::wxChoicebook(), Parent::wxWindow() (see module wxWindow),
Id::integer(), Options::[Option]) -> bool()
Types:
   Option = {pos, {X::integer(), Y::integer()}} \mid {size, {W::integer(), H::integer()}} \mid {style{style, integer()}}See external documentation.
deleteAllPages(This::wxChoicebook()) -> bool()
See external documentation.
deletePage(This::wxChoicebook(), N::integer()) -> bool()
See external documentation.
removePage(This::wxChoicebook(), N::integer()) -> bool()
See external documentation.
getCurrentPage(This::wxChoicebook()) -> wxWindow() (see module wxWindow)
See external documentation.
getImageList(This::wxChoicebook()) -> wxImageList() (see module wxImageList)
See external documentation.
getPage(This::wxChoicebook(), N::integer()) -> wxWindow() (see module
wxWindow)
See external documentation.
getPageCount(This::wxChoicebook()) -> integer()
See external documentation.
getPageImage(This::wxChoicebook(), N::integer()) -> integer()
See external documentation.
```

```
getPageText(This::wxChoicebook(), N::integer()) -> string()
See external documentation.
getSelection(This::wxChoicebook()) -> integer()
See external documentation.
hitTest(This::wxChoicebook(), Pt::{X::integer(), Y::integer()}) ->
{integer(), Flags::integer()}
See external documentation.
insertPage(This::wxChoicebook(), N::integer(), Page::wxWindow() (see module
wxWindow), Text::string()) -> bool()
Equivalent to insertPage(This, N, Page, Text, []).
insertPage(This::wxChoicebook(), N::integer(), Page::wxWindow() (see module
wxWindow), Text::string(), Options::[Option]) -> bool()
Types:
   Option = {bSelect, bool()} | {imageId, integer()}
See external documentation.
setImageList(This::wxChoicebook(), ImageList::wxImageList() (see module
wxImageList)) -> ok
See external documentation.
setPageSize(This::wxChoicebook(), Size::{W::integer(), H::integer()}) -> ok
See external documentation.
setPageImage(This::wxChoicebook(), N::integer(), ImageId::integer()) ->
bool()
See external documentation.
setPageText(This::wxChoicebook(), N::integer(), StrText::string()) -> bool()
See external documentation.
setSelection(This::wxChoicebook(), N::integer()) -> integer()
See external documentation.
changeSelection(This::wxChoicebook(), N::integer()) -> integer()
See external documentation.
destroy(This::wxChoicebook()) -> ok
```
# wxClientDC

Erlang module

See external documentation: **[wxClientDC](href)**.

This class is derived (and can use functions) from: *wxWindowDC wxDC*

## DATA TYPES

wxClientDC()

An object reference, The representation is internal and can be changed without notice. It can't be used for comparsion stored on disc or distributed for use on other nodes.

### Exports

**new() -> wxClientDC()**

See **[external documentation](href)**.

**new(Win::wxWindow() (see module wxWindow)) -> wxClientDC()** See **[external documentation](href)**.

#### **destroy(This::wxClientDC()) -> ok**
# wxClipboard

Erlang module

See external documentation: **[wxClipboard](href)**.

## DATA TYPES

wxClipboard()

An object reference, The representation is internal and can be changed without notice. It can't be used for comparsion stored on disc or distributed for use on other nodes.

### **Exports**

```
new() -> wxClipboard()
```
See **[external documentation](href)**.

```
addData(This::wxClipboard(), Data::wxDataObject() (see module wxDataObject))
-> bool()
```
See **[external documentation](href)**.

**clear(This::wxClipboard()) -> ok**

See **[external documentation](href)**.

**close(This::wxClipboard()) -> ok**

See **[external documentation](href)**.

**flush(This::wxClipboard()) -> bool()**

See **[external documentation](href)**.

```
getData(This::wxClipboard(), Data::wxDataObject() (see module wxDataObject))
-> bool()
```
See **[external documentation](href)**.

**isOpened(This::wxClipboard()) -> bool()** See **[external documentation](href)**.

**open(This::wxClipboard()) -> bool()**

See **[external documentation](href)**.

```
setData(This::wxClipboard(), Data::wxDataObject() (see module wxDataObject))
-> bool()
```
#### **wxClipboard**

```
usePrimarySelection(This::wxClipboard()) -> ok
Equivalent to usePrimarySelection(This, []).
usePrimarySelection(This::wxClipboard(), Options::[Option]) -> ok
Types:
   Option = {primary, bool()}
See external documentation.
isSupported(This::wxClipboard(), Format::integer()) -> bool()
See external documentation.
get() -> wxClipboard()
See external documentation.
```
**destroy(This::wxClipboard()) -> ok**

Destroys this object, do not use object again

# wxCloseEvent

Erlang module

#### See external documentation: **[wxCloseEvent](href)**.

Use *wxEvtHandler:connect/3* with EventType:

*close\_window*, *end\_session*, *query\_end\_session*

See also the message variant *#wxClose{*} event record type.

This class is derived (and can use functions) from: *wxEvent*

# DATA TYPES

```
wxCloseEvent()
```
An object reference, The representation is internal and can be changed without notice. It can't be used for comparsion stored on disc or distributed for use on other nodes.

### Exports

**canVeto(This::wxCloseEvent()) -> bool()**

See **[external documentation](href)**.

**getLoggingOff(This::wxCloseEvent()) -> bool()** See **[external documentation](href)**.

```
setCanVeto(This::wxCloseEvent(), CanVeto::bool()) -> ok
See external documentation.
```

```
setLoggingOff(This::wxCloseEvent(), LogOff::bool()) -> ok
See external documentation.
```

```
veto(This::wxCloseEvent()) -> ok
Equivalent to veto(This, []).
```
**veto(This::wxCloseEvent(), Options::[Option]) -> ok** Types: **Option = {veto, bool()}**

# wxColourData

Erlang module

See external documentation: **[wxColourData](href)**.

# DATA TYPES

wxColourData()

An object reference, The representation is internal and can be changed without notice. It can't be used for comparsion stored on disc or distributed for use on other nodes.

### **Exports**

```
new() -> wxColourData()
```
See **[external documentation](href)**.

```
new(Data::wxColourData()) -> wxColourData()
```
See **[external documentation](href)**.

```
getChooseFull(This::wxColourData()) -> bool()
See external documentation.
```

```
getColour(This::wxColourData()) -> colour() (see module wx)
```
See **[external documentation](href)**.

```
getCustomColour(This::wxColourData(), I::integer()) -> colour() (see module
wx)
```
See **[external documentation](href)**.

```
setChooseFull(This::wxColourData(), Flag::bool()) -> ok
See external documentation.
```

```
setColour(This::wxColourData(), Colour::colour() (see module wx)) -> ok
See external documentation.
```

```
setCustomColour(This::wxColourData(), I::integer(), Colour::colour() (see
module wx)) -> ok
```

```
destroy(This::wxColourData()) -> ok
Destroys this object, do not use object again
```
# wxColourDialog

Erlang module

See external documentation: **[wxColourDialog](href)**.

This class is derived (and can use functions) from: *wxDialog wxTopLevelWindow wxWindow wxEvtHandler*

# DATA TYPES

wxColourDialog()

An object reference, The representation is internal and can be changed without notice. It can't be used for comparsion stored on disc or distributed for use on other nodes.

## **Exports**

```
new() -> wxColourDialog()
```
See **[external documentation](href)**.

```
new(Parent::wxWindow() (see module wxWindow)) -> wxColourDialog()
```
Equivalent to *new(Parent, [])*.

```
new(Parent::wxWindow() (see module wxWindow), Options::[Option]) ->
wxColourDialog()
```
Types:

**Option = {data, wxColourData() (see module wxColourData)}**

See **[external documentation](href)**.

```
create(This::wxColourDialog(), Parent::wxWindow() (see module wxWindow)) ->
bool()
```
Equivalent to *create(This, Parent, [])*.

```
create(This::wxColourDialog(), Parent::wxWindow() (see module wxWindow),
Options::[Option]) -> bool()
```
Types:

**Option = {data, wxColourData() (see module wxColourData)}**

See **[external documentation](href)**.

```
getColourData(This::wxColourDialog()) -> wxColourData() (see module
wxColourData)
```
### **destroy(This::wxColourDialog()) -> ok**

Destroys this object, do not use object again

# wxColourPickerCtrl

Erlang module

See external documentation: **[wxColourPickerCtrl](href)**.

This class is derived (and can use functions) from: *wxPickerBase wxControl wxWindow wxEvtHandler*

# DATA TYPES

wxColourPickerCtrl()

An object reference, The representation is internal and can be changed without notice. It can't be used for comparsion stored on disc or distributed for use on other nodes.

### **Exports**

```
new() -> wxColourPickerCtrl()
```
See **[external documentation](href)**.

```
new(Parent::wxWindow() (see module wxWindow), Id::integer()) ->
wxColourPickerCtrl()
```
Equivalent to *new(Parent, Id, [])*.

```
new(Parent::wxWindow() (see module wxWindow), Id::integer(), Options::
[Option]) -> wxColourPickerCtrl()
```
Types:

```
Option = {col, colour() (see module wx)} | {pos, {X::integer(), Y::integer()}} | {size, {W::integer(),
H::integer()}} | {style, integer()} | {validator, wx() (see module wx)}
```
See **[external documentation](href)**.

```
create(This::wxColourPickerCtrl(), Parent::wxWindow() (see module wxWindow),
Id::integer()) -> bool()
```
Equivalent to *create(This, Parent, Id, [])*.

```
create(This::wxColourPickerCtrl(), Parent::wxWindow() (see module wxWindow),
Id::integer(), Options::[Option]) -> bool()
Types:
```

```
Option = {col, colour() (see module wx)} | {pos, {X::integer(), Y::integer()}} | {size, {W::integer(),
H::integer()}} | {style, integer()} | {validator, wx() (see module wx)}
```
#### **wxColourPickerCtrl**

```
getColour(This::wxColourPickerCtrl()) -> colour() (see module wx)
See external documentation.
setColour(This::wxColourPickerCtrl(), X::string() | term()) -> bool() | ok
See external documentation.
Alternatives:
setColour(This::wxColourPickerCtrl(), Text::string()) -> bool()
setColour(This::wxColourPickerCtrl(), Col::wx:colour()) -> ok
```
**destroy(This::wxColourPickerCtrl()) -> ok**

Destroys this object, do not use object again

# wxColourPickerEvent

Erlang module

See external documentation: **[wxColourPickerEvent](href)**.

Use *wxEvtHandler:connect/3* with EventType:

*command\_colourpicker\_changed*

See also the message variant *#wxColourPicker{*} event record type.

This class is derived (and can use functions) from: *wxCommandEvent wxEvent*

# DATA TYPES

wxColourPickerEvent()

An object reference, The representation is internal and can be changed without notice. It can't be used for comparsion stored on disc or distributed for use on other nodes.

# Exports

**getColour(This::wxColourPickerEvent()) -> colour() (see module wx)**

## wxComboBox

Erlang module

See external documentation: **[wxComboBox](href)**.

This class is derived (and can use functions) from: *wxControlWithItems wxControl wxWindow wxEvtHandler*

## DATA TYPES

wxComboBox()

An object reference, The representation is internal and can be changed without notice. It can't be used for comparsion stored on disc or distributed for use on other nodes.

### Exports

```
new() -> wxComboBox()
```
See **[external documentation](href)**.

```
new(Parent::wxWindow() (see module wxWindow), Id::integer()) -> wxComboBox()
Equivalent to new(Parent, Id, []).
```

```
new(Parent::wxWindow() (see module wxWindow), Id::integer(), Options::
[Option]) -> wxComboBox()
```
Types:

```
Option = {value, string() } | {pos, {X::integer(), Y::integer()}} | {size, {W::integer(), H::integer()}}|{choices, [[string()]]} | {style, integer()} | {validator, wx() (see module wx)}
```
See **[external documentation](href)**.

```
create(This::wxComboBox(), Parent::wxWindow() (see module wxWindow),
Id::integer(), Value::string(), Pos::{X::integer(), Y::integer()}, Size::
{W::integer(), H::integer()}, Choices::[[string()]]) -> bool()
```
Equivalent to *create(This, Parent, Id, Value, Pos, Size, Choices, [])*.

```
create(This::wxComboBox(), Parent::wxWindow() (see module wxWindow),
Id::integer(), Value::string(), Pos::{X::integer(), Y::integer()}, Size::
{W::integer(), H::integer()}, Choices::[[string()]], Options::[Option]) ->
bool()
```
Types:

**Option = {style, integer()} | {validator, wx() (see module wx)}**

```
canCopy(This::wxComboBox()) -> bool()
See external documentation.
canCut(This::wxComboBox()) -> bool()
See external documentation.
canPaste(This::wxComboBox()) -> bool()
See external documentation.
canRedo(This::wxComboBox()) -> bool()
See external documentation.
canUndo(This::wxComboBox()) -> bool()
See external documentation.
copy(This::wxComboBox()) -> ok
See external documentation.
cut(This::wxComboBox()) -> ok
See external documentation.
getInsertionPoint(This::wxComboBox()) -> integer()
See external documentation.
getLastPosition(This::wxComboBox()) -> integer()
See external documentation.
getValue(This::wxComboBox()) -> string()
See external documentation.
paste(This::wxComboBox()) -> ok
See external documentation.
redo(This::wxComboBox()) -> ok
See external documentation.
replace(This::wxComboBox(), From::integer(), To::integer(), Value::string())
-> ok
See external documentation.
remove(This::wxComboBox(), From::integer(), To::integer()) -> ok
See external documentation.
```
#### **wxComboBox**

```
setInsertionPoint(This::wxComboBox(), Pos::integer()) -> ok
See external documentation.
setInsertionPointEnd(This::wxComboBox()) -> ok
See external documentation.
setSelection(This::wxComboBox(), N::integer()) -> ok
See external documentation.
setSelection(This::wxComboBox(), From::integer(), To::integer()) -> ok
See external documentation.
setValue(This::wxComboBox(), Value::string()) -> ok
See external documentation.
undo(This::wxComboBox()) -> ok
See external documentation.
destroy(This::wxComboBox()) -> ok
Destroys this object, do not use object again
```
# wxCommandEvent

Erlang module

#### See external documentation: **[wxCommandEvent](href)**.

Use *wxEvtHandler:connect/3* with EventType:

*command\_button\_clicked*, *command\_checkbox\_clicked*, *command\_choice\_selected*, *command\_listbox\_selected*, *command\_listbox\_doubleclicked*, *command\_text\_updated*, *command\_text\_enter*, *command\_menu\_selected*, *command\_slider\_updated*, *command\_radiobox\_selected*, *command\_radiobutton\_selected*, *command\_scrollbar\_updated*, *command\_vlbox\_selected*, *command\_combobox\_selected*, *command\_tool\_rclicked*, *command\_tool\_enter*, *command\_checklistbox\_toggled*, *command\_togglebutton\_clicked*, *command\_left\_click*, *command\_left\_dclick*, *command\_right\_click*, *command\_set\_focus*, *command\_kill\_focus*, *command\_enter*

See also the message variant *#wxCommand{*} event record type.

This class is derived (and can use functions) from: *wxEvent*

# DATA TYPES

wxCommandEvent()

An object reference, The representation is internal and can be changed without notice. It can't be used for comparsion stored on disc or distributed for use on other nodes.

### Exports

**getClientData(This::wxCommandEvent()) -> term()**

See **[external documentation](href)**.

**getExtraLong(This::wxCommandEvent()) -> integer()** See **[external documentation](href)**.

**getInt(This::wxCommandEvent()) -> integer()** See **[external documentation](href)**.

**getSelection(This::wxCommandEvent()) -> integer()**

See **[external documentation](href)**.

**getString(This::wxCommandEvent()) -> string()** See **[external documentation](href)**.

**isChecked(This::wxCommandEvent()) -> bool()** See **[external documentation](href)**.

#### **wxCommandEvent**

**isSelection(This::wxCommandEvent()) -> bool()** See **[external documentation](href)**.

**setInt(This::wxCommandEvent(), I::integer()) -> ok** See **[external documentation](href)**.

**setString(This::wxCommandEvent(), S::string()) -> ok** See **[external documentation](href)**.

# wxContextMenuEvent

Erlang module

#### See external documentation: **[wxContextMenuEvent](href)**.

Use *wxEvtHandler:connect/3* with EventType:

*context\_menu*

See also the message variant *#wxContextMenu{*} event record type.

This class is derived (and can use functions) from: *wxCommandEvent wxEvent*

# DATA TYPES

wxContextMenuEvent()

An object reference, The representation is internal and can be changed without notice. It can't be used for comparsion stored on disc or distributed for use on other nodes.

## Exports

```
getPosition(This::wxContextMenuEvent()) -> {X::integer(), Y::integer()}
```
See **[external documentation](href)**.

```
setPosition(This::wxContextMenuEvent(), Pos::{X::integer(), Y::integer()}) ->
ok
```
# wxControl

Erlang module

See external documentation: **[wxControl](href)**.

This class is derived (and can use functions) from: *wxWindow wxEvtHandler*

# DATA TYPES

wxControl()

An object reference, The representation is internal and can be changed without notice. It can't be used for comparsion stored on disc or distributed for use on other nodes.

## Exports

**getLabel(This::wxControl()) -> string()**

See **[external documentation](href)**.

**setLabel(This::wxControl(), Label::string()) -> ok** See **[external documentation](href)**.

**86 | Ericsson AB. All Rights Reserved.: wxErlang**

# wxControlWithItems

Erlang module

See external documentation: **[wxControlWithItems](href)**.

This class is derived (and can use functions) from: *wxControl wxWindow wxEvtHandler*

### DATA TYPES

```
wxControlWithItems()
```
An object reference, The representation is internal and can be changed without notice. It can't be used for comparsion stored on disc or distributed for use on other nodes.

#### **Exports**

```
append(This::wxControlWithItems(), Item::string()) -> integer()
```
See **[external documentation](href)**.

```
append(This::wxControlWithItems(), Item::string(), ClientData::term()) ->
integer()
```
See **[external documentation](href)**.

```
appendStrings(This::wxControlWithItems(), Strings::[[string()]]) -> ok
See external documentation.
```
**clear(This::wxControlWithItems()) -> ok** See **[external documentation](href)**.

```
delete(This::wxControlWithItems(), N::integer()) -> ok
See external documentation.
```

```
findString(This::wxControlWithItems(), S::string()) -> integer()
Equivalent to findString(This, S, []).
```

```
findString(This::wxControlWithItems(), S::string(), Options::[Option]) ->
integer()
Types:
```
**Option = {bCase, bool()}**

```
getClientData(This::wxControlWithItems(), N::integer()) -> term()
See external documentation.
```
#### **wxControlWithItems**

```
setClientData(This::wxControlWithItems(), N::integer(), ClientData::term()) -
> ok
See external documentation.
getCount(This::wxControlWithItems()) -> integer()
See external documentation.
getSelection(This::wxControlWithItems()) -> integer()
See external documentation.
getString(This::wxControlWithItems(), N::integer()) -> string()
See external documentation.
getStringSelection(This::wxControlWithItems()) -> string()
See external documentation.
insert(This::wxControlWithItems(), Item::string(), Pos::integer()) ->
integer()
See external documentation.
insert(This::wxControlWithItems(), Item::string(), Pos::integer(),
ClientData::term()) -> integer()
See external documentation.
isEmpty(This::wxControlWithItems()) -> bool()
See external documentation.
select(This::wxControlWithItems(), N::integer()) -> ok
See external documentation.
setSelection(This::wxControlWithItems(), N::integer()) -> ok
See external documentation.
setString(This::wxControlWithItems(), N::integer(), S::string()) -> ok
See external documentation.
setStringSelection(This::wxControlWithItems(), S::string()) -> bool()
See external documentation.
```
# wxCursor

Erlang module

See external documentation: **[wxCursor](href)**.

This class is derived (and can use functions) from: *wxBitmap*

### DATA TYPES

```
wxCursor()
```
An object reference, The representation is internal and can be changed without notice. It can't be used for comparsion stored on disc or distributed for use on other nodes.

#### **Exports**

```
new() -> wxCursor()
```
See **[external documentation](href)**.

**new(X::integer() | term()) -> wxCursor()**

See **[external documentation](href)**. Alternatives: new(CursorId::integer()) -> wxCursor()

new(Image::wxImage:wxImage()) -> wxCursor()

**new(Bits::binary(), Width::integer(), Height::integer()) -> wxCursor()**

Equivalent to *new(Bits, Width, Height, [])*.

```
new(Bits::binary(), Width::integer(), Height::integer(), Options::[Option]) -
> wxCursor()
```
Types:

**Option = {hotSpotX, integer()} | {hotSpotY, integer()}** See **[external documentation](href)**.

**ok(This::wxCursor()) -> bool()**

See **[external documentation](href)**.

```
destroy(This::wxCursor()) -> ok
```
Destroys this object, do not use object again

# wxDC

Erlang module

See external documentation: **[wxDC](href)**.

## DATA TYPES

wxDC()

An object reference, The representation is internal and can be changed without notice. It can't be used for comparsion stored on disc or distributed for use on other nodes.

#### Exports

```
blit(This::wxDC(), DestPt::{X::integer(), Y::integer()}, Sz::{W::integer(),
H::integer()}, Source::wxDC(), SrcPt::{X::integer(), Y::integer()}) -> bool()
```
Equivalent to *blit(This, DestPt, Sz, Source, SrcPt, [])*.

```
blit(This::wxDC(), DestPt::{X::integer(), Y::integer()}, Sz::{W::integer(),
H::integer()}, Source::wxDC(), SrcPt::{X::integer(), Y::integer()}, Options::
[Option]) -> bool()
```
Types:

```
Option = {rop, integer()} | {useMask, bool()} | {srcPtMask, {X::integer(), Y::integer()}}
```
See **[external documentation](href)**.

```
calcBoundingBox(This::wxDC(), X::integer(), Y::integer()) -> ok
See external documentation.
```
**clear(This::wxDC()) -> ok** See **[external documentation](href)**.

**computeScaleAndOrigin(This::wxDC()) -> ok**

See **[external documentation](href)**.

```
crossHair(This::wxDC(), Pt::{X::integer(), Y::integer()}) -> ok
See external documentation.
```
**destroyClippingRegion(This::wxDC()) -> ok** See **[external documentation](href)**.

```
deviceToLogicalX(This::wxDC(), X::integer()) -> integer()
See external documentation.
```

```
deviceToLogicalXRel(This::wxDC(), X::integer()) -> integer()
See external documentation.
deviceToLogicalY(This::wxDC(), Y::integer()) -> integer()
See external documentation.
deviceToLogicalYRel(This::wxDC(), Y::integer()) -> integer()
See external documentation.
drawArc(This::wxDC(), Pt1::{X::integer(), Y::integer()}, Pt2::{X::integer(),
Y::integer()}, Centre::{X::integer(), Y::integer()}) -> ok
See external documentation.
drawBitmap(This::wxDC(), Bmp::wxBitmap() (see module wxBitmap), Pt::
{X::integer(), Y::integer()}) -> ok
Equivalent to drawBitmap(This, Bmp, Pt, []).
drawBitmap(This::wxDC(), Bmp::wxBitmap() (see module wxBitmap), Pt::
{X::integer(), Y::integer()}, Options::[Option]) -> ok
Types:
   Option = {useMask, bool()}
See external documentation.
drawCheckMark(This::wxDC(), Rect::{X::integer(), Y::integer(), W::integer(),
H::integer()}) -> ok
See external documentation.
drawCircle(This::wxDC(), Pt::{X::integer(), Y::integer()}, Radius::integer())
-> ok
See external documentation.
drawEllipse(This::wxDC(), Rect::{X::integer(), Y::integer(), W::integer(),
H::integer()}) -> ok
See external documentation.
drawEllipse(This::wxDC(), Pt::{X::integer(), Y::integer()}, Sz::
{W::integer(), H::integer()}) -> ok
See external documentation.
drawEllipticArc(This::wxDC(), Pt::{X::integer(), Y::integer()}, Sz::
{W::integer(), H::integer()}, Sa::float(), Ea::float()) -> ok
See external documentation.
```
**drawIcon(This::wxDC(), Icon::wxIcon() (see module wxIcon), Pt::{X::integer(), Y::integer()}) -> ok**

See **[external documentation](href)**.

**drawLabel(This::wxDC(), Text::string(), Rect::{X::integer(), Y::integer(), W::integer(), H::integer()}) -> ok**

Equivalent to *drawLabel(This, Text, Rect, [])*.

**drawLabel(This::wxDC(), Text::string(), Rect::{X::integer(), Y::integer(), W::integer(), H::integer()}, Options::[Option]) -> ok**

Types:

**Option = {alignment, integer()} | {indexAccel, integer()}**

See **[external documentation](href)**.

```
drawLine(This::wxDC(), Pt1::{X::integer(), Y::integer()}, Pt2::{X::integer(),
Y::integer()}) -> ok
```
See **[external documentation](href)**.

```
drawLines(This::wxDC(), Points::[{X::integer(), Y::integer()}]) -> ok
Equivalent to drawLines(This, Points, []).
```

```
drawLines(This::wxDC(), Points::[{X::integer(), Y::integer()}], Options::
[Option]) -> ok
```
Types:

**Option = {xoffset, integer()} | {yoffset, integer()}** See **[external documentation](href)**.

```
drawPolygon(This::wxDC(), Points::[{X::integer(), Y::integer()}]) -> ok
Equivalent to drawPolygon(This, Points, []).
```

```
drawPolygon(This::wxDC(), Points::[{X::integer(), Y::integer()}], Options::
[Option]) -> ok
```
Types:

**Option = {xoffset, integer()} | {yoffset, integer()} | {fillStyle, integer()}**

See **[external documentation](href)**.

**drawPoint(This::wxDC(), Pt::{X::integer(), Y::integer()}) -> ok**

See **[external documentation](href)**.

```
drawRectangle(This::wxDC(), Rect::{X::integer(), Y::integer(), W::integer(),
H::integer()}) -> ok
```

```
drawRectangle(This::wxDC(), Pt::{X::integer(), Y::integer()}, Sz::
{W::integer(), H::integer()}) -> ok
See external documentation.
drawRotatedText(This::wxDC(), Text::string(), Pt::{X::integer(),
Y::integer()}, Angle::float()) -> ok
See external documentation.
drawRoundedRectangle(This::wxDC(), R::{X::integer(), Y::integer(),
W::integer(), H::integer()}, Radius::float()) -> ok
See external documentation.
drawRoundedRectangle(This::wxDC(), Pt::{X::integer(), Y::integer()}, Sz::
{W::integer(), H::integer()}, Radius::float()) -> ok
See external documentation.
drawText(This::wxDC(), Text::string(), Pt::{X::integer(), Y::integer()}) ->
ok
See external documentation.
endDoc(This::wxDC()) -> ok
See external documentation.
endPage(This::wxDC()) -> ok
See external documentation.
floodFill(This::wxDC(), Pt::{X::integer(), Y::integer()}, Col::colour() (see
module wx)) -> bool()
Equivalent to floodFill(This, Pt, Col, []).
floodFill(This::wxDC(), Pt::{X::integer(), Y::integer()}, Col::colour() (see
module wx), Options::[Option]) -> bool()
Types:
   Option = {style, integer()}
See external documentation.
getBackground(This::wxDC()) -> wxBrush() (see module wxBrush)
See external documentation.
getBackgroundMode(This::wxDC()) -> integer()
See external documentation.
getBrush(This::wxDC()) -> wxBrush() (see module wxBrush)
See external documentation.
```
#### **wxDC**

```
getCharHeight(This::wxDC()) -> integer()
See external documentation.
getCharWidth(This::wxDC()) -> integer()
See external documentation.
getClippingBox(This::wxDC(), Rect::{X::integer(), Y::integer(), W::integer(),
H::integer()}) -> ok
See external documentation.
getFont(This::wxDC()) -> wxFont() (see module wxFont)
See external documentation.
getLayoutDirection(This::wxDC()) -> WxLayoutDirection
Types:
   WxLayoutDirection = integer()
See external documentation.
WxLayoutDirection is one of ?wxLayout_Default | ?wxLayout_LeftToRight | ?wxLayout_RightToLeft
getLogicalFunction(This::wxDC()) -> integer()
See external documentation.
getMapMode(This::wxDC()) -> integer()
See external documentation.
getMultiLineTextExtent(This::wxDC(), String::string()) -> {W::integer(),
H::integer()}
See external documentation.
getMultiLineTextExtent(This::wxDC(), String::string(), Options::[Option]) ->
{Width::integer(), Height::integer(), HeightLine::integer()}
Types:
   Option = {font, wxFont() (see module wxFont)}
See external documentation.
getPartialTextExtents(This::wxDC(), Text::string(), Widths::[integer()]) ->
bool()
See external documentation.
getPen(This::wxDC()) -> wxPen() (see module wxPen)
See external documentation.
```

```
getPixel(This::wxDC(), Pt::{X::integer(), Y::integer()}, Col::colour() (see
module wx)) -> bool()
See external documentation.
getPPI(This::wxDC()) -> {W::integer(), H::integer()}
See external documentation.
getSize(This::wxDC()) -> {W::integer(), H::integer()}
See external documentation.
getSizeMM(This::wxDC()) -> {W::integer(), H::integer()}
See external documentation.
getTextBackground(This::wxDC()) -> colour() (see module wx)
See external documentation.
getTextExtent(This::wxDC(), String::string()) -> {W::integer(), H::integer()}
See external documentation.
getTextExtent(This::wxDC(), String::string(), Options::[Option]) ->
{X::integer(), Y::integer(), Descent::integer(), ExternalLeading::integer()}
Types:
   Option = {theFont, wxFont() (see module wxFont)}
See external documentation.
getTextForeground(This::wxDC()) -> colour() (see module wx)
See external documentation.
getUserScale(This::wxDC()) -> {X::float(), Y::float()}
See external documentation.
gradientFillConcentric(This::wxDC(), Rect::{X::integer(), Y::integer(),
W::integer(), H::integer()}, InitialColour::colour() (see module wx),
DestColour::colour() (see module wx)) -> ok
See external documentation.
gradientFillConcentric(This::wxDC(), Rect::{X::integer(), Y::integer(),
W::integer(), H::integer()}, InitialColour::colour() (see module wx),
DestColour::colour() (see module wx), CircleCenter::{X::integer(),
Y::integer()}) -> ok
```

```
gradientFillLinear(This::wxDC(), Rect::{X::integer(), Y::integer(),
W::integer(), H::integer()}, InitialColour::colour() (see module wx),
DestColour::colour() (see module wx)) -> ok
Equivalent to gradientFillLinear(This, Rect, InitialColour, DestColour, []).
gradientFillLinear(This::wxDC(), Rect::{X::integer(), Y::integer(),
W::integer(), H::integer()}, InitialColour::colour() (see module wx),
DestColour::colour() (see module wx), Options::[Option]) -> ok
Types:
   Option = {nDirection, WxDirection}
   WxDirection = integer()
See external documentation.
WxDirection is one of ?wxLEFT | ?wxRIGHT | ?wxUP | ?wxDOWN | ?wxTOP | ?wxBOTTOM | ?wxNORTH | ?
wxSOUTH | ?wxWEST | ?wxEAST | ?wxALL
logicalToDeviceX(This::wxDC(), X::integer()) -> integer()
See external documentation.
logicalToDeviceXRel(This::wxDC(), X::integer()) -> integer()
See external documentation.
logicalToDeviceY(This::wxDC(), Y::integer()) -> integer()
See external documentation.
logicalToDeviceYRel(This::wxDC(), Y::integer()) -> integer()
See external documentation.
maxX(This::wxDC()) -> integer()
See external documentation.
maxY(This::wxDC()) -> integer()
See external documentation.
minX(This::wxDC()) -> integer()
See external documentation.
minY(This::wxDC()) -> integer()
See external documentation.
isOk(This::wxDC()) -> bool()
See external documentation.
resetBoundingBox(This::wxDC()) -> ok
See external documentation.
```
**96 | Ericsson AB. All Rights Reserved.: wxErlang**

```
setAxisOrientation(This::wxDC(), XLeftRight::bool(), YBottomUp::bool()) -> ok
See external documentation.
setBackground(This::wxDC(), Brush::wxBrush() (see module wxBrush)) -> ok
See external documentation.
setBackgroundMode(This::wxDC(), Mode::integer()) -> ok
See external documentation.
setBrush(This::wxDC(), Brush::wxBrush() (see module wxBrush)) -> ok
See external documentation.
setClippingRegion(This::wxDC(), X::term()) -> ok
See external documentation.
Alternatives:
setClippingRegion(This::wxDC(), Region::wxRegion:wxRegion()) -> ok
setClippingRegion(This::wxDC(), Rect::
{X:interior(), Y:interior(), W:interior(), H:interior()) -> ok
setClippingRegion(This::wxDC(), Pt::{X::integer(), Y::integer()}, Sz::
{W::integer(), H::integer()}) -> ok
See external documentation.
setDeviceOrigin(This::wxDC(), X::integer(), Y::integer()) -> ok
See external documentation.
setFont(This::wxDC(), Font::wxFont() (see module wxFont)) -> ok
See external documentation.
setLayoutDirection(This::wxDC(), Dir::WxLayoutDirection) -> ok
Types:
   WxLayoutDirection = integer()
See external documentation.
WxLayoutDirection is one of ?wxLayout_Default | ?wxLayout_LeftToRight | ?wxLayout_RightToLeft
setLogicalFunction(This::wxDC(), Function::integer()) -> ok
See external documentation.
setMapMode(This::wxDC(), Mode::integer()) -> ok
See external documentation.
setPalette(This::wxDC(), Palette::wxPalette() (see module wxPalette)) -> ok
See external documentation.
```
#### **wxDC**

```
setPen(This::wxDC(), Pen::wxPen() (see module wxPen)) -> ok
See external documentation.
setTextBackground(This::wxDC(), Colour::colour() (see module wx)) -> ok
See external documentation.
setTextForeground(This::wxDC(), Colour::colour() (see module wx)) -> ok
See external documentation.
setUserScale(This::wxDC(), X::float(), Y::float()) -> ok
See external documentation.
startDoc(This::wxDC(), Message::string()) -> bool()
See external documentation.
startPage(This::wxDC()) -> ok
See external documentation.
```
# wxDataObject

Erlang module

See external documentation: **[wxDataObject](href)**.

# DATA TYPES

wxDataObject()

An object reference, The representation is internal and can be changed without notice. It can't be used for comparsion stored on disc or distributed for use on other nodes.

# wxDateEvent

Erlang module

See external documentation: **[wxDateEvent](href)**.

Use *wxEvtHandler:connect/3* with EventType:

*date\_changed*

See also the message variant *#wxDate{*} event record type.

This class is derived (and can use functions) from: *wxCommandEvent wxEvent*

# DATA TYPES

wxDateEvent()

An object reference, The representation is internal and can be changed without notice. It can't be used for comparsion stored on disc or distributed for use on other nodes.

## Exports

**getDate(This::wxDateEvent()) -> datetime() (see module wx)**

# wxDatePickerCtrl

Erlang module

See external documentation: **[wxDatePickerCtrl](href)**.

This class is derived (and can use functions) from: *wxPickerBase wxControl wxWindow wxEvtHandler*

# DATA TYPES

wxDatePickerCtrl()

An object reference, The representation is internal and can be changed without notice. It can't be used for comparsion stored on disc or distributed for use on other nodes.

### **Exports**

```
new() -> wxDatePickerCtrl()
```
See **[external documentation](href)**.

```
new(Parent::wxWindow() (see module wxWindow), Id::integer()) ->
wxDatePickerCtrl()
```
Equivalent to *new(Parent, Id, [])*.

```
new(Parent::wxWindow() (see module wxWindow), Id::integer(), Options::
[Option]) -> wxDatePickerCtrl()
```
Types:

**Option = {date, datetime() (see module wx)} | {pos, {X::integer(), Y::integer()}} | {size, {W::integer(), H::integer()}} | {style, integer()} | {validator, wx() (see module wx)}**

See **[external documentation](href)**.

```
getRange(This::wxDatePickerCtrl(), Dt1::datetime() (see module wx),
Dt2::datetime() (see module wx)) -> bool()
```
See **[external documentation](href)**.

```
getValue(This::wxDatePickerCtrl()) -> datetime() (see module wx)
```

```
setRange(This::wxDatePickerCtrl(), Dt1::datetime() (see module wx),
Dt2::datetime() (see module wx)) -> ok
See external documentation.
```
#### **wxDatePickerCtrl**

**setValue(This::wxDatePickerCtrl(), Date::datetime() (see module wx)) -> ok** See **[external documentation](href)**.

#### **destroy(This::wxDatePickerCtrl()) -> ok**

Destroys this object, do not use object again

# wxDialog

Erlang module

See external documentation: **[wxDialog](href)**.

This class is derived (and can use functions) from: *wxTopLevelWindow wxWindow wxEvtHandler*

## DATA TYPES

wxDialog()

An object reference, The representation is internal and can be changed without notice. It can't be used for comparsion stored on disc or distributed for use on other nodes.

### **Exports**

```
new() -> wxDialog()
```
See **[external documentation](href)**.

```
new(Parent::wxWindow() (see module wxWindow), Id::integer(), Title::string())
-> wxDialog()
```
Equivalent to *new(Parent, Id, Title, [])*.

```
new(Parent::wxWindow() (see module wxWindow), Id::integer(), Title::string(),
Options::[Option]) -> wxDialog()
```
Types:

**Option = {pos, {X::integer(), Y::integer()}} | {size, {W::integer(), H::integer()}} | {style, integer()}** See **[external documentation](href)**.

```
create(This::wxDialog(), Parent::wxWindow() (see module wxWindow),
Id::integer(), Title::string()) -> bool()
```
Equivalent to *create(This, Parent, Id, Title, [])*.

```
create(This::wxDialog(), Parent::wxWindow() (see module wxWindow),
Id::integer(), Title::string(), Options::[Option]) -> bool()
Types:
```
 $Option = {pos, {X::integer(), Y::integer()}} \mid {size, {W::integer(), H::integer()}} \mid {style{style, interger()}}$ See **[external documentation](href)**.

```
createButtonSizer(This::wxDialog(), Flags::integer()) -> wxSizer() (see
module wxSizer)
```
#### **wxDialog**

```
createStdDialogButtonSizer(This::wxDialog(), Flags::integer()) ->
wxStdDialogButtonSizer() (see module wxStdDialogButtonSizer)
See external documentation.
endModal(This::wxDialog(), RetCode::integer()) -> ok
See external documentation.
getAffirmativeId(This::wxDialog()) -> integer()
See external documentation.
getReturnCode(This::wxDialog()) -> integer()
See external documentation.
isModal(This::wxDialog()) -> bool()
See external documentation.
setAffirmativeId(This::wxDialog(), AffirmativeId::integer()) -> ok
See external documentation.
setReturnCode(This::wxDialog(), ReturnCode::integer()) -> ok
See external documentation.
show(This::wxDialog()) -> bool()
Equivalent to show(This, []).
show(This::wxDialog(), Options::[Option]) -> bool()
Types:
   Option = {show, bool()}See external documentation.
showModal(This::wxDialog()) -> integer()
See external documentation.
destroy(This::wxDialog()) -> ok
Destroys this object, do not use object again
```
# wxDirDialog

Erlang module

See external documentation: **[wxDirDialog](href)**.

This class is derived (and can use functions) from: *wxDialog wxTopLevelWindow wxWindow wxEvtHandler*

# DATA TYPES

wxDirDialog()

An object reference, The representation is internal and can be changed without notice. It can't be used for comparsion stored on disc or distributed for use on other nodes.

### **Exports**

```
new(Parent::wxWindow() (see module wxWindow)) -> wxDirDialog()
```
Equivalent to *new(Parent, [])*.

```
new(Parent::wxWindow() (see module wxWindow), Options::[Option]) ->
wxDirDialog()
```
Types:

 $Option = {title, string() } | {defaultPath, string() } | {style, integer() } | {pos, {X::integer(), Y::integer()}} |$ **{sz, {W::integer(), H::integer()}}**

See **[external documentation](href)**.

**getPath(This::wxDirDialog()) -> string()**

See **[external documentation](href)**.

```
getMessage(This::wxDirDialog()) -> string()
```
See **[external documentation](href)**.

**setMessage(This::wxDirDialog(), Message::string()) -> ok**

See **[external documentation](href)**.

**setPath(This::wxDirDialog(), Path::string()) -> ok** See **[external documentation](href)**.

**destroy(This::wxDirDialog()) -> ok** Destroys this object, do not use object again

# wxDirPickerCtrl

Erlang module

See external documentation: **[wxDirPickerCtrl](href)**.

This class is derived (and can use functions) from: *wxPickerBase wxControl wxWindow wxEvtHandler*

## DATA TYPES

wxDirPickerCtrl()

An object reference, The representation is internal and can be changed without notice. It can't be used for comparsion stored on disc or distributed for use on other nodes.

### Exports

```
new() -> wxDirPickerCtrl()
```
See **[external documentation](href)**.

```
new(Parent::wxWindow() (see module wxWindow), Id::integer()) ->
wxDirPickerCtrl()
```
Equivalent to *new(Parent, Id, [])*.

```
new(Parent::wxWindow() (see module wxWindow), Id::integer(), Options::
[Option]) -> wxDirPickerCtrl()
```
Types:

**Option = {path, string()} | {message, string()} | {pos, {X::integer(), Y::integer()}} | {size, {W::integer(), H::integer()}} | {style, integer()} | {validator, wx() (see module wx)}**

See **[external documentation](href)**.

```
create(This::wxDirPickerCtrl(), Parent::wxWindow() (see module wxWindow),
Id::integer()) -> bool()
```
Equivalent to *create(This, Parent, Id, [])*.

```
create(This::wxDirPickerCtrl(), Parent::wxWindow() (see module wxWindow),
Id::integer(), Options::[Option]) -> bool()
```
Types:

**Option = {path, string()} | {message, string()} | {pos, {X::integer(), Y::integer()}} | {size, {W::integer(), H::integer()}} | {style, integer()} | {validator, wx() (see module wx)}**
**getPath(This::wxDirPickerCtrl()) -> string()** See **[external documentation](href)**.

**setPath(This::wxDirPickerCtrl(), Str::string()) -> ok**

See **[external documentation](href)**.

**destroy(This::wxDirPickerCtrl()) -> ok**

# wxDisplayChangedEvent

Erlang module

### See external documentation: **[wxDisplayChangedEvent](href)**.

Use *wxEvtHandler:connect/3* with EventType:

*display\_changed*

See also the message variant *#wxDisplayChanged{*} event record type.

This class is derived (and can use functions) from: *wxEvent*

# DATA TYPES

wxDisplayChangedEvent()

An object reference, The representation is internal and can be changed without notice. It can't be used for comparsion stored on disc or distributed for use on other nodes.

# wxEraseEvent

Erlang module

#### See external documentation: **[wxEraseEvent](href)**.

Use *wxEvtHandler:connect/3* with EventType:

*erase\_background*

See also the message variant *#wxErase{*} event record type.

This class is derived (and can use functions) from: *wxEvent*

# DATA TYPES

wxEraseEvent()

An object reference, The representation is internal and can be changed without notice. It can't be used for comparsion stored on disc or distributed for use on other nodes.

## Exports

**getDC(This::wxEraseEvent()) -> wxDC() (see module wxDC)**

# wxEvent

Erlang module

See external documentation: **[wxEvent](href)**.

# DATA TYPES

wxEvent()

An object reference, The representation is internal and can be changed without notice. It can't be used for comparsion stored on disc or distributed for use on other nodes.

## Exports

```
getId(This::wxEvent()) -> integer()
```
See **[external documentation](href)**.

```
getSkipped(This::wxEvent()) -> bool()
```
See **[external documentation](href)**.

```
getTimestamp(This::wxEvent()) -> integer()
See external documentation.
```

```
isCommandEvent(This::wxEvent()) -> bool()
```
See **[external documentation](href)**.

```
resumePropagation(This::wxEvent(), PropagationLevel::integer()) -> ok
See external documentation.
```

```
shouldPropagate(This::wxEvent()) -> bool()
See external documentation.
```
**skip(This::wxEvent()) -> ok** Equivalent to *skip(This, [])*.

```
skip(This::wxEvent(), Options::[Option]) -> ok
Types:
```

```
Option = {skip, bool()}
```

```
stopPropagation(This::wxEvent()) -> integer()
See external documentation.
```
# wxEvtHandler

Erlang module

The Event handler.

To get events from wxwidgets objects you subscribe to them by calling connect/[2-3]. Events are sent as messages, if no callback was supplied These messages will be *#wx{*} where EventRecord is a record that depends on the *event type*. The records are defined in: wx/include/wx.hrl.

If a callback was supplied to connect, the callback will be invoked (in another process) to handle the event. The callback should be of arity 2. fun(EventRecord::wx(), EventObject::wxObject()).

Beware that the callback will be in executed in new process each time.

#### **[The orginal documentation](href)**.

## DATA TYPES

```
wx() = \frac{w}{d} = \frac{w}{d} id=integer(), obj=wxObject() (see module wx), userData=term(),
event=Rec}
```
Rec is a event record.

```
wxAuiManager() = #wxAuiManager{type=wxEventType(), manager=wxAuiManager()
(see module wxAuiManager), pane=wxAuiPaneInfo() (see module wxAuiPaneInfo),
button=integer(), veto_flag=bool(), canveto_flag=bool(), dc=wxDC() (see
module wxDC)}
```
EventType:

*aui\_pane\_button*, *aui\_pane\_close*, *aui\_pane\_maximize*, *aui\_pane\_restore*, *aui\_render*, *aui\_find\_manager*

Callback event: *wxAuiManagerEvent*

```
wxAuiNotebook() = \#wxAuiNotebook{type=wxEventType(), old selection=integer(),selection=integer(), drag_source=wxAuiNotebook() (see module wxAuiNotebook)}
```
EventType:

```
command_auinotebook_page_close, command_auinotebook_page_changed,
command_auinotebook_page_changing, command_auinotebook_button, command_auinotebook_begin_drag,
command_auinotebook_end_drag, command_auinotebook_drag_motion, command_auinotebook_allow_dnd,
command_auinotebook_tab_middle_down, command_auinotebook_tab_middle_up,
command_auinotebook_tab_right_down, command_auinotebook_tab_right_up,
command_auinotebook_page_closed, command_auinotebook_drag_done, command_auinotebook_bg_dclick
```
Callback event: *wxAuiNotebookEvent*

 $wxCalendar() = \#wxCalendar{typen}$ 

EventType:

```
calendar_sel_changed, calendar_day_changed, calendar_month_changed, calendar_year_changed,
calendar_doubleclicked, calendar_weekday_clicked
```
Callback event: *wxCalendarEvent*

```
wxChildFocus() = #wxChildFocus{type=wxEventType()}
```
EventType:

*child\_focus*

```
Callback event: wxChildFocusEvent
wxClose() = \#wxClose{type=wxEventType()}EventType:
   close_window, end_session, query_end_session
   Callback event: wxCloseEvent
wxColourPicker() = #wxColourPicker{type=wxEventType(), colour=colour() (see
module wx)}
   EventType:
   command_colourpicker_changed
   Callback event: wxColourPickerEvent
wxCommand() = #wxCommand{type=wxEventType(), cmdString=string(),
commandInt=integer(), extraLong=integer()}
   EventType:
   command_button_clicked, command_checkbox_clicked, command_choice_selected, command_listbox_selected,
   command_listbox_doubleclicked, command_text_updated, command_text_enter, command_menu_selected,
   command_slider_updated, command_radiobox_selected, command_radiobutton_selected,
   command_scrollbar_updated, command_vlbox_selected, command_combobox_selected,
   command_tool_rclicked, command_tool_enter, command_checklistbox_toggled,
   command_togglebutton_clicked, command_left_click, command_left_dclick, command_right_click,
   command_set_focus, command_kill_focus, command_enter
   Callback event: wxCommandEvent
wxContextMenu() = #wxContextMenu{type = wxEventType()}EventType:
   context_menu
   Callback event: wxContextMenuEvent
wxDate() = \#wxDate{type=wxEventType(), date=datetime() (see module wx)}EventType:
   date_changed
   Callback event: wxDateEvent
wxDisplayChange() = \#wxDisplayChange{type=}EventType:
   display_changed
   Callback event: wxDisplayChangedEvent
wxErase() = \#wxErase{type=wxEventType()}, dc=wxDC() (see module wxDC)
   EventType:
   erase_background
   Callback event: wxEraseEvent
wxEventType() = aui_find_manager | aui_pane_button | aui_pane_close |
aui_pane_maximize | aui_pane_restore | aui_render | calendar_day_changed
| calendar_doubleclicked | calendar_month_changed | calendar_sel_changed
| calendar_weekday_clicked | calendar_year_changed | char | char_hook
```

```
| child_focus | close_window | command_auinotebook_allow_dnd |
command_auinotebook_begin_drag | command_auinotebook_bg_dclick
| command_auinotebook_button | command_auinotebook_drag_done |
command_auinotebook_drag_motion | command_auinotebook_end_drag |
command_auinotebook_page_changed | command_auinotebook_page_changing
| command_auinotebook_page_close | command_auinotebook_page_closed |
command_auinotebook_tab_middle_down | command_auinotebook_tab_middle_up
| command_auinotebook_tab_right_down | command_auinotebook_tab_right_up
| command_button_clicked | command_checkbox_clicked |
command_checklistbox_toggled | command_choice_selected |
command_colourpicker_changed | command_combobox_selected |
command_dirpicker_changed | command_enter | command_filepicker_changed
| command_fontpicker_changed | command_html_link_clicked |
command_kill_focus | command_left_click | command_left_dclick
 | command_list_begin_drag | command_list_begin_label_edit
 | command_list_begin_rdrag | command_list_cache_hint |
command_list_col_begin_drag | command_list_col_click |
command_list_col_dragging | command_list_col_end_drag |
command_list_col_right_click | command_list_delete_all_items
| command_list_delete_item | command_list_end_label_edit
| command_list_insert_item | command_list_item_activated |
command_list_item_deselected | command_list_item_focused |
command_list_item_middle_click | command_list_item_right_click
| command_list_item_selected | command_list_key_down |
command_listbox_doubleclicked | command_listbox_selected
| command_menu_selected | command_notebook_page_changed |
command_notebook_page_changing | command_radiobox_selected
| command_radiobutton_selected | command_right_click |
command_scrollbar_updated | command_set_focus | command_slider_updated
| command_spinctrl_updated | command_splitter_doubleclicked |
command_splitter_sash_pos_changed | command_splitter_sash_pos_changing
| command_splitter_unsplit | command_text_enter | command_text_updated |
command_togglebutton_clicked | command_tool_enter | command_tool_rclicked
| command_tree_begin_drag | command_tree_begin_label_edit |
command_tree_begin_rdrag | command_tree_delete_item | command_tree_end_drag
| command_tree_end_label_edit | command_tree_get_info |
command_tree_item_activated | command_tree_item_collapsed |
command_tree_item_collapsing | command_tree_item_expanded |
command_tree_item_expanding | command_tree_item_gettooltip
| command_tree_item_menu | command_tree_item_middle_click
| command_tree_item_right_click | command_tree_key_down |
command_tree_sel_changed | command_tree_sel_changing | command_tree_set_info
 | command_tree_state_image_click | command_vlbox_selected | context_menu
| create | date_changed | destroy | detailed_help | display_changed |
end_session | enter_window | erase_background | grid_cell_begin_drag
| grid_cell_change | grid_cell_left_click | grid_cell_left_dclick
| grid_cell_right_click | grid_cell_right_dclick | grid_col_size
| grid_editor_created | grid_editor_hidden | grid_editor_shown |
grid_label_left_click | grid_label_left_dclick | grid_label_right_click
| grid_label_right_dclick | grid_range_select | grid_row_size |
grid_select_cell | help | iconize | idle | joy_button_down | joy_button_up
| joy_move | joy_zmove | key_down | key_up | kill_focus | leave_window
```

```
| left_dclick | left_down | left_up | maximize | menu_close |
menu_highlight | menu_open | middle_dclick | middle_down | middle_up
| motion | mouse_capture_changed | mousewheel | move | navigation_key
| nc_enter_window | nc_leave_window | nc_left_dclick | nc_left_down |
nc_left_up | nc_middle_dclick | nc_middle_down | nc_middle_up | nc_motion
| nc_paint | nc_right_dclick | nc_right_down | nc_right_up | paint |
paint_icon | palette_changed | query_end_session | query_new_palette
| right_dclick | right_down | right_up | sash_dragged | scroll_bottom
| scroll_changed | scroll_linedown | scroll_lineup | scroll_pagedown |
scroll pageup | scroll thumbrelease | scroll thumbtrack | scroll top |
scrollwin_bottom | scrollwin_linedown | scrollwin_lineup | scrollwin_pagedown
| scrollwin_pageup | scrollwin_thumbrelease | scrollwin_thumbtrack |
scrollwin_top | set_cursor | set_focus | show | size | spin | spin_down
| spin_up | stc_autocomp_selection | stc_calltip_click | stc_change |
stc_charadded | stc_do_drop | stc_doubleclick | stc_drag_over | stc_dwellend
| stc_dwellstart | stc_hotspot_click | stc_hotspot_dclick | stc_key
| stc_macrorecord | stc_marginclick | stc_modified | stc_needshown |
stc_painted | stc_romodifyattempt | stc_savepointleft | stc_savepointreached
| stc_start_drag | stc_styleneeded | stc_updateui | stc_uridropped |
stc_userlistselection | stc_zoom | sys_colour_changed | update_ui
wxEvtHandler()
```
An object reference

```
wxFileDirPicker() = #wxFileDirPicker{type=wxEventType(), path=string()}
```
EventType:

*command\_filepicker\_changed*, *command\_dirpicker\_changed*

Callback event: *wxFileDirPickerEvent*

 $wxFocus() = \#wxFocus{type=wxEventType() }$ 

EventType:

*set\_focus*, *kill\_focus*

Callback event: *wxFocusEvent*

wxFontPicker() = #wxFontPicker{type=wxEventType(), font=wxFont() (see module wxFont)}

EventType:

*command\_fontpicker\_changed*

Callback event: *wxFontPickerEvent*

```
wxGrid() = #wxGrid{type=wxEventType(), row=integer(), col=integer(),
x=integer(), y=integer(), selecting=bool(), control=bool(), meta=bool(),
shift=bool(), alt=bool()
```
EventType:

*grid\_cell\_left\_click*, *grid\_cell\_right\_click*, *grid\_cell\_left\_dclick*, *grid\_cell\_right\_dclick*, *grid\_label\_left\_click*, *grid\_label\_right\_click*, *grid\_label\_left\_dclick*, *grid\_label\_right\_dclick*, *grid\_row\_size*, *grid\_col\_size*, *grid\_range\_select*, *grid\_cell\_change*, *grid\_select\_cell*, *grid\_editor\_shown*, *grid\_editor\_hidden*, *grid\_editor\_created*, *grid\_cell\_begin\_drag*

Callback event: *wxGridEvent*

```
wxHelp() = #wxHelp{type=wxEventType()}EventType:
   help, detailed_help
   Callback event: wxHelpEvent
wxHtmlLink() = #wxHtmlLink{type=wxEventType(), linkInfo=wxHtmlLinkInfo() (see
module wx)}
   EventType:
   command_html_link_clicked
   Callback event: wxHtmlLinkEvent
wxIconize() = #wxIconize{type=wxEventType()}EventType:
   iconize
   Callback event: wxIconizeEvent
wxIdle() = \#wxIdle{type=wxEventType()}EventType:
   idle
   Callback event: wxIdleEvent
wxJoystick() = #wxJoystick{type=wxEventType()}
   EventType:
   joy_button_down, joy_button_up, joy_move, joy_zmove
   Callback event: wxJoystickEvent
wxKey() = #wxKey{type=wxEventType(), x=integer(), y=integer(),
keyCode=integer(), controlDown=bool(), shiftDown=bool(), altDown=bool(),
metaDown=bool(), scanCode=bool(), uniChar=integer(), rawCode=integer(),
rawFlags=integer()}
   EventType:
   char, char_hook, key_down, key_up
   Callback event: wxKeyEvent
wxList() = \#wxList\{type=wxEventType(), code=integer(),
oldItemIndex=integer(), itemIndex=integer(), col=integer(),
pointDrag={X::integer(), Y::integer()}}
   EventType:
   command_list_begin_drag, command_list_begin_rdrag, command_list_begin_label_edit,
   command_list_end_label_edit, command_list_delete_item, command_list_delete_all_items,
   command_list_key_down, command_list_insert_item, command_list_col_click, command_list_col_right_click,
   command_list_col_begin_drag, command_list_col_dragging, command_list_col_end_drag,
```
*command\_list\_item\_selected*, *command\_list\_item\_deselected*, *command\_list\_item\_right\_click*, *command\_list\_item\_middle\_click*, *command\_list\_item\_activated*, *command\_list\_item\_focused*,

*command\_list\_cache\_hint* Callback event: *wxListEvent*

#### **wxEvtHandler**

```
wxMaximize() = #wxMaximize{type = wxEventType()}EventType:
   maximize
    Callback event: wxMaximizeEvent
wxMenu() = #wxMenu{type=wxEventType()}EventType:
   menu_open, menu_close, menu_highlight
   Callback event: wxMenuEvent
wxMouse() = \#wxMouse{type=wxEventType(), x=integer(), y=integer(),leftDown=bool(), middleDown=bool(), rightDown=bool(), controlDown=bool(),
shiftDown=bool(), altDown=bool(), metaDown=bool(), wheelRotation=integer(),
wheelDelta=integer(), linesPerAction=integer()}
   EventType:
    left_down, left_up, middle_down, middle_up, right_down, right_up, motion, enter_window, leave_window,
   left_dclick, middle_dclick, right_dclick, mousewheel, nc_left_down, nc_left_up, nc_middle_down,
   nc_middle_up, nc_right_down, nc_right_up, nc_motion, nc_enter_window, nc_leave_window, nc_left_dclick,
   nc_middle_dclick, nc_right_dclick
    Callback event: wxMouseEvent
wxMouseCaptureChanged() = #wxMouseCaptureChanged{type=wxEventType()}
   EventType:
   mouse_capture_changed
   Callback event: wxMouseCaptureChangedEvent
wxMove() = \#wxMove{type=wxEventType()}EventType:
   move
   Callback event: wxMoveEvent
wxNavigationKey() = #wxNavigationKey{type=wxEventType(), flags=integer(),
focus=wxWindow() (see module wxWindow)}
   EventType:
   navigation_key
   Callback event: wxNavigationKeyEvent
wxNcPaint() = #wxNcPaint{type=wxEventType()}
   EventType:
   nc_paint
   Callback event: wxNcPaintEvent
wxNotebook() = #wxNotebook{type=wxEventType()}
   EventType:
    command_notebook_page_changed, command_notebook_page_changing
    Callback event: wxNotebookEvent
```

```
wxPoint() = \#wxPair{type=wxEventType()}EventType:
   paint, paint_icon
   Callback event: wxPaintEvent
wxPaletteChanged() = #wxPaletteChanged{type=wxEventType()}
   EventType:
   palette_changed
   Callback event: wxPaletteChangedEvent
wxQueryNewPalette() = #wxQueryNewPalette{type=wxEventType()}EventType:
   query_new_palette
   Callback event: wxQueryNewPaletteEvent
wxSash() = #wxSash{type=wxEventType(), edge=WxSashEdgePosition,
dragRect={X::integer(), Y::integer(), W::integer(), H::integer()},
dragStatus=WxSashDragStatus}
   EventType:
   sash_dragged
   Callback event: wxSashEvent
wxScroll() = \#wxScroll {type=wxEventType(), commandInt=integer(),extraLong=integer()}
   EventType:
   scroll_top, scroll_bottom, scroll_lineup, scroll_linedown, scroll_pageup, scroll_pagedown, scroll_thumbtrack,
   scroll_thumbrelease, scroll_changed
   Callback event: wxScrollEvent
wxScrollWin() = #wxScrollWin{type=wxEventType()}
   EventType:
   scrollwin_top, scrollwin_bottom, scrollwin_lineup, scrollwin_linedown, scrollwin_pageup,
   scrollwin_pagedown, scrollwin_thumbtrack, scrollwin_thumbrelease
   Callback event: wxScrollWinEvent
wxSetCursor() = #wxSetCursor{type=wxEventType()}
   EventType:
   set_cursor
   Callback event: wxSetCursorEvent
wxShow() = \#wxShow{type=wxEventType()}EventType:
   show
   Callback event: wxShowEvent
```

```
wxSize() = \#wxSize {\{type=wxEventType(), size={\{W::integer(), H::integer()\}, \}}rect=\{X:interder(), Y:interger(), W:interger(), H:interger()\}EventType:
   size
   Callback event: wxSizeEvent
wxSpin() = \#wxSpin\{type=wxEventType(), commandInt=integer() \}EventType:
   command_spinctrl_updated, spin_up, spin_down, spin
   Callback event: wxSpinEvent
wxSplitter() = #wxSplitter{type=wxEventType()}EventType:
   command_splitter_sash_pos_changed, command_splitter_sash_pos_changing,
   command_splitter_doubleclicked, command_splitter_unsplit
   Callback event: wxSplitterEvent
wxStyledText() = \#wxStyledText{type=wxEventType(), position=integer(),key=integer(), modifiers=integer(), modificationType=integer(),
text=string(), length=integer(), linesAdded=integer(), line=integer(),
foldLevelNow=integer(), foldLevelPrev=integer(), margin=integer(),
message=integer(), wParam=integer(), lParam=integer(), listType=integer(),
x=integer(), y=integer(), dragText=string(), dragAllowMove=bool(),
dragResult=WxDragResult}
```
EventType:

*stc\_change*, *stc\_styleneeded*, *stc\_charadded*, *stc\_savepointreached*, *stc\_savepointleft*, *stc\_romodifyattempt*, *stc\_key*, *stc\_doubleclick*, *stc\_updateui*, *stc\_modified*, *stc\_macrorecord*, *stc\_marginclick*, *stc\_needshown*, *stc\_painted*, *stc\_userlistselection*, *stc\_uridropped*, *stc\_dwellstart*, *stc\_dwellend*, *stc\_start\_drag*, *stc\_drag\_over*, *stc\_do\_drop*, *stc\_zoom*, *stc\_hotspot\_click*, *stc\_hotspot\_dclick*, *stc\_calltip\_click*, *stc\_autocomp\_selection*

Callback event: *wxStyledTextEvent*

```
wxSysColourChanged() = #wxSysColourChanged{type=wxEventType()}
```
EventType:

*sys\_colour\_changed*

Callback event: *wxSysColourChangedEvent*

```
wxTree() = \#wxTree{type = wxEvenType(), item = integer(), itemOrder(),pointDiag={X::integer(), Y::integer()}
```
EventType:

```
command_tree_begin_drag, command_tree_begin_rdrag, command_tree_begin_label_edit,
command_tree_end_label_edit, command_tree_delete_item, command_tree_get_info, command_tree_set_info,
command_tree_item_expanded, command_tree_item_expanding, command_tree_item_collapsed,
command_tree_item_collapsing, command_tree_sel_changed, command_tree_sel_changing,
command_tree_key_down, command_tree_item_activated, command_tree_item_right_click,
command_tree_item_middle_click, command_tree_end_drag, command_tree_state_image_click,
command_tree_item_gettooltip, command_tree_item_menu
```
Callback event: *wxTreeEvent*

```
wxUpdateUI() = #wxUpdateUI{type=wxEventType() }EventType:
   update_ui
   Callback event: wxUpdateUIEvent
wxWindowCreate() = #wxWindowCreate{type=wxEventType()}EventType:
   create
   Callback event: wxWindowCreateEvent
wxWindowDestroy() = #wxWindowDestroy{type=wxEventType()}
   EventType:
   destroy
   Callback event: wxWindowDestroyEvent
```
# **Exports**

## **connect(This::wxEvtHandler(), EventType::wxEventType()) -> ok**

Equivalent to *connect(This, EventType, [])*

## **connect(This::wxEvtHandler(), EventType::wxEventType(), Options::[Options]) - > ok**

This function subscribes the to events of EventType, in the range id, lastId. The events will be received as messages if no callback is supplied.

Options: {id, integer()}, The identifier (or first of the identifier range) to be associated with this event handler. Default ?wxID\_ANY {lastId, integer()}, The second part of the identifier range. If used 'id' must be set as the starting identifier range. Default ?wxID\_ANY {skip, boolean()}, If skip is true further event\_handlers will be called. This is not used if the 'callback' option is used. Default false. {callback, function()} Use a callback fun(EventRecord::wx(), EventObject::wxObject()) to process the event. Default not specfied i.e. a message will be delivered to the process calling this function. {userData, term()} An erlang term that will be sent with the event. Default: [].

#### **disconnect(This::wxEvtHandler()) -> true | false**

Equivalent to *disconnect(This, null, [])* Can also have an optional callback Fun() as an additional last argument.

### **disconnect(This::wxEvtHandler(), EventType::wxEventType()) -> true | false**

Equivalent to *disconnect(This, EventType, [])*

### **disconnect(This::wxEvtHandler(), EventType::wxEventType(), Opts) -> true | false**

See **[external documentation](href)** This function unsubscribes the process or callback fun from the event handler. EventType may be the atom 'null' to match any eventtype. Notice that the options skip and userdata is not used to match the eventhandler.

# wxFileDataObject

Erlang module

See external documentation: **[wxFileDataObject](href)**.

This class is derived (and can use functions) from: *wxDataObject*

# DATA TYPES

wxFileDataObject()

An object reference, The representation is internal and can be changed without notice. It can't be used for comparsion stored on disc or distributed for use on other nodes.

## Exports

**new() -> wxFileDataObject()**

See **[external documentation](href)**.

**addFile(This::wxFileDataObject(), Filename::string()) -> ok** See **[external documentation](href)**.

**getFilenames(This::wxFileDataObject()) -> [[string()]]**

See **[external documentation](href)**.

### **destroy(This::wxFileDataObject()) -> ok**

# wxFileDialog

Erlang module

See external documentation: **[wxFileDialog](href)**.

This class is derived (and can use functions) from: *wxDialog wxTopLevelWindow wxWindow wxEvtHandler*

## DATA TYPES

wxFileDialog()

An object reference, The representation is internal and can be changed without notice. It can't be used for comparsion stored on disc or distributed for use on other nodes.

## Exports

```
new(Parent::wxWindow() (see module wxWindow)) -> wxFileDialog()
```
Equivalent to *new(Parent, [])*.

```
new(Parent::wxWindow() (see module wxWindow), Options::[Option]) ->
wxFileDialog()
```
Types:

**Option = {message, string()} | {defaultDir, string()} | {defaultFile, string()} | {wildCard, string()} | {style, integer()} | {pos, {X::integer(), Y::integer()}} | {sz, {W::integer(), H::integer()}}**

See **[external documentation](href)**.

**getDirectory(This::wxFileDialog()) -> string()**

See **[external documentation](href)**.

**getFilename(This::wxFileDialog()) -> string()**

See **[external documentation](href)**.

**getFilenames(This::wxFileDialog()) -> [[string()]]** See **[external documentation](href)**.

**getFilterIndex(This::wxFileDialog()) -> integer()** See **[external documentation](href)**.

**getMessage(This::wxFileDialog()) -> string()** See **[external documentation](href)**.

#### **wxFileDialog**

```
getPath(This::wxFileDialog()) -> string()
See external documentation.
getPaths(This::wxFileDialog()) -> [[string()]]
See external documentation.
getWildcard(This::wxFileDialog()) -> string()
See external documentation.
setDirectory(This::wxFileDialog(), Dir::string()) -> ok
See external documentation.
setFilename(This::wxFileDialog(), Name::string()) -> ok
See external documentation.
setFilterIndex(This::wxFileDialog(), FilterIndex::integer()) -> ok
See external documentation.
setMessage(This::wxFileDialog(), Message::string()) -> ok
See external documentation.
setPath(This::wxFileDialog(), Path::string()) -> ok
See external documentation.
setWildcard(This::wxFileDialog(), WildCard::string()) -> ok
See external documentation.
destroy(This::wxFileDialog()) -> ok
```
# wxFileDirPickerEvent

Erlang module

#### See external documentation: **[wxFileDirPickerEvent](href)**.

Use *wxEvtHandler:connect/3* with EventType:

*command\_filepicker\_changed*, *command\_dirpicker\_changed*

See also the message variant *#wxFileDirPicker{*} event record type.

This class is derived (and can use functions) from: *wxCommandEvent wxEvent*

# DATA TYPES

wxFileDirPickerEvent()

An object reference, The representation is internal and can be changed without notice. It can't be used for comparsion stored on disc or distributed for use on other nodes.

## Exports

**getPath(This::wxFileDirPickerEvent()) -> string()**

# wxFilePickerCtrl

Erlang module

See external documentation: **[wxFilePickerCtrl](href)**.

This class is derived (and can use functions) from: *wxPickerBase wxControl wxWindow wxEvtHandler*

## DATA TYPES

wxFilePickerCtrl()

An object reference, The representation is internal and can be changed without notice. It can't be used for comparsion stored on disc or distributed for use on other nodes.

## Exports

```
new() -> wxFilePickerCtrl()
```
See **[external documentation](href)**.

```
new(Parent::wxWindow() (see module wxWindow), Id::integer()) ->
wxFilePickerCtrl()
```
Equivalent to *new(Parent, Id, [])*.

```
new(Parent::wxWindow() (see module wxWindow), Id::integer(), Options::
[Option]) -> wxFilePickerCtrl()
```
Types:

**Option = {path, string()} | {message, string()} | {wildcard, string()} | {pos, {X::integer(), Y::integer()}} | {size, {W::integer(), H::integer()}} | {style, integer()} | {validator, wx() (see module wx)}**

See **[external documentation](href)**.

```
create(This::wxFilePickerCtrl(), Parent::wxWindow() (see module wxWindow),
Id::integer()) -> bool()
```
Equivalent to *create(This, Parent, Id, [])*.

```
create(This::wxFilePickerCtrl(), Parent::wxWindow() (see module wxWindow),
Id::integer(), Options::[Option]) -> bool()
```
### Types:

 $Option = {path, string() } | {message, string() } | {wildcard, string() } | {pos, {X::integer(), Y::integer()}} \}$ **{size, {W::integer(), H::integer()}} | {style, integer()} | {validator, wx() (see module wx)}**

**getPath(This::wxFilePickerCtrl()) -> string()** See **[external documentation](href)**.

**setPath(This::wxFilePickerCtrl(), Str::string()) -> ok**

See **[external documentation](href)**.

**destroy(This::wxFilePickerCtrl()) -> ok**

# wxFindReplaceData

Erlang module

See external documentation: **[wxFindReplaceData](href)**.

# DATA TYPES

wxFindReplaceData()

An object reference, The representation is internal and can be changed without notice. It can't be used for comparsion stored on disc or distributed for use on other nodes.

## Exports

```
new() -> wxFindReplaceData()
```
See **[external documentation](href)**.

```
new(Flags::integer()) -> wxFindReplaceData()
```
See **[external documentation](href)**.

```
getFindString(This::wxFindReplaceData()) -> string()
See external documentation.
```
**getReplaceString(This::wxFindReplaceData()) -> string()**

See **[external documentation](href)**.

```
getFlags(This::wxFindReplaceData()) -> integer()
See external documentation.
```

```
setFlags(This::wxFindReplaceData(), Flags::integer()) -> ok
See external documentation.
```

```
setFindString(This::wxFindReplaceData(), Str::string()) -> ok
See external documentation.
```

```
setReplaceString(This::wxFindReplaceData(), Str::string()) -> ok
See external documentation.
```
**destroy(This::wxFindReplaceData()) -> ok** Destroys this object, do not use object again

**126 | Ericsson AB. All Rights Reserved.: wxErlang**

# wxFindReplaceDialog

Erlang module

See external documentation: **[wxFindReplaceDialog](href)**.

This class is derived (and can use functions) from: *wxDialog wxTopLevelWindow wxWindow wxEvtHandler*

# DATA TYPES

wxFindReplaceDialog()

An object reference, The representation is internal and can be changed without notice. It can't be used for comparsion stored on disc or distributed for use on other nodes.

## Exports

#### **new() -> wxFindReplaceDialog()**

See **[external documentation](href)**.

```
new(Parent::wxWindow() (see module wxWindow), Data::wxFindReplaceData() (see
module wxFindReplaceData), Title::string()) -> wxFindReplaceDialog()
```
Equivalent to *new(Parent, Data, Title, [])*.

```
new(Parent::wxWindow() (see module wxWindow), Data::wxFindReplaceData()
(see module wxFindReplaceData), Title::string(), Options::[Option]) ->
wxFindReplaceDialog()
```
Types:

**Option = {style, integer()}**

See **[external documentation](href)**.

```
create(This::wxFindReplaceDialog(), Parent::wxWindow() (see module wxWindow),
Data::wxFindReplaceData() (see module wxFindReplaceData), Title::string()) ->
bool()
```
Equivalent to *create(This, Parent, Data, Title, [])*.

```
create(This::wxFindReplaceDialog(), Parent::wxWindow() (see module wxWindow),
Data::wxFindReplaceData() (see module wxFindReplaceData), Title::string(),
Options::[Option]) -> bool()
```
Types:

**Option = {style, integer()}**

## **getData(This::wxFindReplaceDialog()) -> wxFindReplaceData() (see module wxFindReplaceData)**

See **[external documentation](href)**.

## **destroy(This::wxFindReplaceDialog()) -> ok**

# wxFlexGridSizer

Erlang module

See external documentation: **[wxFlexGridSizer](href)**.

This class is derived (and can use functions) from: *wxGridSizer wxSizer*

## DATA TYPES

wxFlexGridSizer()

An object reference, The representation is internal and can be changed without notice. It can't be used for comparsion stored on disc or distributed for use on other nodes.

## Exports

### **new(Cols::integer()) -> wxFlexGridSizer()**

Equivalent to *new(Cols, [])*.

```
new(Cols::integer(), Options::[Option]) -> wxFlexGridSizer()
```
Types:

**Option = {vgap, integer()} | {hgap, integer()}**

See **[external documentation](href)**.

```
new(Rows::integer(), Cols::integer(), Vgap::integer(), Hgap::integer()) ->
wxFlexGridSizer()
```
See **[external documentation](href)**.

```
addGrowableCol(This::wxFlexGridSizer(), Idx::integer()) -> ok
```
Equivalent to *addGrowableCol(This, Idx, [])*.

```
addGrowableCol(This::wxFlexGridSizer(), Idx::integer(), Options::[Option]) ->
ok
```
Types:

**Option = {proportion, integer()}**

See **[external documentation](href)**.

```
addGrowableRow(This::wxFlexGridSizer(), Idx::integer()) -> ok
```
Equivalent to *addGrowableRow(This, Idx, [])*.

```
addGrowableRow(This::wxFlexGridSizer(), Idx::integer(), Options::[Option]) ->
ok
```
Types:

**Option = {proportion, integer()}**

**wxFlexGridSizer**

See **[external documentation](href)**.

```
getFlexibleDirection(This::wxFlexGridSizer()) -> integer()
```
See **[external documentation](href)**.

```
getNonFlexibleGrowMode(This::wxFlexGridSizer()) -> WxFlexSizerGrowMode
Types:
```
**WxFlexSizerGrowMode = integer()**

See **[external documentation](href)**.

WxFlexSizerGrowMode is one of ?wxFLEX\_GROWMODE\_NONE | ?wxFLEX\_GROWMODE\_SPECIFIED | ? wxFLEX\_GROWMODE\_ALL

**removeGrowableCol(This::wxFlexGridSizer(), Idx::integer()) -> ok**

See **[external documentation](href)**.

**removeGrowableRow(This::wxFlexGridSizer(), Idx::integer()) -> ok**

See **[external documentation](href)**.

```
setFlexibleDirection(This::wxFlexGridSizer(), Direction::integer()) -> ok
```
See **[external documentation](href)**.

**setNonFlexibleGrowMode(This::wxFlexGridSizer(), Mode::WxFlexSizerGrowMode) -> ok**

Types:

**WxFlexSizerGrowMode = integer()**

See **[external documentation](href)**.

WxFlexSizerGrowMode is one of ?wxFLEX\_GROWMODE\_NONE | ?wxFLEX\_GROWMODE\_SPECIFIED | ? wxFLEX\_GROWMODE\_ALL

#### **destroy(This::wxFlexGridSizer()) -> ok**

# wxFocusEvent

Erlang module

#### See external documentation: **[wxFocusEvent](href)**.

Use *wxEvtHandler:connect/3* with EventType:

*set\_focus*, *kill\_focus*

See also the message variant *#wxFocus{*} event record type.

This class is derived (and can use functions) from: *wxEvent*

# DATA TYPES

wxFocusEvent()

An object reference, The representation is internal and can be changed without notice. It can't be used for comparsion stored on disc or distributed for use on other nodes.

## Exports

**getWindow(This::wxFocusEvent()) -> wxWindow() (see module wxWindow)** See **[external documentation](href)**.

# wxFont

Erlang module

See external documentation: **[wxFont](href)**.

# DATA TYPES

wxFont()

An object reference, The representation is internal and can be changed without notice. It can't be used for comparsion stored on disc or distributed for use on other nodes.

## **Exports**

**new() -> wxFont()**

See **[external documentation](href)**.

```
new(Fontname::string()) -> wxFont()
```
See **[external documentation](href)**.

```
new(Size::integer(), Family::WxFontFamily, Style::WxFontStyle,
Weight::integer()) -> wxFont()
```
Equivalent to *new(Size, Family, Style, Weight, [])*.

```
new(Size::integer(), Family::WxFontFamily, Style::WxFontStyle,
Weight::integer(), Options::[Option]) -> wxFont()
```
Types:

**Option = {underlined, bool()} | {face, string()} | {encoding, WxFontEncoding} WxFontFamily = integer() WxFontStyle = integer() WxFontEncoding = integer()**

```
WXFontFamily is one of ?wxFONTFAMILY_DEFAULT | ?wxFONTFAMILY_DECORATIVE
| ?wxFONTFAMILY_ROMAN | ?wxFONTFAMILY_SCRIPT | ?wxFONTFAMILY_SWISS | ?
wxFONTFAMILY_MODERN | ?wxFONTFAMILY_TELETYPE | ?wxFONTFAMILY_MAX | ?
wxFONTFAMILY_UNKNOWN
WxFontStyle is one of ?wxFONTSTYLE_NORMAL | ?wxFONTSTYLE_ITALIC | ?wxFONTSTYLE_SLANT | ?
wxFONTSTYLE_MAX
WxFontEncoding is one of ?wxFONTENCODING SYSTEM | ?wxFONTENCODING DEFAULT | ?
wxFONTENCODING_ISO8859_1 | ?wxFONTENCODING_ISO8859_2 | ?wxFONTENCODING_ISO8859_3 | ?
wxFONTENCODING_ISO8859_4 | ?wxFONTENCODING_ISO8859_5 | ?wxFONTENCODING_ISO8859_6 | ?
wxFONTENCODING_ISO8859_7 | ?wxFONTENCODING_ISO8859_8 | ?wxFONTENCODING_ISO8859_9 | ?
wxFONTENCODING_ISO8859_10 | ?wxFONTENCODING_ISO8859_11 | ?wxFONTENCODING_ISO8859_12
| ?wxFONTENCODING_ISO8859_13 | ?wxFONTENCODING_ISO8859_14 | ?wxFONTENCODING_ISO8859_15
 | ?wxFONTENCODING_ISO8859_MAX | ?wxFONTENCODING_KOI8 | ?wxFONTENCODING_KOI8_U
    ?wxFONTENCODING_ALTERNATIVE | ?wxFONTENCODING_BULGARIAN | ?
wxFONTENCODING_CP437 | ?wxFONTENCODING_CP850 | ?wxFONTENCODING_CP852 | ?
```
#### **wxFont**

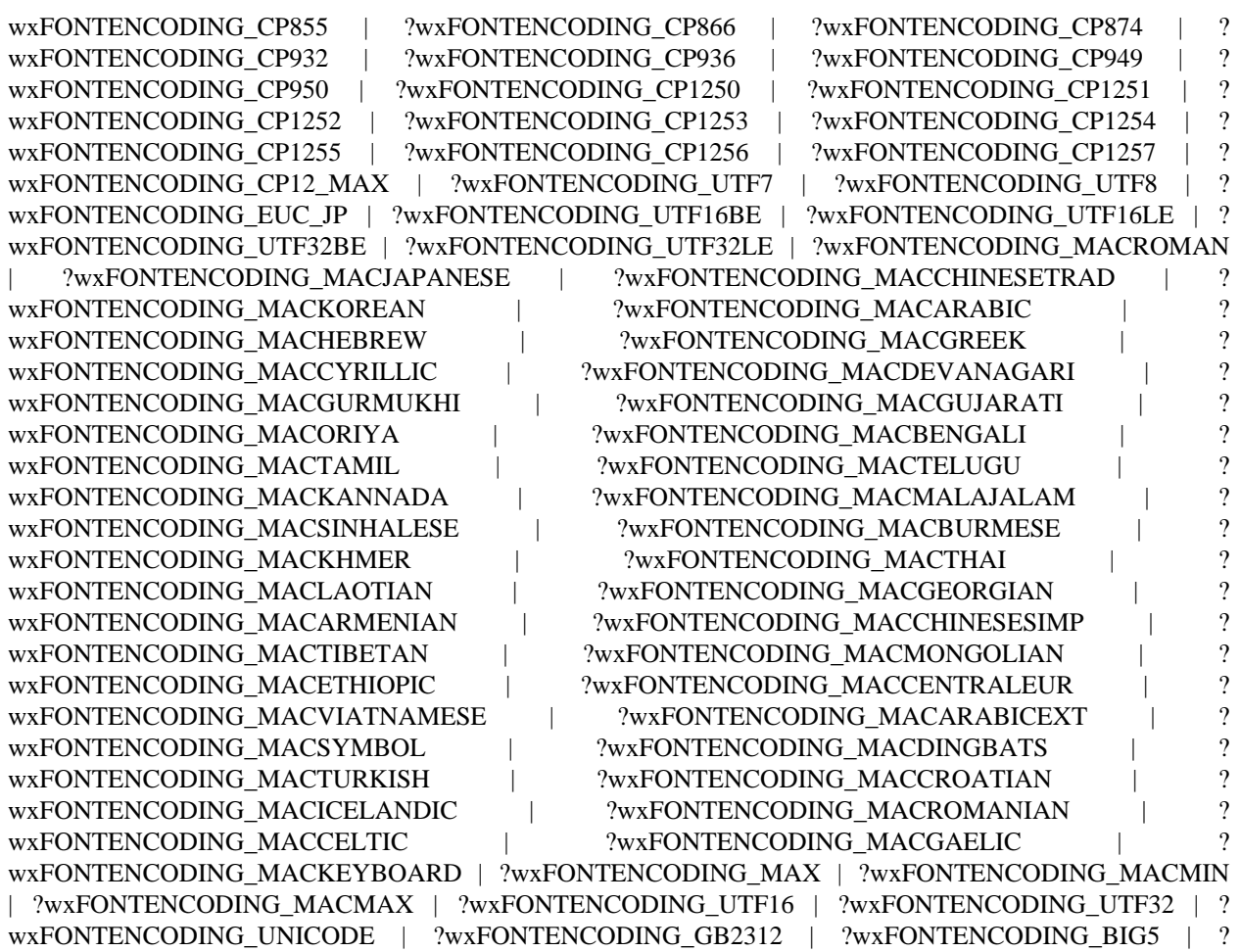

wxFONTENCODING\_SHIFT\_JIS

**isFixedWidth(This::wxFont()) -> bool()**

See **[external documentation](href)**.

**getDefaultEncoding() -> WxFontEncoding** Types:

**WxFontEncoding = integer()**

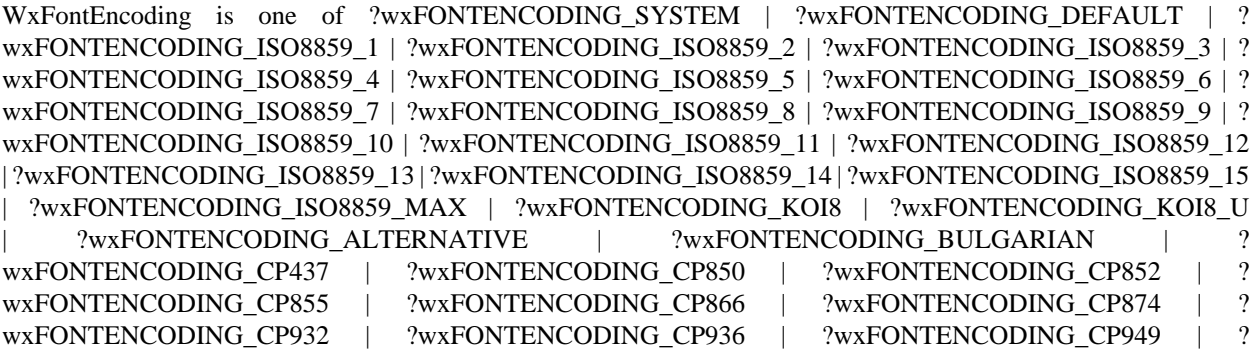

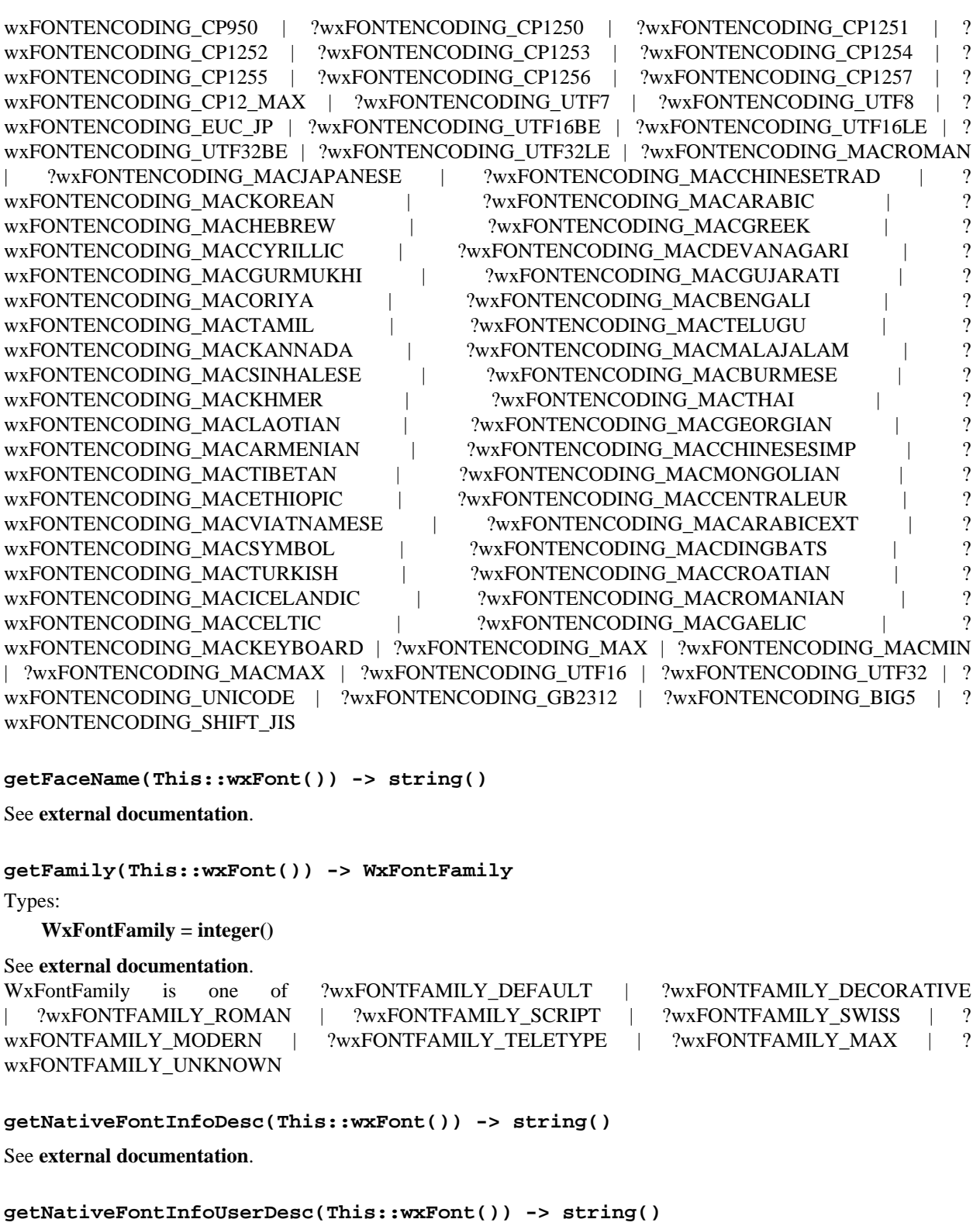

See **[external documentation](href)**.

**134 | Ericsson AB. All Rights Reserved.: wxErlang**

**getPointSize(This::wxFont()) -> integer()**

See **[external documentation](href)**.

**getStyle(This::wxFont()) -> WxFontStyle**

Types:

**WxFontStyle = integer()**

See **[external documentation](href)**. WxFontStyle is one of ?wxFONTSTYLE\_NORMAL | ?wxFONTSTYLE\_ITALIC | ?wxFONTSTYLE\_SLANT | ? wxFONTSTYLE\_MAX

**getUnderlined(This::wxFont()) -> bool()**

See **[external documentation](href)**.

**getWeight(This::wxFont()) -> integer()**

See **[external documentation](href)**.

**ok(This::wxFont()) -> bool()**

See **[external documentation](href)**.

**setDefaultEncoding(Encoding::WxFontEncoding) -> ok**

Types:

**WxFontEncoding = integer()**

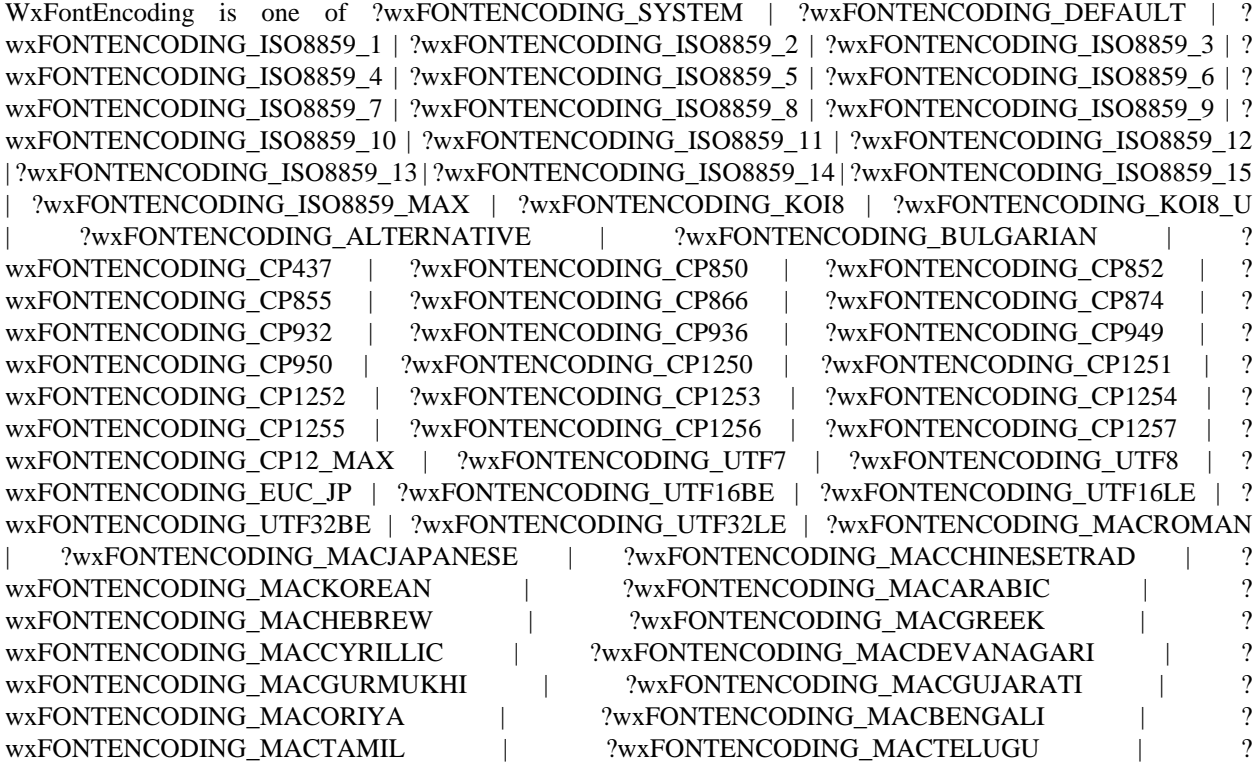

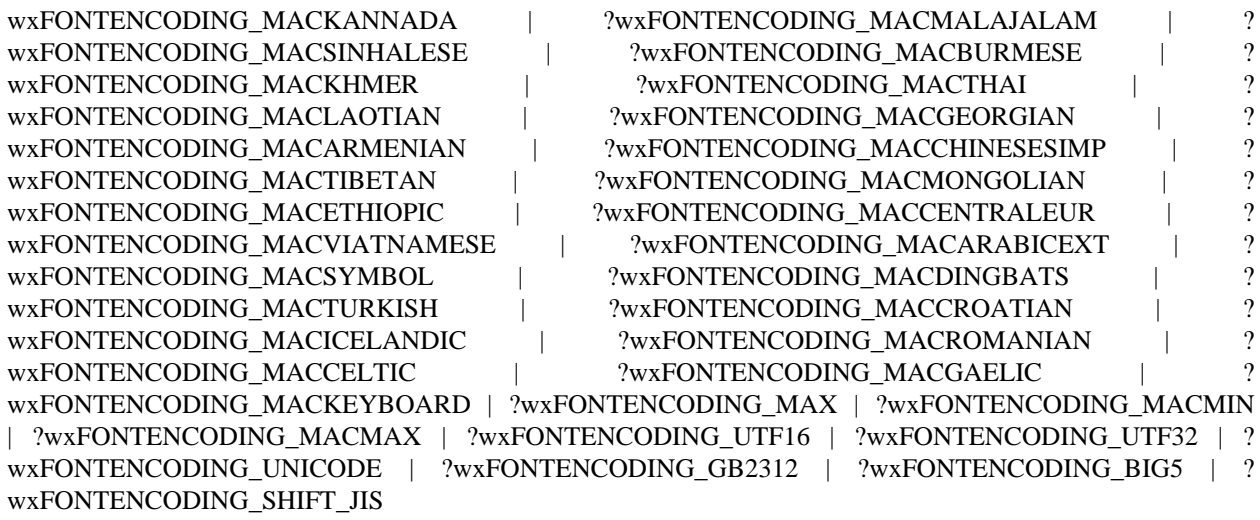

**setFaceName(This::wxFont(), FaceName::string()) -> bool()**

See **[external documentation](href)**.

**setFamily(This::wxFont(), Family::WxFontFamily) -> ok**

Types:

**WxFontFamily = integer()**

See **[external documentation](href)**.

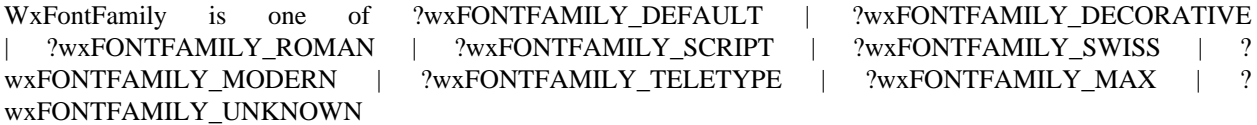

**setPointSize(This::wxFont(), PointSize::integer()) -> ok**

See **[external documentation](href)**.

**setStyle(This::wxFont(), Style::WxFontStyle) -> ok**

Types:

**WxFontStyle = integer()**

See **[external documentation](href)**.

WxFontStyle is one of ?wxFONTSTYLE\_NORMAL | ?wxFONTSTYLE\_ITALIC | ?wxFONTSTYLE\_SLANT | ? wxFONTSTYLE\_MAX

**setUnderlined(This::wxFont(), Underlined::bool()) -> ok**

See **[external documentation](href)**.

**setWeight(This::wxFont(), Weight::integer()) -> ok**

## **destroy(This::wxFont()) -> ok**

# wxFontData

Erlang module

See external documentation: **[wxFontData](href)**.

## DATA TYPES

wxFontData()

An object reference, The representation is internal and can be changed without notice. It can't be used for comparsion stored on disc or distributed for use on other nodes.

## Exports

```
new() -> wxFontData()
```
See **[external documentation](href)**.

```
new(Data::wxFontData()) -> wxFontData()
```

```
enableEffects(This::wxFontData(), Flag::bool()) -> ok
See external documentation.
```

```
getAllowSymbols(This::wxFontData()) -> bool()
See external documentation.
```

```
getColour(This::wxFontData()) -> colour() (see module wx)
See external documentation.
```

```
getChosenFont(This::wxFontData()) -> wxFont() (see module wxFont)
See external documentation.
```

```
getEnableEffects(This::wxFontData()) -> bool()
See external documentation.
```

```
getInitialFont(This::wxFontData()) -> wxFont() (see module wxFont)
See external documentation.
```

```
getShowHelp(This::wxFontData()) -> bool()
See external documentation.
```

```
setAllowSymbols(This::wxFontData(), Flag::bool()) -> ok
See external documentation.
```
**setChosenFont(This::wxFontData(), Font::wxFont() (see module wxFont)) -> ok** See **[external documentation](href)**.

**setColour(This::wxFontData(), Colour::colour() (see module wx)) -> ok** See **[external documentation](href)**.

**setInitialFont(This::wxFontData(), Font::wxFont() (see module wxFont)) -> ok** See **[external documentation](href)**.

**setRange(This::wxFontData(), MinRange::integer(), MaxRange::integer()) -> ok** See **[external documentation](href)**.

**setShowHelp(This::wxFontData(), Flag::bool()) -> ok** See **[external documentation](href)**.

**destroy(This::wxFontData()) -> ok**

# wxFontDialog

Erlang module

See external documentation: **[wxFontDialog](href)**.

This class is derived (and can use functions) from: *wxDialog wxTopLevelWindow wxWindow wxEvtHandler*

## DATA TYPES

wxFontDialog()

An object reference, The representation is internal and can be changed without notice. It can't be used for comparsion stored on disc or distributed for use on other nodes.

## Exports

**new() -> wxFontDialog()**

See **[external documentation](href)**.

```
new(Parent::wxWindow() (see module wxWindow), Data::wxFontData() (see module
wxFontData)) -> wxFontDialog()
```
See **[external documentation](href)**.

```
create(This::wxFontDialog(), Parent::wxWindow() (see module wxWindow),
Data::wxFontData() (see module wxFontData)) -> bool()
```
See **[external documentation](href)**.

```
getFontData(This::wxFontDialog()) -> wxFontData() (see module wxFontData)
See external documentation.
```
### **destroy(This::wxFontDialog()) -> ok**

# wxFontPickerCtrl

Erlang module

See external documentation: **[wxFontPickerCtrl](href)**.

This class is derived (and can use functions) from: *wxPickerBase wxControl wxWindow wxEvtHandler*

# DATA TYPES

wxFontPickerCtrl()

An object reference, The representation is internal and can be changed without notice. It can't be used for comparsion stored on disc or distributed for use on other nodes.

## Exports

```
new() -> wxFontPickerCtrl()
```
See **[external documentation](href)**.

```
new(Parent::wxWindow() (see module wxWindow), Id::integer()) ->
wxFontPickerCtrl()
```
Equivalent to *new(Parent, Id, [])*.

```
new(Parent::wxWindow() (see module wxWindow), Id::integer(), Options::
[Option]) -> wxFontPickerCtrl()
```
Types:

```
Option = {initial, wxFont() (see module wxFont)} | {pos, {X::integer(), Y::integer()}} | {size, {W::integer(),
H::integer()}} | {style, integer()} | {validator, wx() (see module wx)}
```
See **[external documentation](href)**.

```
create(This::wxFontPickerCtrl(), Parent::wxWindow() (see module wxWindow),
Id::integer()) -> bool()
```
Equivalent to *create(This, Parent, Id, [])*.

```
create(This::wxFontPickerCtrl(), Parent::wxWindow() (see module wxWindow),
Id::integer(), Options::[Option]) -> bool()
Types:
```
 $Option = {initial, wxFont() (see module wxFont)} | {pos, {X::integer()}, Y::integer()} | { {size, {W::integer()}, {S::integer()}},$ **H::integer()}} | {style, integer()} | {validator, wx() (see module wx)}**

### **wxFontPickerCtrl**

```
getSelectedFont(This::wxFontPickerCtrl()) -> wxFont() (see module wxFont)
See external documentation.
```

```
setSelectedFont(This::wxFontPickerCtrl(), F::wxFont() (see module wxFont)) ->
ok
```
See **[external documentation](href)**.

**getMaxPointSize(This::wxFontPickerCtrl()) -> integer()**

See **[external documentation](href)**.

```
setMaxPointSize(This::wxFontPickerCtrl(), Max::integer()) -> ok
See external documentation.
```
**destroy(This::wxFontPickerCtrl()) -> ok**
# wxFontPickerEvent

Erlang module

#### See external documentation: **[wxFontPickerEvent](href)**.

Use *wxEvtHandler:connect/3* with EventType:

*command\_fontpicker\_changed*

See also the message variant *#wxFontPicker{*} event record type.

This class is derived (and can use functions) from: *wxCommandEvent wxEvent*

### DATA TYPES

wxFontPickerEvent()

An object reference, The representation is internal and can be changed without notice. It can't be used for comparsion stored on disc or distributed for use on other nodes.

### Exports

**getFont(This::wxFontPickerEvent()) -> wxFont() (see module wxFont)**

## wxFrame

Erlang module

See external documentation: **[wxFrame](href)**.

This class is derived (and can use functions) from: *wxTopLevelWindow wxWindow wxEvtHandler*

### DATA TYPES

wxFrame()

An object reference, The representation is internal and can be changed without notice. It can't be used for comparsion stored on disc or distributed for use on other nodes.

### Exports

**new() -> wxFrame()**

See **[external documentation](href)**.

```
new(Parent::wxWindow() (see module wxWindow), Id::integer(), Title::string())
-> wxFrame()
```
Equivalent to *new(Parent, Id, Title, [])*.

```
new(Parent::wxWindow() (see module wxWindow), Id::integer(), Title::string(),
Options::[Option]) -> wxFrame()
```
Types:

 $Option = {pos, {X::integer(), Y::integer()}} \{ size, {W::integer(), H::integer()}\} \} \{ style, integer() \}$ See **[external documentation](href)**.

**create(This::wxFrame(), Parent::wxWindow() (see module wxWindow), Id::integer(), Title::string()) -> bool()**

Equivalent to *create(This, Parent, Id, Title, [])*.

```
create(This::wxFrame(), Parent::wxWindow() (see module wxWindow),
Id::integer(), Title::string(), Options::[Option]) -> bool()
Types:
```
 $Option = {pos, {X::integer(), Y::integer()}} \mid {size, {W::integer(), H::integer()}} \mid {style{style, interger()}}$ See **[external documentation](href)**.

```
createStatusBar(This::wxFrame()) -> wxStatusBar() (see module wxStatusBar)
Equivalent to createStatusBar(This, []).
```

```
createStatusBar(This::wxFrame(), Options::[Option]) -> wxStatusBar() (see
module wxStatusBar)
Types:
   Option = {number, integer()} | {style, integer()} | {id, integer()}
See external documentation.
createToolBar(This::wxFrame()) -> wxToolBar() (see module wxToolBar)
Equivalent to createToolBar(This, []).
createToolBar(This::wxFrame(), Options::[Option]) -> wxToolBar() (see module
wxToolBar)
Types:
   Option = {style, integer()} | {id, integer()}
See external documentation.
getClientAreaOrigin(This::wxFrame()) -> {X::integer(), Y::integer()}
See external documentation.
getMenuBar(This::wxFrame()) -> wxMenuBar() (see module wxMenuBar)
See external documentation.
getStatusBar(This::wxFrame()) -> wxStatusBar() (see module wxStatusBar)
See external documentation.
getStatusBarPane(This::wxFrame()) -> integer()
See external documentation.
getToolBar(This::wxFrame()) -> wxToolBar() (see module wxToolBar)
See external documentation.
processCommand(This::wxFrame(), Winid::integer()) -> bool()
See external documentation.
sendSizeEvent(This::wxFrame()) -> ok
See external documentation.
setMenuBar(This::wxFrame(), Menubar::wxMenuBar() (see module wxMenuBar)) ->
ok
See external documentation.
setStatusBar(This::wxFrame(), Statbar::wxStatusBar() (see module
wxStatusBar)) -> ok
```
#### **wxFrame**

```
setStatusBarPane(This::wxFrame(), N::integer()) -> ok
See external documentation.
setStatusText(This::wxFrame(), Text::string()) -> ok
Equivalent to setStatusText(This, Text, []).
setStatusText(This::wxFrame(), Text::string(), Options::[Option]) -> ok
Types:
   Option = {number, integer()}
See external documentation.
setStatusWidths(This::wxFrame(), Widths_field::[integer()]) -> ok
See external documentation.
setToolBar(This::wxFrame(), Toolbar::wxToolBar() (see module wxToolBar)) ->
ok
See external documentation.
destroy(This::wxFrame()) -> ok
```
Destroys this object, do not use object again

# wxGBSizerItem

Erlang module

See external documentation: **[wxGBSizerItem](href)**.

This class is derived (and can use functions) from: *wxSizerItem*

## DATA TYPES

wxGBSizerItem()

An object reference, The representation is internal and can be changed without notice. It can't be used for comparsion stored on disc or distributed for use on other nodes.

## wxGLCanvas

Erlang module

See external documentation: **[wxGLCanvas](href)**.

This class is derived (and can use functions) from: *wxWindow wxEvtHandler*

### DATA TYPES

wxGLCanvas()

An object reference, The representation is internal and can be changed without notice. It can't be used for comparsion stored on disc or distributed for use on other nodes.

#### Exports

#### **new(Parent::wxWindow() (see module wxWindow)) -> wxGLCanvas()**

Equivalent to *new(Parent, [])*.

#### **new(Parent::wxWindow() (see module wxWindow), X::term()) -> wxGLCanvas()**

#### See **[external documentation](href)**.

Alternatives:

```
new(Parent::wxWindow:wxWindow(), Shared::wxGLContext:wxGLContext() |
wxGLCanvas()) -> new(Parent,Shared, [])
```
new(Parent::wxWindow:wxWindow(), [Option]) -> wxGLCanvas() Option = {id, integer()} | {pos, {X::integer(),Y::integer()} | {size, {W::integer(),H::integer()} | {style, integer()} | {name, string()} | {attribList, [integer()]} | {palette, wxPalette:wxPalette()}

```
new(Parent::wxWindow() (see module wxWindow), Shared::wxGLContext() (see
module wxGLContext) | wxGLCanvas(), Options::[Option]) -> wxGLCanvas()
Types:
```
**Option = {id, integer()} | {pos, {X::integer(), Y::integer()}} | {size, {W::integer(), H::integer()}} | {style, integer()} | {name, string()} | {attribList, [integer()]} | {palette, wxPalette() (see module wxPalette)}**

See **[external documentation](href)**.

```
getContext(This::wxGLCanvas()) -> wxGLContext() (see module wxGLContext)
See external documentation.
```
**setCurrent(This::wxGLCanvas()) -> ok**

See **[external documentation](href)**.

**swapBuffers(This::wxGLCanvas()) -> ok**

#### **destroy(This::wxGLCanvas()) -> ok**

Destroys this object, do not use object again

### wxGauge

Erlang module

See external documentation: **[wxGauge](href)**.

This class is derived (and can use functions) from: *wxControl wxWindow wxEvtHandler*

### DATA TYPES

wxGauge()

An object reference, The representation is internal and can be changed without notice. It can't be used for comparsion stored on disc or distributed for use on other nodes.

### **Exports**

**new() -> wxGauge()**

See **[external documentation](href)**.

```
new(Parent::wxWindow() (see module wxWindow), Id::integer(),
Range::integer()) -> wxGauge()
```
Equivalent to *new(Parent, Id, Range, [])*.

```
new(Parent::wxWindow() (see module wxWindow), Id::integer(),
Range::integer(), Options::[Option]) -> wxGauge()
```
Types:

**Option = {pos, {X::integer(), Y::integer()}} | {size, {W::integer(), H::integer()}} | {style, integer()} | {validator, wx() (see module wx)}**

See **[external documentation](href)**.

```
create(This::wxGauge(), Parent::wxWindow() (see module wxWindow),
Id::integer(), Range::integer()) -> bool()
```
Equivalent to *create(This, Parent, Id, Range, [])*.

```
create(This::wxGauge(), Parent::wxWindow() (see module wxWindow),
Id::integer(), Range::integer(), Options::[Option]) -> bool()
```
Types:

**Option = {pos, {X::integer(), Y::integer()}} | {size, {W::integer(), H::integer()}} | {style, integer()} | {validator, wx() (see module wx)}**

See **[external documentation](href)**.

**getBezelFace(This::wxGauge()) -> integer()**

See **[external documentation](href)**.

**150 | Ericsson AB. All Rights Reserved.: wxErlang**

```
getRange(This::wxGauge()) -> integer()
See external documentation.
getShadowWidth(This::wxGauge()) -> integer()
See external documentation.
getValue(This::wxGauge()) -> integer()
See external documentation.
isVertical(This::wxGauge()) -> bool()
See external documentation.
setBezelFace(This::wxGauge(), W::integer()) -> ok
See external documentation.
setRange(This::wxGauge(), R::integer()) -> ok
See external documentation.
setShadowWidth(This::wxGauge(), W::integer()) -> ok
See external documentation.
setValue(This::wxGauge(), Pos::integer()) -> ok
See external documentation.
pulse(This::wxGauge()) -> ok
See external documentation.
destroy(This::wxGauge()) -> ok
```
Destroys this object, do not use object again

## wxGenericDirCtrl

Erlang module

See external documentation: **[wxGenericDirCtrl](href)**.

This class is derived (and can use functions) from: *wxControl wxWindow wxEvtHandler*

### DATA TYPES

wxGenericDirCtrl()

An object reference, The representation is internal and can be changed without notice. It can't be used for comparsion stored on disc or distributed for use on other nodes.

### **Exports**

#### **new() -> wxGenericDirCtrl()**

See **[external documentation](href)**.

```
new(Parent::wxWindow() (see module wxWindow)) -> wxGenericDirCtrl()
```
Equivalent to *new(Parent, [])*.

```
new(Parent::wxWindow() (see module wxWindow), Options::[Option]) ->
wxGenericDirCtrl()
```
Types:

**Option = {id, integer()} | {dir, string()} | {pos, {X::integer(), Y::integer()}} | {size, {W::integer(), H::integer()}} | {style, integer()} | {filter, string()} | {defaultFilter, integer()}**

See **[external documentation](href)**.

```
create(This::wxGenericDirCtrl(), Parent::wxWindow() (see module wxWindow)) ->
bool()
```
Equivalent to *create(This, Parent, [])*.

```
create(This::wxGenericDirCtrl(), Parent::wxWindow() (see module wxWindow),
Options::[Option]) -> bool()
```
Types:

```
Option = {id, integer()} \mid {dir, string()} \mid {pos, {X::integer(), Y::integer()}} \mid {size, {W::integer(), Y::integer()}}H::integer()}} | {style, integer()} | {filter, string()} | {defaultFilter, integer()}
```
See **[external documentation](href)**.

**init(This::wxGenericDirCtrl()) -> ok**

```
collapseTree(This::wxGenericDirCtrl()) -> ok
See external documentation.
expandPath(This::wxGenericDirCtrl(), Path::string()) -> bool()
See external documentation.
getDefaultPath(This::wxGenericDirCtrl()) -> string()
See external documentation.
getPath(This::wxGenericDirCtrl()) -> string()
See external documentation.
getFilePath(This::wxGenericDirCtrl()) -> string()
See external documentation.
getFilter(This::wxGenericDirCtrl()) -> string()
See external documentation.
getFilterIndex(This::wxGenericDirCtrl()) -> integer()
See external documentation.
getRootId(This::wxGenericDirCtrl()) -> integer()
See external documentation.
getTreeCtrl(This::wxGenericDirCtrl()) -> wxTreeCtrl() (see module wxTreeCtrl)
See external documentation.
reCreateTree(This::wxGenericDirCtrl()) -> ok
See external documentation.
setDefaultPath(This::wxGenericDirCtrl(), Path::string()) -> ok
See external documentation.
setFilter(This::wxGenericDirCtrl(), Filter::string()) -> ok
See external documentation.
setFilterIndex(This::wxGenericDirCtrl(), N::integer()) -> ok
See external documentation.
setPath(This::wxGenericDirCtrl(), Path::string()) -> ok
See external documentation.
```
#### **destroy(This::wxGenericDirCtrl()) -> ok**

Destroys this object, do not use object again

# wxGraphicsBrush

Erlang module

See external documentation: **[wxGraphicsBrush](href)**.

This class is derived (and can use functions) from: *wxGraphicsObject*

### DATA TYPES

wxGraphicsBrush()

An object reference, The representation is internal and can be changed without notice. It can't be used for comparsion stored on disc or distributed for use on other nodes.

## wxGraphicsContext

Erlang module

See external documentation: **[wxGraphicsContext](href)**.

This class is derived (and can use functions) from: *wxGraphicsObject*

### DATA TYPES

wxGraphicsContext()

An object reference, The representation is internal and can be changed without notice. It can't be used for comparsion stored on disc or distributed for use on other nodes.

#### Exports

```
create() -> wxGraphicsContext()
```

```
See external documentation.
```

```
create(Dc::wxWindowDC() (see module wxWindowDC) | wxWindow() (see module
wxWindow)) -> wxGraphicsContext()
```
See **[external documentation](href)**.

```
createPen(This::wxGraphicsContext(), Pen::wxPen() (see module wxPen)) ->
wxGraphicsPen() (see module wxGraphicsPen)
```
See **[external documentation](href)**.

**createBrush(This::wxGraphicsContext(), Brush::wxBrush() (see module wxBrush)) -> wxGraphicsBrush() (see module wxGraphicsBrush)**

See **[external documentation](href)**.

```
createRadialGradientBrush(This::wxGraphicsContext(), Xo::float(),
Yo::float(), Xc::float(), Yc::float(), Radius::float(), OColor::colour()
(see module wx), CColor::colour() (see module wx)) -> wxGraphicsBrush() (see
module wxGraphicsBrush)
```
See **[external documentation](href)**.

```
createLinearGradientBrush(This::wxGraphicsContext(), X1::float(),
Y1::float(), X2::float(), Y2::float(), C1::colour() (see module
wx), C2::colour() (see module wx)) -> wxGraphicsBrush() (see module
wxGraphicsBrush)
```
See **[external documentation](href)**.

```
createFont(This::wxGraphicsContext(), Font::wxFont() (see module wxFont)) ->
wxGraphicsFont() (see module wxGraphicsFont)
```
Equivalent to *createFont(This, Font, [])*.

**156 | Ericsson AB. All Rights Reserved.: wxErlang**

```
createFont(This::wxGraphicsContext(), Font::wxFont() (see module wxFont),
Options::[Option]) -> wxGraphicsFont() (see module wxGraphicsFont)
Types:
   Option = {col, colour() (see module wx)}
See external documentation.
createMatrix(This::wxGraphicsContext()) -> wxGraphicsMatrix() (see module
wxGraphicsMatrix)
Equivalent to createMatrix(This, []).
createMatrix(This::wxGraphicsContext(), Options::[Option]) ->
wxGraphicsMatrix() (see module wxGraphicsMatrix)
Types:
```

```
Option = {a, float()} | {b, float()} | {c, float()} | {d, float()} | {tx, float()} | {ty, float()}
```
See **[external documentation](href)**.

```
createPath(This::wxGraphicsContext()) -> wxGraphicsPath() (see module
wxGraphicsPath)
```
See **[external documentation](href)**.

```
clip(This::wxGraphicsContext(), Region::wxRegion() (see module wxRegion)) ->
ok
```
See **[external documentation](href)**.

```
clip(This::wxGraphicsContext(), X::float(), Y::float(), W::float(),
H::float()) -> ok
```
See **[external documentation](href)**.

```
resetClip(This::wxGraphicsContext()) -> ok
```
See **[external documentation](href)**.

```
drawBitmap(This::wxGraphicsContext(), Bmp::wxBitmap() (see module wxBitmap),
X::float(), Y::float(), W::float(), H::float()) -> ok
```
See **[external documentation](href)**.

```
drawEllipse(This::wxGraphicsContext(), X::float(), Y::float(), W::float(),
H::float()) -> ok
```
See **[external documentation](href)**.

```
drawIcon(This::wxGraphicsContext(), Icon::wxIcon() (see module wxIcon),
X::float(), Y::float(), W::float(), H::float()) -> ok
```

```
drawLines(This::wxGraphicsContext(), N::integer(), Points::{X::float(),
Y::float()}) -> ok
Equivalent to drawLines(This, N, Points, []).
drawLines(This::wxGraphicsContext(), N::integer(), Points::{X::float(),
Y::float()}, Options::[Option]) -> ok
Types:
   Option = {fillStyle, integer()}
See external documentation.
drawPath(This::wxGraphicsContext(), Path::wxGraphicsPath() (see module
wxGraphicsPath)) -> ok
Equivalent to drawPath(This, Path, []).
drawPath(This::wxGraphicsContext(), Path::wxGraphicsPath() (see module
wxGraphicsPath), Options::[Option]) -> ok
Types:
   Option = {fillStyle, integer()}
See external documentation.
drawRectangle(This::wxGraphicsContext(), X::float(), Y::float(), W::float(),
H::float()) -> ok
See external documentation.
drawRoundedRectangle(This::wxGraphicsContext(), X::float(), Y::float(),
W::float(), H::float(), Radius::float()) -> ok
See external documentation.
drawText(This::wxGraphicsContext(), Str::string(), X::float(), Y::float()) ->
ok
See external documentation.
drawText(This::wxGraphicsContext(), Str::string(), X::float(), Y::float(),
X::float() | term()) -> ok
See external documentation.
Alternatives:
drawText(This::wxGraphicsContext(), Str::string(), X::float(), Y::float(),
Angle::float()) -> ok
drawText(This::wxGraphicsContext(), Str::string(), X::float(), Y::float(),
BackgroundBrush::wxGraphicsBrush:wxGraphicsBrush()) -> ok
```

```
drawText(This::wxGraphicsContext(), Str::string(), X::float(),
Y::float(), Angle::float(), BackgroundBrush::wxGraphicsBrush() (see module
wxGraphicsBrush)) -> ok
```
See **[external documentation](href)**.

```
fillPath(This::wxGraphicsContext(), Path::wxGraphicsPath() (see module
wxGraphicsPath)) -> ok
```
Equivalent to *fillPath(This, Path, [])*.

```
fillPath(This::wxGraphicsContext(), Path::wxGraphicsPath() (see module
wxGraphicsPath), Options::[Option]) -> ok
Types:
```
**Option = {fillStyle, integer()}**

See **[external documentation](href)**.

```
strokePath(This::wxGraphicsContext(), Path::wxGraphicsPath() (see module
wxGraphicsPath)) -> ok
```
See **[external documentation](href)**.

**getNativeContext(This::wxGraphicsContext()) -> ok** See **[external documentation](href)**.

```
getPartialTextExtents(This::wxGraphicsContext(), Text::string(), Widths::
[float()]) -> ok
```
See **[external documentation](href)**.

```
getTextExtent(This::wxGraphicsContext(), Text::string()) -> {Width::float(),
Height::float(), Descent::float(), ExternalLeading::float()}
```
See **[external documentation](href)**.

```
rotate(This::wxGraphicsContext(), Angle::float()) -> ok
See external documentation.
```

```
scale(This::wxGraphicsContext(), XScale::float(), YScale::float()) -> ok
See external documentation.
```

```
translate(This::wxGraphicsContext(), Dx::float(), Dy::float()) -> ok
See external documentation.
```

```
getTransform(This::wxGraphicsContext()) -> wxGraphicsMatrix() (see module
wxGraphicsMatrix)
```
**setTransform(This::wxGraphicsContext(), Matrix::wxGraphicsMatrix() (see module wxGraphicsMatrix)) -> ok** See **[external documentation](href)**. **concatTransform(This::wxGraphicsContext(), Matrix::wxGraphicsMatrix() (see module wxGraphicsMatrix)) -> ok** See **[external documentation](href)**. **setBrush(This::wxGraphicsContext(), Brush::wxGraphicsBrush() (see module wxGraphicsBrush) | wxBrush() (see module wxBrush)) -> ok** See **[external documentation](href)**. **setFont(This::wxGraphicsContext(), Font::wxGraphicsFont() (see module wxGraphicsFont)) -> ok** See **[external documentation](href)**. **setFont(This::wxGraphicsContext(), Font::wxFont() (see module wxFont), Colour::colour() (see module wx)) -> ok** See **[external documentation](href)**. **setPen(This::wxGraphicsContext(), Pen::wxPen() (see module wxPen) | wxGraphicsPen() (see module wxGraphicsPen)) -> ok** See **[external documentation](href)**. **strokeLine(This::wxGraphicsContext(), X1::float(), Y1::float(), X2::float(), Y2::float()) -> ok** See **[external documentation](href)**. **strokeLines(This::wxGraphicsContext(), N::integer(), Points::{X::float(), Y::float()}) -> ok** See **[external documentation](href)**.

**strokeLines(This::wxGraphicsContext(), N::integer(), BeginPoints:: {X::float(), Y::float()}, EndPoints::{X::float(), Y::float()}) -> ok** See **[external documentation](href)**.

# wxGraphicsFont

Erlang module

See external documentation: **[wxGraphicsFont](href)**.

This class is derived (and can use functions) from: *wxGraphicsObject*

## DATA TYPES

wxGraphicsFont()

An object reference, The representation is internal and can be changed without notice. It can't be used for comparsion stored on disc or distributed for use on other nodes.

## wxGraphicsMatrix

Erlang module

See external documentation: **[wxGraphicsMatrix](href)**.

This class is derived (and can use functions) from: *wxGraphicsObject*

### DATA TYPES

wxGraphicsMatrix()

An object reference, The representation is internal and can be changed without notice. It can't be used for comparsion stored on disc or distributed for use on other nodes.

#### Exports

**concat(This::wxGraphicsMatrix(), T::wxGraphicsMatrix()) -> ok** See **[external documentation](href)**.

```
get(This::wxGraphicsMatrix()) -> {A::float(), B::float(), C::float(),
D::float(), Tx::float(), Ty::float()}
```
See **[external documentation](href)**.

```
getNativeMatrix(This::wxGraphicsMatrix()) -> ok
```
See **[external documentation](href)**.

**invert(This::wxGraphicsMatrix()) -> ok** See **[external documentation](href)**.

```
isEqual(This::wxGraphicsMatrix(), T::wxGraphicsMatrix()) -> bool()
```
See **[external documentation](href)**.

**isIdentity(This::wxGraphicsMatrix()) -> bool()**

See **[external documentation](href)**.

**rotate(This::wxGraphicsMatrix(), Angle::float()) -> ok** See **[external documentation](href)**.

```
scale(This::wxGraphicsMatrix(), XScale::float(), YScale::float()) -> ok
See external documentation.
```

```
translate(This::wxGraphicsMatrix(), Dx::float(), Dy::float()) -> ok
See external documentation.
```

```
set(This::wxGraphicsMatrix()) -> ok
```
Equivalent to *set(This, [])*.

```
set(This::wxGraphicsMatrix(), Options::[Option]) -> ok
Types:
```
**Option = {a, float()} | {b, float()} | {c, float()} | {d, float()} | {tx, float()} | {ty, float()}** See **[external documentation](href)**.

```
transformPoint(This::wxGraphicsMatrix()) -> {X::float(), Y::float()}
See external documentation.
```
**transformDistance(This::wxGraphicsMatrix()) -> {Dx::float(), Dy::float()}** See **[external documentation](href)**.

# wxGraphicsObject

Erlang module

See external documentation: **[wxGraphicsObject](href)**.

## DATA TYPES

wxGraphicsObject()

An object reference, The representation is internal and can be changed without notice. It can't be used for comparsion stored on disc or distributed for use on other nodes.

### **Exports**

```
getRenderer(This::wxGraphicsObject()) -> wxGraphicsRenderer() (see module
wxGraphicsRenderer)
```
See **[external documentation](href)**.

**isNull(This::wxGraphicsObject()) -> bool()**

## wxGraphicsPath

Erlang module

See external documentation: **[wxGraphicsPath](href)**.

This class is derived (and can use functions) from: *wxGraphicsObject*

### DATA TYPES

wxGraphicsPath()

An object reference, The representation is internal and can be changed without notice. It can't be used for comparsion stored on disc or distributed for use on other nodes.

#### **Exports**

```
moveToPoint(This::wxGraphicsPath(), P::{X::float(), Y::float()}) -> ok
See external documentation.
```

```
moveToPoint(This::wxGraphicsPath(), X::float(), Y::float()) -> ok
See external documentation.
```

```
addArc(This::wxGraphicsPath(), C::{X::float(), Y::float()}, R::float(),
StartAngle::float(), EndAngle::float(), Clockwise::bool()) -> ok
```
See **[external documentation](href)**.

```
addArc(This::wxGraphicsPath(), X::float(), Y::float(), R::float(),
StartAngle::float(), EndAngle::float(), Clockwise::bool()) -> ok
```
See **[external documentation](href)**.

```
addArcToPoint(This::wxGraphicsPath(), X1::float(), Y1::float(), X2::float(),
Y2::float(), R::float()) -> ok
See external documentation.
```

```
addCircle(This::wxGraphicsPath(), X::float(), Y::float(), R::float()) -> ok
See external documentation.
```

```
addCurveToPoint(This::wxGraphicsPath(), C1::{X::float(), Y::float()}, C2::
{X::float(), Y::float()}, E::{X::float(), Y::float()}) -> ok
```

```
addCurveToPoint(This::wxGraphicsPath(), Cx1::float(), Cy1::float(),
Cx2::float(), Cy2::float(), X::float(), Y::float()) -> ok
See external documentation.
```
#### **wxGraphicsPath**

```
addEllipse(This::wxGraphicsPath(), X::float(), Y::float(), W::float(),
H::float()) -> ok
See external documentation.
addLineToPoint(This::wxGraphicsPath(), P::{X::float(), Y::float()}) -> ok
See external documentation.
addLineToPoint(This::wxGraphicsPath(), X::float(), Y::float()) -> ok
See external documentation.
addPath(This::wxGraphicsPath(), Path::wxGraphicsPath()) -> ok
See external documentation.
addQuadCurveToPoint(This::wxGraphicsPath(), Cx::float(), Cy::float(),
X::float(), Y::float()) -> ok
See external documentation.
addRectangle(This::wxGraphicsPath(), X::float(), Y::float(), W::float(),
H::float()) -> ok
See external documentation.
addRoundedRectangle(This::wxGraphicsPath(), X::float(), Y::float(),
W::float(), H::float(), Radius::float()) -> ok
See external documentation.
closeSubpath(This::wxGraphicsPath()) -> ok
See external documentation.
contains(This::wxGraphicsPath(), C::{X::float(), Y::float()}) -> bool()
Equivalent to contains(This, C, []).
contains(This::wxGraphicsPath(), X::float() | term(), X::float() | term()) ->
bool()
See external documentation.
Alternatives:
contains(This::wxGraphicsPath(), X::float(), Y::float()) -> contains(This,X,Y,
[])
contains(This::wxGraphicsPath(), C::{X::float(),Y::float()}, [Option]) ->
bool()
Option = {fillStyle, integer()}
contains(This::wxGraphicsPath(), X::float(), Y::float(), Options::[Option]) -
```

```
> bool()
Types:
```
**166 | Ericsson AB. All Rights Reserved.: wxErlang**

**Option = {fillStyle, integer()}**

See **[external documentation](href)**.

**getBox(This::wxGraphicsPath()) -> {X::float(), Y::float(), W::float(), H::float()}**

See **[external documentation](href)**.

```
getCurrentPoint(This::wxGraphicsPath()) -> {X::float(), Y::float()}
```
See **[external documentation](href)**.

```
transform(This::wxGraphicsPath(), Matrix::wxGraphicsMatrix() (see module
wxGraphicsMatrix)) -> ok
```
# wxGraphicsPen

Erlang module

See external documentation: **[wxGraphicsPen](href)**.

This class is derived (and can use functions) from: *wxGraphicsObject*

## DATA TYPES

wxGraphicsPen()

An object reference, The representation is internal and can be changed without notice. It can't be used for comparsion stored on disc or distributed for use on other nodes.

## wxGraphicsRenderer

Erlang module

See external documentation: **[wxGraphicsRenderer](href)**.

### DATA TYPES

wxGraphicsRenderer()

An object reference, The representation is internal and can be changed without notice. It can't be used for comparsion stored on disc or distributed for use on other nodes.

#### **Exports**

```
getDefaultRenderer() -> wxGraphicsRenderer()
```
See **[external documentation](href)**.

```
createContext(This::wxGraphicsRenderer(), Dc::wxWindowDC() (see module
wxWindowDC) | wxWindow() (see module wxWindow)) -> wxGraphicsContext() (see
module wxGraphicsContext)
```
See **[external documentation](href)**.

```
createPen(This::wxGraphicsRenderer(), Pen::wxPen() (see module wxPen)) ->
wxGraphicsPen() (see module wxGraphicsPen)
```
See **[external documentation](href)**.

**createBrush(This::wxGraphicsRenderer(), Brush::wxBrush() (see module wxBrush)) -> wxGraphicsBrush() (see module wxGraphicsBrush)**

See **[external documentation](href)**.

```
createLinearGradientBrush(This::wxGraphicsRenderer(), X1::float(),
Y1::float(), X2::float(), Y2::float(), C1::colour() (see module
wx), C2::colour() (see module wx)) -> wxGraphicsBrush() (see module
wxGraphicsBrush)
```
See **[external documentation](href)**.

```
createRadialGradientBrush(This::wxGraphicsRenderer(), Xo::float(),
Yo::float(), Xc::float(), Yc::float(), Radius::float(), OColor::colour()
(see module wx), CColor::colour() (see module wx)) -> wxGraphicsBrush() (see
module wxGraphicsBrush)
```
See **[external documentation](href)**.

```
createFont(This::wxGraphicsRenderer(), Font::wxFont() (see module wxFont)) ->
wxGraphicsFont() (see module wxGraphicsFont)
```
Equivalent to *createFont(This, Font, [])*.

```
createFont(This::wxGraphicsRenderer(), Font::wxFont() (see module wxFont),
Options::[Option]) -> wxGraphicsFont() (see module wxGraphicsFont)
Types:
```
**Option = {col, colour() (see module wx)}**

See **[external documentation](href)**.

```
createMatrix(This::wxGraphicsRenderer()) -> wxGraphicsMatrix() (see module
wxGraphicsMatrix)
```
Equivalent to *createMatrix(This, [])*.

```
createMatrix(This::wxGraphicsRenderer(), Options::[Option]) ->
wxGraphicsMatrix() (see module wxGraphicsMatrix)
```
Types:

```
Option = {a, float()} | {b, float()} | {c, float()} | {d, float()} | {tx, float()} | {ty, float()}
```
See **[external documentation](href)**.

```
createPath(This::wxGraphicsRenderer()) -> wxGraphicsPath() (see module
wxGraphicsPath)
```
## wxGrid

Erlang module

See external documentation: **[wxGrid](href)**.

This class is derived (and can use functions) from: *wxScrolledWindow wxPanel wxWindow wxEvtHandler*

## DATA TYPES

#### wxGrid()

An object reference, The representation is internal and can be changed without notice. It can't be used for comparsion stored on disc or distributed for use on other nodes.

### **Exports**

#### **new() -> wxGrid()**

See **[external documentation](href)**.

```
new(Parent::wxWindow() (see module wxWindow), Id::integer()) -> wxGrid()
Equivalent to new(Parent, Id, []).
```

```
new(Parent::wxWindow() (see module wxWindow), X::integer(), X::integer() |
term()) -> wxGrid()
```
See **[external documentation](href)**.

Alternatives:

```
new(Parent::wxWindow:wxWindow(), X::integer(), Y::integer()) ->
new(Parent,X,Y, [])
```
new(Parent::wxWindow:wxWindow(), Id::integer(), [Option]) -> wxGrid() Option = {pos, {X::integer(),Y::integer()}} | {size, {W::integer(),H::integer()}} | {style, integer()}

```
new(Parent::wxWindow() (see module wxWindow), X::integer(), Y::integer(),
Options::[Option]) -> wxGrid()
```
Types:

 $Option = \{w, integer() \} | \{h, integer() \} | \{style}$ 

See **[external documentation](href)**.

```
appendCols(This::wxGrid()) -> bool()
```
Equivalent to *appendCols(This, [])*.

```
appendCols(This::wxGrid(), Options::[Option]) -> bool()
Types:
```
#### **wxGrid**

```
Option = {numCols, integer()} | {updateLabels, bool()}
See external documentation.
```
**appendRows(This::wxGrid()) -> bool()**

```
Equivalent to appendRows(This, []).
appendRows(This::wxGrid(), Options::[Option]) -> bool()
Types:
   Option = {numRows, integer()} | {updateLabels, bool()}
See external documentation.
autoSize(This::wxGrid()) -> ok
See external documentation.
```

```
autoSizeColumn(This::wxGrid(), Col::integer()) -> ok
Equivalent to autoSizeColumn(This, Col, []).
```

```
autoSizeColumn(This::wxGrid(), Col::integer(), Options::[Option]) -> ok
Types:
```

```
Option = {setAsMin, bool()}
```
See **[external documentation](href)**.

```
autoSizeColumns(This::wxGrid()) -> ok
```

```
Equivalent to autoSizeColumns(This, []).
```

```
autoSizeColumns(This::wxGrid(), Options::[Option]) -> ok
```
Types:

```
Option = {setAsMin, bool()}
```

```
See external documentation.
```

```
autoSizeRow(This::wxGrid(), Row::integer()) -> ok
```

```
Equivalent to autoSizeRow(This, Row, []).
```

```
autoSizeRow(This::wxGrid(), Row::integer(), Options::[Option]) -> ok
```
Types:

```
Option = {setAsMin, bool()}
```
See **[external documentation](href)**.

```
autoSizeRows(This::wxGrid()) -> ok
```

```
Equivalent to autoSizeRows(This, []).
```

```
autoSizeRows(This::wxGrid(), Options::[Option]) -> ok
Types:
```
**172 | Ericsson AB. All Rights Reserved.: wxErlang**

```
Option = {setAsMin, bool()}
See external documentation.
beginBatch(This::wxGrid()) -> ok
See external documentation.
blockToDeviceRect(This::wxGrid(), TopLeft::{R::integer(), C::integer()},
BottomRight::{R::integer(), C::integer()}) -> {X::integer(), Y::integer(),
W::integer(), H::integer()}
See external documentation.
canDragColSize(This::wxGrid()) -> bool()
See external documentation.
canDragRowSize(This::wxGrid()) -> bool()
See external documentation.
canDragGridSize(This::wxGrid()) -> bool()
See external documentation.
canEnableCellControl(This::wxGrid()) -> bool()
See external documentation.
cellToRect(This::wxGrid(), Coords::{R::integer(), C::integer()}) ->
{X::integer(), Y::integer(), W::integer(), H::integer()}
See external documentation.
cellToRect(This::wxGrid(), Row::integer(), Col::integer()) -> {X::integer(),
Y::integer(), W::integer(), H::integer()}
See external documentation.
clearGrid(This::wxGrid()) -> ok
See external documentation.
clearSelection(This::wxGrid()) -> ok
See external documentation.
createGrid(This::wxGrid(), NumRows::integer(), NumCols::integer()) -> bool()
Equivalent to createGrid(This, NumRows, NumCols, []).
createGrid(This::wxGrid(), NumRows::integer(), NumCols::integer(), Options::
[Option]) -> bool()
Types:
```

```
Option = {selmode, WxGridSelectionModes}
   WxGridSelectionModes = integer()
See external documentation.
WxGridSelectionModes is one of ?wxGrid wxGridSelectCells | ?wxGrid wxGridSelectRows | ?
wxGrid_wxGridSelectColumns
deleteCols(This::wxGrid()) -> bool()
Equivalent to deleteCols(This, []).
deleteCols(This::wxGrid(), Options::[Option]) -> bool()
Types:
   Option = {pos, integer()} | {numCols, integer()} | {updateLabels, bool()}
See external documentation.
deleteRows(This::wxGrid()) -> bool()
Equivalent to deleteRows(This, []).
deleteRows(This::wxGrid(), Options::[Option]) -> bool()
Types:
   Option = {pos, integer()} | {numRows, integer()} | {updateLabels, bool()}
See external documentation.
disableCellEditControl(This::wxGrid()) -> ok
See external documentation.
disableDragColSize(This::wxGrid()) -> ok
See external documentation.
disableDragGridSize(This::wxGrid()) -> ok
See external documentation.
disableDragRowSize(This::wxGrid()) -> ok
See external documentation.
enableCellEditControl(This::wxGrid()) -> ok
Equivalent to enableCellEditControl(This, []).
enableCellEditControl(This::wxGrid(), Options::[Option]) -> ok
Types:
   Option = {enable, bool()}
See external documentation.
```

```
enableDragColSize(This::wxGrid()) -> ok
Equivalent to enableDragColSize(This, []).
enableDragColSize(This::wxGrid(), Options::[Option]) -> ok
Types:
   Option = {enable, bool()}
See external documentation.
enableDragGridSize(This::wxGrid()) -> ok
Equivalent to enableDragGridSize(This, []).
enableDragGridSize(This::wxGrid(), Options::[Option]) -> ok
Types:
   Option = {enable, bool()}
See external documentation.
enableDragRowSize(This::wxGrid()) -> ok
Equivalent to enableDragRowSize(This, []).
enableDragRowSize(This::wxGrid(), Options::[Option]) -> ok
Types:
   Option = {enable, bool()}
See external documentation.
enableEditing(This::wxGrid(), Edit::bool()) -> ok
See external documentation.
enableGridLines(This::wxGrid()) -> ok
Equivalent to enableGridLines(This, []).
enableGridLines(This::wxGrid(), Options::[Option]) -> ok
Types:
   Option = {enable, bool()}
See external documentation.
endBatch(This::wxGrid()) -> ok
See external documentation.
fit(This::wxGrid()) -> ok
See external documentation.
```
#### **wxGrid**

```
forceRefresh(This::wxGrid()) -> ok
See external documentation.
getBatchCount(This::wxGrid()) -> integer()
See external documentation.
getCellAlignment(This::wxGrid(), Row::integer(), Col::integer()) ->
{Horiz::integer(), Vert::integer()}
See external documentation.
getCellBackgroundColour(This::wxGrid(), Row::integer(), Col::integer()) ->
colour() (see module wx)
See external documentation.
getCellEditor(This::wxGrid(), Row::integer(), Col::integer()) ->
wxGridCellEditor() (see module wxGridCellEditor)
See external documentation.
getCellFont(This::wxGrid(), Row::integer(), Col::integer()) -> wxFont() (see
module wxFont)
See external documentation.
getCellRenderer(This::wxGrid(), Row::integer(), Col::integer()) ->
wxGridCellRenderer() (see module wxGridCellRenderer)
See external documentation.
getCellTextColour(This::wxGrid(), Row::integer(), Col::integer()) -> colour()
(see module wx)
See external documentation.
getCellValue(This::wxGrid(), Coords::{R::integer(), C::integer()}) ->
string()
See external documentation.
getCellValue(This::wxGrid(), Row::integer(), Col::integer()) -> string()
See external documentation.
getColLabelAlignment(This::wxGrid()) -> {Horiz::integer(), Vert::integer()}
See external documentation.
getColLabelSize(This::wxGrid()) -> integer()
See external documentation.
```

```
getColLabelValue(This::wxGrid(), Col::integer()) -> string()
See external documentation.
getColMinimalAcceptableWidth(This::wxGrid()) -> integer()
See external documentation.
getDefaultCellAlignment(This::wxGrid()) -> {Horiz::integer(),
Vert::integer()}
See external documentation.
getDefaultCellBackgroundColour(This::wxGrid()) -> colour() (see module wx)
See external documentation.
getDefaultCellFont(This::wxGrid()) -> wxFont() (see module wxFont)
See external documentation.
getDefaultCellTextColour(This::wxGrid()) -> colour() (see module wx)
See external documentation.
getDefaultColLabelSize(This::wxGrid()) -> integer()
See external documentation.
getDefaultColSize(This::wxGrid()) -> integer()
See external documentation.
getDefaultEditor(This::wxGrid()) -> wxGridCellEditor() (see module
wxGridCellEditor)
See external documentation.
getDefaultEditorForCell(This::wxGrid(), C::{R::integer(), C::integer()}) ->
wxGridCellEditor() (see module wxGridCellEditor)
See external documentation.
getDefaultEditorForCell(This::wxGrid(), Row::integer(), Col::integer()) ->
wxGridCellEditor() (see module wxGridCellEditor)
See external documentation.
getDefaultEditorForType(This::wxGrid(), TypeName::string()) ->
wxGridCellEditor() (see module wxGridCellEditor)
See external documentation.
getDefaultRenderer(This::wxGrid()) -> wxGridCellRenderer() (see module
wxGridCellRenderer)
```

```
getDefaultRendererForCell(This::wxGrid(), Row::integer(), Col::integer()) ->
wxGridCellRenderer() (see module wxGridCellRenderer)
See external documentation.
getDefaultRendererForType(This::wxGrid(), TypeName::string()) ->
wxGridCellRenderer() (see module wxGridCellRenderer)
See external documentation.
getDefaultRowLabelSize(This::wxGrid()) -> integer()
See external documentation.
getDefaultRowSize(This::wxGrid()) -> integer()
See external documentation.
getGridCursorCol(This::wxGrid()) -> integer()
See external documentation.
getGridCursorRow(This::wxGrid()) -> integer()
See external documentation.
getGridLineColour(This::wxGrid()) -> colour() (see module wx)
See external documentation.
gridLinesEnabled(This::wxGrid()) -> bool()
See external documentation.
getLabelBackgroundColour(This::wxGrid()) -> colour() (see module wx)
See external documentation.
getLabelFont(This::wxGrid()) -> wxFont() (see module wxFont)
See external documentation.
getLabelTextColour(This::wxGrid()) -> colour() (see module wx)
See external documentation.
getNumberCols(This::wxGrid()) -> integer()
See external documentation.
getNumberRows(This::wxGrid()) -> integer()
See external documentation.
```
```
getOrCreateCellAttr(This::wxGrid(), Row::integer(), Col::integer()) ->
wxGridCellAttr() (see module wxGridCellAttr)
See external documentation.
getRowMinimalAcceptableHeight(This::wxGrid()) -> integer()
See external documentation.
getRowLabelAlignment(This::wxGrid()) -> {Horiz::integer(), Vert::integer()}
See external documentation.
getRowLabelSize(This::wxGrid()) -> integer()
See external documentation.
getRowLabelValue(This::wxGrid(), Row::integer()) -> string()
See external documentation.
getRowSize(This::wxGrid(), Row::integer()) -> integer()
See external documentation.
getScrollLineX(This::wxGrid()) -> integer()
See external documentation.
getScrollLineY(This::wxGrid()) -> integer()
See external documentation.
getSelectedCells(This::wxGrid()) -> [{R::integer(), C::integer()}]
See external documentation.
getSelectedCols(This::wxGrid()) -> [integer()]
See external documentation.
getSelectedRows(This::wxGrid()) -> [integer()]
See external documentation.
getSelectionBackground(This::wxGrid()) -> colour() (see module wx)
See external documentation.
getSelectionBlockTopLeft(This::wxGrid()) -> [{R::integer(), C::integer()}]
See external documentation.
getSelectionBlockBottomRight(This::wxGrid()) -> [{R::integer(),
C::integer()}]
```
#### **wxGrid**

```
getSelectionForeground(This::wxGrid()) -> colour() (see module wx)
See external documentation.
getViewWidth(This::wxGrid()) -> integer()
See external documentation.
getGridWindow(This::wxGrid()) -> wxWindow() (see module wxWindow)
See external documentation.
getGridRowLabelWindow(This::wxGrid()) -> wxWindow() (see module wxWindow)
See external documentation.
getGridColLabelWindow(This::wxGrid()) -> wxWindow() (see module wxWindow)
See external documentation.
getGridCornerLabelWindow(This::wxGrid()) -> wxWindow() (see module wxWindow)
See external documentation.
hideCellEditControl(This::wxGrid()) -> ok
See external documentation.
insertCols(This::wxGrid()) -> bool()
Equivalent to insertCols(This, []).
insertCols(This::wxGrid(), Options::[Option]) -> bool()
Types:
   Option = {pos, integer()} | {numCols, integer()} | {updateLabels, bool()}
See external documentation.
insertRows(This::wxGrid()) -> bool()
Equivalent to insertRows(This, []).
insertRows(This::wxGrid(), Options::[Option]) -> bool()
Types:
   Option = {pos, integer()} | {numRows, integer()} | {updateLabels, bool()}
See external documentation.
isCellEditControlEnabled(This::wxGrid()) -> bool()
See external documentation.
isCurrentCellReadOnly(This::wxGrid()) -> bool()
See external documentation.
```

```
isEditable(This::wxGrid()) -> bool()
See external documentation.
isInSelection(This::wxGrid(), Coords::{R::integer(), C::integer()}) -> bool()
See external documentation.
isInSelection(This::wxGrid(), Row::integer(), Col::integer()) -> bool()
See external documentation.
isReadOnly(This::wxGrid(), Row::integer(), Col::integer()) -> bool()
See external documentation.
isSelection(This::wxGrid()) -> bool()
See external documentation.
isVisible(This::wxGrid(), Coords::{R::integer(), C::integer()}) -> bool()
Equivalent to isVisible(This, Coords, []).
isVisible(This::wxGrid(), X::integer() | term(), X::integer() | term()) ->
bool()
See external documentation.
Alternatives:
isVisible(This::wxGrid(), Row::integer(), Col::integer()) ->
isVisible(This,Row,Col, [])
isVisible(This::wxGrid(), Coords::{R::integer(),C::integer()}, [Option]) ->
bool()
Option = {wholeCellVisible, bool()}
isVisible(This::wxGrid(), Row::integer(), Col::integer(), Options::[Option])
-> bool()
Types:
   Option = {wholeCellVisible, bool()}
See external documentation.
makeCellVisible(This::wxGrid(), Coords::{R::integer(), C::integer()}) -> ok
See external documentation.
makeCellVisible(This::wxGrid(), Row::integer(), Col::integer()) -> ok
See external documentation.
```

```
moveCursorDown(This::wxGrid(), ExpandSelection::bool()) -> bool()
See external documentation.
```
#### **wxGrid**

```
moveCursorLeft(This::wxGrid(), ExpandSelection::bool()) -> bool()
See external documentation.
moveCursorRight(This::wxGrid(), ExpandSelection::bool()) -> bool()
See external documentation.
moveCursorUp(This::wxGrid(), ExpandSelection::bool()) -> bool()
See external documentation.
moveCursorDownBlock(This::wxGrid(), ExpandSelection::bool()) -> bool()
See external documentation.
moveCursorLeftBlock(This::wxGrid(), ExpandSelection::bool()) -> bool()
See external documentation.
moveCursorRightBlock(This::wxGrid(), ExpandSelection::bool()) -> bool()
See external documentation.
moveCursorUpBlock(This::wxGrid(), ExpandSelection::bool()) -> bool()
See external documentation.
movePageDown(This::wxGrid()) -> bool()
See external documentation.
movePageUp(This::wxGrid()) -> bool()
See external documentation.
registerDataType(This::wxGrid(), TypeName::string(),
Renderer::wxGridCellRenderer() (see module wxGridCellRenderer),
Editor::wxGridCellEditor() (see module wxGridCellEditor)) -> ok
See external documentation.
saveEditControlValue(This::wxGrid()) -> ok
See external documentation.
selectAll(This::wxGrid()) -> ok
See external documentation.
selectBlock(This::wxGrid(), TopLeft::{R::integer(), C::integer()},
BottomRight::{R::integer(), C::integer()}) -> ok
Equivalent to selectBlock(This, TopLeft, BottomRight, []).
```

```
BottomRight::{R::integer(), C::integer()}, Options::[Option]) -> ok
Types:
   Option = {addToSelected, bool()}
See external documentation.
selectBlock(This::wxGrid(), TopRow::integer(), LeftCol::integer(),
BottomRow::integer(), RightCol::integer()) -> ok
Equivalent to selectBlock(This, TopRow, LeftCol, BottomRow, RightCol, []).
selectBlock(This::wxGrid(), TopRow::integer(), LeftCol::integer(),
BottomRow::integer(), RightCol::integer(), Options::[Option]) -> ok
Types:
   Option = {addToSelected, bool()}
See external documentation.
selectCol(This::wxGrid(), Col::integer()) -> ok
Equivalent to selectCol(This, Col, []).
selectCol(This::wxGrid(), Col::integer(), Options::[Option]) -> ok
Types:
   Option = {addToSelected, bool()}
See external documentation.
selectRow(This::wxGrid(), Row::integer()) -> ok
Equivalent to selectRow(This, Row, []).
selectRow(This::wxGrid(), Row::integer(), Options::[Option]) -> ok
Types:
   Option = {addToSelected, bool()}
See external documentation.
setCellAlignment(This::wxGrid(), Align::integer()) -> ok
See external documentation.
setCellAlignment(This::wxGrid(), Align::integer(), Row::integer(),
Col::integer()) -> ok
See external documentation.
setCellAlignment(This::wxGrid(), Row::integer(), Col::integer(),
```
**selectBlock(This::wxGrid(), TopLeft::{R::integer(), C::integer()},**

**Horiz::integer(), Vert::integer()) -> ok**

**wxGrid**

```
setCellBackgroundColour(This::wxGrid(), Col::colour() (see module wx)) -> ok
See external documentation.
setCellBackgroundColour(This::wxGrid(), X::integer() | term(), X::integer(),
X::term() | integer()) -> ok
See external documentation.
Alternatives:
setCellBackgroundColour(This::wxGrid(), Row::integer(), Col::integer(),
Val::wx:colour() -> ok
setCellBackgroundColour(This::wxGrid(), Colour::wx:colour(), Row::integer(),
Col::interger()) -> ok
setCellEditor(This::wxGrid(), Row::integer(), Col::integer(),
Editor::wxGridCellEditor() (see module wxGridCellEditor)) -> ok
See external documentation.
setCellFont(This::wxGrid(), Row::integer(), Col::integer(), Val::wxFont()
(see module wxFont)) -> ok
See external documentation.
setCellRenderer(This::wxGrid(), Row::integer(), Col::integer(),
Renderer::wxGridCellRenderer() (see module wxGridCellRenderer)) -> ok
See external documentation.
setCellTextColour(This::wxGrid(), Col::colour() (see module wx)) -> ok
See external documentation.
setCellTextColour(This::wxGrid(), X::integer() | term(), X::integer(),
X::term() | integer()) -> ok
See external documentation.
Alternatives:
setCellTextColour(This::wxGrid(), Row::integer(), Col::integer(),
Val::wx:colour()) -> ok
setCellTextColour(This::wxGrid(), Val::wx:colour(), Row::integer(),
Col::integer()) -> ok
setCellValue(This::wxGrid(), Coords::{R::integer(), C::integer()},
S::string()) -> ok
See external documentation.
setCellValue(This::wxGrid(), X::integer() | string(), X::integer(),
X::string() | integer()) -> ok
See external documentation.
Alternatives:
```

```
setCellValue(This::wxGrid(), Row::integer(), Col::integer(), S::string()) ->
ok
setCellValue(This::wxGrid(), Val::string(), Row::integer(), Col::integer()) -
> ok
```

```
setColAttr(This::wxGrid(), Col::integer(), Attr::wxGridCellAttr() (see module
wxGridCellAttr)) -> ok
```
See **[external documentation](href)**.

```
setColFormatBool(This::wxGrid(), Col::integer()) -> ok
See external documentation.
```

```
setColFormatNumber(This::wxGrid(), Col::integer()) -> ok
See external documentation.
```

```
setColFormatFloat(This::wxGrid(), Col::integer()) -> ok
Equivalent to setColFormatFloat(This, Col, []).
```

```
setColFormatFloat(This::wxGrid(), Col::integer(), Options::[Option]) -> ok
Types:
```

```
Option = {width, integer()} | {precision, integer()}
```
See **[external documentation](href)**.

```
setColFormatCustom(This::wxGrid(), Col::integer(), TypeName::string()) -> ok
See external documentation.
```
**setColLabelAlignment(This::wxGrid(), Horiz::integer(), Vert::integer()) -> ok** See **[external documentation](href)**.

**setColLabelSize(This::wxGrid(), Height::integer()) -> ok** See **[external documentation](href)**.

**setColLabelValue(This::wxGrid(), Col::integer(), Val::string()) -> ok** See **[external documentation](href)**.

```
setColMinimalWidth(This::wxGrid(), Col::integer(), Width::integer()) -> ok
See external documentation.
```
**setColMinimalAcceptableWidth(This::wxGrid(), Width::integer()) -> ok** See **[external documentation](href)**.

```
setColSize(This::wxGrid(), Col::integer(), Width::integer()) -> ok
See external documentation.
```
#### **wxGrid**

```
setDefaultCellAlignment(This::wxGrid(), Horiz::integer(), Vert::integer()) ->
ok
See external documentation.
setDefaultCellBackgroundColour(This::wxGrid(), Val::colour() (see module wx))
-> ok
See external documentation.
setDefaultCellFont(This::wxGrid(), Val::wxFont() (see module wxFont)) -> ok
See external documentation.
setDefaultCellTextColour(This::wxGrid(), Val::colour() (see module wx)) -> ok
See external documentation.
setDefaultEditor(This::wxGrid(), Editor::wxGridCellEditor() (see module
wxGridCellEditor)) -> ok
See external documentation.
setDefaultRenderer(This::wxGrid(), Renderer::wxGridCellRenderer() (see module
wxGridCellRenderer)) -> ok
See external documentation.
setDefaultColSize(This::wxGrid(), Width::integer()) -> ok
Equivalent to setDefaultColSize(This, Width, []).
setDefaultColSize(This::wxGrid(), Width::integer(), Options::[Option]) -> ok
Types:
   Option = {resizeExistingCols, bool()}
See external documentation.
setDefaultRowSize(This::wxGrid(), Height::integer()) -> ok
Equivalent to setDefaultRowSize(This, Height, []).
setDefaultRowSize(This::wxGrid(), Height::integer(), Options::[Option]) -> ok
Types:
   Option = {resizeExistingRows, bool()}
See external documentation.
setGridCursor(This::wxGrid(), Row::integer(), Col::integer()) -> ok
See external documentation.
setGridLineColour(This::wxGrid(), Val::colour() (see module wx)) -> ok
See external documentation.
```
**setLabelBackgroundColour(This::wxGrid(), Val::colour() (see module wx)) -> ok** See **[external documentation](href)**.

```
setLabelFont(This::wxGrid(), Val::wxFont() (see module wxFont)) -> ok
See external documentation.
```
**setLabelTextColour(This::wxGrid(), Val::colour() (see module wx)) -> ok** See **[external documentation](href)**.

```
setMargins(This::wxGrid(), ExtraWidth::integer(), ExtraHeight::integer()) ->
ok
```
See **[external documentation](href)**.

```
setReadOnly(This::wxGrid(), Row::integer(), Col::integer()) -> ok
Equivalent to setReadOnly(This, Row, Col, []).
```
**setReadOnly(This::wxGrid(), Row::integer(), Col::integer(), Options:: [Option]) -> ok** Types:

```
Option = {isReadOnly, bool()}
```
See **[external documentation](href)**.

```
setRowAttr(This::wxGrid(), Row::integer(), Attr::wxGridCellAttr() (see module
wxGridCellAttr)) -> ok
```
See **[external documentation](href)**.

```
setRowLabelAlignment(This::wxGrid(), Horiz::integer(), Vert::integer()) -> ok
See external documentation.
```
**setRowLabelSize(This::wxGrid(), Width::integer()) -> ok** See **[external documentation](href)**.

**setRowLabelValue(This::wxGrid(), Row::integer(), Val::string()) -> ok** See **[external documentation](href)**.

```
setRowMinimalHeight(This::wxGrid(), Row::integer(), Width::integer()) -> ok
See external documentation.
```
**setRowMinimalAcceptableHeight(This::wxGrid(), Width::integer()) -> ok** See **[external documentation](href)**.

```
setRowSize(This::wxGrid(), Row::integer(), Height::integer()) -> ok
See external documentation.
```
#### **wxGrid**

```
setScrollLineX(This::wxGrid(), X::integer()) -> ok
See external documentation.
setScrollLineY(This::wxGrid(), Y::integer()) -> ok
See external documentation.
setSelectionBackground(This::wxGrid(), C::colour() (see module wx)) -> ok
See external documentation.
setSelectionForeground(This::wxGrid(), C::colour() (see module wx)) -> ok
See external documentation.
setSelectionMode(This::wxGrid(), Selmode::WxGridSelectionModes) -> ok
Types:
   WxGridSelectionModes = integer()
See external documentation.
WxGridSelectionModes is one of ?wxGrid_wxGridSelectCells | ?wxGrid_wxGridSelectRows | ?
wxGrid_wxGridSelectColumns
showCellEditControl(This::wxGrid()) -> ok
See external documentation.
xToCol(This::wxGrid(), X::integer()) -> integer()
Equivalent to xToCol(This, X, []).
xToCol(This::wxGrid(), X::integer(), Options::[Option]) -> integer()
Types:
   Option = {clipToMinMax, bool()}
See external documentation.
xToEdgeOfCol(This::wxGrid(), X::integer()) -> integer()
See external documentation.
yToEdgeOfRow(This::wxGrid(), Y::integer()) -> integer()
See external documentation.
yToRow(This::wxGrid(), Y::integer()) -> integer()
See external documentation.
destroy(This::wxGrid()) -> ok
Destroys this object, do not use object again
```
# wxGridBagSizer

Erlang module

See external documentation: **[wxGridBagSizer](href)**.

This class is derived (and can use functions) from: *wxFlexGridSizer wxGridSizer wxSizer*

## DATA TYPES

wxGridBagSizer()

An object reference, The representation is internal and can be changed without notice. It can't be used for comparsion stored on disc or distributed for use on other nodes.

### **Exports**

**new() -> wxGridBagSizer()**

Equivalent to *new([])*.

```
new(Options::[Option]) -> wxGridBagSizer()
```
Types:

```
Option = {vgap, integer()} | {hgap, integer()}
```
See **[external documentation](href)**.

```
add(This::wxGridBagSizer(), Item::wxSizerItem() (see module wxSizerItem)
| wxGBSizerItem() (see module wxGBSizerItem)) -> wxSizerItem() (see module
wxSizerItem)
```
See **[external documentation](href)**.

```
add(This::wxGridBagSizer(), X::integer() | term(), X::integer() | term()) ->
wxSizerItem() (see module wxSizerItem)
```
See **[external documentation](href)**.

Alternatives:

```
add(This::wxGridBagSizer(), Width::integer(), Height::integer()) ->
add(This, Width, Height, [])
```
add(This::wxGridBagSizer(), Window::wxWindow:wxWindow() | wxSizer:wxSizer(),  $Pos::\{R::interger(),C::interger()\})$  -> add(This, Window, Pos, [])

add(This::wxGridBagSizer(), Window::wxWindow:wxWindow() | wxSizer:wxSizer(), [Option]) -> wxSizerItem:wxSizerItem()

Option = {proportion, integer()} | {flag, integer()} | {border, integer()} | {userData, wx:wx()}

```
add(This::wxGridBagSizer(), X::integer() | term(), X::integer() | term(),
X::term()) -> wxSizerItem() (see module wxSizerItem)
See external documentation.
Alternatives:
add(This::wxGridBagSizer(), Width::integer(), Height::integer(), Pos::
{R::integer(), C::integer()} \rightarrow add(This, Width, Height, Pos, [])
```

```
add(This::wxGridBagSizer(), Width::integer(), Height::integer(), [Option]) -
> wxSizerItem:wxSizerItem()
```
Option = {proportion, integer()} | {flag, integer()} | {border, integer()} | {userData, wx:wx()}

```
add(This::wxGridBagSizer(), Window::wxWindow:wxWindow() | wxSizer:wxSizer(),
Pos::{R::integer(),C::integer()}, [Option]) -> wxSizerItem:wxSizerItem()
Option = {span, {RS::integer(), CS::integer()} | {flag, integer()} | {border, integer()} | {userData, wx:wx()}
```

```
add(This::wxGridBagSizer(), Width::integer(), Height::integer(), Pos::
{R::integer(), C::integer()}, Options::[Option]) -> wxSizerItem() (see module
wxSizerItem)
```
Types:

**Option = {span, {RS::integer(), CS::integer()}} | {flag, integer()} | {border, integer()} | {userData, wx() (see module wx)}**

See **[external documentation](href)**.

```
calcMin(This::wxGridBagSizer()) -> {W::integer(), H::integer()}
```
See **[external documentation](href)**.

```
checkForIntersection(This::wxGridBagSizer(), Item::wxGBSizerItem() (see
module wxGBSizerItem)) -> bool()
```
Equivalent to *checkForIntersection(This, Item, [])*.

```
checkForIntersection(This::wxGridBagSizer(), X::term(), X::term()) -> bool()
```
See **[external documentation](href)**.

Alternatives:

```
checkForIntersection(This::wxGridBagSizer(), Pos::
{R::integer(),C::integer()}, \qquad \text{Span}::{R}{S::integer(),CS::integer()}} \qquad \rightarrowcheckForIntersection(This,Pos,Span, [])
```
checkForIntersection(This::wxGridBagSizer(), Item::wxGBSizerItem:wxGBSizerItem(), [Option]) -> bool() Option = {excludeItem, wxGBSizerItem:wxGBSizerItem()}

```
checkForIntersection(This::wxGridBagSizer(), Pos::{R::integer(),
C::integer()}, Span::{RS::integer(), CS::integer()}, Options::[Option]) ->
bool()
```
Types:

**Option = {excludeItem, wxGBSizerItem() (see module wxGBSizerItem)}**

```
findItem(This::wxGridBagSizer(), Window::wxWindow() (see module wxWindow) |
wxSizer() (see module wxSizer)) -> wxGBSizerItem() (see module wxGBSizerItem)
See external documentation.
findItemAtPoint(This::wxGridBagSizer(), Pt::{X::integer(), Y::integer()}) ->
wxGBSizerItem() (see module wxGBSizerItem)
See external documentation.
findItemAtPosition(This::wxGridBagSizer(), Pos::{R::integer(), C::integer()})
-> wxGBSizerItem() (see module wxGBSizerItem)
See external documentation.
findItemWithData(This::wxGridBagSizer(), UserData::wx() (see module wx)) ->
wxGBSizerItem() (see module wxGBSizerItem)
See external documentation.
getCellSize(This::wxGridBagSizer(), Row::integer(), Col::integer()) ->
{W::integer(), H::integer()}
See external documentation.
getEmptyCellSize(This::wxGridBagSizer()) -> {W::integer(), H::integer()}
See external documentation.
getItemPosition(This::wxGridBagSizer(), X::integer() | term()) ->
{R::integer(), C::integer()}
See external documentation.
Alternatives:
getItemPosition(This::wxGridBagSizer(), Index::integer()) ->
{R::integer(), C::integer()}getItemPosition(This::wxGridBagSizer(), Window::wxWindow:wxWindow() |
wxSizer:wxSizer()) -> {R::integer(),C::integer()}
getItemSpan(This::wxGridBagSizer(), X::integer() | term()) -> {RS::integer(),
CS::integer()}
See external documentation.
Alternatives:
getItemSpan(This::wxGridBagSizer(), Index::integer()) ->
{RS::integer(),CS::integer()}
getItemSpan(This::wxGridBagSizer(), Window::wxWindow:wxWindow() |
wxSizer:wxSizer()) -> {RS::integer(),CS::integer()}
setEmptyCellSize(This::wxGridBagSizer(), Sz::{W::integer(), H::integer()}) ->
```
**ok**

```
setItemPosition(This::wxGridBagSizer(), X::integer() | term(), Pos::
{R::integer(), C::integer()}) -> bool()
See external documentation.
Alternatives:
setItemPosition(This::wxGridBagSizer(), Index::integer(), Pos::
{R::integer(), C::integer()}) -> bool()
setItemPosition(This::wxGridBagSizer(), Window::wxWindow:wxWindow() |
wxSizer:wxSizer(), Pos::{R::integer(),C::integer()}) -> bool()
setItemSpan(This::wxGridBagSizer(), X::integer() | term(), Span::
{RS::integer(), CS::integer()}) -> bool()
See external documentation.
Alternatives:
setItemSpan(This::wxGridBagSizer(), Index::integer(), Span::
{RS::integer(), CS::integer()} -> bool()
setItemSpan(This::wxGridBagSizer(), Window::wxWindow:wxWindow() |
```

```
wxSizer:wxSizer(), Span::{RS::integer(),CS::integer()}) -> bool()
```
#### **destroy(This::wxGridBagSizer()) -> ok**

# wxGridCellAttr

Erlang module

See external documentation: **[wxGridCellAttr](href)**.

## DATA TYPES

wxGridCellAttr()

An object reference, The representation is internal and can be changed without notice. It can't be used for comparsion stored on disc or distributed for use on other nodes.

### **Exports**

```
setTextColour(This::wxGridCellAttr(), ColText::colour() (see module wx)) ->
ok
```
See **[external documentation](href)**.

```
setBackgroundColour(This::wxGridCellAttr(), ColBack::colour() (see module
wx)) -> ok
```
See **[external documentation](href)**.

```
setFont(This::wxGridCellAttr(), Font::wxFont() (see module wxFont)) -> ok
See external documentation.
```
**setAlignment(This::wxGridCellAttr(), HAlign::integer(), VAlign::integer()) -> ok**

See **[external documentation](href)**.

```
setReadOnly(This::wxGridCellAttr()) -> ok
```
Equivalent to *setReadOnly(This, [])*.

```
setReadOnly(This::wxGridCellAttr(), Options::[Option]) -> ok
```
Types:

```
Option = {isReadOnly, bool()}
```
See **[external documentation](href)**.

```
setRenderer(This::wxGridCellAttr(), Renderer::wxGridCellRenderer() (see
module wxGridCellRenderer)) -> ok
```
See **[external documentation](href)**.

```
setEditor(This::wxGridCellAttr(), Editor::wxGridCellEditor() (see module
wxGridCellEditor)) -> ok
```
#### **wxGridCellAttr**

```
hasTextColour(This::wxGridCellAttr()) -> bool()
See external documentation.
hasBackgroundColour(This::wxGridCellAttr()) -> bool()
See external documentation.
hasFont(This::wxGridCellAttr()) -> bool()
See external documentation.
hasAlignment(This::wxGridCellAttr()) -> bool()
See external documentation.
hasRenderer(This::wxGridCellAttr()) -> bool()
See external documentation.
hasEditor(This::wxGridCellAttr()) -> bool()
See external documentation.
getTextColour(This::wxGridCellAttr()) -> colour() (see module wx)
See external documentation.
getBackgroundColour(This::wxGridCellAttr()) -> colour() (see module wx)
See external documentation.
getFont(This::wxGridCellAttr()) -> wxFont() (see module wxFont)
See external documentation.
getAlignment(This::wxGridCellAttr()) -> {HAlign::integer(),
VAlign::integer()}
See external documentation.
getRenderer(This::wxGridCellAttr(), Grid::wxGrid() (see module wxGrid),
Row::integer(), Col::integer()) -> wxGridCellRenderer() (see module
wxGridCellRenderer)
See external documentation.
getEditor(This::wxGridCellAttr(), Grid::wxGrid() (see module wxGrid),
Row::integer(), Col::integer()) -> wxGridCellEditor() (see module
wxGridCellEditor)
See external documentation.
isReadOnly(This::wxGridCellAttr()) -> bool()
See external documentation.
```
**setDefAttr(This::wxGridCellAttr(), DefAttr::wxGridCellAttr()) -> ok** See **[external documentation](href)**.

# wxGridCellBoolEditor

Erlang module

See external documentation: **[wxGridCellBoolEditor](href)**.

This class is derived (and can use functions) from: *wxGridCellEditor*

## DATA TYPES

```
wxGridCellBoolEditor()
```
An object reference, The representation is internal and can be changed without notice. It can't be used for comparsion stored on disc or distributed for use on other nodes.

## **Exports**

```
new() -> wxGridCellBoolEditor()
```
See **[external documentation](href)**.

**isTrueValue(Value::string()) -> bool()**

See **[external documentation](href)**.

### **useStringValues() -> ok**

Equivalent to *useStringValues([])*.

**useStringValues(Options::[Option]) -> ok**

Types:

**Option = {valueTrue, string()} | {valueFalse, string()}**

See **[external documentation](href)**.

#### **destroy(This::wxGridCellBoolEditor()) -> ok**

# wxGridCellBoolRenderer

Erlang module

See external documentation: **[wxGridCellBoolRenderer](href)**.

This class is derived (and can use functions) from: *wxGridCellRenderer*

# DATA TYPES

wxGridCellBoolRenderer()

An object reference, The representation is internal and can be changed without notice. It can't be used for comparsion stored on disc or distributed for use on other nodes.

### Exports

### **new() -> wxGridCellBoolRenderer()**

See **[external documentation](href)**.

**destroy(This::wxGridCellBoolRenderer()) -> ok**

# wxGridCellChoiceEditor

Erlang module

```
See external documentation: wxGridCellChoiceEditor.
```
This class is derived (and can use functions) from: *wxGridCellEditor*

## DATA TYPES

```
wxGridCellChoiceEditor()
```
An object reference, The representation is internal and can be changed without notice. It can't be used for comparsion stored on disc or distributed for use on other nodes.

## Exports

**new(Choices::[[string()]]) -> wxGridCellChoiceEditor()**

Equivalent to *new(Choices, [])*.

**new(Choices::[[string()]], Options::[Option]) -> wxGridCellChoiceEditor()** Types:

**Option = {allowOthers, bool()}**

See **[external documentation](href)**.

```
setParameters(This::wxGridCellChoiceEditor(), Params::string()) -> ok
```
See **[external documentation](href)**.

#### **destroy(This::wxGridCellChoiceEditor()) -> ok**

# wxGridCellEditor

Erlang module

See external documentation: **[wxGridCellEditor](href)**.

## DATA TYPES

```
wxGridCellEditor()
```
An object reference, The representation is internal and can be changed without notice. It can't be used for comparsion stored on disc or distributed for use on other nodes.

### **Exports**

```
create(This::wxGridCellEditor(), Parent::wxWindow() (see module wxWindow),
Id::integer(), EvtHandler::wxEvtHandler() (see module wxEvtHandler)) -> ok
```
See **[external documentation](href)**.

```
isCreated(This::wxGridCellEditor()) -> bool()
```
See **[external documentation](href)**.

```
setSize(This::wxGridCellEditor(), Rect::{X::integer(), Y::integer(),
W::integer(), H::integer()}) -> ok
```
See **[external documentation](href)**.

```
show(This::wxGridCellEditor(), Show::bool()) -> ok
```
Equivalent to *show(This, Show, [])*.

```
show(This::wxGridCellEditor(), Show::bool(), Options::[Option]) -> ok
Types:
```

```
Option = {attr, wxGridCellAttr() (see module wxGridCellAttr)}
```
See **[external documentation](href)**.

```
paintBackground(This::wxGridCellEditor(), RectCell::{X::integer(),
Y::integer(), W::integer(), H::integer()}, Attr::wxGridCellAttr() (see module
wxGridCellAttr)) -> ok
```
See **[external documentation](href)**.

```
beginEdit(This::wxGridCellEditor(), Row::integer(), Col::integer(),
Grid::wxGrid() (see module wxGrid)) -> ok
```
See **[external documentation](href)**.

```
endEdit(This::wxGridCellEditor(), Row::integer(), Col::integer(),
Grid::wxGrid() (see module wxGrid)) -> bool()
```
#### **wxGridCellEditor**

**reset(This::wxGridCellEditor()) -> ok**

See **[external documentation](href)**.

```
startingKey(This::wxGridCellEditor(), Event::wxKeyEvent() (see module
wxKeyEvent)) -> ok
```
See **[external documentation](href)**.

**startingClick(This::wxGridCellEditor()) -> ok**

See **[external documentation](href)**.

**handleReturn(This::wxGridCellEditor(), Event::wxKeyEvent() (see module wxKeyEvent)) -> ok**

# wxGridCellFloatEditor

Erlang module

See external documentation: **[wxGridCellFloatEditor](href)**.

This class is derived (and can use functions) from: *wxGridCellEditor*

## DATA TYPES

```
wxGridCellFloatEditor()
```
An object reference, The representation is internal and can be changed without notice. It can't be used for comparsion stored on disc or distributed for use on other nodes.

## Exports

#### **new() -> wxGridCellFloatEditor()**

Equivalent to *new([])*.

**new(Options::[Option]) -> wxGridCellFloatEditor()**

Types:

**Option = {width, integer()} | {precision, integer()}**

See **[external documentation](href)**.

```
setParameters(This::wxGridCellFloatEditor(), Params::string()) -> ok
```
See **[external documentation](href)**.

#### **destroy(This::wxGridCellFloatEditor()) -> ok**

# wxGridCellFloatRenderer

Erlang module

See external documentation: **[wxGridCellFloatRenderer](href)**.

This class is derived (and can use functions) from: *wxGridCellStringRenderer wxGridCellRenderer*

### DATA TYPES

```
wxGridCellFloatRenderer()
```
An object reference, The representation is internal and can be changed without notice. It can't be used for comparsion stored on disc or distributed for use on other nodes.

### Exports

```
new() -> wxGridCellFloatRenderer()
```
Equivalent to *new([])*.

```
new(Options::[Option]) -> wxGridCellFloatRenderer()
```
Types:

**Option = {width, integer()} | {precision, integer()}**

See **[external documentation](href)**.

```
getPrecision(This::wxGridCellFloatRenderer()) -> integer()
```
See **[external documentation](href)**.

**getWidth(This::wxGridCellFloatRenderer()) -> integer()**

See **[external documentation](href)**.

```
setParameters(This::wxGridCellFloatRenderer(), Params::string()) -> ok
See external documentation.
```
**setPrecision(This::wxGridCellFloatRenderer(), Precision::integer()) -> ok** See **[external documentation](href)**.

**setWidth(This::wxGridCellFloatRenderer(), Width::integer()) -> ok** See **[external documentation](href)**.

**destroy(This::wxGridCellFloatRenderer()) -> ok** Destroys this object, do not use object again

# wxGridCellNumberEditor

Erlang module

See external documentation: **[wxGridCellNumberEditor](href)**.

This class is derived (and can use functions) from: *wxGridCellTextEditor wxGridCellEditor*

## DATA TYPES

wxGridCellNumberEditor()

An object reference, The representation is internal and can be changed without notice. It can't be used for comparsion stored on disc or distributed for use on other nodes.

## Exports

```
new() -> wxGridCellNumberEditor()
```
Equivalent to *new([])*.

```
new(Options::[Option]) -> wxGridCellNumberEditor()
```
Types:

```
Option = {min, integer()} | {max, integer()}
```
See **[external documentation](href)**.

**getValue(This::wxGridCellNumberEditor()) -> string()**

See **[external documentation](href)**.

```
setParameters(This::wxGridCellNumberEditor(), Params::string()) -> ok
See external documentation.
```
**destroy(This::wxGridCellNumberEditor()) -> ok**

# wxGridCellNumberRenderer

Erlang module

See external documentation: **[wxGridCellNumberRenderer](href)**.

This class is derived (and can use functions) from: *wxGridCellStringRenderer wxGridCellRenderer*

## DATA TYPES

wxGridCellNumberRenderer()

An object reference, The representation is internal and can be changed without notice. It can't be used for comparsion stored on disc or distributed for use on other nodes.

## Exports

#### **new() -> wxGridCellNumberRenderer()**

See **[external documentation](href)**.

#### **destroy(This::wxGridCellNumberRenderer()) -> ok**

# wxGridCellRenderer

Erlang module

See external documentation: **[wxGridCellRenderer](href)**.

# DATA TYPES

wxGridCellRenderer()

An object reference, The representation is internal and can be changed without notice. It can't be used for comparsion stored on disc or distributed for use on other nodes.

### **Exports**

```
draw(This::wxGridCellRenderer(), Grid::wxGrid() (see module wxGrid),
Attr::wxGridCellAttr() (see module wxGridCellAttr), Dc::wxDC() (see module
wxDC), Rect::{X::integer(), Y::integer(), W::integer(), H::integer()},
Row::integer(), Col::integer(), IsSelected::bool()) -> ok
```
See **[external documentation](href)**.

```
getBestSize(This::wxGridCellRenderer(), Grid::wxGrid() (see module wxGrid),
Attr::wxGridCellAttr() (see module wxGridCellAttr), Dc::wxDC() (see module
wxDC), Row::integer(), Col::integer()) -> {W::integer(), H::integer()}
```
# wxGridCellStringRenderer

Erlang module

See external documentation: **[wxGridCellStringRenderer](href)**.

This class is derived (and can use functions) from: *wxGridCellRenderer*

# DATA TYPES

wxGridCellStringRenderer()

An object reference, The representation is internal and can be changed without notice. It can't be used for comparsion stored on disc or distributed for use on other nodes.

## Exports

### **new() -> wxGridCellStringRenderer()**

See **[external documentation](href)**.

**destroy(This::wxGridCellStringRenderer()) -> ok**

# wxGridCellTextEditor

Erlang module

See external documentation: **[wxGridCellTextEditor](href)**.

This class is derived (and can use functions) from: *wxGridCellEditor*

# DATA TYPES

wxGridCellTextEditor()

An object reference, The representation is internal and can be changed without notice. It can't be used for comparsion stored on disc or distributed for use on other nodes.

### Exports

**new() -> wxGridCellTextEditor()**

See **[external documentation](href)**.

**setParameters(This::wxGridCellTextEditor(), Params::string()) -> ok**

See **[external documentation](href)**.

**destroy(This::wxGridCellTextEditor()) -> ok**

# wxGridEvent

Erlang module

#### See external documentation: **[wxGridEvent](href)**.

Use *wxEvtHandler:connect/3* with EventType:

*grid\_cell\_left\_click*, *grid\_cell\_right\_click*, *grid\_cell\_left\_dclick*, *grid\_cell\_right\_dclick*, *grid\_label\_left\_click*, *grid\_label\_right\_click*, *grid\_label\_left\_dclick*, *grid\_label\_right\_dclick*, *grid\_row\_size*, *grid\_col\_size*, *grid\_range\_select*, *grid\_cell\_change*, *grid\_select\_cell*, *grid\_editor\_shown*, *grid\_editor\_hidden*, *grid\_editor\_created*, *grid\_cell\_begin\_drag*

See also the message variant *#wxGrid{*} event record type.

This class is derived (and can use functions) from: *wxNotifyEvent wxCommandEvent wxEvent*

## DATA TYPES

#### wxGridEvent()

An object reference, The representation is internal and can be changed without notice. It can't be used for comparsion stored on disc or distributed for use on other nodes.

### Exports

```
altDown(This::wxGridEvent()) -> bool()
```
See **[external documentation](href)**.

```
controlDown(This::wxGridEvent()) -> bool()
See external documentation.
```

```
getCol(This::wxGridEvent()) -> integer()
```

```
See external documentation.
```

```
getPosition(This::wxGridEvent()) -> {X::integer(), Y::integer()}
```
See **[external documentation](href)**.

```
getRow(This::wxGridEvent()) -> integer()
See external documentation.
```
**metaDown(This::wxGridEvent()) -> bool()** See **[external documentation](href)**.

**selecting(This::wxGridEvent()) -> bool()** See **[external documentation](href)**.

**shiftDown(This::wxGridEvent()) -> bool()** See **[external documentation](href)**.

# wxGridSizer

Erlang module

See external documentation: **[wxGridSizer](href)**.

This class is derived (and can use functions) from: *wxSizer*

## DATA TYPES

```
wxGridSizer()
```
An object reference, The representation is internal and can be changed without notice. It can't be used for comparsion stored on disc or distributed for use on other nodes.

### **Exports**

```
new(Cols::integer()) -> wxGridSizer()
```
Equivalent to *new(Cols, [])*.

```
new(Cols::integer(), Options::[Option]) -> wxGridSizer()
```
Types:

**Option = {vgap, integer()} | {hgap, integer()}**

See **[external documentation](href)**.

```
new(Rows::integer(), Cols::integer(), Vgap::integer(), Hgap::integer()) ->
wxGridSizer()
```
See **[external documentation](href)**.

**getCols(This::wxGridSizer()) -> integer()**

See **[external documentation](href)**.

```
getHGap(This::wxGridSizer()) -> integer()
See external documentation.
```
**getRows(This::wxGridSizer()) -> integer()** See **[external documentation](href)**.

**getVGap(This::wxGridSizer()) -> integer()** See **[external documentation](href)**.

```
setCols(This::wxGridSizer(), Cols::integer()) -> ok
See external documentation.
```

```
setHGap(This::wxGridSizer(), Gap::integer()) -> ok
See external documentation.
```
**setRows(This::wxGridSizer(), Rows::integer()) -> ok** See **[external documentation](href)**.

**setVGap(This::wxGridSizer(), Gap::integer()) -> ok** See **[external documentation](href)**.

**destroy(This::wxGridSizer()) -> ok** Destroys this object, do not use object again

# wxHelpEvent

Erlang module

See external documentation: **[wxHelpEvent](href)**.

Use *wxEvtHandler:connect/3* with EventType:

*help*, *detailed\_help*

See also the message variant *#wxHelp{*} event record type.

This class is derived (and can use functions) from: *wxEvent*

## DATA TYPES

wxHelpEvent()

An object reference, The representation is internal and can be changed without notice. It can't be used for comparsion stored on disc or distributed for use on other nodes.

### Exports

**getOrigin(This::wxHelpEvent()) -> Origin**

Types:

**Origin = integer()**

See **[external documentation](href)**.

Origin is one of ?wxHelpEvent\_Origin\_Unknown | ?wxHelpEvent\_Origin\_Keyboard | ? wxHelpEvent\_Origin\_HelpButton

```
getPosition(This::wxHelpEvent()) -> {X::integer(), Y::integer()}
```
See **[external documentation](href)**.

**setOrigin(This::wxHelpEvent(), Origin) -> ok**

Types:

**Origin = integer()**

See **[external documentation](href)**.

Origin is one of ?wxHelpEvent\_Origin\_Unknown | ?wxHelpEvent\_Origin\_Keyboard | ? wxHelpEvent\_Origin\_HelpButton

```
setPosition(This::wxHelpEvent(), Pos::{X::integer(), Y::integer()}) -> ok
See external documentation.
```
# wxHtmlEasyPrinting

Erlang module

See external documentation: **[wxHtmlEasyPrinting](href)**.

## DATA TYPES

```
wxHtmlEasyPrinting()
```
An object reference, The representation is internal and can be changed without notice. It can't be used for comparsion stored on disc or distributed for use on other nodes.

### **Exports**

```
new() -> wxHtmlEasyPrinting()
```
Equivalent to *new([])*.

```
new(Options::[Option]) -> wxHtmlEasyPrinting()
```
Types:

**Option = {name, string()} | {parentWindow, wxWindow() (see module wxWindow)}**

See **[external documentation](href)**.

```
getPrintData(This::wxHtmlEasyPrinting()) -> wxPrintData() (see module
wxPrintData)
```
See **[external documentation](href)**.

```
getPageSetupData(This::wxHtmlEasyPrinting()) -> wxPageSetupDialogData() (see
module wxPageSetupDialogData)
```
See **[external documentation](href)**.

```
previewFile(This::wxHtmlEasyPrinting(), Htmlfile::string()) -> bool()
See external documentation.
```

```
previewText(This::wxHtmlEasyPrinting(), Htmltext::string()) -> bool()
Equivalent to previewText(This, Htmltext, []).
```

```
previewText(This::wxHtmlEasyPrinting(), Htmltext::string(), Options::
[Option]) -> bool()
Types:
```

```
Option = {basepath, string()}
```

```
printFile(This::wxHtmlEasyPrinting(), Htmlfile::string()) -> bool()
See external documentation.
```

```
printText(This::wxHtmlEasyPrinting(), Htmltext::string()) -> bool()
Equivalent to printText(This, Htmltext, []).
printText(This::wxHtmlEasyPrinting(), Htmltext::string(), Options::[Option])
-> bool()
Types:
   Option = {basepath, string()}
See external documentation.
pageSetup(This::wxHtmlEasyPrinting()) -> ok
See external documentation.
setFonts(This::wxHtmlEasyPrinting(), Normal_face::string(),
Fixed_face::string()) -> ok
Equivalent to setFonts(This, Normal_face, Fixed_face, []).
setFonts(This::wxHtmlEasyPrinting(), Normal_face::string(),
Fixed_face::string(), Options::[Option]) -> ok
Types:
   Option = {sizes, [integer()]}
See external documentation.
setHeader(This::wxHtmlEasyPrinting(), Header::string()) -> ok
Equivalent to setHeader(This, Header, []).
setHeader(This::wxHtmlEasyPrinting(), Header::string(), Options::[Option]) ->
ok
Types:
   Option = {pg, integer()}
See external documentation.
setFooter(This::wxHtmlEasyPrinting(), Footer::string()) -> ok
Equivalent to setFooter(This, Footer, []).
setFooter(This::wxHtmlEasyPrinting(), Footer::string(), Options::[Option]) ->
ok
Types:
   Option = {pg, integer()}
See external documentation.
destroy(This::wxHtmlEasyPrinting()) -> ok
Destroys this object, do not use object again
```
# wxHtmlLinkEvent

Erlang module

### See external documentation: **[wxHtmlLinkEvent](href)**.

Use *wxEvtHandler:connect/3* with EventType:

*command\_html\_link\_clicked*

See also the message variant *#wxHtmlLink{*} event record type.

This class is derived (and can use functions) from: *wxCommandEvent wxEvent*

# DATA TYPES

wxHtmlLinkEvent()

An object reference, The representation is internal and can be changed without notice. It can't be used for comparsion stored on disc or distributed for use on other nodes.

# Exports

**getLinkInfo(This::wxHtmlLinkEvent()) -> wxHtmlLinkInfo() (see module wx)**

# wxHtmlWindow

Erlang module

See external documentation: **[wxHtmlWindow](href)**.

This class is derived (and can use functions) from: *wxScrolledWindow wxPanel wxWindow wxEvtHandler*

# DATA TYPES

wxHtmlWindow()

An object reference, The representation is internal and can be changed without notice. It can't be used for comparsion stored on disc or distributed for use on other nodes.

## Exports

### **new() -> wxHtmlWindow()**

See **[external documentation](href)**.

```
new(Parent::wxWindow() (see module wxWindow)) -> wxHtmlWindow()
```
Equivalent to *new(Parent, [])*.

```
new(Parent::wxWindow() (see module wxWindow), Options::[Option]) ->
wxHtmlWindow()
```
Types:

**Option = {id, integer()} | {pos, {X::integer(), Y::integer()}} | {size, {W::integer(), H::integer()}} | {style, integer()}**

See **[external documentation](href)**.

```
appendToPage(This::wxHtmlWindow(), Source::string()) -> bool()
```
See **[external documentation](href)**.

**getOpenedAnchor(This::wxHtmlWindow()) -> string()**

See **[external documentation](href)**.

**getOpenedPage(This::wxHtmlWindow()) -> string()** See **[external documentation](href)**.

**getOpenedPageTitle(This::wxHtmlWindow()) -> string()** See **[external documentation](href)**.

```
getRelatedFrame(This::wxHtmlWindow()) -> wxFrame() (see module wxFrame)
See external documentation.
historyBack(This::wxHtmlWindow()) -> bool()
See external documentation.
historyCanBack(This::wxHtmlWindow()) -> bool()
See external documentation.
historyCanForward(This::wxHtmlWindow()) -> bool()
See external documentation.
historyClear(This::wxHtmlWindow()) -> ok
See external documentation.
historyForward(This::wxHtmlWindow()) -> bool()
See external documentation.
loadFile(This::wxHtmlWindow(), Filename::string()) -> bool()
See external documentation.
loadPage(This::wxHtmlWindow(), Location::string()) -> bool()
See external documentation.
selectAll(This::wxHtmlWindow()) -> ok
See external documentation.
selectionToText(This::wxHtmlWindow()) -> string()
See external documentation.
selectLine(This::wxHtmlWindow(), Pos::{X::integer(), Y::integer()}) -> ok
See external documentation.
selectWord(This::wxHtmlWindow(), Pos::{X::integer(), Y::integer()}) -> ok
See external documentation.
setBorders(This::wxHtmlWindow(), B::integer()) -> ok
See external documentation.
setFonts(This::wxHtmlWindow(), Normal_face::string(), Fixed_face::string()) -
> ok
```
Equivalent to *setFonts(This, Normal\_face, Fixed\_face, [])*.

```
setFonts(This::wxHtmlWindow(), Normal_face::string(), Fixed_face::string(),
Options::[Option]) -> ok
```
Types:

**Option = {sizes, integer()}**

See **[external documentation](href)**.

```
setPage(This::wxHtmlWindow(), Source::string()) -> bool()
```
See **[external documentation](href)**.

```
setRelatedFrame(This::wxHtmlWindow(), Frame::wxFrame() (see module wxFrame),
Format::string()) -> ok
```
See **[external documentation](href)**.

**setRelatedStatusBar(This::wxHtmlWindow(), Bar::integer()) -> ok**

See **[external documentation](href)**.

```
toText(This::wxHtmlWindow()) -> string()
```
See **[external documentation](href)**.

**destroy(This::wxHtmlWindow()) -> ok**

## wxIcon

Erlang module

See external documentation: **[wxIcon](href)**.

This class is derived (and can use functions) from: *wxBitmap*

## DATA TYPES

```
wxIcon()
```
An object reference, The representation is internal and can be changed without notice. It can't be used for comparsion stored on disc or distributed for use on other nodes.

### **Exports**

```
new() -> wxIcon()
```
See **[external documentation](href)**.

```
new(X::string() | term()) -> wxIcon()
```
See **[external documentation](href)**.

Alternatives:

new(Filename::string()) -> new(Filename, [])

new(Loc::wx:wx()) -> wxIcon()

**new(Filename::string(), Options::[Option]) -> wxIcon()**

Types:

**Option = {type, WxBitmapType} | {desiredWidth, integer()} | {desiredHeight, integer()} WxBitmapType = integer()**

### See **[external documentation](href)**.

WxBitmapType is one of ?wxBITMAP\_TYPE\_INVALID | ?wxBITMAP\_TYPE\_BMP | ? wxBITMAP\_TYPE\_BMP\_RESOURCE | ?wxBITMAP\_TYPE\_RESOURCE | ?wxBITMAP\_TYPE\_ICO | ? wxBITMAP\_TYPE\_ICO\_RESOURCE | ?wxBITMAP\_TYPE\_CUR | ?wxBITMAP\_TYPE\_CUR\_RESOURCE | ?wxBITMAP\_TYPE\_XBM | ?wxBITMAP\_TYPE\_XBM\_DATA | ?wxBITMAP\_TYPE\_XPM | ? wxBITMAP\_TYPE\_XPM\_DATA | ?wxBITMAP\_TYPE\_TIF | ?wxBITMAP\_TYPE\_TIF\_RESOURCE | ? wxBITMAP\_TYPE\_GIF | ?wxBITMAP\_TYPE\_GIF\_RESOURCE | ?wxBITMAP\_TYPE\_PNG | ? wxBITMAP\_TYPE\_PNG\_RESOURCE | ?wxBITMAP\_TYPE\_JPEG | ?wxBITMAP\_TYPE\_JPEG\_RESOURCE | ?wxBITMAP\_TYPE\_PNM | ?wxBITMAP\_TYPE\_PNM\_RESOURCE | ?wxBITMAP\_TYPE\_PCX | ? wxBITMAP\_TYPE\_PCX\_RESOURCE | ?wxBITMAP\_TYPE\_PICT | ?wxBITMAP\_TYPE\_PICT\_RESOURCE | ?wxBITMAP\_TYPE\_ICON | ?wxBITMAP\_TYPE\_ICON\_RESOURCE | ?wxBITMAP\_TYPE\_ANI | ?wxBITMAP\_TYPE\_IFF | ?wxBITMAP\_TYPE\_TGA | ?wxBITMAP\_TYPE\_MACCURSOR | ? wxBITMAP\_TYPE\_MACCURSOR\_RESOURCE | ?wxBITMAP\_TYPE\_ANY

**copyFromBitmap(This::wxIcon(), Bmp::wxBitmap() (see module wxBitmap)) -> ok** See **[external documentation](href)**.

# **destroy(This::wxIcon()) -> ok**

# wxIconBundle

Erlang module

See external documentation: **[wxIconBundle](href)**.

## DATA TYPES

wxIconBundle()

An object reference, The representation is internal and can be changed without notice. It can't be used for comparsion stored on disc or distributed for use on other nodes.

### **Exports**

```
new() -> wxIconBundle()
```
See **[external documentation](href)**.

```
new(Ic::wxIconBundle() | wxIcon() (see module wxIcon)) -> wxIconBundle()
See external documentation.
```

```
new(File::string(), Type::integer()) -> wxIconBundle()
See external documentation.
```

```
addIcon(This::wxIconBundle(), Icon::wxIcon() (see module wxIcon)) -> ok
See external documentation.
```

```
addIcon(This::wxIconBundle(), File::string(), Type::integer()) -> ok
See external documentation.
```

```
getIcon(This::wxIconBundle()) -> wxIcon() (see module wxIcon)
Equivalent to getIcon(This, []).
```

```
getIcon(This::wxIconBundle(), X::term()) -> wxIcon() (see module wxIcon)
```
See **[external documentation](href)**. Alternatives:

```
getIcon(This::wxIconBundle(), [Option]) -> wxIcon:wxIcon()
Option = \{size, integer() \}getIcon(This::wxIconBundle(), Size::{W::integer(),H::integer()}) ->
wxIcon:wxIcon()
```
#### **destroy(This::wxIconBundle()) -> ok**

# wxIconizeEvent

Erlang module

See external documentation: **[wxIconizeEvent](href)**.

Use *wxEvtHandler:connect/3* with EventType:

*iconize*

See also the message variant *#wxIconize{*} event record type.

This class is derived (and can use functions) from: *wxEvent*

# DATA TYPES

wxIconizeEvent()

An object reference, The representation is internal and can be changed without notice. It can't be used for comparsion stored on disc or distributed for use on other nodes.

# Exports

**iconized(This::wxIconizeEvent()) -> bool()**

# wxIdleEvent

Erlang module

#### See external documentation: **[wxIdleEvent](href)**.

Use *wxEvtHandler:connect/3* with EventType:

*idle*

See also the message variant *#wxIdle{*} event record type.

This class is derived (and can use functions) from: *wxEvent*

# DATA TYPES

wxIdleEvent()

An object reference, The representation is internal and can be changed without notice. It can't be used for comparsion stored on disc or distributed for use on other nodes.

### **Exports**

```
canSend(Win::wxWindow() (see module wxWindow)) -> bool()
```
See **[external documentation](href)**.

```
getMode() -> WxIdleMode
Types:
   WxIdleMode = integer()
```
See **[external documentation](href)**. WxIdleMode is one of ?wxIDLE\_PROCESS\_ALL | ?wxIDLE\_PROCESS\_SPECIFIED

```
requestMore(This::wxIdleEvent()) -> ok
```

```
Equivalent to requestMore(This, []).
```

```
requestMore(This::wxIdleEvent(), Options::[Option]) -> ok
```
Types:

**Option = {needMore, bool()}**

See **[external documentation](href)**.

**moreRequested(This::wxIdleEvent()) -> bool()**

See **[external documentation](href)**.

```
setMode(Mode::WxIdleMode) -> ok
```
Types:

**WxIdleMode = integer()**

```
See external documentation.
WxIdleMode is one of ?wxIDLE_PROCESS_ALL | ?wxIDLE_PROCESS_SPECIFIED
```
# wxImage

Erlang module

See external documentation: **[wxImage](href)**.

All (default) image handlers are initialized.

## DATA TYPES

wxImage()

An object reference, The representation is internal and can be changed without notice. It can't be used for comparsion stored on disc or distributed for use on other nodes.

## **Exports**

**new() -> wxImage()**

See **[external documentation](href)**.

### **new(Name::string()) -> wxImage()**

Equivalent to *new(Name, [])*.

```
new(X::integer() | string(), X::integer() | term()) -> wxImage()
```
See **[external documentation](href)**. Alternatives:

```
new(Width::integer(), Height::integer()) -> new(Width,Height, [])
```
new(Name::string(), [Option]) -> wxImage()  $Option = {type, integer() } | {index, integer() }$ 

```
new(X::integer() | string(), X::integer() | string(), X::binary() | term()) -
> wxImage()
```
### See **[external documentation](href)**. Alternatives:

new(Width::integer(), Height::integer(), Data::binary()) -> new(Width,Height,Data, []) new(Width::integer(), Height::integer(), [Option]) -> wxImage()  $Option = \{clear, bool()\}$ new(Name::string(), Mimetype::string(), [Option]) -> wxImage()  $Option = {index, integer}()$ 

```
new(Width::integer(), Height::integer(), Data::binary(), X::binary() |
term()) -> wxImage()
```
See **[external documentation](href)**. Alternatives:

```
new(Width::integer(), Height::integer(), Data::binary(), Alpha::binary()) ->
new(Width,Height,Data,Alpha, [])
new(Width::integer(), Height::integer(), Data::binary(), [Option]) ->
wxImage()
Option = {static_data, bool()}new(Width::integer(), Height::integer(), Data::binary(), Alpha::binary(),
Options::[Option]) -> wxImage()
Types:
   Option = {static_data, bool()}
See external documentation.
blur(This::wxImage(), Radius::integer()) -> wxImage()
See external documentation.
blurHorizontal(This::wxImage(), Radius::integer()) -> wxImage()
See external documentation.
blurVertical(This::wxImage(), Radius::integer()) -> wxImage()
See external documentation.
convertAlphaToMask(This::wxImage()) -> bool()
Equivalent to convertAlphaToMask(This, []).
convertAlphaToMask(This::wxImage(), Options::[Option]) -> bool()
Types:
   Option = {threshold, integer()}
See external documentation.
convertToGreyscale(This::wxImage()) -> wxImage()
Equivalent to convertToGreyscale(This, []).
convertToGreyscale(This::wxImage(), Options::[Option]) -> wxImage()
Types:
   Option = {lr, float()} | {lg, float()} | {lb, float()}
See external documentation.
convertToMono(This::wxImage(), R::integer(), G::integer(), B::integer()) ->
wxImage()
See external documentation.
copy(This::wxImage()) -> wxImage()
See external documentation.
```
#### **wxImage**

```
create(This::wxImage(), Width::integer(), Height::integer()) -> bool()
Equivalent to create(This, Width, Height, []).
```

```
create(This::wxImage(), Width::integer(), Height::integer(), X::binary() |
term()) -> bool()
```
See **[external documentation](href)**. Alternatives:

create(This::wxImage(), Width::integer(), Height::integer(), Data::binary()) -> create(This,Width,Height,Data, []) create(This::wxImage(), Width::integer(), Height::integer(), [Option]) ->  $b^{001}$ ()

 $Option = \{clear, bool()\}$ 

```
create(This::wxImage(), Width::integer(), Height::integer(), Data::binary(),
X::\{binary() \mid \text{term()} \rightarrow \text{bool()}\}
```
See **[external documentation](href)**. Alternatives:

create(This::wxImage(), Width::integer(), Height::integer(), Data::binary(), Alpha::binary()) -> create(This, Width, Height, Data, Alpha, [])

```
create(This::wxImage(), Width::integer(), Height::integer(), Data::binary(),
[Option]) -> bool()
Option = {static_data, bool()}
```

```
create(This::wxImage(), Width::integer(), Height::integer(), Data::binary(),
Alpha::binary(), Options::[Option]) -> bool()
```
Types:

**Option = {static\_data, bool()}**

See **[external documentation](href)**.

**Destroy(This::wxImage()) -> ok**

See **[external documentation](href)**.

```
findFirstUnusedColour(This::wxImage()) -> {bool(), R::integer(),
G::integer(), B::integer()}
```
Equivalent to *findFirstUnusedColour(This, [])*.

```
findFirstUnusedColour(This::wxImage(), Options::[Option]) -> {bool(),
R::integer(), G::integer(), B::integer()}
Types:
```
**Option = {startR, integer()} | {startG, integer()} | {startB, integer()}**

See **[external documentation](href)**.

**getImageExtWildcard() -> string()** See **[external documentation](href)**.

```
getAlpha(This::wxImage()) -> binary()
See external documentation.
getAlpha(This::wxImage(), X::integer(), Y::integer()) -> integer()
See external documentation.
getBlue(This::wxImage(), X::integer(), Y::integer()) -> integer()
See external documentation.
getData(This::wxImage()) -> binary()
See external documentation.
getGreen(This::wxImage(), X::integer(), Y::integer()) -> integer()
See external documentation.
getImageCount(Name::string()) -> integer()
Equivalent to getImageCount(Name, []).
getImageCount(Name::string(), Options::[Option]) -> integer()
Types:
   Option = {type, integer()}
See external documentation.
getHeight(This::wxImage()) -> integer()
See external documentation.
getMaskBlue(This::wxImage()) -> integer()
See external documentation.
getMaskGreen(This::wxImage()) -> integer()
See external documentation.
getMaskRed(This::wxImage()) -> integer()
See external documentation.
getOrFindMaskColour(This::wxImage()) -> {bool(), R::integer(), G::integer(),
B::integer()}
See external documentation.
getPalette(This::wxImage()) -> wxPalette() (see module wxPalette)
```
#### **wxImage**

```
getRed(This::wxImage(), X::integer(), Y::integer()) -> integer()
See external documentation.
getSubImage(This::wxImage(), Rect::{X::integer(), Y::integer(), W::integer(),
H::integer()}) -> wxImage()
See external documentation.
getWidth(This::wxImage()) -> integer()
See external documentation.
hasAlpha(This::wxImage()) -> bool()
See external documentation.
hasMask(This::wxImage()) -> bool()
See external documentation.
getOption(This::wxImage(), Name::string()) -> string()
See external documentation.
getOptionInt(This::wxImage(), Name::string()) -> integer()
See external documentation.
hasOption(This::wxImage(), Name::string()) -> bool()
See external documentation.
initAlpha(This::wxImage()) -> ok
See external documentation.
initStandardHandlers() -> ok
See external documentation.
isTransparent(This::wxImage(), X::integer(), Y::integer()) -> bool()
Equivalent to isTransparent(This, X, Y, []).
isTransparent(This::wxImage(), X::integer(), Y::integer(), Options::[Option])
-> bool()
Types:
   Option = {threshold, integer()}
See external documentation.
loadFile(This::wxImage(), Name::string()) -> bool()
Equivalent to loadFile(This, Name, []).
```

```
loadFile(This::wxImage(), Name::string(), Options::[Option]) -> bool()
Types:
   Option = {type, integer()} | {index, integer()}
See external documentation.
loadFile(This::wxImage(), Name::string(), Mimetype::string(), Options::
[Option]) -> bool()
Types:
   Option = {index, integer()}
See external documentation.
ok(This::wxImage()) -> bool()
See external documentation.
removeHandler(Name::string()) -> bool()
See external documentation.
mirror(This::wxImage()) -> wxImage()
Equivalent to mirror(This, []).
mirror(This::wxImage(), Options::[Option]) -> wxImage()
Types:
   Option = {horizontally, bool()}
See external documentation.
replace(This::wxImage(), R1::integer(), G1::integer(), B1::integer(),
R2::integer(), G2::integer(), B2::integer()) -> ok
See external documentation.
rescale(This::wxImage(), Width::integer(), Height::integer()) -> wxImage()
Equivalent to rescale(This, Width, Height, []).
rescale(This::wxImage(), Width::integer(), Height::integer(), Options::
[Option]) -> wxImage()
Types:
   Option = {quality, integer()}
See external documentation.
resize(This::wxImage(), Size::{W::integer(), H::integer()}, Pos::
{X::integer(), Y::integer()}) -> wxImage()
Equivalent to resize(This, Size, Pos, []).
```

```
resize(This::wxImage(), Size::{W::integer(), H::integer()}, Pos::
{X::integer(), Y::integer()}, Options::[Option]) -> wxImage()
Types:
```

```
Option = {r, integer()} | {g, integer()} | {b, integer()}
```
See **[external documentation](href)**.

```
rotate(This::wxImage(), Angle::float(), Centre_of_rotation::{X::integer(),
Y::integer()}) -> wxImage()
```
Equivalent to *rotate(This, Angle, Centre\_of\_rotation, [])*.

```
rotate(This::wxImage(), Angle::float(), Centre_of_rotation::{X::integer(),
Y::integer()}, Options::[Option]) -> wxImage()
Types:
```

```
Option = {interpolating, bool()} | {offset_after_rotation, {X::integer(), Y::integer()}}
See external documentation.
```

```
rotateHue(This::wxImage(), Angle::float()) -> ok
```
See **[external documentation](href)**.

```
rotate90(This::wxImage()) -> wxImage()
```
Equivalent to *rotate90(This, [])*.

```
rotate90(This::wxImage(), Options::[Option]) -> wxImage()
```
Types:

**Option = {clockwise, bool()}**

See **[external documentation](href)**.

```
saveFile(This::wxImage(), Name::string()) -> bool()
See external documentation.
```

```
saveFile(This::wxImage(), Name::string(), X::integer() | string()) -> bool()
See external documentation.
```
Alternatives:

```
saveFile(This::wxImage(), Name::string(), Type::integer()) -> bool()
saveFile(This::wxImage(), Name::string(), Mimetype::string()) -> bool()
```

```
scale(This::wxImage(), Width::integer(), Height::integer()) -> wxImage()
Equivalent to scale(This, Width, Height, []).
```

```
scale(This::wxImage(), Width::integer(), Height::integer(), Options::
[Option]) -> wxImage()
```
Types:

```
Option = {quality, integer()}
```

```
size(This::wxImage(), Size::{W::integer(), H::integer()}, Pos::{X::integer(),
Y::integer()}) -> wxImage()
Equivalent to size(This, Size, Pos, []).
size(This::wxImage(), Size::{W::integer(), H::integer()}, Pos::{X::integer(),
Y::integer()}, Options::[Option]) -> wxImage()
Types:
   Option = {r, integer()} | {g, integer()} | {b, integer()}See external documentation.
setAlpha(This::wxImage(), Alpha::binary()) -> ok
Equivalent to setAlpha(This, Alpha, []).
setAlpha(This::wxImage(), Alpha::binary(), Options::[Option]) -> ok
Types:
   Option = {static_data, bool()}
See external documentation.
setAlpha(This::wxImage(), X::integer(), Y::integer(), Alpha::integer()) -> ok
See external documentation.
setData(This::wxImage(), Data::binary()) -> ok
Equivalent to setData(This, Data, []).
setData(This::wxImage(), Data::binary(), Options::[Option]) -> ok
Types:
   Option = {static_data, bool()}
See external documentation.
setData(This::wxImage(), Data::binary(), New_width::integer(),
New_height::integer()) -> ok
Equivalent to setData(This, Data, New_width, New_height, []).
setData(This::wxImage(), Data::binary(), New_width::integer(),
New_height::integer(), Options::[Option]) -> ok
Types:
   Option = {static_data, bool()}
See external documentation.
setMask(This::wxImage()) -> ok
Equivalent to setMask(This, []).
```
#### **wxImage**

```
setMask(This::wxImage(), Options::[Option]) -> ok
Types:
   Option = {mask, bool()}
See external documentation.
setMaskColour(This::wxImage(), R::integer(), G::integer(), B::integer()) ->
ok
See external documentation.
setMaskFromImage(This::wxImage(), Mask::wxImage(), Mr::integer(),
Mg::integer(), Mb::integer()) -> bool()
See external documentation.
setOption(This::wxImage(), Name::string(), X::integer() | string()) -> ok
See external documentation.
Alternatives:
setOption(This::wxImage(), Name::string(), Value::integer()) -> ok
setOption(This::wxImage(), Name::string(), Value::string()) -> ok
setPalette(This::wxImage(), Palette::wxPalette() (see module wxPalette)) ->
ok
See external documentation.
setRGB(This::wxImage(), Rect::{X::integer(), Y::integer(), W::integer(),
H::integer()}, R::integer(), G::integer(), B::integer()) -> ok
See external documentation.
```

```
setRGB(This::wxImage(), X::integer(), Y::integer(), R::integer(),
G::integer(), B::integer()) -> ok
```
See **[external documentation](href)**.

```
destroy(This::wxImage()) -> ok
```
# wxImageList

Erlang module

See external documentation: **[wxImageList](href)**.

# DATA TYPES

wxImageList()

An object reference, The representation is internal and can be changed without notice. It can't be used for comparsion stored on disc or distributed for use on other nodes.

### **Exports**

**new() -> wxImageList()**

See **[external documentation](href)**.

```
new(Width::integer(), Height::integer()) -> wxImageList()
```
Equivalent to *new(Width, Height, [])*.

```
new(Width::integer(), Height::integer(), Options::[Option]) -> wxImageList()
Types:
```
**Option = {mask, bool()} | {initialCount, integer()}**

See **[external documentation](href)**.

```
add(This::wxImageList(), Bitmap::wxBitmap() (see module wxBitmap)) ->
integer()
```
See **[external documentation](href)**.

```
add(This::wxImageList(), Bitmap::wxBitmap() (see module wxBitmap), X::term())
-> integer()
```
See **[external documentation](href)**. Alternatives:

```
add(This::wxImageList(), Bitmap::wxBitmap:wxBitmap(),
Mask::wxBitmap:wxBitmap()) -> integer()
add(This::wxImageList(), Bitmap::wxBitmap:wxBitmap(),
MaskColour::wx:colour()) -> integer()
```

```
create(This::wxImageList(), Width::integer(), Height::integer()) -> bool()
Equivalent to create(This, Width, Height, []).
```

```
create(This::wxImageList(), Width::integer(), Height::integer(), Options::
[Option]) -> bool()
```
Types:

**Option = {mask, bool()} | {initialCount, integer()}**

See **[external documentation](href)**.

```
draw(This::wxImageList(), Index::integer(), Dc::wxDC() (see module wxDC),
X::integer(), Y::integer()) -> bool()
Equivalent to draw(This, Index, Dc, X, Y, []).
draw(This::wxImageList(), Index::integer(), Dc::wxDC() (see module wxDC),
X::integer(), Y::integer(), Options::[Option]) -> bool()
Types:
   Option = {flags, integer()} | {solidBackground, bool()}
See external documentation.
getBitmap(This::wxImageList(), Index::integer()) -> wxBitmap() (see module
wxBitmap)
See external documentation.
getIcon(This::wxImageList(), Index::integer()) -> wxIcon() (see module
wxIcon)
See external documentation.
getImageCount(This::wxImageList()) -> integer()
See external documentation.
getSize(This::wxImageList(), Index::integer()) -> {bool(), Width::integer(),
Height::integer()}
See external documentation.
remove(This::wxImageList(), Index::integer()) -> bool()
See external documentation.
removeAll(This::wxImageList()) -> bool()
See external documentation.
replace(This::wxImageList(), Index::integer(), Bitmap::wxBitmap() (see module
wxBitmap)) -> bool()
See external documentation.
replace(This::wxImageList(), Index::integer(), Bitmap::wxBitmap() (see module
wxBitmap), Mask::wxBitmap() (see module wxBitmap)) -> bool()
See external documentation.
destroy(This::wxImageList()) -> ok
```
Destroys this object, do not use object again

**234 | Ericsson AB. All Rights Reserved.: wxErlang**

# wxJoystickEvent

Erlang module

#### See external documentation: **[wxJoystickEvent](href)**.

Use *wxEvtHandler:connect/3* with EventType:

*joy\_button\_down*, *joy\_button\_up*, *joy\_move*, *joy\_zmove*

See also the message variant *#wxJoystick{*} event record type.

This class is derived (and can use functions) from: *wxEvent*

# DATA TYPES

```
wxJoystickEvent()
```
An object reference, The representation is internal and can be changed without notice. It can't be used for comparsion stored on disc or distributed for use on other nodes.

## **Exports**

```
buttonDown(This::wxJoystickEvent()) -> bool()
```
Equivalent to *buttonDown(This, [])*.

```
buttonDown(This::wxJoystickEvent(), Options::[Option]) -> bool()
```
Types:

**Option = {but, integer()}**

See **[external documentation](href)**.

```
buttonIsDown(This::wxJoystickEvent()) -> bool()
```
Equivalent to *buttonIsDown(This, [])*.

```
buttonIsDown(This::wxJoystickEvent(), Options::[Option]) -> bool()
Types:
```
**Option = {but, integer()}**

See **[external documentation](href)**.

**buttonUp(This::wxJoystickEvent()) -> bool()**

```
Equivalent to buttonUp(This, []).
```

```
buttonUp(This::wxJoystickEvent(), Options::[Option]) -> bool()
```
Types:

**Option = {but, integer()}**

### **wxJoystickEvent**

```
getButtonChange(This::wxJoystickEvent()) -> integer()
See external documentation.
getButtonState(This::wxJoystickEvent()) -> integer()
See external documentation.
getJoystick(This::wxJoystickEvent()) -> integer()
See external documentation.
getPosition(This::wxJoystickEvent()) -> {X::integer(), Y::integer()}
See external documentation.
getZPosition(This::wxJoystickEvent()) -> integer()
See external documentation.
isButton(This::wxJoystickEvent()) -> bool()
See external documentation.
isMove(This::wxJoystickEvent()) -> bool()
See external documentation.
isZMove(This::wxJoystickEvent()) -> bool()
```
# wxKeyEvent

Erlang module

#### See external documentation: **[wxKeyEvent](href)**.

Use *wxEvtHandler:connect/3* with EventType:

*char*, *char\_hook*, *key\_down*, *key\_up*

See also the message variant *#wxKey{*} event record type.

This class is derived (and can use functions) from: *wxEvent*

# DATA TYPES

wxKeyEvent()

An object reference, The representation is internal and can be changed without notice. It can't be used for comparsion stored on disc or distributed for use on other nodes.

## **Exports**

**altDown(This::wxKeyEvent()) -> bool()**

See **[external documentation](href)**.

**cmdDown(This::wxKeyEvent()) -> bool()** See **[external documentation](href)**.

**controlDown(This::wxKeyEvent()) -> bool()** See **[external documentation](href)**.

**getKeyCode(This::wxKeyEvent()) -> integer()** See **[external documentation](href)**.

**getModifiers(This::wxKeyEvent()) -> integer()** See **[external documentation](href)**.

**getPosition(This::wxKeyEvent()) -> {X::integer(), Y::integer()}** See **[external documentation](href)**.

**getRawKeyCode(This::wxKeyEvent()) -> integer()** See **[external documentation](href)**.

**getRawKeyFlags(This::wxKeyEvent()) -> integer()** See **[external documentation](href)**.

### **wxKeyEvent**

```
getUnicodeKey(This::wxKeyEvent()) -> integer()
See external documentation.
getX(This::wxKeyEvent()) -> integer()
See external documentation.
getY(This::wxKeyEvent()) -> integer()
See external documentation.
hasModifiers(This::wxKeyEvent()) -> bool()
See external documentation.
metaDown(This::wxKeyEvent()) -> bool()
See external documentation.
shiftDown(This::wxKeyEvent()) -> bool()
See external documentation.
```
# wxLayoutAlgorithm

Erlang module

See external documentation: **[wxLayoutAlgorithm](href)**.

# DATA TYPES

wxLayoutAlgorithm()

An object reference, The representation is internal and can be changed without notice. It can't be used for comparsion stored on disc or distributed for use on other nodes.

## **Exports**

**new() -> wxLayoutAlgorithm()**

See **[external documentation](href)**.

```
layoutFrame(This::wxLayoutAlgorithm(), Frame::wxFrame() (see module wxFrame))
-> bool()
```
Equivalent to *layoutFrame(This, Frame, [])*.

```
layoutFrame(This::wxLayoutAlgorithm(), Frame::wxFrame() (see module wxFrame),
Options::[Option]) -> bool()
```
Types:

**Option = {mainWindow, wxWindow() (see module wxWindow)}**

See **[external documentation](href)**.

```
layoutMDIFrame(This::wxLayoutAlgorithm(), Frame::wxMDIParentFrame() (see
module wxMDIParentFrame)) -> bool()
```
Equivalent to *layoutMDIFrame(This, Frame, [])*.

```
layoutMDIFrame(This::wxLayoutAlgorithm(), Frame::wxMDIParentFrame() (see
module wxMDIParentFrame), Options::[Option]) -> bool()
Types:
```
**Option = {rect, {X::integer(), Y::integer(), W::integer(), H::integer()}}**

See **[external documentation](href)**.

```
layoutWindow(This::wxLayoutAlgorithm(), Frame::wxWindow() (see module
wxWindow)) -> bool()
```
Equivalent to *layoutWindow(This, Frame, [])*.

```
layoutWindow(This::wxLayoutAlgorithm(), Frame::wxWindow() (see module
wxWindow), Options::[Option]) -> bool()
Types:
```
**Option = {mainWindow, wxWindow() (see module wxWindow)}**

See **[external documentation](href)**.

### **destroy(This::wxLayoutAlgorithm()) -> ok**

# wxListBox

Erlang module

See external documentation: **[wxListBox](href)**.

This class is derived (and can use functions) from: *wxControlWithItems wxControl wxWindow wxEvtHandler*

# DATA TYPES

wxListBox()

An object reference, The representation is internal and can be changed without notice. It can't be used for comparsion stored on disc or distributed for use on other nodes.

## **Exports**

```
new() -> wxListBox()
```
See **[external documentation](href)**.

```
new(Parent::wxWindow() (see module wxWindow), Id::integer()) -> wxListBox()
Equivalent to new(Parent, Id, []).
```

```
new(Parent::wxWindow() (see module wxWindow), Id::integer(), Options::
[Option]) -> wxListBox()
```
Types:

```
Option = {pos, {X::integer(), Y::integer()}} \ | {size, {W::integer(), H::integer()} | {choices, [[string()]] |
{style, integer()} | {validator, wx() (see module wx)}
```
See **[external documentation](href)**.

```
create(This::wxListBox(), Parent::wxWindow() (see module wxWindow),
Id::integer(), Pos::{X::integer(), Y::integer()}, Size::{W::integer(),
H::integer()}, Choices::[[string()]]) -> bool()
```
Equivalent to *create(This, Parent, Id, Pos, Size, Choices, [])*.

```
create(This::wxListBox(), Parent::wxWindow() (see module wxWindow),
Id::integer(), Pos::{X::integer(), Y::integer()}, Size::{W::integer(),
H::integer()}, Choices::[[string()]], Options::[Option]) -> bool()
Types:
```
**Option = {style, integer()} | {validator, wx() (see module wx)}**

### **wxListBox**

```
deselect(This::wxListBox(), N::integer()) -> ok
See external documentation.
getSelections(This::wxListBox()) -> {integer(), ASelections::[integer()]}
See external documentation.
insertItems(This::wxListBox(), Items::[[string()]], Pos::integer()) -> ok
See external documentation.
isSelected(This::wxListBox(), N::integer()) -> bool()
See external documentation.
set(This::wxListBox(), Items::[[string()]]) -> ok
See external documentation.
hitTest(This::wxListBox(), Point::{X::integer(), Y::integer()}) -> integer()
See external documentation.
setFirstItem(This::wxListBox(), X::integer() | string()) -> ok
See external documentation.
Alternatives:
setFirstItem(This::wxListBox(), N::integer()) -> ok
setFirstItem(This::wxListBox(), S::string()) -> ok
```
### **destroy(This::wxListBox()) -> ok**

# wxListCtrl

Erlang module

See external documentation: **[wxListCtrl](href)**.

This class is derived (and can use functions) from: *wxControl wxWindow wxEvtHandler*

# DATA TYPES

wxListCtrl()

An object reference, The representation is internal and can be changed without notice. It can't be used for comparsion stored on disc or distributed for use on other nodes.

### Exports

```
new() -> wxListCtrl()
```
See **[external documentation](href)**.

```
new(Parent::wxWindow() (see module wxWindow)) -> wxListCtrl()
```
Equivalent to *new(Parent, [])*.

```
new(Parent::wxWindow() (see module wxWindow), Options::[Option]) ->
wxListCtrl()
```
Types:

```
Option = {winid, integer()} | {pos, {X::integer(), Y::integer()}} | {size, {W::integer(), H::integer()}} | {style,
integer()} | {validator, wx() (see module wx)}
```
See **[external documentation](href)**.

```
arrange(This::wxListCtrl()) -> bool()
```
Equivalent to *arrange(This, [])*.

```
arrange(This::wxListCtrl(), Options::[Option]) -> bool()
```
Types:

**Option = {flag, integer()}**

See **[external documentation](href)**.

```
assignImageList(This::wxListCtrl(), ImageList::wxImageList() (see module
wxImageList), Which::integer()) -> ok
```
See **[external documentation](href)**.

**clearAll(This::wxListCtrl()) -> ok** See **[external documentation](href)**.

```
create(This::wxListCtrl(), Parent::wxWindow() (see module wxWindow)) ->
bool()
Equivalent to create(This, Parent, []).
create(This::wxListCtrl(), Parent::wxWindow() (see module wxWindow),
Options::[Option]) -> bool()
Types:
   Option = {winid, integer()} | {pos, {X::integer(), Y::integer()}} | {size, {W::integer(), H::integer()}} | {style,
   integer()} | {validator, wx() (see module wx)}
See external documentation.
deleteAllItems(This::wxListCtrl()) -> bool()
See external documentation.
deleteColumn(This::wxListCtrl(), Col::integer()) -> bool()
See external documentation.
deleteItem(This::wxListCtrl(), Item::integer()) -> bool()
See external documentation.
editLabel(This::wxListCtrl(), Item::integer()) -> wxTextCtrl() (see module
wxTextCtrl)
See external documentation.
ensureVisible(This::wxListCtrl(), Item::integer()) -> bool()
See external documentation.
findItem(This::wxListCtrl(), Start::integer(), Str::string()) -> integer()
Equivalent to findItem(This, Start, Str, []).
findItem(This::wxListCtrl(), Start::integer(), X::string() | term(),
X::term() | integer()) -> integer()
See external documentation.
Alternatives:
findItem(This::wxListCtrl(), Start::integer(), Str::string(), [Option]) ->
integer()
Option = {partial, bool()}findItem(This::wxListCtrl(), Start::integer(), Pt::
{X::inter}(, Y::inter}(), I::inter}(), Direction::inter() -> inter(getColumn(This::wxListCtrl(), Col::integer(), Item::wxListItem() (see module
wxListItem)) -> bool()
See external documentation.
```
**244 | Ericsson AB. All Rights Reserved.: wxErlang**

```
getColumnCount(This::wxListCtrl()) -> integer()
See external documentation.
getColumnWidth(This::wxListCtrl(), Col::integer()) -> integer()
See external documentation.
getCountPerPage(This::wxListCtrl()) -> integer()
See external documentation.
getEditControl(This::wxListCtrl()) -> wxTextCtrl() (see module wxTextCtrl)
See external documentation.
getImageList(This::wxListCtrl(), Which::integer()) -> wxImageList() (see
module wxImageList)
See external documentation.
getItem(This::wxListCtrl(), Info::wxListItem() (see module wxListItem)) ->
bool()
See external documentation.
getItemBackgroundColour(This::wxListCtrl(), Item::integer()) -> colour() (see
module wx)
See external documentation.
getItemCount(This::wxListCtrl()) -> integer()
See external documentation.
getItemData(This::wxListCtrl(), Item::integer()) -> integer()
See external documentation.
getItemFont(This::wxListCtrl(), Item::integer()) -> wxFont() (see module
wxFont)
See external documentation.
getItemPosition(This::wxListCtrl(), Item::integer(), Pos::{X::integer(),
Y::integer()}) -> bool()
See external documentation.
getItemRect(This::wxListCtrl(), Item::integer(), Rect::{X::integer(),
Y::integer(), W::integer(), H::integer()}) -> bool()
Equivalent to getItemRect(This, Item, Rect, []).
```

```
getItemRect(This::wxListCtrl(), Item::integer(), Rect::{X::integer(),
Y::integer(), W::integer(), H::integer()}, Options::[Option]) -> bool()
Types:
   Option = {code, integer()}
See external documentation.
getItemSpacing(This::wxListCtrl()) -> {W::integer(), H::integer()}
See external documentation.
getItemState(This::wxListCtrl(), Item::integer(), StateMask::integer()) ->
integer()
See external documentation.
getItemText(This::wxListCtrl(), Item::integer()) -> string()
See external documentation.
getItemTextColour(This::wxListCtrl(), Item::integer()) -> colour() (see
module wx)
See external documentation.
getNextItem(This::wxListCtrl(), Item::integer()) -> integer()
Equivalent to getNextItem(This, Item, []).
getNextItem(This::wxListCtrl(), Item::integer(), Options::[Option]) ->
integer()
Types:
   Option = {geometry, integer()} | {state, integer()}
See external documentation.
getSelectedItemCount(This::wxListCtrl()) -> integer()
See external documentation.
getTextColour(This::wxListCtrl()) -> colour() (see module wx)
See external documentation.
getTopItem(This::wxListCtrl()) -> integer()
See external documentation.
getViewRect(This::wxListCtrl()) -> {X::integer(), Y::integer(), W::integer(),
H::integer()}
See external documentation.
```

```
hitTest(This::wxListCtrl(), Point::{X::integer(), Y::integer()}) ->
{integer(), Flags::integer()}
See external documentation.
insertColumn(This::wxListCtrl(), Col::integer(), X::string() | term()) ->
integer()
See external documentation.
Alternatives:
insertColumn(This::wxListCtrl(), Col::integer(), Heading::string()) ->
insertColumn(This,Col,Heading, [])
insertColumn(This::wxListCtrl(), \qquad \qquad \text{Col:}\text{:integer()},Info::wxListItem:wxListItem()) -> integer()
insertColumn(This::wxListCtrl(), Col::integer(), Heading::string(), Options::
[Option]) -> integer()
Types:
   Option = {format, integer()} | {width, integer()}
See external documentation.
insertItem(This::wxListCtrl(), Info::wxListItem() (see module wxListItem)) ->
integer()
See external documentation.
insertItem(This::wxListCtrl(), Index::integer(), X::integer() | string()) ->
integer()
See external documentation.
Alternatives:
insertItem(This::wxListCtrl(), Index::integer(), ImageIndex::integer()) ->
integer()
insertItem(This::wxListCtrl(), Index::integer(), Label::string()) -> integer()
insertItem(This::wxListCtrl(), Index::integer(), Label::string(),
ImageIndex::integer()) -> integer()
See external documentation.
refreshItem(This::wxListCtrl(), Item::integer()) -> ok
See external documentation.
refreshItems(This::wxListCtrl(), ItemFrom::integer(), ItemTo::integer()) ->
ok
See external documentation.
scrollList(This::wxListCtrl(), Dx::integer(), Dy::integer()) -> bool()
See external documentation.
```
#### **wxListCtrl**

```
setBackgroundColour(This::wxListCtrl(), Colour::colour() (see module wx)) ->
bool()
See external documentation.
setColumn(This::wxListCtrl(), Col::integer(), Item::wxListItem() (see module
wxListItem)) -> bool()
See external documentation.
setColumnWidth(This::wxListCtrl(), Col::integer(), Width::integer()) ->
bool()
See external documentation.
setImageList(This::wxListCtrl(), ImageList::wxImageList() (see module
wxImageList), Which::integer()) -> ok
See external documentation.
setItem(This::wxListCtrl(), Info::wxListItem() (see module wxListItem)) ->
bool()
See external documentation.
setItem(This::wxListCtrl(), Index::integer(), Col::integer(),
Label::string()) -> integer()
Equivalent to setItem(This, Index, Col, Label, []).
setItem(This::wxListCtrl(), Index::integer(), Col::integer(),
Label::string(), Options::[Option]) -> integer()
Types:
   Option = {imageId, integer()}
See external documentation.
setItemBackgroundColour(This::wxListCtrl(), Item::integer(), Col::colour()
(see module wx)) -> ok
See external documentation.
setItemCount(This::wxListCtrl(), Count::integer()) -> ok
See external documentation.
setItemData(This::wxListCtrl(), Item::integer(), Data::integer()) -> bool()
See external documentation.
setItemFont(This::wxListCtrl(), Item::integer(), F::wxFont() (see module
wxFont)) -> ok
See external documentation.
```
**setItemImage(This::wxListCtrl(), Item::integer(), Image::integer()) -> bool()** Equivalent to *setItemImage(This, Item, Image, [])*.

**setItemImage(This::wxListCtrl(), Item::integer(), Image::integer(), Options:: [Option]) -> bool()** Types:

**Option = {selImage, integer()}**

See **[external documentation](href)**.

```
setItemColumnImage(This::wxListCtrl(), Item::integer(), Column::integer(),
Image::integer()) -> bool()
```
See **[external documentation](href)**.

**setItemPosition(This::wxListCtrl(), Item::integer(), Pos::{X::integer(), Y::integer()}) -> bool()**

See **[external documentation](href)**.

```
setItemState(This::wxListCtrl(), Item::integer(), State::integer(),
StateMask::integer()) -> bool()
```
See **[external documentation](href)**.

```
setItemText(This::wxListCtrl(), Item::integer(), Str::string()) -> ok
See external documentation.
```

```
setItemTextColour(This::wxListCtrl(), Item::integer(), Col::colour() (see
module wx)) -> ok
```
See **[external documentation](href)**.

```
setSingleStyle(This::wxListCtrl(), Style::integer()) -> ok
Equivalent to setSingleStyle(This, Style, []).
```

```
setSingleStyle(This::wxListCtrl(), Style::integer(), Options::[Option]) -> ok
Types:
```
**Option = {add, bool()}**

See **[external documentation](href)**.

**setTextColour(This::wxListCtrl(), Col::colour() (see module wx)) -> ok** See **[external documentation](href)**.

```
setWindowStyleFlag(This::wxListCtrl(), Style::integer()) -> ok
See external documentation.
```
### **sortItems(This::wxListCtrl(), SortCallBack::function()) -> boolean()**

Sort the items in the list control

```
SortCalBack(Item1,Item2) -> integer()
```
SortCallBack receives the client data associated with two items to compare, and should return 0 if the items are equal, a negative value if the first item is less than the second one and a positive value if the first item is greater than the second one.

NOTE: The callback may not call other processes.

**destroy(This::wxListCtrl()) -> ok**
## wxListEvent

Erlang module

#### See external documentation: **[wxListEvent](href)**.

Use *wxEvtHandler:connect/3* with EventType:

*command\_list\_begin\_drag*, *command\_list\_begin\_rdrag*, *command\_list\_begin\_label\_edit*, *command\_list\_end\_label\_edit*, *command\_list\_delete\_item*, *command\_list\_delete\_all\_items*, *command\_list\_key\_down*, *command\_list\_insert\_item*, *command\_list\_col\_click*, *command\_list\_col\_right\_click*, *command\_list\_col\_begin\_drag*, *command\_list\_col\_dragging*, *command\_list\_col\_end\_drag*, *command\_list\_item\_selected*, *command\_list\_item\_deselected*, *command\_list\_item\_right\_click*, *command\_list\_item\_middle\_click*, *command\_list\_item\_activated*, *command\_list\_item\_focused*, *command\_list\_cache\_hint*

See also the message variant *#wxList{*} event record type.

This class is derived (and can use functions) from: *wxNotifyEvent wxCommandEvent wxEvent*

#### DATA TYPES

wxListEvent()

An object reference, The representation is internal and can be changed without notice. It can't be used for comparsion stored on disc or distributed for use on other nodes.

#### Exports

```
getCacheFrom(This::wxListEvent()) -> integer()
```
See **[external documentation](href)**.

**getCacheTo(This::wxListEvent()) -> integer()** See **[external documentation](href)**.

**getKeyCode(This::wxListEvent()) -> integer()**

See **[external documentation](href)**.

**getIndex(This::wxListEvent()) -> integer()** See **[external documentation](href)**.

**getColumn(This::wxListEvent()) -> integer()** See **[external documentation](href)**.

```
getPoint(This::wxListEvent()) -> {X::integer(), Y::integer()}
See external documentation.
```
#### **wxListEvent**

```
getLabel(This::wxListEvent()) -> string()
See external documentation.
getText(This::wxListEvent()) -> string()
See external documentation.
getImage(This::wxListEvent()) -> integer()
See external documentation.
getData(This::wxListEvent()) -> integer()
See external documentation.
getMask(This::wxListEvent()) -> integer()
See external documentation.
getItem(This::wxListEvent()) -> wxListItem() (see module wxListItem)
See external documentation.
isEditCancelled(This::wxListEvent()) -> bool()
See external documentation.
```
## wxListItem

Erlang module

See external documentation: **[wxListItem](href)**.

### DATA TYPES

wxListItem()

An object reference, The representation is internal and can be changed without notice. It can't be used for comparsion stored on disc or distributed for use on other nodes.

#### **Exports**

**new() -> wxListItem()**

See **[external documentation](href)**.

```
new(Item::wxListItem()) -> wxListItem()
```
See **[external documentation](href)**.

```
clear(This::wxListItem()) -> ok
```
See **[external documentation](href)**.

```
getAlign(This::wxListItem()) -> WxListColumnFormat
```
Types:

**WxListColumnFormat = integer()**

```
See external documentation.
```

```
WxListColumnFormat is one of ?wxLIST_FORMAT_LEFT | ?wxLIST_FORMAT_RIGHT | ?
wxLIST_FORMAT_CENTRE | ?wxLIST_FORMAT_CENTER
```

```
getBackgroundColour(This::wxListItem()) -> colour() (see module wx)
```
See **[external documentation](href)**.

```
getColumn(This::wxListItem()) -> integer()
```
See **[external documentation](href)**.

```
getFont(This::wxListItem()) -> wxFont() (see module wxFont)
See external documentation.
```
**getId(This::wxListItem()) -> integer()**

See **[external documentation](href)**.

**getImage(This::wxListItem()) -> integer()**

#### **wxListItem**

```
getMask(This::wxListItem()) -> integer()
See external documentation.
getState(This::wxListItem()) -> integer()
See external documentation.
getText(This::wxListItem()) -> string()
See external documentation.
getTextColour(This::wxListItem()) -> colour() (see module wx)
See external documentation.
getWidth(This::wxListItem()) -> integer()
See external documentation.
setAlign(This::wxListItem(), Align::WxListColumnFormat) -> ok
Types:
   WxListColumnFormat = integer()
See external documentation.
WxListColumnFormat is one of ?wxLIST_FORMAT_LEFT | ?wxLIST_FORMAT_RIGHT | ?
wxLIST_FORMAT_CENTRE | ?wxLIST_FORMAT_CENTER
setBackgroundColour(This::wxListItem(), ColBack::colour() (see module wx)) ->
ok
See external documentation.
setColumn(This::wxListItem(), Col::integer()) -> ok
See external documentation.
setFont(This::wxListItem(), Font::wxFont() (see module wxFont)) -> ok
See external documentation.
setId(This::wxListItem(), Id::integer()) -> ok
See external documentation.
setImage(This::wxListItem(), Image::integer()) -> ok
See external documentation.
setMask(This::wxListItem(), Mask::integer()) -> ok
See external documentation.
setState(This::wxListItem(), State::integer()) -> ok
See external documentation.
```
**254 | Ericsson AB. All Rights Reserved.: wxErlang**

```
setStateMask(This::wxListItem(), StateMask::integer()) -> ok
See external documentation.
```

```
setText(This::wxListItem(), Text::string()) -> ok
See external documentation.
```

```
setTextColour(This::wxListItem(), ColText::colour() (see module wx)) -> ok
See external documentation.
```

```
setWidth(This::wxListItem(), Width::integer()) -> ok
See external documentation.
```

```
destroy(This::wxListItem()) -> ok
```
## wxListView

Erlang module

See external documentation: **[wxListView](href)**.

This class is derived (and can use functions) from: *wxControl wxWindow wxEvtHandler*

## DATA TYPES

wxListView()

An object reference, The representation is internal and can be changed without notice. It can't be used for comparsion stored on disc or distributed for use on other nodes.

### Exports

```
clearColumnImage(This::wxListView(), Col::integer()) -> ok
See external documentation.
focus(This::wxListView(), Index::integer()) -> ok
See external documentation.
getFirstSelected(This::wxListView()) -> integer()
See external documentation.
getFocusedItem(This::wxListView()) -> integer()
See external documentation.
getNextSelected(This::wxListView(), Item::integer()) -> integer()
See external documentation.
isSelected(This::wxListView(), Index::integer()) -> bool()
See external documentation.
select(This::wxListView(), N::integer()) -> ok
Equivalent to select(This, N, []).
select(This::wxListView(), N::integer(), Options::[Option]) -> ok
Types:
   Option = {on, bool()}
See external documentation.
```
**setColumnImage(This::wxListView(), Col::integer(), Image::integer()) -> ok** See **[external documentation](href)**.

## wxListbook

Erlang module

See external documentation: **[wxListbook](href)**.

This class is derived (and can use functions) from: *wxControl wxWindow wxEvtHandler*

## DATA TYPES

wxListbook()

An object reference, The representation is internal and can be changed without notice. It can't be used for comparsion stored on disc or distributed for use on other nodes.

### Exports

#### **new() -> wxListbook()**

See **[external documentation](href)**.

```
new(Parent::wxWindow() (see module wxWindow), Id::integer()) -> wxListbook()
Equivalent to new(Parent, Id, []).
```

```
new(Parent::wxWindow() (see module wxWindow), Id::integer(), Options::
[Option]) -> wxListbook()
```
Types:

```
Option = {pos, {X::integer(), Y::integer()}} | {size, {W::integer(), H::integer()}} | {style, integer()}
See external documentation.
```

```
addPage(This::wxListbook(), Page::wxWindow() (see module wxWindow),
Text::string()) -> bool()
```
Equivalent to *addPage(This, Page, Text, [])*.

```
addPage(This::wxListbook(), Page::wxWindow() (see module wxWindow),
Text::string(), Options::[Option]) -> bool()
Types:
```
**Option = {bSelect, bool()} | {imageId, integer()}**

See **[external documentation](href)**.

```
advanceSelection(This::wxListbook()) -> ok
```
Equivalent to *advanceSelection(This, [])*.

```
advanceSelection(This::wxListbook(), Options::[Option]) -> ok
Types:
```
**258 | Ericsson AB. All Rights Reserved.: wxErlang**

```
Option = {forward, bool()}
See external documentation.
assignImageList(This::wxListbook(), ImageList::wxImageList() (see module
wxImageList)) -> ok
See external documentation.
create(This::wxListbook(), Parent::wxWindow() (see module wxWindow),
Id::integer()) -> bool()
Equivalent to create(This, Parent, Id, []).
create(This::wxListbook(), Parent::wxWindow() (see module wxWindow),
Id::integer(), Options::[Option]) -> bool()
Types:
   Option = {pos, {X::integer(), Y::integer()}} \ | {size, {W::integer(), H::integer()}} \ | {style{style, integer()}}See external documentation.
deleteAllPages(This::wxListbook()) -> bool()
See external documentation.
deletePage(This::wxListbook(), N::integer()) -> bool()
See external documentation.
removePage(This::wxListbook(), N::integer()) -> bool()
See external documentation.
getCurrentPage(This::wxListbook()) -> wxWindow() (see module wxWindow)
See external documentation.
getImageList(This::wxListbook()) -> wxImageList() (see module wxImageList)
See external documentation.
getPage(This::wxListbook(), N::integer()) -> wxWindow() (see module wxWindow)
See external documentation.
getPageCount(This::wxListbook()) -> integer()
See external documentation.
getPageImage(This::wxListbook(), N::integer()) -> integer()
See external documentation.
getPageText(This::wxListbook(), N::integer()) -> string()
See external documentation.
```

```
getSelection(This::wxListbook()) -> integer()
See external documentation.
hitTest(This::wxListbook(), Pt::{X::integer(), Y::integer()}) -> {integer(),
Flags::integer()}
See external documentation.
insertPage(This::wxListbook(), N::integer(), Page::wxWindow() (see module
wxWindow), Text::string()) -> bool()
Equivalent to insertPage(This, N, Page, Text, []).
insertPage(This::wxListbook(), N::integer(), Page::wxWindow() (see module
wxWindow), Text::string(), Options::[Option]) -> bool()
Types:
   Option = {bSelect, bool()} | {imageId, integer()}
See external documentation.
setImageList(This::wxListbook(), ImageList::wxImageList() (see module
wxImageList)) -> ok
See external documentation.
setPageSize(This::wxListbook(), Size::{W::integer(), H::integer()}) -> ok
See external documentation.
setPageImage(This::wxListbook(), N::integer(), ImageId::integer()) -> bool()
See external documentation.
setPageText(This::wxListbook(), N::integer(), StrText::string()) -> bool()
See external documentation.
setSelection(This::wxListbook(), N::integer()) -> integer()
See external documentation.
changeSelection(This::wxListbook(), N::integer()) -> integer()
See external documentation.
destroy(This::wxListbook()) -> ok
```
Destroys this object, do not use object again

**260 | Ericsson AB. All Rights Reserved.: wxErlang**

# wxLogNull

Erlang module

See external documentation: **[wxLogNull](href)**.

## DATA TYPES

wxLogNull()

An object reference, The representation is internal and can be changed without notice. It can't be used for comparsion stored on disc or distributed for use on other nodes.

## Exports

**new() -> wxLogNull()**

See **[external documentation](href)**.

**destroy(This::wxLogNull()) -> ok**

# wxMDIChildFrame

Erlang module

See external documentation: **[wxMDIChildFrame](href)**.

This class is derived (and can use functions) from: *wxFrame wxTopLevelWindow wxWindow wxEvtHandler*

### DATA TYPES

wxMDIChildFrame()

An object reference, The representation is internal and can be changed without notice. It can't be used for comparsion stored on disc or distributed for use on other nodes.

#### Exports

#### **new() -> wxMDIChildFrame()**

See **[external documentation](href)**.

```
new(Parent::wxMDIParentFrame() (see module wxMDIParentFrame), Id::integer(),
Title::string()) -> wxMDIChildFrame()
```
Equivalent to *new(Parent, Id, Title, [])*.

```
new(Parent::wxMDIParentFrame() (see module wxMDIParentFrame), Id::integer(),
Title::string(), Options::[Option]) -> wxMDIChildFrame()
Types:
```
**Option = {pos, {X::integer(), Y::integer()}} | {size, {W::integer(), H::integer()}} | {style, integer()}** See **[external documentation](href)**.

**activate(This::wxMDIChildFrame()) -> ok**

See **[external documentation](href)**.

```
create(This::wxMDIChildFrame(), Parent::wxMDIParentFrame() (see module
wxMDIParentFrame), Id::integer(), Title::string()) -> bool()
```
Equivalent to *create(This, Parent, Id, Title, [])*.

```
create(This::wxMDIChildFrame(), Parent::wxMDIParentFrame() (see module
wxMDIParentFrame), Id::integer(), Title::string(), Options::[Option]) ->
bool()
```
Types:

**Option = {pos, {X::integer(), Y::integer()}} | {size, {W::integer(), H::integer()}} | {style, integer()}** See **[external documentation](href)**.

```
maximize(This::wxMDIChildFrame()) -> ok
Equivalent to maximize(This, []).
maximize(This::wxMDIChildFrame(), Options::[Option]) -> ok
Types:
   Option = {maximize, bool()}
See external documentation.
restore(This::wxMDIChildFrame()) -> ok
See external documentation.
```
**destroy(This::wxMDIChildFrame()) -> ok** Destroys this object, do not use object again

# wxMDIClientWindow

Erlang module

See external documentation: **[wxMDIClientWindow](href)**.

This class is derived (and can use functions) from: *wxWindow wxEvtHandler*

#### DATA TYPES

wxMDIClientWindow()

An object reference, The representation is internal and can be changed without notice. It can't be used for comparsion stored on disc or distributed for use on other nodes.

#### Exports

#### **new() -> wxMDIClientWindow()**

See **[external documentation](href)**.

```
new(Parent::wxMDIParentFrame() (see module wxMDIParentFrame)) ->
wxMDIClientWindow()
```
Equivalent to *new(Parent, [])*.

```
new(Parent::wxMDIParentFrame() (see module wxMDIParentFrame), Options::
[Option]) -> wxMDIClientWindow()
Types:
```
**Option = {style, integer()}**

See **[external documentation](href)**.

```
createClient(This::wxMDIClientWindow(), Parent::wxMDIParentFrame() (see
module wxMDIParentFrame)) -> bool()
```
Equivalent to *createClient(This, Parent, [])*.

```
createClient(This::wxMDIClientWindow(), Parent::wxMDIParentFrame() (see
module wxMDIParentFrame), Options::[Option]) -> bool()
Types:
   Option = {style, integer()}
```
See **[external documentation](href)**.

**destroy(This::wxMDIClientWindow()) -> ok**

# wxMDIParentFrame

Erlang module

See external documentation: **[wxMDIParentFrame](href)**.

This class is derived (and can use functions) from: *wxFrame wxTopLevelWindow wxWindow wxEvtHandler*

## DATA TYPES

wxMDIParentFrame()

An object reference, The representation is internal and can be changed without notice. It can't be used for comparsion stored on disc or distributed for use on other nodes.

### Exports

```
new() -> wxMDIParentFrame()
```
See **[external documentation](href)**.

```
new(Parent::wxWindow() (see module wxWindow), Id::integer(), Title::string())
-> wxMDIParentFrame()
```
Equivalent to *new(Parent, Id, Title, [])*.

```
new(Parent::wxWindow() (see module wxWindow), Id::integer(), Title::string(),
Options::[Option]) -> wxMDIParentFrame()
```
Types:

```
Option = {pos, {X::integer(), Y::integer()}} | {size, {W::integer(), H::integer()}} | {style, integer()}
See external documentation.
```
**activateNext(This::wxMDIParentFrame()) -> ok**

See **[external documentation](href)**.

**activatePrevious(This::wxMDIParentFrame()) -> ok**

See **[external documentation](href)**.

**arrangeIcons(This::wxMDIParentFrame()) -> ok** See **[external documentation](href)**.

**cascade(This::wxMDIParentFrame()) -> ok** See **[external documentation](href)**.

```
create(This::wxMDIParentFrame(), Parent::wxWindow() (see module wxWindow),
Id::integer(), Title::string()) -> bool()
Equivalent to create(This, Parent, Id, Title, []).
```

```
create(This::wxMDIParentFrame(), Parent::wxWindow() (see module wxWindow),
Id::integer(), Title::string(), Options::[Option]) -> bool()
Types:
```
**Option = {pos, {X::integer(), Y::integer()}} | {size, {W::integer(), H::integer()}} | {style, integer()}** See **[external documentation](href)**.

```
getActiveChild(This::wxMDIParentFrame()) -> wxMDIChildFrame() (see module
wxMDIChildFrame)
```
See **[external documentation](href)**.

```
getClientWindow(This::wxMDIParentFrame()) -> wxMDIClientWindow() (see module
wxMDIClientWindow)
```
See **[external documentation](href)**.

#### **tile(This::wxMDIParentFrame()) -> ok**

Equivalent to *tile(This, [])*.

```
tile(This::wxMDIParentFrame(), Options::[Option]) -> ok
```
Types:

```
Option = {orient, WxOrientation}
WxOrientation = integer()
```
See **[external documentation](href)**. WxOrientation is one of ?wxHORIZONTAL | ?wxVERTICAL | ?wxBOTH

#### **destroy(This::wxMDIParentFrame()) -> ok**

## wxMask

Erlang module

See external documentation: **[wxMask](href)**.

### DATA TYPES

wxMask()

An object reference, The representation is internal and can be changed without notice. It can't be used for comparsion stored on disc or distributed for use on other nodes.

#### **Exports**

**new() -> wxMask()**

See **[external documentation](href)**.

```
new(Bitmap::wxBitmap() (see module wxBitmap)) -> wxMask()
```
See **[external documentation](href)**.

```
new(Bitmap::wxBitmap() (see module wxBitmap), X::integer() | term()) ->
wxMask()
```
See **[external documentation](href)**.

Alternatives:

```
new(Bitmap::wxBitmap:wxBitmap(), PaletteIndex::integer()) -> wxMask()
new(Bitmap::wxBitmap:wxBitmap(), Colour::wx:colour()) -> wxMask()
```

```
create(This::wxMask(), Bitmap::wxBitmap() (see module wxBitmap)) -> bool()
See external documentation.
```

```
create(This::wxMask(), Bitmap::wxBitmap() (see module wxBitmap), X::integer()
| term()) -> bool()
```
See **[external documentation](href)**. Alternatives:

```
create(This::wxMask(), Bitmap::wxBitmap:wxBitmap(), PaletteIndex::integer())
\rightarrow bool()
create(This::wxMask(), Bitmap::wxBitmap:wxBitmap(), Colour::wx:colour()) ->
bool()
```
#### **destroy(This::wxMask()) -> ok**

# wxMaximizeEvent

Erlang module

#### See external documentation: **[wxMaximizeEvent](href)**.

Use *wxEvtHandler:connect/3* with EventType:

*maximize*

See also the message variant *#wxMaximize{*} event record type.

This class is derived (and can use functions) from: *wxEvent*

### DATA TYPES

wxMaximizeEvent()

An object reference, The representation is internal and can be changed without notice. It can't be used for comparsion stored on disc or distributed for use on other nodes.

# wxMemoryDC

Erlang module

See external documentation: **[wxMemoryDC](href)**.

This class is derived (and can use functions) from: *wxDC*

### DATA TYPES

wxMemoryDC()

An object reference, The representation is internal and can be changed without notice. It can't be used for comparsion stored on disc or distributed for use on other nodes.

#### Exports

```
new() -> wxMemoryDC()
```
See **[external documentation](href)**.

```
new(Dc::wxDC() (see module wxDC) | wxBitmap() (see module wxBitmap)) ->
wxMemoryDC()
```
See **[external documentation](href)**.

```
selectObject(This::wxMemoryDC(), Bmp::wxBitmap() (see module wxBitmap)) -> ok
See external documentation.
```

```
selectObjectAsSource(This::wxMemoryDC(), Bmp::wxBitmap() (see module
wxBitmap)) -> ok
```
See **[external documentation](href)**.

**destroy(This::wxMemoryDC()) -> ok**

```
wxMenu
```
## wxMenu

Erlang module

See external documentation: **[wxMenu](href)**.

This class is derived (and can use functions) from: *wxEvtHandler*

## DATA TYPES

```
wxMenu()
```
An object reference, The representation is internal and can be changed without notice. It can't be used for comparsion stored on disc or distributed for use on other nodes.

## **Exports**

```
new() -> wxMenu()
```
Equivalent to *new([])*.

```
new(Options::[Option]) -> wxMenu()
```
Types:

```
Option = {style, integer()}
```
See **[external documentation](href)**.

```
new(Title::string(), Options::[Option]) -> wxMenu()
```
Types:

**Option = {style, integer()}**

See **[external documentation](href)**.

```
append(This::wxMenu(), Item::wxMenuItem() (see module wxMenuItem)) ->
wxMenuItem() (see module wxMenuItem)
```
See **[external documentation](href)**.

```
append(This::wxMenu(), Itemid::integer(), Text::string()) -> wxMenuItem()
(see module wxMenuItem)
```
Equivalent to *append(This, Itemid, Text, [])*.

```
append(This::wxMenu(), Itemid::integer(), Text::string(), X::wxMenu() |
term()) -> wxMenuItem() (see module wxMenuItem)
```
See **[external documentation](href)**. Alternatives:

```
append(This::wxMenu(), Itemid::integer(), Text::string(), Submenu::wxMenu())
-> append(This, Itemid, Text, Submenu, [])
append(This::wxMenu(), Itemid::integer(), Text::string(), [Option]) ->
wxMenuItem:wxMenuItem()
```
 $Option = {help, string() } | {kind, WxItemKind}$  $WxItemKind = integer()$ WxItemKind is one of ?wxITEM\_SEPARATOR | ?wxITEM\_NORMAL | ?wxITEM\_CHECK | ?wxITEM\_RADIO | ?wxITEM\_MAX

**append(This::wxMenu(), Itemid::integer(), Text::string(), X::string() | wxMenu(), X::bool() | term()) -> ok | wxMenuItem() (see module wxMenuItem)**

See **[external documentation](href)**. Alternatives:

append(This::wxMenu(), Itemid::integer(), Text::string(), Help::string(), IsCheckable::bool()) -> ok

```
append(This::wxMenu(), Itemid::integer(), Text::string(), Submenu::wxMenu(),
[Option]) -> wxMenuItem:wxMenuItem()
Option = {help, string()}
```
**appendCheckItem(This::wxMenu(), Itemid::integer(), Text::string()) -> wxMenuItem() (see module wxMenuItem)**

Equivalent to *appendCheckItem(This, Itemid, Text, [])*.

```
appendCheckItem(This::wxMenu(), Itemid::integer(), Text::string(), Options::
[Option]) -> wxMenuItem() (see module wxMenuItem)
Types:
```
**Option = {help, string()}**

See **[external documentation](href)**.

```
appendRadioItem(This::wxMenu(), Itemid::integer(), Text::string()) ->
wxMenuItem() (see module wxMenuItem)
```
Equivalent to *appendRadioItem(This, Itemid, Text, [])*.

```
appendRadioItem(This::wxMenu(), Itemid::integer(), Text::string(), Options::
[Option]) -> wxMenuItem() (see module wxMenuItem)
Types:
```
**Option = {help, string()}**

See **[external documentation](href)**.

```
appendSeparator(This::wxMenu()) -> wxMenuItem() (see module wxMenuItem)
See external documentation.
```
**break(This::wxMenu()) -> ok** See **[external documentation](href)**.

```
check(This::wxMenu(), Itemid::integer(), Check::bool()) -> ok
```

```
delete(This::wxMenu(), X::integer() | term()) -> bool()
See external documentation.
Alternatives:
delete(This::wxMenu(), Itemid::integer()) -> bool()
delete(This::wxMenu(), Item::wxMenuItem:wxMenuItem()) -> bool()
Destroy(This::wxMenu(), X::integer() | term()) -> bool()
See external documentation.
Alternatives:
'Destroy'(This::wxMenu(), Itemid::integer()) -> bool()
'Destroy'(This::wxMenu(), Item::wxMenuItem:wxMenuItem()) -> bool()
enable(This::wxMenu(), Itemid::integer(), Enable::bool()) -> ok
See external documentation.
findItem(This::wxMenu(), X::integer() | string()) -> wxMenuItem() (see module
wxMenuItem) | integer()
See external documentation.
Alternatives:
findItem(This::wxMenu(), Itemid::integer()) -> wxMenuItem:wxMenuItem()
findItem(This::wxMenu(), Item::string()) -> integer()
findItemByPosition(This::wxMenu(), Position::integer()) -> wxMenuItem() (see
module wxMenuItem)
See external documentation.
getHelpString(This::wxMenu(), Itemid::integer()) -> string()
See external documentation.
getLabel(This::wxMenu(), Itemid::integer()) -> string()
See external documentation.
getMenuItemCount(This::wxMenu()) -> integer()
See external documentation.
getMenuItems(This::wxMenu()) -> [wxMenuItem() (see module wxMenuItem)]
See external documentation.
getTitle(This::wxMenu()) -> string()
See external documentation.
```
**insert(This::wxMenu(), Pos::integer(), X::integer() | term()) -> wxMenuItem() (see module wxMenuItem)**

See **[external documentation](href)**.

Alternatives:

insert(This::wxMenu(), Pos::integer(), Itemid::integer()) -> insert(This,Pos,Itemid, []) insert(This::wxMenu(), Pos::integer(), Item::wxMenuItem:wxMenuItem()) -> wxMenuItem:wxMenuItem()

**insert(This::wxMenu(), Pos::integer(), Itemid::integer(), Options::[Option]) -> wxMenuItem() (see module wxMenuItem)**

Types:

**Option = {text, string()} | {help, string()} | {kind, WxItemKind} WxItemKind = integer()**

See **[external documentation](href)**.

WxItemKind is one of ?wxITEM\_SEPARATOR | ?wxITEM\_NORMAL | ?wxITEM\_CHECK | ?wxITEM\_RADIO | ?wxITEM\_MAX

```
insert(This::wxMenu(), Pos::integer(), Itemid::integer(), Text::string(),
Submenu::wxMenu()) -> wxMenuItem() (see module wxMenuItem)
```
Equivalent to *insert(This, Pos, Itemid, Text, Submenu, [])*.

```
insert(This::wxMenu(), Pos::integer(), Itemid::integer(), Text::string(),
X::string() | wxMenu(), X::bool() | term()) -> ok | wxMenuItem() (see module
wxMenuItem)
```
See **[external documentation](href)**.

Alternatives:

```
insert(This::wxMenu(), Pos::integer(), Itemid::integer(), Text::string(),
Help::string(), IsCheckable::bool()) -> ok
```
insert(This::wxMenu(), Pos::integer(), Itemid::integer(), Text::string(), Submenu::wxMenu(), [Option]) -> wxMenuItem:wxMenuItem()  $Option = {help, string() }$ 

```
insertCheckItem(This::wxMenu(), Pos::integer(), Itemid::integer(),
Text::string()) -> wxMenuItem() (see module wxMenuItem)
```
Equivalent to *insertCheckItem(This, Pos, Itemid, Text, [])*.

```
insertCheckItem(This::wxMenu(), Pos::integer(), Itemid::integer(),
Text::string(), Options::[Option]) -> wxMenuItem() (see module wxMenuItem)
Types:
```
**Option = {help, string()}**

```
insertRadioItem(This::wxMenu(), Pos::integer(), Itemid::integer(),
Text::string()) -> wxMenuItem() (see module wxMenuItem)
Equivalent to insertRadioItem(This, Pos, Itemid, Text, []).
insertRadioItem(This::wxMenu(), Pos::integer(), Itemid::integer(),
Text::string(), Options::[Option]) -> wxMenuItem() (see module wxMenuItem)
Types:
   Option = {help, string()}
See external documentation.
insertSeparator(This::wxMenu(), Pos::integer()) -> wxMenuItem() (see module
wxMenuItem)
See external documentation.
isChecked(This::wxMenu(), Itemid::integer()) -> bool()
See external documentation.
isEnabled(This::wxMenu(), Itemid::integer()) -> bool()
See external documentation.
prepend(This::wxMenu(), X::integer() | term()) -> wxMenuItem() (see module
wxMenuItem)
See external documentation.
Alternatives:
prepend(This::wxMenu(), Itemid::integer()) -> prepend(This,Itemid, [])
prepend(This::wxMenu(), Item::wxMenuItem:wxMenuItem()) ->
wxMenuItem:wxMenuItem()
prepend(This::wxMenu(), Itemid::integer(), Options::[Option]) -> wxMenuItem()
(see module wxMenuItem)
Types:
   Option = {text, string()} | {help, string()} | {kind, WxItemKind}
   WxItemKind = integer()
See external documentation.
WxItemKind is one of ?wxITEM_SEPARATOR | ?wxITEM_NORMAL | ?wxITEM_CHECK | ?wxITEM_RADIO
| ?wxITEM_MAX
prepend(This::wxMenu(), Itemid::integer(), Text::string(), Submenu::wxMenu())
-> wxMenuItem() (see module wxMenuItem)
Equivalent to prepend(This, Itemid, Text, Submenu, []).
prepend(This::wxMenu(), Itemid::integer(), Text::string(), X::string() |
wxMenu(), X::bool() | term()) -> ok | wxMenuItem() (see module wxMenuItem)
```
See **[external documentation](href)**.

**274 | Ericsson AB. All Rights Reserved.: wxErlang**

#### Alternatives:

```
prepend(This::wxMenu(), Itemid::integer(), Text::string(), Help::string(),
IsCheckable::bool()) -> ok
prepend(This::wxMenu(), Itemid::integer(), Text::string(), Submenu::wxMenu(),
[Option]) -> wxMenuItem:wxMenuItem()
Option = {help, string()}
```

```
prependCheckItem(This::wxMenu(), Itemid::integer(), Text::string()) ->
wxMenuItem() (see module wxMenuItem)
```
Equivalent to *prependCheckItem(This, Itemid, Text, [])*.

```
prependCheckItem(This::wxMenu(), Itemid::integer(), Text::string(), Options::
[Option]) -> wxMenuItem() (see module wxMenuItem)
Types:
```
**Option = {help, string()}**

See **[external documentation](href)**.

```
prependRadioItem(This::wxMenu(), Itemid::integer(), Text::string()) ->
wxMenuItem() (see module wxMenuItem)
```
Equivalent to *prependRadioItem(This, Itemid, Text, [])*.

```
prependRadioItem(This::wxMenu(), Itemid::integer(), Text::string(), Options::
[Option]) -> wxMenuItem() (see module wxMenuItem)
Types:
```
**Option = {help, string()}**

See **[external documentation](href)**.

**prependSeparator(This::wxMenu()) -> wxMenuItem() (see module wxMenuItem)** See **[external documentation](href)**.

```
remove(This::wxMenu(), X::integer() | term()) -> wxMenuItem() (see module
wxMenuItem)
```
See **[external documentation](href)**. Alternatives:

```
remove(This::wxMenu(), Itemid::integer()) -> wxMenuItem:wxMenuItem()
remove(This::wxMenu(), Item::wxMenuItem:wxMenuItem()) ->
wxMenuItem:wxMenuItem()
```

```
setHelpString(This::wxMenu(), Itemid::integer(), HelpString::string()) -> ok
See external documentation.
```

```
setLabel(This::wxMenu(), Itemid::integer(), Label::string()) -> ok
See external documentation.
```
#### **wxMenu**

### **setTitle(This::wxMenu(), Title::string()) -> ok** See **[external documentation](href)**.

#### **destroy(This::wxMenu()) -> ok**

# wxMenuBar

Erlang module

See external documentation: **[wxMenuBar](href)**.

This class is derived (and can use functions) from: *wxWindow wxEvtHandler*

#### DATA TYPES

wxMenuBar()

An object reference, The representation is internal and can be changed without notice. It can't be used for comparsion stored on disc or distributed for use on other nodes.

#### Exports

```
new() -> wxMenuBar()
```
See **[external documentation](href)**.

```
new(Style::integer()) -> wxMenuBar()
```
See **[external documentation](href)**.

```
append(This::wxMenuBar(), Menu::wxMenu() (see module wxMenu),
Title::string()) -> bool()
```
See **[external documentation](href)**.

```
check(This::wxMenuBar(), Itemid::integer(), Check::bool()) -> ok
See external documentation.
```

```
enable(This::wxMenuBar()) -> bool()
Equivalent to enable(This, []).
```

```
enable(This::wxMenuBar(), Options::[Option]) -> bool()
```

```
Types:
```
**Option = {enable, bool()}** See **[external documentation](href)**.

```
enable(This::wxMenuBar(), Itemid::integer(), Enable::bool()) -> ok
See external documentation.
```

```
enableTop(This::wxMenuBar(), Pos::integer(), Flag::bool()) -> ok
See external documentation.
```
#### **wxMenuBar**

```
findMenu(This::wxMenuBar(), Title::string()) -> integer()
See external documentation.
findMenuItem(This::wxMenuBar(), MenuString::string(), ItemString::string()) -
> integer()
See external documentation.
findItem(This::wxMenuBar(), Id::integer()) -> wxMenuItem() (see module
wxMenuItem)
See external documentation.
getHelpString(This::wxMenuBar(), Itemid::integer()) -> string()
See external documentation.
getLabel(This::wxMenuBar()) -> string()
See external documentation.
getLabel(This::wxMenuBar(), Itemid::integer()) -> string()
See external documentation.
getLabelTop(This::wxMenuBar(), Pos::integer()) -> string()
See external documentation.
getMenu(This::wxMenuBar(), Pos::integer()) -> wxMenu() (see module wxMenu)
See external documentation.
getMenuCount(This::wxMenuBar()) -> integer()
See external documentation.
insert(This::wxMenuBar(), Pos::integer(), Menu::wxMenu() (see module wxMenu),
Title::string()) -> bool()
See external documentation.
isChecked(This::wxMenuBar(), Itemid::integer()) -> bool()
See external documentation.
isEnabled(This::wxMenuBar()) -> bool()
See external documentation.
isEnabled(This::wxMenuBar(), Itemid::integer()) -> bool()
See external documentation.
```

```
remove(This::wxMenuBar(), Pos::integer()) -> wxMenu() (see module wxMenu)
See external documentation.
```

```
replace(This::wxMenuBar(), Pos::integer(), Menu::wxMenu() (see module
wxMenu), Title::string()) -> wxMenu() (see module wxMenu)
See external documentation.
```

```
setHelpString(This::wxMenuBar(), Itemid::integer(), HelpString::string()) ->
ok
```

```
setLabel(This::wxMenuBar(), S::string()) -> ok
See external documentation.
```

```
setLabel(This::wxMenuBar(), Itemid::integer(), Label::string()) -> ok
See external documentation.
```

```
setLabelTop(This::wxMenuBar(), Pos::integer(), Label::string()) -> ok
See external documentation.
```

```
destroy(This::wxMenuBar()) -> ok
Destroys this object, do not use object again
```
# wxMenuEvent

Erlang module

See external documentation: **[wxMenuEvent](href)**.

Use *wxEvtHandler:connect/3* with EventType:

*menu\_open*, *menu\_close*, *menu\_highlight* See also the message variant *#wxMenu{*} event record type. This class is derived (and can use functions) from:

*wxEvent*

# DATA TYPES

wxMenuEvent()

An object reference, The representation is internal and can be changed without notice. It can't be used for comparsion stored on disc or distributed for use on other nodes.

### Exports

**getMenu(This::wxMenuEvent()) -> wxMenu() (see module wxMenu)**

See **[external documentation](href)**.

**getMenuId(This::wxMenuEvent()) -> integer()**

See **[external documentation](href)**.

**isPopup(This::wxMenuEvent()) -> bool()**

## wxMenuItem

Erlang module

See external documentation: **[wxMenuItem](href)**.

### DATA TYPES

wxMenuItem()

An object reference, The representation is internal and can be changed without notice. It can't be used for comparsion stored on disc or distributed for use on other nodes.

#### **Exports**

```
new() -> wxMenuItem()
```
Equivalent to *new([])*.

```
new(Options::[Option]) -> wxMenuItem()
```
Types:

```
Option = {parentMenu, wxMenu() (see module wxMenu)} | {id, integer()} | {text, string()} | {help, string()}
| {kind, WxItemKind} | {subMenu, wxMenu() (see module wxMenu)}
```
**WxItemKind = integer()**

#### See **[external documentation](href)**.

```
WxItemKind is one of ?wxITEM_SEPARATOR | ?wxITEM_NORMAL | ?wxITEM_CHECK | ?wxITEM_RADIO
| ?wxITEM_MAX
```
**check(This::wxMenuItem()) -> ok**

Equivalent to *check(This, [])*.

**check(This::wxMenuItem(), Options::[Option]) -> ok**

Types:

**Option = {check, bool()}**

See **[external documentation](href)**.

```
enable(This::wxMenuItem()) -> ok
```
Equivalent to *enable(This, [])*.

**enable(This::wxMenuItem(), Options::[Option]) -> ok**

```
Types:
```
**Option = {enable, bool()}**

```
getBitmap(This::wxMenuItem()) -> wxBitmap() (see module wxBitmap)
See external documentation.
```
#### **wxMenuItem**

```
getHelp(This::wxMenuItem()) -> string()
See external documentation.
getId(This::wxMenuItem()) -> integer()
See external documentation.
getKind(This::wxMenuItem()) -> WxItemKind
Types:
   WxItemKind = integer()
See external documentation.
WxItemKind is one of ?wxITEM_SEPARATOR | ?wxITEM_NORMAL | ?wxITEM_CHECK | ?wxITEM_RADIO
| ?wxITEM_MAX
getLabel(This::wxMenuItem()) -> string()
See external documentation.
getLabelFromText(Text::string()) -> string()
See external documentation.
getMenu(This::wxMenuItem()) -> wxMenu() (see module wxMenu)
See external documentation.
getText(This::wxMenuItem()) -> string()
See external documentation.
getSubMenu(This::wxMenuItem()) -> wxMenu() (see module wxMenu)
See external documentation.
isCheckable(This::wxMenuItem()) -> bool()
See external documentation.
isChecked(This::wxMenuItem()) -> bool()
See external documentation.
isEnabled(This::wxMenuItem()) -> bool()
See external documentation.
isSeparator(This::wxMenuItem()) -> bool()
See external documentation.
isSubMenu(This::wxMenuItem()) -> bool()
See external documentation.
```
**setBitmap(This::wxMenuItem(), Bitmap::wxBitmap() (see module wxBitmap)) -> ok** See **[external documentation](href)**.

**setHelp(This::wxMenuItem(), Str::string()) -> ok** See **[external documentation](href)**.

```
setMenu(This::wxMenuItem(), Menu::wxMenu() (see module wxMenu)) -> ok
See external documentation.
```
**setSubMenu(This::wxMenuItem(), Menu::wxMenu() (see module wxMenu)) -> ok** See **[external documentation](href)**.

**setText(This::wxMenuItem(), Str::string()) -> ok** See **[external documentation](href)**.

**destroy(This::wxMenuItem()) -> ok**

# wxMessageDialog

Erlang module

See external documentation: **[wxMessageDialog](href)**.

This class is derived (and can use functions) from: *wxDialog wxTopLevelWindow wxWindow wxEvtHandler*

### DATA TYPES

wxMessageDialog()

An object reference, The representation is internal and can be changed without notice. It can't be used for comparsion stored on disc or distributed for use on other nodes.

#### Exports

```
new(Parent::wxWindow() (see module wxWindow), Message::string()) ->
wxMessageDialog()
```
Equivalent to *new(Parent, Message, [])*.

```
new(Parent::wxWindow() (see module wxWindow), Message::string(), Options::
[Option]) -> wxMessageDialog()
Types:
```
**Option = {caption, string()} | {style, integer()} | {pos, {X::integer(), Y::integer()}}**

See **[external documentation](href)**.

**destroy(This::wxMessageDialog()) -> ok**

# wxMiniFrame

Erlang module

See external documentation: **[wxMiniFrame](href)**.

This class is derived (and can use functions) from: *wxFrame wxTopLevelWindow wxWindow wxEvtHandler*

### DATA TYPES

wxMiniFrame()

An object reference, The representation is internal and can be changed without notice. It can't be used for comparsion stored on disc or distributed for use on other nodes.

### Exports

#### **new() -> wxMiniFrame()**

See **[external documentation](href)**.

```
new(Parent::wxWindow() (see module wxWindow), Id::integer(), Title::string())
-> wxMiniFrame()
```
Equivalent to *new(Parent, Id, Title, [])*.

```
new(Parent::wxWindow() (see module wxWindow), Id::integer(), Title::string(),
Options::[Option]) -> wxMiniFrame()
```
Types:

```
Option = {pos, {X::integer(), Y::integer()}} | {size, {W::integer(), H::integer()}} | {style, integer()}
See external documentation.
```

```
create(This::wxMiniFrame(), Parent::wxWindow() (see module wxWindow),
Id::integer(), Title::string()) -> bool()
```
Equivalent to *create(This, Parent, Id, Title, [])*.

```
create(This::wxMiniFrame(), Parent::wxWindow() (see module wxWindow),
Id::integer(), Title::string(), Options::[Option]) -> bool()
```
Types:

 $Option = {pos, {X::integer(), Y::integer()}} \ | {size, {W::integer(), H::integer()}} \ | {style {style, interger()}}$ See **[external documentation](href)**.

```
destroy(This::wxMiniFrame()) -> ok
```
# wxMirrorDC

Erlang module

See external documentation: **[wxMirrorDC](href)**.

This class is derived (and can use functions) from: *wxDC*

## DATA TYPES

wxMirrorDC()

An object reference, The representation is internal and can be changed without notice. It can't be used for comparsion stored on disc or distributed for use on other nodes.

### Exports

**new(Dc::wxDC() (see module wxDC), Mirror::bool()) -> wxMirrorDC()** See **[external documentation](href)**.

**destroy(This::wxMirrorDC()) -> ok**
# wxMouseCaptureChangedEvent

Erlang module

See external documentation: **[wxMouseCaptureChangedEvent](href)**.

Use *wxEvtHandler:connect/3* with EventType:

*mouse\_capture\_changed*

See also the message variant *#wxMouseCaptureChanged{*} event record type.

This class is derived (and can use functions) from: *wxEvent*

## DATA TYPES

wxMouseCaptureChangedEvent()

An object reference, The representation is internal and can be changed without notice. It can't be used for comparsion stored on disc or distributed for use on other nodes.

### **Exports**

**getCapturedWindow(This::wxMouseCaptureChangedEvent()) -> wxWindow() (see module wxWindow)**

# wxMouseEvent

Erlang module

#### See external documentation: **[wxMouseEvent](href)**.

Use *wxEvtHandler:connect/3* with EventType:

*left\_down*, *left\_up*, *middle\_down*, *middle\_up*, *right\_down*, *right\_up*, *motion*, *enter\_window*, *leave\_window*, *left\_dclick*, *middle\_dclick*, *right\_dclick*, *mousewheel*, *nc\_left\_down*, *nc\_left\_up*, *nc\_middle\_down*, *nc\_middle\_up*, *nc\_right\_down*, *nc\_right\_up*, *nc\_motion*, *nc\_enter\_window*, *nc\_leave\_window*, *nc\_left\_dclick*, *nc\_middle\_dclick*, *nc\_right\_dclick*

See also the message variant *#wxMouse{*} event record type.

This class is derived (and can use functions) from: *wxEvent*

## DATA TYPES

#### wxMouseEvent()

An object reference, The representation is internal and can be changed without notice. It can't be used for comparsion stored on disc or distributed for use on other nodes.

#### **Exports**

```
altDown(This::wxMouseEvent()) -> bool()
```
See **[external documentation](href)**.

```
button(This::wxMouseEvent(), But::integer()) -> bool()
```
See **[external documentation](href)**.

**buttonDClick(This::wxMouseEvent()) -> bool()**

Equivalent to *buttonDClick(This, [])*.

```
buttonDClick(This::wxMouseEvent(), Options::[Option]) -> bool()
```
Types:

**Option = {but, integer()}**

See **[external documentation](href)**.

#### **buttonDown(This::wxMouseEvent()) -> bool()**

Equivalent to *buttonDown(This, [])*.

```
buttonDown(This::wxMouseEvent(), Options::[Option]) -> bool()
```
Types:

**Option = {but, integer()}**

```
buttonUp(This::wxMouseEvent()) -> bool()
Equivalent to buttonUp(This, []).
buttonUp(This::wxMouseEvent(), Options::[Option]) -> bool()
Types:
   Option = {but, integer()}
See external documentation.
cmdDown(This::wxMouseEvent()) -> bool()
See external documentation.
controlDown(This::wxMouseEvent()) -> bool()
See external documentation.
dragging(This::wxMouseEvent()) -> bool()
See external documentation.
entering(This::wxMouseEvent()) -> bool()
See external documentation.
getButton(This::wxMouseEvent()) -> integer()
See external documentation.
getPosition(This::wxMouseEvent()) -> {X::integer(), Y::integer()}
See external documentation.
getLogicalPosition(This::wxMouseEvent(), Dc::wxDC() (see module wxDC)) ->
{X::integer(), Y::integer()}
See external documentation.
getLinesPerAction(This::wxMouseEvent()) -> integer()
See external documentation.
getWheelRotation(This::wxMouseEvent()) -> integer()
See external documentation.
getWheelDelta(This::wxMouseEvent()) -> integer()
See external documentation.
getX(This::wxMouseEvent()) -> integer()
```
#### **wxMouseEvent**

```
getY(This::wxMouseEvent()) -> integer()
See external documentation.
isButton(This::wxMouseEvent()) -> bool()
See external documentation.
isPageScroll(This::wxMouseEvent()) -> bool()
See external documentation.
leaving(This::wxMouseEvent()) -> bool()
See external documentation.
leftDClick(This::wxMouseEvent()) -> bool()
See external documentation.
leftDown(This::wxMouseEvent()) -> bool()
See external documentation.
leftIsDown(This::wxMouseEvent()) -> bool()
See external documentation.
leftUp(This::wxMouseEvent()) -> bool()
See external documentation.
metaDown(This::wxMouseEvent()) -> bool()
See external documentation.
middleDClick(This::wxMouseEvent()) -> bool()
See external documentation.
middleDown(This::wxMouseEvent()) -> bool()
See external documentation.
middleIsDown(This::wxMouseEvent()) -> bool()
See external documentation.
middleUp(This::wxMouseEvent()) -> bool()
See external documentation.
moving(This::wxMouseEvent()) -> bool()
See external documentation.
```
**290 | Ericsson AB. All Rights Reserved.: wxErlang**

**rightDClick(This::wxMouseEvent()) -> bool()** See **[external documentation](href)**.

**rightDown(This::wxMouseEvent()) -> bool()** See **[external documentation](href)**.

**rightIsDown(This::wxMouseEvent()) -> bool()** See **[external documentation](href)**.

**rightUp(This::wxMouseEvent()) -> bool()** See **[external documentation](href)**.

**shiftDown(This::wxMouseEvent()) -> bool()** See **[external documentation](href)**.

# wxMoveEvent

Erlang module

See external documentation: **[wxMoveEvent](href)**.

Use *wxEvtHandler:connect/3* with EventType:

*move*

See also the message variant *#wxMove{*} event record type.

This class is derived (and can use functions) from: *wxEvent*

# DATA TYPES

wxMoveEvent()

An object reference, The representation is internal and can be changed without notice. It can't be used for comparsion stored on disc or distributed for use on other nodes.

#### Exports

**getPosition(This::wxMoveEvent()) -> {X::integer(), Y::integer()}**

# wxMultiChoiceDialog

Erlang module

See external documentation: **[wxMultiChoiceDialog](href)**.

This class is derived (and can use functions) from: *wxDialog wxTopLevelWindow wxWindow wxEvtHandler*

### DATA TYPES

wxMultiChoiceDialog()

An object reference, The representation is internal and can be changed without notice. It can't be used for comparsion stored on disc or distributed for use on other nodes.

#### **Exports**

**new() -> wxMultiChoiceDialog()**

See **[external documentation](href)**.

```
new(Parent::wxWindow() (see module wxWindow), Message::string(),
Caption::string(), Choices::[[string()]]) -> wxMultiChoiceDialog()
Equivalent to new(Parent, Message, Caption, Choices, []).
```

```
new(Parent::wxWindow() (see module wxWindow), Message::string(),
Caption::string(), Choices::[[string()]], Options::[Option]) ->
wxMultiChoiceDialog()
```
Types:

**Option = {style, integer()} | {pos, {X::integer(), Y::integer()}}**

See **[external documentation](href)**.

```
getSelections(This::wxMultiChoiceDialog()) -> [integer()]
```
See **[external documentation](href)**.

```
setSelections(This::wxMultiChoiceDialog(), Selections::[integer()]) -> ok
See external documentation.
```
**destroy(This::wxMultiChoiceDialog()) -> ok**

# wxNavigationKeyEvent

Erlang module

#### See external documentation: **[wxNavigationKeyEvent](href)**.

Use *wxEvtHandler:connect/3* with EventType:

*navigation\_key*

See also the message variant *#wxNavigationKey{*} event record type.

This class is derived (and can use functions) from: *wxEvent*

### DATA TYPES

```
wxNavigationKeyEvent()
```
An object reference, The representation is internal and can be changed without notice. It can't be used for comparsion stored on disc or distributed for use on other nodes.

#### **Exports**

**getDirection(This::wxNavigationKeyEvent()) -> bool()**

See **[external documentation](href)**.

```
setDirection(This::wxNavigationKeyEvent(), BForward::bool()) -> ok
```
See **[external documentation](href)**.

**isWindowChange(This::wxNavigationKeyEvent()) -> bool()**

See **[external documentation](href)**.

```
setWindowChange(This::wxNavigationKeyEvent(), BIs::bool()) -> ok
See external documentation.
```
**isFromTab(This::wxNavigationKeyEvent()) -> bool()** See **[external documentation](href)**.

**setFromTab(This::wxNavigationKeyEvent(), BIs::bool()) -> ok** See **[external documentation](href)**.

**getCurrentFocus(This::wxNavigationKeyEvent()) -> wxWindow() (see module wxWindow)**

See **[external documentation](href)**.

```
setCurrentFocus(This::wxNavigationKeyEvent(), Win::wxWindow() (see module
wxWindow)) -> ok
```
See **[external documentation](href)**.

**294 | Ericsson AB. All Rights Reserved.: wxErlang**

# wxNcPaintEvent

Erlang module

#### See external documentation: **[wxNcPaintEvent](href)**.

Use *wxEvtHandler:connect/3* with EventType:

*nc\_paint*

See also the message variant *#wxNcPaint{*} event record type.

This class is derived (and can use functions) from: *wxEvent*

## DATA TYPES

wxNcPaintEvent()

An object reference, The representation is internal and can be changed without notice. It can't be used for comparsion stored on disc or distributed for use on other nodes.

# wxNotebook

Erlang module

See external documentation: **[wxNotebook](href)**.

This class is derived (and can use functions) from: *wxControl wxWindow wxEvtHandler*

## DATA TYPES

wxNotebook()

An object reference, The representation is internal and can be changed without notice. It can't be used for comparsion stored on disc or distributed for use on other nodes.

### Exports

```
new() -> wxNotebook()
```
See **[external documentation](href)**.

```
new(Parent::wxWindow() (see module wxWindow), Winid::integer()) ->
wxNotebook()
```
Equivalent to *new(Parent, Winid, [])*.

```
new(Parent::wxWindow() (see module wxWindow), Winid::integer(), Options::
[Option]) -> wxNotebook()
```
Types:

**Option = {pos, {X::integer(), Y::integer()}} | {size, {W::integer(), H::integer()}} | {style, integer()}** See **[external documentation](href)**.

```
addPage(This::wxNotebook(), Page::wxWindow() (see module wxWindow),
Text::string()) -> bool()
```
Equivalent to *addPage(This, Page, Text, [])*.

**addPage(This::wxNotebook(), Page::wxWindow() (see module wxWindow), Text::string(), Options::[Option]) -> bool()** Types:

**Option = {bSelect, bool()} | {imageId, integer()}**

See **[external documentation](href)**.

**advanceSelection(This::wxNotebook()) -> ok**

Equivalent to *advanceSelection(This, [])*.

```
advanceSelection(This::wxNotebook(), Options::[Option]) -> ok
Types:
   Option = {forward, bool()}
See external documentation.
assignImageList(This::wxNotebook(), ImageList::wxImageList() (see module
wxImageList)) -> ok
See external documentation.
create(This::wxNotebook(), Parent::wxWindow() (see module wxWindow),
Id::integer()) -> bool()
Equivalent to create(This, Parent, Id, []).
create(This::wxNotebook(), Parent::wxWindow() (see module wxWindow),
Id::integer(), Options::[Option]) -> bool()
Types:
   Option = {pos, {X::integer(), Y::integer()}} \ | {size, {W::integer(), H::integer()}} \ | {style{style, integer()}}See external documentation.
deleteAllPages(This::wxNotebook()) -> bool()
See external documentation.
deletePage(This::wxNotebook(), NPage::integer()) -> bool()
See external documentation.
removePage(This::wxNotebook(), NPage::integer()) -> bool()
See external documentation.
getCurrentPage(This::wxNotebook()) -> wxWindow() (see module wxWindow)
See external documentation.
getImageList(This::wxNotebook()) -> wxImageList() (see module wxImageList)
See external documentation.
getPage(This::wxNotebook(), N::integer()) -> wxWindow() (see module wxWindow)
See external documentation.
getPageCount(This::wxNotebook()) -> integer()
See external documentation.
getPageImage(This::wxNotebook(), NPage::integer()) -> integer()
```
#### **wxNotebook**

```
getPageText(This::wxNotebook(), NPage::integer()) -> string()
See external documentation.
getRowCount(This::wxNotebook()) -> integer()
See external documentation.
getSelection(This::wxNotebook()) -> integer()
See external documentation.
getThemeBackgroundColour(This::wxNotebook()) -> colour() (see module wx)
See external documentation.
hitTest(This::wxNotebook(), Pt::{X::integer(), Y::integer()}) -> {integer(),
Flags::integer()}
See external documentation.
insertPage(This::wxNotebook(), Position::integer(), Win::wxWindow() (see
module wxWindow), StrText::string()) -> bool()
Equivalent to insertPage(This, Position, Win, StrText, []).
insertPage(This::wxNotebook(), Position::integer(), Win::wxWindow() (see
module wxWindow), StrText::string(), Options::[Option]) -> bool()
Types:
   Option = {bSelect, bool()} | {imageId, integer()}
See external documentation.
setImageList(This::wxNotebook(), ImageList::wxImageList() (see module
wxImageList)) -> ok
See external documentation.
setPadding(This::wxNotebook(), Padding::{W::integer(), H::integer()}) -> ok
See external documentation.
setPageSize(This::wxNotebook(), Size::{W::integer(), H::integer()}) -> ok
See external documentation.
setPageImage(This::wxNotebook(), NPage::integer(), NImage::integer()) ->
bool()
See external documentation.
```

```
setPageText(This::wxNotebook(), NPage::integer(), StrText::string()) ->
bool()
```
See **[external documentation](href)**.

**298 | Ericsson AB. All Rights Reserved.: wxErlang**

```
setSelection(This::wxNotebook(), NPage::integer()) -> integer()
See external documentation.
```
**changeSelection(This::wxNotebook(), NPage::integer()) -> integer()** See **[external documentation](href)**.

**destroy(This::wxNotebook()) -> ok** Destroys this object, do not use object again

# wxNotebookEvent

Erlang module

See external documentation: **[wxNotebookEvent](href)**.

Use *wxEvtHandler:connect/3* with EventType:

*command\_notebook\_page\_changed*, *command\_notebook\_page\_changing*

See also the message variant *#wxNotebook{*} event record type.

This class is derived (and can use functions) from: *wxNotifyEvent wxCommandEvent wxEvent*

### DATA TYPES

#### wxNotebookEvent()

An object reference, The representation is internal and can be changed without notice. It can't be used for comparsion stored on disc or distributed for use on other nodes.

### Exports

**getOldSelection(This::wxNotebookEvent()) -> integer()**

See **[external documentation](href)**.

**getSelection(This::wxNotebookEvent()) -> integer()**

See **[external documentation](href)**.

```
setOldSelection(This::wxNotebookEvent(), NOldSel::integer()) -> ok
See external documentation.
```
**setSelection(This::wxNotebookEvent(), NSel::integer()) -> ok** See **[external documentation](href)**.

# wxNotifyEvent

Erlang module

See external documentation: **[wxNotifyEvent](href)**.

This class is derived (and can use functions) from: *wxCommandEvent wxEvent*

## DATA TYPES

wxNotifyEvent()

An object reference, The representation is internal and can be changed without notice. It can't be used for comparsion stored on disc or distributed for use on other nodes.

### Exports

**allow(This::wxNotifyEvent()) -> ok**

See **[external documentation](href)**.

**isAllowed(This::wxNotifyEvent()) -> bool()**

See **[external documentation](href)**.

**veto(This::wxNotifyEvent()) -> ok**

# wxPageSetupDialog

Erlang module

See external documentation: **[wxPageSetupDialog](href)**.

# DATA TYPES

wxPageSetupDialog()

An object reference, The representation is internal and can be changed without notice. It can't be used for comparsion stored on disc or distributed for use on other nodes.

### Exports

```
new(Parent::wxWindow() (see module wxWindow)) -> wxPageSetupDialog()
```
Equivalent to *new(Parent, [])*.

```
new(Parent::wxWindow() (see module wxWindow), Options::[Option]) ->
wxPageSetupDialog()
```
Types:

```
Option = {data, wxPageSetupDialogData() (see module wxPageSetupDialogData)}
```
See **[external documentation](href)**.

```
getPageSetupData(This::wxPageSetupDialog()) -> wxPageSetupDialogData() (see
module wxPageSetupDialogData)
```
See **[external documentation](href)**.

**showModal(This::wxPageSetupDialog()) -> integer()**

See **[external documentation](href)**.

**destroy(This::wxPageSetupDialog()) -> ok**

# wxPageSetupDialogData

Erlang module

See external documentation: **[wxPageSetupDialogData](href)**.

### DATA TYPES

wxPageSetupDialogData()

An object reference, The representation is internal and can be changed without notice. It can't be used for comparsion stored on disc or distributed for use on other nodes.

#### **Exports**

```
new() -> wxPageSetupDialogData()
```
See **[external documentation](href)**.

```
new(PrintData::wxPrintData() (see module wxPrintData) |
wxPageSetupDialogData()) -> wxPageSetupDialogData()
```
See **[external documentation](href)**.

```
enableHelp(This::wxPageSetupDialogData(), Flag::bool()) -> ok
See external documentation.
```

```
enableMargins(This::wxPageSetupDialogData(), Flag::bool()) -> ok
See external documentation.
```
**enableOrientation(This::wxPageSetupDialogData(), Flag::bool()) -> ok** See **[external documentation](href)**.

```
enablePaper(This::wxPageSetupDialogData(), Flag::bool()) -> ok
See external documentation.
```
**enablePrinter(This::wxPageSetupDialogData(), Flag::bool()) -> ok** See **[external documentation](href)**.

```
getDefaultMinMargins(This::wxPageSetupDialogData()) -> bool()
See external documentation.
```
**getEnableMargins(This::wxPageSetupDialogData()) -> bool()** See **[external documentation](href)**.

```
getEnableOrientation(This::wxPageSetupDialogData()) -> bool()
See external documentation.
```
#### **wxPageSetupDialogData**

```
getEnablePaper(This::wxPageSetupDialogData()) -> bool()
See external documentation.
getEnablePrinter(This::wxPageSetupDialogData()) -> bool()
See external documentation.
getEnableHelp(This::wxPageSetupDialogData()) -> bool()
See external documentation.
getDefaultInfo(This::wxPageSetupDialogData()) -> bool()
See external documentation.
getMarginTopLeft(This::wxPageSetupDialogData()) -> {X::integer(),
Y::integer()}
See external documentation.
getMarginBottomRight(This::wxPageSetupDialogData()) -> {X::integer(),
Y::integer()}
See external documentation.
getMinMarginTopLeft(This::wxPageSetupDialogData()) -> {X::integer(),
Y::integer()}
See external documentation.
getMinMarginBottomRight(This::wxPageSetupDialogData()) -> {X::integer(),
Y::integer()}
See external documentation.
getPaperId(This::wxPageSetupDialogData()) -> integer()
See external documentation.
getPaperSize(This::wxPageSetupDialogData()) -> {W::integer(), H::integer()}
See external documentation.
getPrintData(This::wxPageSetupDialogData()) -> wxPrintData() (see module
wxPrintData)
See external documentation.
isOk(This::wxPageSetupDialogData()) -> bool()
See external documentation.
setDefaultInfo(This::wxPageSetupDialogData(), Flag::bool()) -> ok
See external documentation.
```
**304 | Ericsson AB. All Rights Reserved.: wxErlang**

```
setDefaultMinMargins(This::wxPageSetupDialogData(), Flag::bool()) -> ok
See external documentation.
```
**setMarginTopLeft(This::wxPageSetupDialogData(), Pt::{X::integer(), Y::integer()}) -> ok**

See **[external documentation](href)**.

**setMarginBottomRight(This::wxPageSetupDialogData(), Pt::{X::integer(), Y::integer()}) -> ok**

See **[external documentation](href)**.

**setMinMarginTopLeft(This::wxPageSetupDialogData(), Pt::{X::integer(), Y::integer()}) -> ok** See **[external documentation](href)**.

```
setMinMarginBottomRight(This::wxPageSetupDialogData(), Pt::{X::integer(),
Y::integer()}) -> ok
```
See **[external documentation](href)**.

```
setPaperId(This::wxPageSetupDialogData(), Id::integer()) -> ok
See external documentation.
```

```
setPaperSize(This::wxPageSetupDialogData(), X::integer() | term()) -> ok
See external documentation.
Alternatives:
```

```
setPaperSize(This::wxPageSetupDialogData(), Id::integer()) -> ok
setPaperSize(This::wxPageSetupDialogData(), Sz::{W::integer(), H::integer()})
-> ok
```

```
setPrintData(This::wxPageSetupDialogData(), PrintData::wxPrintData() (see
module wxPrintData)) -> ok
```
See **[external documentation](href)**.

#### **destroy(This::wxPageSetupDialogData()) -> ok**

# wxPaintDC

Erlang module

See external documentation: **[wxPaintDC](href)**.

This class is derived (and can use functions) from: *wxWindowDC wxDC*

## DATA TYPES

wxPaintDC()

An object reference, The representation is internal and can be changed without notice. It can't be used for comparsion stored on disc or distributed for use on other nodes.

### Exports

**new() -> wxPaintDC()**

See **[external documentation](href)**.

**new(Win::wxWindow() (see module wxWindow)) -> wxPaintDC()** See **[external documentation](href)**.

#### **destroy(This::wxPaintDC()) -> ok**

# wxPaintEvent

Erlang module

#### See external documentation: **[wxPaintEvent](href)**.

Use *wxEvtHandler:connect/3* with EventType:

*paint*, *paint\_icon*

See also the message variant *#wxPaint{*} event record type.

This class is derived (and can use functions) from: *wxEvent*

## DATA TYPES

wxPaintEvent()

An object reference, The representation is internal and can be changed without notice. It can't be used for comparsion stored on disc or distributed for use on other nodes.

## wxPalette

Erlang module

See external documentation: **[wxPalette](href)**.

### DATA TYPES

wxPalette()

An object reference, The representation is internal and can be changed without notice. It can't be used for comparsion stored on disc or distributed for use on other nodes.

#### **Exports**

```
new() -> wxPalette()
```
See **[external documentation](href)**.

```
new(Red::binary(), Green::binary(), Blue::binary()) -> wxPalette()
```
See **[external documentation](href)**.

```
create(This::wxPalette(), Red::binary(), Green::binary(), Blue::binary()) ->
bool()
```
See **[external documentation](href)**.

**getColoursCount(This::wxPalette()) -> integer()**

See **[external documentation](href)**.

```
getPixel(This::wxPalette(), Red::integer(), Green::integer(),
Blue::integer()) -> integer()
```
See **[external documentation](href)**.

```
getRGB(This::wxPalette(), Pixel::integer()) -> {bool(), Red::integer(),
Green::integer(), Blue::integer()}
```
See **[external documentation](href)**.

**isOk(This::wxPalette()) -> bool()**

See **[external documentation](href)**.

**destroy(This::wxPalette()) -> ok**

# wxPaletteChangedEvent

Erlang module

#### See external documentation: **[wxPaletteChangedEvent](href)**.

Use *wxEvtHandler:connect/3* with EventType:

*palette\_changed*

See also the message variant *#wxPaletteChanged{*} event record type.

This class is derived (and can use functions) from: *wxEvent*

## DATA TYPES

wxPaletteChangedEvent()

An object reference, The representation is internal and can be changed without notice. It can't be used for comparsion stored on disc or distributed for use on other nodes.

#### **Exports**

**setChangedWindow(This::wxPaletteChangedEvent(), Win::wxWindow() (see module wxWindow)) -> ok**

See **[external documentation](href)**.

```
getChangedWindow(This::wxPaletteChangedEvent()) -> wxWindow() (see module
wxWindow)
```
# wxPanel

Erlang module

See external documentation: **[wxPanel](href)**.

This class is derived (and can use functions) from: *wxWindow wxEvtHandler*

### DATA TYPES

wxPanel()

An object reference, The representation is internal and can be changed without notice. It can't be used for comparsion stored on disc or distributed for use on other nodes.

#### Exports

#### **new() -> wxPanel()**

See **[external documentation](href)**.

```
new(Parent::wxWindow() (see module wxWindow)) -> wxPanel()
Equivalent to new(Parent, []).
```

```
new(Parent::wxWindow() (see module wxWindow), Options::[Option]) -> wxPanel()
Types:
```
**Option = {winid, integer()} | {pos, {X::integer(), Y::integer()}} | {size, {W::integer(), H::integer()}} | {style, integer()}**

See **[external documentation](href)**.

```
new(Parent::wxWindow() (see module wxWindow), X::integer(), Y::integer(),
Width::integer(), Height::integer()) -> wxPanel()
```
Equivalent to *new(Parent, X, Y, Width, Height, [])*.

```
new(Parent::wxWindow() (see module wxWindow), X::integer(), Y::integer(),
Width::integer(), Height::integer(), Options::[Option]) -> wxPanel()
```
Types:

**Option = {style, integer()}**

See **[external documentation](href)**.

**initDialog(This::wxPanel()) -> ok** See **[external documentation](href)**.

**destroy(This::wxPanel()) -> ok**

# wxPasswordEntryDialog

Erlang module

See external documentation: **[wxPasswordEntryDialog](href)**.

This class is derived (and can use functions) from: *wxTextEntryDialog wxDialog wxTopLevelWindow wxWindow wxEvtHandler*

### DATA TYPES

wxPasswordEntryDialog()

An object reference, The representation is internal and can be changed without notice. It can't be used for comparsion stored on disc or distributed for use on other nodes.

### Exports

```
new(Parent::wxWindow() (see module wxWindow), Message::string()) ->
wxPasswordEntryDialog()
```
Equivalent to *new(Parent, Message, [])*.

```
new(Parent::wxWindow() (see module wxWindow), Message::string(), Options::
[Option]) -> wxPasswordEntryDialog()
```
Types:

 $Option = {caption, string() } | {value, string() } | {style, integer() } | {pos, {X::integer(), Y::integer()}}$ See **[external documentation](href)**.

**destroy(This::wxPasswordEntryDialog()) -> ok**

#### **wxPen**

# wxPen

Erlang module

See external documentation: **[wxPen](href)**.

## DATA TYPES

wxPen()

An object reference, The representation is internal and can be changed without notice. It can't be used for comparsion stored on disc or distributed for use on other nodes.

#### **Exports**

**new() -> wxPen()**

```
See external documentation.
```

```
new(Colour::colour() (see module wx)) -> wxPen()
Equivalent to new(Colour, []).
```

```
new(Colour::colour() (see module wx), Options::[Option]) -> wxPen()
```
Types:

```
Option = {width, integer()} | {style, integer()}
```
See **[external documentation](href)**.

```
getCap(This::wxPen()) -> integer()
See external documentation.
```

```
getColour(This::wxPen()) -> colour() (see module wx)
See external documentation.
```

```
getJoin(This::wxPen()) -> integer()
See external documentation.
```
**getStyle(This::wxPen()) -> integer()** See **[external documentation](href)**.

**getWidth(This::wxPen()) -> integer()** See **[external documentation](href)**.

```
isOk(This::wxPen()) -> bool()
See external documentation.
```

```
setCap(This::wxPen(), CapStyle::integer()) -> ok
See external documentation.
setColour(This::wxPen(), Colour::colour() (see module wx)) -> ok
See external documentation.
setColour(This::wxPen(), Red::integer(), Green::integer(), Blue::integer()) -
> ok
See external documentation.
setJoin(This::wxPen(), JoinStyle::integer()) -> ok
See external documentation.
setStyle(This::wxPen(), Style::integer()) -> ok
See external documentation.
setWidth(This::wxPen(), Width::integer()) -> ok
See external documentation.
destroy(This::wxPen()) -> ok
```
## wxPickerBase

Erlang module

See external documentation: **[wxPickerBase](href)**.

This class is derived (and can use functions) from: *wxControl wxWindow wxEvtHandler*

## DATA TYPES

wxPickerBase()

An object reference, The representation is internal and can be changed without notice. It can't be used for comparsion stored on disc or distributed for use on other nodes.

#### **Exports**

```
setInternalMargin(This::wxPickerBase(), Newmargin::integer()) -> ok
See external documentation.
getInternalMargin(This::wxPickerBase()) -> integer()
```
See **[external documentation](href)**.

```
setTextCtrlProportion(This::wxPickerBase(), Prop::integer()) -> ok
```
See **[external documentation](href)**.

```
setPickerCtrlProportion(This::wxPickerBase(), Prop::integer()) -> ok
See external documentation.
```

```
getTextCtrlProportion(This::wxPickerBase()) -> integer()
See external documentation.
```

```
getPickerCtrlProportion(This::wxPickerBase()) -> integer()
See external documentation.
```
**hasTextCtrl(This::wxPickerBase()) -> bool()** See **[external documentation](href)**.

```
getTextCtrl(This::wxPickerBase()) -> wxTextCtrl() (see module wxTextCtrl)
See external documentation.
```
**isTextCtrlGrowable(This::wxPickerBase()) -> bool()** See **[external documentation](href)**.

```
setPickerCtrlGrowable(This::wxPickerBase()) -> ok
Equivalent to setPickerCtrlGrowable(This, []).
setPickerCtrlGrowable(This::wxPickerBase(), Options::[Option]) -> ok
Types:
   Option = {grow, bool()}
See external documentation.
setTextCtrlGrowable(This::wxPickerBase()) -> ok
Equivalent to setTextCtrlGrowable(This, []).
setTextCtrlGrowable(This::wxPickerBase(), Options::[Option]) -> ok
Types:
   Option = {grow, bool()}
See external documentation.
isPickerCtrlGrowable(This::wxPickerBase()) -> bool()
```
# wxPostScriptDC

Erlang module

See external documentation: **[wxPostScriptDC](href)**.

This class is derived (and can use functions) from: *wxDC*

## DATA TYPES

wxPostScriptDC()

An object reference, The representation is internal and can be changed without notice. It can't be used for comparsion stored on disc or distributed for use on other nodes.

#### **Exports**

**new() -> wxPostScriptDC()**

See **[external documentation](href)**.

**new(PrintData::wxPrintData() (see module wxPrintData)) -> wxPostScriptDC()** See **[external documentation](href)**.

**setResolution(Ppi::integer()) -> ok**

See **[external documentation](href)**.

**getResolution() -> integer()**

See **[external documentation](href)**.

**destroy(This::wxPostScriptDC()) -> ok**

# wxPreviewCanvas

Erlang module

See external documentation: **[wxPreviewCanvas](href)**.

This class is derived (and can use functions) from: *wxScrolledWindow wxPanel wxWindow wxEvtHandler*

## DATA TYPES

wxPreviewCanvas()

An object reference, The representation is internal and can be changed without notice. It can't be used for comparsion stored on disc or distributed for use on other nodes.

# wxPreviewControlBar

Erlang module

See external documentation: **[wxPreviewControlBar](href)**.

This class is derived (and can use functions) from: *wxPanel wxWindow wxEvtHandler*

### DATA TYPES

wxPreviewControlBar()

An object reference, The representation is internal and can be changed without notice. It can't be used for comparsion stored on disc or distributed for use on other nodes.

#### **Exports**

```
new(Preview::wxPrintPreview() (see module wxPrintPreview),
Buttons::integer(), Parent::wxWindow() (see module wxWindow)) ->
wxPreviewControlBar()
```
Equivalent to *new(Preview, Buttons, Parent, [])*.

```
new(Preview::wxPrintPreview() (see module wxPrintPreview),
Buttons::integer(), Parent::wxWindow() (see module wxWindow), Options::
[Option]) -> wxPreviewControlBar()
```
Types:

**Option = {pos, {X::integer(), Y::integer()}} | {size, {W::integer(), H::integer()}} | {style, integer()}** See **[external documentation](href)**.

**createButtons(This::wxPreviewControlBar()) -> ok**

See **[external documentation](href)**.

```
getPrintPreview(This::wxPreviewControlBar()) -> wxPrintPreview() (see module
wxPrintPreview)
```
See **[external documentation](href)**.

**getZoomControl(This::wxPreviewControlBar()) -> integer()**

See **[external documentation](href)**.

**setZoomControl(This::wxPreviewControlBar(), Zoom::integer()) -> ok** See **[external documentation](href)**.

#### **destroy(This::wxPreviewControlBar()) -> ok**

# wxPreviewFrame

Erlang module

See external documentation: **[wxPreviewFrame](href)**.

This class is derived (and can use functions) from: *wxFrame wxTopLevelWindow wxWindow wxEvtHandler*

## DATA TYPES

wxPreviewFrame()

An object reference, The representation is internal and can be changed without notice. It can't be used for comparsion stored on disc or distributed for use on other nodes.

### **Exports**

```
new(Preview::wxPrintPreview() (see module wxPrintPreview), Parent::wxWindow()
(see module wxWindow)) -> wxPreviewFrame()
```
Equivalent to *new(Preview, Parent, [])*.

```
new(Preview::wxPrintPreview() (see module wxPrintPreview), Parent::wxWindow()
(see module wxWindow), Options::[Option]) -> wxPreviewFrame()
Types:
```
**Option = {title, string()} | {pos, {X::integer(), Y::integer()}} | {size, {W::integer(), H::integer()}} | {style, integer()}**

See **[external documentation](href)**.

```
createControlBar(This::wxPreviewFrame()) -> ok
```
See **[external documentation](href)**.

**createCanvas(This::wxPreviewFrame()) -> ok**

See **[external documentation](href)**.

**initialize(This::wxPreviewFrame()) -> ok**

See **[external documentation](href)**.

**onCloseWindow(This::wxPreviewFrame(), Event::wxCloseEvent() (see module wxCloseEvent)) -> ok**

See **[external documentation](href)**.

#### **destroy(This::wxPreviewFrame()) -> ok**

# wxPrintData

Erlang module

See external documentation: **[wxPrintData](href)**.

## DATA TYPES

wxPrintData()

An object reference, The representation is internal and can be changed without notice. It can't be used for comparsion stored on disc or distributed for use on other nodes.

#### Exports

**new() -> wxPrintData()**

See **[external documentation](href)**.

```
new(PrintData::wxPrintData()) -> wxPrintData()
```
See **[external documentation](href)**.

```
getCollate(This::wxPrintData()) -> bool()
```
See **[external documentation](href)**.

**getBin(This::wxPrintData()) -> WxPrintBin**

Types:

**WxPrintBin = integer()**

See **[external documentation](href)**.

WxPrintBin is one of ?wxPRINTBIN\_DEFAULT | ?wxPRINTBIN\_ONLYONE | ? wxPRINTBIN\_LOWER | ?wxPRINTBIN\_MIDDLE | ?wxPRINTBIN\_MANUAL | ?wxPRINTBIN\_ENVELOPE | ?wxPRINTBIN\_ENVMANUAL | ?wxPRINTBIN\_AUTO | ?wxPRINTBIN\_TRACTOR | ? wxPRINTBIN\_SMALLFMT | ?wxPRINTBIN\_LARGEFMT | ?wxPRINTBIN\_LARGECAPACITY | ? wxPRINTBIN\_CASSETTE | ?wxPRINTBIN\_FORMSOURCE | ?wxPRINTBIN\_USER

#### **getColour(This::wxPrintData()) -> bool()**

See **[external documentation](href)**.

**getDuplex(This::wxPrintData()) -> WxDuplexMode**

Types:

**WxDuplexMode = integer()**

See **[external documentation](href)**. WxDuplexMode is one of ?wxDUPLEX\_SIMPLEX | ?wxDUPLEX\_HORIZONTAL | ?wxDUPLEX\_VERTICAL

#### **getNoCopies(This::wxPrintData()) -> integer()**

See **[external documentation](href)**.

**320 | Ericsson AB. All Rights Reserved.: wxErlang**

```
See external documentation.
getPaperId(This::wxPrintData()) -> integer()
See external documentation.
getPrinterName(This::wxPrintData()) -> string()
See external documentation.
getQuality(This::wxPrintData()) -> integer()
See external documentation.
isOk(This::wxPrintData()) -> bool()
See external documentation.
setBin(This::wxPrintData(), Bin::WxPrintBin) -> ok
Types:
   WxPrintBin = integer()
See external documentation.
WxPrintBin is one of ?wxPRINTBIN_DEFAULT | ?wxPRINTBIN_ONLYONE | ?
wxPRINTBIN_LOWER | ?wxPRINTBIN_MIDDLE | ?wxPRINTBIN_MANUAL | ?wxPRINTBIN_ENVELOPE
   | ?wxPRINTBIN_ENVMANUAL | ?wxPRINTBIN_AUTO | ?wxPRINTBIN_TRACTOR | ?
wxPRINTBIN_SMALLFMT | ?wxPRINTBIN_LARGEFMT | ?wxPRINTBIN_LARGECAPACITY | ?
wxPRINTBIN_CASSETTE | ?wxPRINTBIN_FORMSOURCE | ?wxPRINTBIN_USER
setCollate(This::wxPrintData(), Flag::bool()) -> ok
See external documentation.
setColour(This::wxPrintData(), Colour::bool()) -> ok
See external documentation.
setDuplex(This::wxPrintData(), Duplex::WxDuplexMode) -> ok
Types:
   WxDuplexMode = integer()
See external documentation.
WxDuplexMode is one of ?wxDUPLEX_SIMPLEX | ?wxDUPLEX_HORIZONTAL | ?wxDUPLEX_VERTICAL
```
**getOrientation(This::wxPrintData()) -> integer()**

**setNoCopies(This::wxPrintData(), V::integer()) -> ok**

See **[external documentation](href)**.

```
setOrientation(This::wxPrintData(), Orient::integer()) -> ok
```
#### **wxPrintData**

```
setPaperId(This::wxPrintData(), SizeId::integer()) -> ok
See external documentation.
```

```
setPrinterName(This::wxPrintData(), Name::string()) -> ok
See external documentation.
```

```
setQuality(This::wxPrintData(), Quality::integer()) -> ok
See external documentation.
```

```
destroy(This::wxPrintData()) -> ok
Destroys this object, do not use object again
```
# wxPrintDialog

Erlang module

See external documentation: **[wxPrintDialog](href)**.

This class is derived (and can use functions) from: *wxDialog wxTopLevelWindow wxWindow wxEvtHandler*

## DATA TYPES

wxPrintDialog()

An object reference, The representation is internal and can be changed without notice. It can't be used for comparsion stored on disc or distributed for use on other nodes.

## **Exports**

**new(Parent::wxWindow() (see module wxWindow)) -> wxPrintDialog()**

Equivalent to *new(Parent, [])*.

```
new(Parent::wxWindow() (see module wxWindow), X::term()) -> wxPrintDialog()
```
See **[external documentation](href)**. Alternatives:

```
new(Parent::wxWindow:wxWindow(), [Option]) -> wxPrintDialog()
Option = {data, wxPrintDialogData:wxPrintDialogData()}
```

```
new(Parent::wxWindow:wxWindow(), Data::wxPrintData:wxPrintData()) ->
wxPrintDialog()
```

```
getPrintDialogData(This::wxPrintDialog()) -> wxPrintDialogData() (see module
wxPrintDialogData)
```
See **[external documentation](href)**.

```
getPrintDC(This::wxPrintDialog()) -> wxDC() (see module wxDC)
```
See **[external documentation](href)**.

#### **destroy(This::wxPrintDialog()) -> ok**

# wxPrintDialogData

Erlang module

See external documentation: **[wxPrintDialogData](href)**.

## DATA TYPES

wxPrintDialogData()

An object reference, The representation is internal and can be changed without notice. It can't be used for comparsion stored on disc or distributed for use on other nodes.

## Exports

```
new() -> wxPrintDialogData()
```
See **[external documentation](href)**.

```
new(DialogData::wxPrintDialogData() | wxPrintData() (see module wxPrintData))
-> wxPrintDialogData()
```
See **[external documentation](href)**.

```
enableHelp(This::wxPrintDialogData(), Flag::bool()) -> ok
See external documentation.
```

```
enablePageNumbers(This::wxPrintDialogData(), Flag::bool()) -> ok
See external documentation.
```
**enablePrintToFile(This::wxPrintDialogData(), Flag::bool()) -> ok** See **[external documentation](href)**.

```
enableSelection(This::wxPrintDialogData(), Flag::bool()) -> ok
See external documentation.
```
**getAllPages(This::wxPrintDialogData()) -> bool()** See **[external documentation](href)**.

**getCollate(This::wxPrintDialogData()) -> bool()** See **[external documentation](href)**.

**getFromPage(This::wxPrintDialogData()) -> integer()** See **[external documentation](href)**.

**getMaxPage(This::wxPrintDialogData()) -> integer()** See **[external documentation](href)**.

```
getMinPage(This::wxPrintDialogData()) -> integer()
See external documentation.
getNoCopies(This::wxPrintDialogData()) -> integer()
See external documentation.
getPrintData(This::wxPrintDialogData()) -> wxPrintData() (see module
wxPrintData)
See external documentation.
getPrintToFile(This::wxPrintDialogData()) -> bool()
See external documentation.
getSelection(This::wxPrintDialogData()) -> bool()
See external documentation.
getToPage(This::wxPrintDialogData()) -> integer()
See external documentation.
isOk(This::wxPrintDialogData()) -> bool()
See external documentation.
setCollate(This::wxPrintDialogData(), Flag::bool()) -> ok
See external documentation.
setFromPage(This::wxPrintDialogData(), V::integer()) -> ok
See external documentation.
setMaxPage(This::wxPrintDialogData(), V::integer()) -> ok
See external documentation.
setMinPage(This::wxPrintDialogData(), V::integer()) -> ok
See external documentation.
setNoCopies(This::wxPrintDialogData(), V::integer()) -> ok
See external documentation.
setPrintData(This::wxPrintDialogData(), PrintData::wxPrintData() (see module
wxPrintData)) -> ok
See external documentation.
setPrintToFile(This::wxPrintDialogData(), Flag::bool()) -> ok
See external documentation.
```
#### **wxPrintDialogData**

**setSelection(This::wxPrintDialogData(), Flag::bool()) -> ok** See **[external documentation](href)**.

**setToPage(This::wxPrintDialogData(), V::integer()) -> ok** See **[external documentation](href)**.

**destroy(This::wxPrintDialogData()) -> ok** Destroys this object, do not use object again

# wxPrintPreview

Erlang module

See external documentation: **[wxPrintPreview](href)**.

## DATA TYPES

wxPrintPreview()

An object reference, The representation is internal and can be changed without notice. It can't be used for comparsion stored on disc or distributed for use on other nodes.

### **Exports**

```
new(Printout::wxPrintout() (see module wxPrintout)) -> wxPrintPreview()
```
Equivalent to *new(Printout, [])*.

```
new(Printout::wxPrintout() (see module wxPrintout), Options::[Option]) ->
wxPrintPreview()
```
Types:

```
Option = {printoutForPrinting, wxPrintout() (see module wxPrintout)} | {data, wxPrintDialogData() (see
module wxPrintDialogData)}
```
See **[external documentation](href)**.

```
new(Printout::wxPrintout() (see module wxPrintout),
PrintoutForPrinting::wxPrintout() (see module wxPrintout),
Data::wxPrintData() (see module wxPrintData)) -> wxPrintPreview()
```
See **[external documentation](href)**.

```
getCanvas(This::wxPrintPreview()) -> wxPreviewCanvas() (see module
wxPreviewCanvas)
```
See **[external documentation](href)**.

**getCurrentPage(This::wxPrintPreview()) -> integer()**

See **[external documentation](href)**.

**getFrame(This::wxPrintPreview()) -> wxFrame() (see module wxFrame)** See **[external documentation](href)**.

**getMaxPage(This::wxPrintPreview()) -> integer()** See **[external documentation](href)**.

```
getMinPage(This::wxPrintPreview()) -> integer()
See external documentation.
```

```
getPrintout(This::wxPrintPreview()) -> wxPrintout() (see module wxPrintout)
See external documentation.
getPrintoutForPrinting(This::wxPrintPreview()) -> wxPrintout() (see module
wxPrintout)
See external documentation.
isOk(This::wxPrintPreview()) -> bool()
See external documentation.
paintPage(This::wxPrintPreview(), Canvas::wxPreviewCanvas() (see module
wxPreviewCanvas), Dc::wxDC() (see module wxDC)) -> bool()
See external documentation.
print(This::wxPrintPreview(), Interactive::bool()) -> bool()
See external documentation.
renderPage(This::wxPrintPreview(), PageNum::integer()) -> bool()
See external documentation.
setCanvas(This::wxPrintPreview(), Canvas::wxPreviewCanvas() (see module
wxPreviewCanvas)) -> ok
See external documentation.
setCurrentPage(This::wxPrintPreview(), PageNum::integer()) -> bool()
See external documentation.
setFrame(This::wxPrintPreview(), Frame::wxFrame() (see module wxFrame)) -> ok
See external documentation.
setPrintout(This::wxPrintPreview(), Printout::wxPrintout() (see module
wxPrintout)) -> ok
See external documentation.
setZoom(This::wxPrintPreview(), Percent::integer()) -> ok
See external documentation.
destroy(This::wxPrintPreview()) -> ok
```
Destroys this object, do not use object again

**328 | Ericsson AB. All Rights Reserved.: wxErlang**

## wxPrinter

Erlang module

See external documentation: **[wxPrinter](href)**.

## DATA TYPES

wxPrinter()

An object reference, The representation is internal and can be changed without notice. It can't be used for comparsion stored on disc or distributed for use on other nodes.

### **Exports**

```
new() -> wxPrinter()
```
Equivalent to *new([])*.

```
new(Options::[Option]) -> wxPrinter()
```
Types:

**Option = {data, wxPrintDialogData() (see module wxPrintDialogData)}**

See **[external documentation](href)**.

```
createAbortWindow(This::wxPrinter(), Parent::wxWindow() (see module
wxWindow), Printout::wxPrintout() (see module wxPrintout)) -> wxWindow() (see
module wxWindow)
```
See **[external documentation](href)**.

**getAbort(This::wxPrinter()) -> bool()**

See **[external documentation](href)**.

```
getLastError() -> WxPrinterError
Types:
```
**WxPrinterError = integer()**

See **[external documentation](href)**. WxPrinterError is one of ?wxPRINTER\_NO\_ERROR | ?wxPRINTER\_CANCELLED | ?wxPRINTER\_ERROR

```
getPrintDialogData(This::wxPrinter()) -> wxPrintDialogData() (see module
wxPrintDialogData)
```
See **[external documentation](href)**.

```
print(This::wxPrinter(), Parent::wxWindow() (see module wxWindow),
Printout::wxPrintout() (see module wxPrintout)) -> bool()
```
Equivalent to *print(This, Parent, Printout, [])*.

#### **wxPrinter**

```
print(This::wxPrinter(), Parent::wxWindow() (see module wxWindow),
Printout::wxPrintout() (see module wxPrintout), Options::[Option]) -> bool()
Types:
```
**Option = {prompt, bool()}**

See **[external documentation](href)**.

```
printDialog(This::wxPrinter(), Parent::wxWindow() (see module wxWindow)) ->
wxDC() (see module wxDC)
```
See **[external documentation](href)**.

```
reportError(This::wxPrinter(), Parent::wxWindow() (see module wxWindow),
Printout::wxPrintout() (see module wxPrintout), Message::string()) -> ok
```
See **[external documentation](href)**.

**setup(This::wxPrinter(), Parent::wxWindow() (see module wxWindow)) -> bool()** See **[external documentation](href)**.

### **destroy(This::wxPrinter()) -> ok**

## wxPrintout

Erlang module

See external documentation: **[wxPrintout](href)**.

## DATA TYPES

wxPrintout()

An object reference, The representation is internal and can be changed without notice. It can't be used for comparsion stored on disc or distributed for use on other nodes.

### **Exports**

```
new(Title::string(), OnPrintPage::function()) -> wxPrintout() (see module
wxPrintout)
```
@equiv new(Title, OnPrintPage, [])

```
new(Title::string(), OnPrintPage::function(), Opts::[Option]) -> wxPrintout()
(see module wxPrintout)
```
Types:

```
Option = {onPreparePrinting, OnPreparePrinting::function()} | {onBeginPrinting,
OnBeginPrinting::function()} | {onEndPrinting, OnEndPrinting::function()} | {onBeginDocument,
OnBeginDocument::function()} | {onEndDocument, OnEndDocument::function()} | {hasPage,
HasPage::function()} | {getPageInfo, GetPageInfo::function()}
```
Creates a wxPrintout object with a callback fun and optionally other callback funs.

```
OnPrintPage(This,Page) -> boolean() 
OnPreparePrinting(This) -> term() 
OnBeginPrinting(This) -> term() 
OnEndPrinting(This) -> term() 
OnBeginDocument(This,StartPage,EndPage) -> boolean() 
OnEndDocument(This) -> term() 
HasPage(This,Page)} -> boolean() 
GetPageInfo(This) -> {MinPage:.integer(), MaxPage::integer(), PageFrom::integer(), PageTo::integer()}
```
#### **wxPrintout**

```
The This argument is the wxPrintout object reference to this object
NOTE: The callbacks may not call other processes.
getDC(This::wxPrintout()) -> wxDC() (see module wxDC)
See external documentation.
getPageSizeMM(This::wxPrintout()) -> {W::integer(), H::integer()}
See external documentation.
getPageSizePixels(This::wxPrintout()) -> {W::integer(), H::integer()}
See external documentation.
getPaperRectPixels(This::wxPrintout()) -> {X::integer(), Y::integer(),
W::integer(), H::integer()}
See external documentation.
getPPIPrinter(This::wxPrintout()) -> {X::integer(), Y::integer()}
See external documentation.
getPPIScreen(This::wxPrintout()) -> {X::integer(), Y::integer()}
See external documentation.
getTitle(This::wxPrintout()) -> string()
See external documentation.
isPreview(This::wxPrintout()) -> bool()
See external documentation.
fitThisSizeToPaper(This::wxPrintout(), ImageSize::{W::integer(),
H::integer()}) -> ok
See external documentation.
fitThisSizeToPage(This::wxPrintout(), ImageSize::{W::integer(),
H::integer()}) -> ok
See external documentation.
fitThisSizeToPageMargins(This::wxPrintout(), ImageSize::{W::integer(),
H::integer()}, PageSetupData::wxPageSetupDialogData() (see module
wxPageSetupDialogData)) -> ok
See external documentation.
mapScreenSizeToPaper(This::wxPrintout()) -> ok
See external documentation.
```

```
mapScreenSizeToPage(This::wxPrintout()) -> ok
See external documentation.
mapScreenSizeToPageMargins(This::wxPrintout(),
PageSetupData::wxPageSetupDialogData() (see module wxPageSetupDialogData)) ->
ok
See external documentation.
mapScreenSizeToDevice(This::wxPrintout()) -> ok
See external documentation.
getLogicalPaperRect(This::wxPrintout()) -> {X::integer(), Y::integer(),
W::integer(), H::integer()}
See external documentation.
getLogicalPageRect(This::wxPrintout()) -> {X::integer(), Y::integer(),
W::integer(), H::integer()}
See external documentation.
getLogicalPageMarginsRect(This::wxPrintout(),
PageSetupData::wxPageSetupDialogData() (see module wxPageSetupDialogData)) ->
{X::integer(), Y::integer(), W::integer(), H::integer()}
See external documentation.
setLogicalOrigin(This::wxPrintout(), X::integer(), Y::integer()) -> ok
See external documentation.
offsetLogicalOrigin(This::wxPrintout(), Xoff::integer(), Yoff::integer()) ->
ok
```
See **[external documentation](href)**.

**destroy(This::wxPrintout()) -> ok**

# wxProgressDialog

Erlang module

See external documentation: **[wxProgressDialog](href)**.

This class is derived (and can use functions) from: *wxDialog wxTopLevelWindow wxWindow wxEvtHandler*

## DATA TYPES

wxProgressDialog()

An object reference, The representation is internal and can be changed without notice. It can't be used for comparsion stored on disc or distributed for use on other nodes.

### Exports

```
new(Title::string(), Message::string()) -> wxProgressDialog()
```
Equivalent to *new(Title, Message, [])*.

```
new(Title::string(), Message::string(), Options::[Option]) ->
wxProgressDialog()
```
Types:

**Option = {maximum, integer()} | {parent, wxWindow() (see module wxWindow)} | {style, integer()}** See **[external documentation](href)**.

**resume(This::wxProgressDialog()) -> ok** See **[external documentation](href)**.

**update(This::wxProgressDialog()) -> ok**

See **[external documentation](href)**.

```
update(This::wxProgressDialog(), Value::integer()) -> bool()
```
Equivalent to *update(This, Value, [])*.

```
update(This::wxProgressDialog(), Value::integer(), Options::[Option]) ->
bool()
```
Types:

**Option = {newmsg, string()}**

See **[external documentation](href)**.

#### **destroy(This::wxProgressDialog()) -> ok**

# wxQueryNewPaletteEvent

Erlang module

#### See external documentation: **[wxQueryNewPaletteEvent](href)**.

Use *wxEvtHandler:connect/3* with EventType:

*query\_new\_palette*

See also the message variant *#wxQueryNewPalette{*} event record type.

This class is derived (and can use functions) from: *wxEvent*

## DATA TYPES

wxQueryNewPaletteEvent()

An object reference, The representation is internal and can be changed without notice. It can't be used for comparsion stored on disc or distributed for use on other nodes.

### **Exports**

**setPaletteRealized(This::wxQueryNewPaletteEvent(), Realized::bool()) -> ok** See **[external documentation](href)**.

### **getPaletteRealized(This::wxQueryNewPaletteEvent()) -> bool()**

## wxRadioBox

Erlang module

See external documentation: **[wxRadioBox](href)**.

This class is derived (and can use functions) from: *wxControl wxWindow wxEvtHandler*

## DATA TYPES

wxRadioBox()

An object reference, The representation is internal and can be changed without notice. It can't be used for comparsion stored on disc or distributed for use on other nodes.

### Exports

```
new(Parent::wxWindow() (see module wxWindow), Id::integer(), Title::string(),
Pos::{X::integer(), Y::integer()}, Size::{W::integer(), H::integer()},
Choices::[[string()]]) -> wxRadioBox()
```
Equivalent to *new(Parent, Id, Title, Pos, Size, Choices, [])*.

```
new(Parent::wxWindow() (see module wxWindow), Id::integer(), Title::string(),
Pos::{X::integer(), Y::integer()}, Size::{W::integer(), H::integer()},
Choices::[[string()]], Options::[Option]) -> wxRadioBox()
```
Types:

**Option = {majorDim, integer()} | {style, integer()} | {val, wx() (see module wx)}**

See **[external documentation](href)**.

```
create(This::wxRadioBox(), Parent::wxWindow() (see module wxWindow),
Id::integer(), Title::string(), Pos::{X::integer(), Y::integer()}, Size::
{W::integer(), H::integer()}, Choices::[[string()]]) -> bool()
Equivalent to create(This, Parent, Id, Title, Pos, Size, Choices, []).
```

```
create(This::wxRadioBox(), Parent::wxWindow() (see module wxWindow),
Id::integer(), Title::string(), Pos::{X::integer(), Y::integer()}, Size::
{W::integer(), H::integer()}, Choices::[[string()]], Options::[Option]) ->
bool()
```
Types:

**Option = {majorDim, integer()} | {style, integer()} | {val, wx() (see module wx)}** See **[external documentation](href)**.

```
enable(This::wxRadioBox()) -> bool()
```
Equivalent to *enable(This, [])*.

```
enable(This::wxRadioBox(), X::integer() | term()) -> bool()
See external documentation.
Alternatives:
enable(This::wxRadioBox(), N::integer()) -> enable(This,N, [])
enable(This::wxRadioBox(), [Option]) -> bool()
Option = {enable, bool()}enable(This::wxRadioBox(), N::integer(), Options::[Option]) -> bool()
Types:
   Option = {enable, bool()}
See external documentation.
getSelection(This::wxRadioBox()) -> integer()
See external documentation.
getString(This::wxRadioBox(), N::integer()) -> string()
See external documentation.
setSelection(This::wxRadioBox(), N::integer()) -> ok
See external documentation.
show(This::wxRadioBox()) -> bool()
Equivalent to show(This, []).
show(This::wxRadioBox(), X::integer() | term()) -> bool()
See external documentation.
Alternatives:
show(This::wxRadioBox(), N::integer()) -> show(This,N, [])
show(This::wxRadioBox(), [Option]) -> bool()
Option = {show, bool()}show(This::wxRadioBox(), N::integer(), Options::[Option]) -> bool()
Types:
   Option = {show, bool()}
See external documentation.
getColumnCount(This::wxRadioBox()) -> integer()
See external documentation.
getItemHelpText(This::wxRadioBox(), N::integer()) -> string()
```

```
getItemToolTip(This::wxRadioBox(), Item::integer()) -> wxToolTip() (see
module wxToolTip)
See external documentation.
getItemFromPoint(This::wxRadioBox(), Pt::{X::integer(), Y::integer()}) ->
integer()
See external documentation.
getRowCount(This::wxRadioBox()) -> integer()
See external documentation.
isItemEnabled(This::wxRadioBox(), N::integer()) -> bool()
See external documentation.
isItemShown(This::wxRadioBox(), N::integer()) -> bool()
See external documentation.
setItemHelpText(This::wxRadioBox(), N::integer(), HelpText::string()) -> ok
See external documentation.
setItemToolTip(This::wxRadioBox(), Item::integer(), Text::string()) -> ok
```
See **[external documentation](href)**.

**destroy(This::wxRadioBox()) -> ok**

## wxRadioButton

Erlang module

See external documentation: **[wxRadioButton](href)**.

This class is derived (and can use functions) from: *wxControl wxWindow wxEvtHandler*

## DATA TYPES

wxRadioButton()

An object reference, The representation is internal and can be changed without notice. It can't be used for comparsion stored on disc or distributed for use on other nodes.

### **Exports**

#### **new() -> wxRadioButton()**

See **[external documentation](href)**.

```
new(Parent::wxWindow() (see module wxWindow), Id::integer(), Label::string())
-> wxRadioButton()
```
Equivalent to *new(Parent, Id, Label, [])*.

```
new(Parent::wxWindow() (see module wxWindow), Id::integer(), Label::string(),
Options::[Option]) -> wxRadioButton()
```
Types:

```
Option = {pos, {X::integer(), Y::integer()}} | {size, {W::integer(), H::integer()}} | {style, integer()} |
{validator, wx() (see module wx)}
```
See **[external documentation](href)**.

```
create(This::wxRadioButton(), Parent::wxWindow() (see module wxWindow),
Id::integer(), Label::string()) -> bool()
```
Equivalent to *create(This, Parent, Id, Label, [])*.

```
create(This::wxRadioButton(), Parent::wxWindow() (see module wxWindow),
Id::integer(), Label::string(), Options::[Option]) -> bool()
```
Types:

**Option = {pos, {X::integer(), Y::integer()}} | {size, {W::integer(), H::integer()}} | {style, integer()} | {validator, wx() (see module wx)}**

See **[external documentation](href)**.

**getValue(This::wxRadioButton()) -> bool()**

#### **wxRadioButton**

**setValue(This::wxRadioButton(), Val::bool()) -> ok** See **[external documentation](href)**.

### **destroy(This::wxRadioButton()) -> ok**

# wxRegion

Erlang module

See external documentation: **[wxRegion](href)**.

## DATA TYPES

wxRegion()

An object reference, The representation is internal and can be changed without notice. It can't be used for comparsion stored on disc or distributed for use on other nodes.

### **Exports**

```
new() -> wxRegion()
```
See **[external documentation](href)**.

```
new(X::term()) -> wxRegion()
```
See **[external documentation](href)**. Alternatives:

```
new(Bmp::wxBitmap:wxBitmap()) -> wxRegion()
new(Rect::{X::integer(),Y::integer(),W::integer(),H::integer()}) ->
wxRegion()
```

```
new(TopLeft::{X::integer(), Y::integer()}, BottomRight::{X::integer(),
Y::integer()}) -> wxRegion()
```
See **[external documentation](href)**.

```
new(X::integer(), Y::integer(), W::integer(), H::integer()) -> wxRegion()
See external documentation.
```
**clear(This::wxRegion()) -> ok**

See **[external documentation](href)**.

```
contains(This::wxRegion(), X::term()) -> WxRegionContain
```
See **[external documentation](href)**. Alternatives:

contains(This::wxRegion(), Pt::{X::integer(),Y::integer()}) -> WxRegionContain  $WxRegionContainer = integer()$ WxRegionContain is one of ?wxOutRegion | ?wxPartRegion | ?wxInRegion

```
contains(This::wxRegion(), \qquad Rect::
{X::integer(),Y::integer(),W::integer(),H::integer()}) -> WxRegionContain
WxRegionContainer = integer()WxRegionContain is one of ?wxOutRegion | ?wxPartRegion | ?wxInRegion
```
#### **wxRegion**

```
contains(This::wxRegion(), X::integer(), Y::integer()) -> WxRegionContain
Types:
   WxRegionContain = integer()
See external documentation.
WxRegionContain is one of ?wxOutRegion | ?wxPartRegion | ?wxInRegion
contains(This::wxRegion(), X::integer(), Y::integer(), W::integer(),
H::integer()) -> WxRegionContain
Types:
   WxRegionContain = integer()
See external documentation.
WxRegionContain is one of ?wxOutRegion | ?wxPartRegion | ?wxInRegion
convertToBitmap(This::wxRegion()) -> wxBitmap() (see module wxBitmap)
See external documentation.
getBox(This::wxRegion()) -> {X::integer(), Y::integer(), W::integer(),
H::integer()}
See external documentation.
intersect(This::wxRegion(), X::wxRegion() | term()) -> bool()
See external documentation.
Alternatives:
intersect(This::wxRegion(), Region::wxRegion()) -> bool()
intersect(This::wxRegion(), Rect::
{X::inter}('), Y::inter}('), W::inter}('), W::inter}(Y), H::inter}(Y)) -> bool()
intersect(This::wxRegion(), X::integer(), Y::integer(), W::integer(),
H::integer()) -> bool()
See external documentation.
isEmpty(This::wxRegion()) -> bool()
See external documentation.
subtract(This::wxRegion(), X::wxRegion() | term()) -> bool()
See external documentation.
Alternatives:
subtract(This::wxRegion(), Region::wxRegion()) -> bool()
subtract(This::wxReqion(), Rect::
{X::inter}('), Y::inter}('), W::inter}('), W::inter}('), H::inter}(V)) -> bool()
subtract(This::wxRegion(), X::integer(), Y::integer(), W::integer(),
H::integer()) -> bool()
See external documentation.
```

```
offset(This::wxRegion(), Pt::{X::integer(), Y::integer()}) -> bool()
See external documentation.
offset(This::wxRegion(), X::integer(), Y::integer()) -> bool()
See external documentation.
union(This::wxRegion(), X::term()) -> bool()
See external documentation.
Alternatives:
union(This::wxRegion(), Region::wxRegion() | wxBitmap:wxBitmap()) -> bool()
union(This::wxReqion(), Rect::
{X::integer()}, Y::integer()}, W::integer()}, H::integer()}) -> bool()
union(This::wxRegion(), Bmp::wxBitmap() (see module wxBitmap),
Transp::colour() (see module wx)) -> bool()
Equivalent to union(This, Bmp, Transp, []).
union(This::wxRegion(), Bmp::wxBitmap() (see module wxBitmap),
Transp::colour() (see module wx), Options::[Option]) -> bool()
Types:
   Option = {tolerance, integer()}
See external documentation.
union(This::wxRegion(), X::integer(), Y::integer(), W::integer(),
H::integer()) -> bool()
See external documentation.
Xor(This::wxRegion(), X::wxRegion() | term()) -> bool()
See external documentation.
Alternatives:
'Xor'(This::wxRegion(), Region::wxRegion()) -> bool()
'Xor'(This::wxReqion(), Rect::
{x::integer()}, {Y::integer()}, {W::integer()}, {H::integer()}Xor(This::wxRegion(), X::integer(), Y::integer(), W::integer(), H::integer())
```
**-> bool()**

See **[external documentation](href)**.

#### **destroy(This::wxRegion()) -> ok**

## wxSashEvent

Erlang module

See external documentation: **[wxSashEvent](href)**.

Use *wxEvtHandler:connect/3* with EventType:

*sash\_dragged*

See also the message variant *#wxSash{*} event record type.

This class is derived (and can use functions) from: *wxCommandEvent wxEvent*

## DATA TYPES

wxSashEvent()

An object reference, The representation is internal and can be changed without notice. It can't be used for comparsion stored on disc or distributed for use on other nodes.

### **Exports**

#### **getEdge(This::wxSashEvent()) -> WxSashEdgePosition**

Types:

**WxSashEdgePosition = integer()**

See **[external documentation](href)**.

```
WxSashEdgePosition is one of ?wxSASH_TOP | ?wxSASH_RIGHT | ?wxSASH_BOTTOM | ?wxSASH_LEFT | ?
wxSASH_NONE
```

```
getDragRect(This::wxSashEvent()) -> {X::integer(), Y::integer(),
W::integer(), H::integer()}
```
See **[external documentation](href)**.

**getDragStatus(This::wxSashEvent()) -> WxSashDragStatus**

Types:

**WxSashDragStatus = integer()**

#### See **[external documentation](href)**.

WxSashDragStatus is one of ?wxSASH\_STATUS\_OK | ?wxSASH\_STATUS\_OUT\_OF\_RANGE

# wxSashLayoutWindow

Erlang module

See external documentation: **[wxSashLayoutWindow](href)**.

This class is derived (and can use functions) from: *wxSashWindow wxWindow wxEvtHandler*

## DATA TYPES

```
wxSashLayoutWindow()
```
An object reference, The representation is internal and can be changed without notice. It can't be used for comparsion stored on disc or distributed for use on other nodes.

### Exports

#### **new() -> wxSashLayoutWindow()**

See **[external documentation](href)**.

```
new(Parent::wxWindow() (see module wxWindow)) -> wxSashLayoutWindow()
Equivalent to new(Parent, []).
```

```
new(Parent::wxWindow() (see module wxWindow), Options::[Option]) ->
wxSashLayoutWindow()
```
Types:

**Option = {id, integer()} | {pos, {X::integer(), Y::integer()}} | {size, {W::integer(), H::integer()}} | {style, integer()}**

See **[external documentation](href)**.

```
create(This::wxSashLayoutWindow(), Parent::wxWindow() (see module wxWindow))
-> bool()
```
Equivalent to *create(This, Parent, [])*.

```
create(This::wxSashLayoutWindow(), Parent::wxWindow() (see module wxWindow),
Options::[Option]) -> bool()
```
Types:

**Option = {id, integer()} | {pos, {X::integer(), Y::integer()}} | {size, {W::integer(), H::integer()}} | {style, integer()}**

See **[external documentation](href)**.

```
getAlignment(This::wxSashLayoutWindow()) -> WxLayoutAlignment
Types:
```
**WxLayoutAlignment = integer()**

#### **wxSashLayoutWindow**

#### See **[external documentation](href)**.

WxLayoutAlignment is one of ?wxLAYOUT NONE | ?wxLAYOUT TOP | ?wxLAYOUT LEFT | ? wxLAYOUT\_RIGHT | ?wxLAYOUT\_BOTTOM

**getOrientation(This::wxSashLayoutWindow()) -> WxLayoutOrientation**

Types:

#### **WxLayoutOrientation = integer()**

See **[external documentation](href)**. WxLayoutOrientation is one of ?wxLAYOUT\_HORIZONTAL | ?wxLAYOUT\_VERTICAL

**setAlignment(This::wxSashLayoutWindow(), Align::WxLayoutAlignment) -> ok**

Types:

**WxLayoutAlignment = integer()**

See **[external documentation](href)**.

WxLayoutAlignment is one of ?wxLAYOUT\_NONE | ?wxLAYOUT\_TOP | ?wxLAYOUT\_LEFT | ? wxLAYOUT\_RIGHT | ?wxLAYOUT\_BOTTOM

**setDefaultSize(This::wxSashLayoutWindow(), Size::{W::integer(),**

**H::integer()}) -> ok** See **[external documentation](href)**.

**setOrientation(This::wxSashLayoutWindow(), Orient::WxLayoutOrientation) -> ok**

Types:

**WxLayoutOrientation = integer()**

#### See **[external documentation](href)**.

WxLayoutOrientation is one of ?wxLAYOUT\_HORIZONTAL | ?wxLAYOUT\_VERTICAL

#### **destroy(This::wxSashLayoutWindow()) -> ok**

# wxSashWindow

Erlang module

See external documentation: **[wxSashWindow](href)**.

This class is derived (and can use functions) from: *wxWindow wxEvtHandler*

## DATA TYPES

wxSashWindow()

An object reference, The representation is internal and can be changed without notice. It can't be used for comparsion stored on disc or distributed for use on other nodes.

## Exports

#### **new() -> wxSashWindow()**

See **[external documentation](href)**.

```
new(Parent::wxWindow() (see module wxWindow)) -> wxSashWindow()
```
Equivalent to *new(Parent, [])*.

```
new(Parent::wxWindow() (see module wxWindow), Options::[Option]) ->
wxSashWindow()
```
Types:

```
Option = {id, integer()} | {pos, {X::integer(), Y::integer()}} | {size, {W::integer(), H::integer()}} | {style,
integer()}
```
See **[external documentation](href)**.

```
getSashVisible(This::wxSashWindow(), Edge::WxSashEdgePosition) -> bool()
Types:
```
**WxSashEdgePosition = integer()**

#### See **[external documentation](href)**.

```
WxSashEdgePosition is one of ?wxSASH_TOP | ?wxSASH_RIGHT | ?wxSASH_BOTTOM | ?wxSASH_LEFT | ?
wxSASH_NONE
```
**getMaximumSizeX(This::wxSashWindow()) -> integer()**

See **[external documentation](href)**.

**getMaximumSizeY(This::wxSashWindow()) -> integer()**

See **[external documentation](href)**.

**getMinimumSizeX(This::wxSashWindow()) -> integer()**

#### **wxSashWindow**

```
getMinimumSizeY(This::wxSashWindow()) -> integer()
See external documentation.
```

```
setMaximumSizeX(This::wxSashWindow(), Max::integer()) -> ok
See external documentation.
```

```
setMaximumSizeY(This::wxSashWindow(), Max::integer()) -> ok
See external documentation.
```

```
setMinimumSizeX(This::wxSashWindow(), Min::integer()) -> ok
See external documentation.
```

```
setMinimumSizeY(This::wxSashWindow(), Min::integer()) -> ok
```
See **[external documentation](href)**.

```
setSashVisible(This::wxSashWindow(), Edge::WxSashEdgePosition, Sash::bool())
-> ok
```
### Types:

**WxSashEdgePosition = integer()**

#### See **[external documentation](href)**.

WxSashEdgePosition is one of ?wxSASH\_TOP | ?wxSASH\_RIGHT | ?wxSASH\_BOTTOM | ?wxSASH\_LEFT | ? wxSASH\_NONE

#### **destroy(This::wxSashWindow()) -> ok**

# wxScreenDC

Erlang module

See external documentation: **[wxScreenDC](href)**.

This class is derived (and can use functions) from: *wxDC*

## DATA TYPES

wxScreenDC()

An object reference, The representation is internal and can be changed without notice. It can't be used for comparsion stored on disc or distributed for use on other nodes.

## Exports

### **new() -> wxScreenDC()**

See **[external documentation](href)**.

**destroy(This::wxScreenDC()) -> ok**

# wxScrollBar

Erlang module

See external documentation: **[wxScrollBar](href)**.

This class is derived (and can use functions) from: *wxControl wxWindow wxEvtHandler*

## DATA TYPES

wxScrollBar()

An object reference, The representation is internal and can be changed without notice. It can't be used for comparsion stored on disc or distributed for use on other nodes.

### Exports

#### **new() -> wxScrollBar()**

See **[external documentation](href)**.

```
new(Parent::wxWindow() (see module wxWindow), Id::integer()) -> wxScrollBar()
Equivalent to new(Parent, Id, []).
```

```
new(Parent::wxWindow() (see module wxWindow), Id::integer(), Options::
[Option]) -> wxScrollBar()
```
Types:

**Option = {pos, {X::integer(), Y::integer()}} | {size, {W::integer(), H::integer()}} | {style, integer()} | {validator, wx() (see module wx)}**

See **[external documentation](href)**.

```
create(This::wxScrollBar(), Parent::wxWindow() (see module wxWindow),
Id::integer()) -> bool()
```
Equivalent to *create(This, Parent, Id, [])*.

```
create(This::wxScrollBar(), Parent::wxWindow() (see module wxWindow),
Id::integer(), Options::[Option]) -> bool()
```
Types:

 $Option = {pos, {X::integer(), Y::integer()}} \} | {size, {W::integer(), H::integer()}} \} | {style {sizeer()}}$ **{validator, wx() (see module wx)}**

See **[external documentation](href)**.

**getRange(This::wxScrollBar()) -> integer()**

```
getPageSize(This::wxScrollBar()) -> integer()
See external documentation.
```

```
getThumbPosition(This::wxScrollBar()) -> integer()
```

```
See external documentation.
```

```
getThumbSize(This::wxScrollBar()) -> integer()
See external documentation.
```

```
setThumbPosition(This::wxScrollBar(), ViewStart::integer()) -> ok
```
See **[external documentation](href)**.

```
setScrollbar(This::wxScrollBar(), Position::integer(), ThumbSize::integer(),
Range::integer(), PageSize::integer()) -> ok
```
Equivalent to *setScrollbar(This, Position, ThumbSize, Range, PageSize, [])*.

```
setScrollbar(This::wxScrollBar(), Position::integer(), ThumbSize::integer(),
Range::integer(), PageSize::integer(), Options::[Option]) -> ok
Types:
```
**Option = {refresh, bool()}**

See **[external documentation](href)**.

### **destroy(This::wxScrollBar()) -> ok**

# wxScrollEvent

Erlang module

See external documentation: **[wxScrollEvent](href)**.

Use *wxEvtHandler:connect/3* with EventType:

*scroll\_top*, *scroll\_bottom*, *scroll\_lineup*, *scroll\_linedown*, *scroll\_pageup*, *scroll\_pagedown*, *scroll\_thumbtrack*, *scroll\_thumbrelease*, *scroll\_changed*

See also the message variant *#wxScroll{*} event record type.

This class is derived (and can use functions) from: *wxCommandEvent wxEvent*

## DATA TYPES

wxScrollEvent()

An object reference, The representation is internal and can be changed without notice. It can't be used for comparsion stored on disc or distributed for use on other nodes.

### Exports

**getOrientation(This::wxScrollEvent()) -> integer()**

See **[external documentation](href)**.

#### **getPosition(This::wxScrollEvent()) -> integer()**

# wxScrollWinEvent

Erlang module

#### See external documentation: **[wxScrollWinEvent](href)**.

Use *wxEvtHandler:connect/3* with EventType:

*scrollwin\_top*, *scrollwin\_bottom*, *scrollwin\_lineup*, *scrollwin\_linedown*, *scrollwin\_pageup*, *scrollwin\_pagedown*, *scrollwin\_thumbtrack*, *scrollwin\_thumbrelease*

See also the message variant *#wxScrollWin{*} event record type.

This class is derived (and can use functions) from: *wxEvent*

## DATA TYPES

wxScrollWinEvent()

An object reference, The representation is internal and can be changed without notice. It can't be used for comparsion stored on disc or distributed for use on other nodes.

## Exports

**getOrientation(This::wxScrollWinEvent()) -> integer()**

See **[external documentation](href)**.

**getPosition(This::wxScrollWinEvent()) -> integer()**

# wxScrolledWindow

Erlang module

See external documentation: **[wxScrolledWindow](href)**.

This class is derived (and can use functions) from: *wxPanel wxWindow wxEvtHandler*

## DATA TYPES

wxScrolledWindow()

An object reference, The representation is internal and can be changed without notice. It can't be used for comparsion stored on disc or distributed for use on other nodes.

## Exports

### **new() -> wxScrolledWindow()**

See **[external documentation](href)**.

```
new(Parent::wxWindow() (see module wxWindow)) -> wxScrolledWindow()
```
Equivalent to *new(Parent, [])*.

```
new(Parent::wxWindow() (see module wxWindow), Options::[Option]) ->
wxScrolledWindow()
```
Types:

```
Option = {winid, integer()} | {pos, {X::integer(), Y::integer()}} | {size, {W::integer(), H::integer()}} | {style,
integer()}
```
See **[external documentation](href)**.

```
calcScrolledPosition(This::wxScrolledWindow(), Pt::{X::integer(),
Y::integer()}) -> {X::integer(), Y::integer()}
```
See **[external documentation](href)**.

```
calcScrolledPosition(This::wxScrolledWindow(), X::integer(), Y::integer()) ->
{Xx::integer(), Yy::integer()}
```
See **[external documentation](href)**.

```
calcUnscrolledPosition(This::wxScrolledWindow(), Pt::{X::integer(),
Y::integer()}) -> {X::integer(), Y::integer()}
```

```
calcUnscrolledPosition(This::wxScrolledWindow(), X::integer(), Y::integer())
-> {Xx::integer(), Yy::integer()}
See external documentation.
enableScrolling(This::wxScrolledWindow(), X_scrolling::bool(),
Y_scrolling::bool()) -> ok
See external documentation.
getScrollPixelsPerUnit(This::wxScrolledWindow()) ->
{PixelsPerUnitX::integer(), PixelsPerUnitY::integer()}
See external documentation.
getViewStart(This::wxScrolledWindow()) -> {X::integer(), Y::integer()}
See external documentation.
doPrepareDC(This::wxScrolledWindow(), Dc::wxDC() (see module wxDC)) -> ok
See external documentation.
prepareDC(This::wxScrolledWindow(), Dc::wxDC() (see module wxDC)) -> ok
See external documentation.
scroll(This::wxScrolledWindow(), X::integer(), Y::integer()) -> ok
See external documentation.
setScrollbars(This::wxScrolledWindow(), PixelsPerUnitX::integer(),
PixelsPerUnitY::integer(), NoUnitsX::integer(), NoUnitsY::integer()) -> ok
Equivalent to setScrollbars(This, PixelsPerUnitX, PixelsPerUnitY, NoUnitsX, NoUnitsY, []).
setScrollbars(This::wxScrolledWindow(), PixelsPerUnitX::integer(),
PixelsPerUnitY::integer(), NoUnitsX::integer(), NoUnitsY::integer(),
Options::[Option]) -> ok
Types:
   Option = {xPos, integer()} | {yPos, integer()} | {noRefresh, bool()}
```
See **[external documentation](href)**.

```
setScrollRate(This::wxScrolledWindow(), Xstep::integer(), Ystep::integer()) -
> ok
```
See **[external documentation](href)**.

```
setTargetWindow(This::wxScrolledWindow(), Target::wxWindow() (see module
wxWindow)) -> ok
```
# **destroy(This::wxScrolledWindow()) -> ok**

# wxSetCursorEvent

Erlang module

#### See external documentation: **[wxSetCursorEvent](href)**.

Use *wxEvtHandler:connect/3* with EventType:

*set\_cursor*

See also the message variant *#wxSetCursor{*} event record type.

This class is derived (and can use functions) from: *wxEvent*

## DATA TYPES

```
wxSetCursorEvent()
```
An object reference, The representation is internal and can be changed without notice. It can't be used for comparsion stored on disc or distributed for use on other nodes.

### **Exports**

```
getCursor(This::wxSetCursorEvent()) -> wxCursor() (see module wxCursor)
See external documentation.
```
**getX(This::wxSetCursorEvent()) -> integer()**

See **[external documentation](href)**.

**getY(This::wxSetCursorEvent()) -> integer()**

See **[external documentation](href)**.

```
hasCursor(This::wxSetCursorEvent()) -> bool()
```
See **[external documentation](href)**.

```
setCursor(This::wxSetCursorEvent(), Cursor::wxCursor() (see module wxCursor))
-> ok
```
# wxShowEvent

Erlang module

#### See external documentation: **[wxShowEvent](href)**.

Use *wxEvtHandler:connect/3* with EventType:

*show*

See also the message variant *#wxShow{*} event record type.

This class is derived (and can use functions) from: *wxEvent*

## DATA TYPES

wxShowEvent()

An object reference, The representation is internal and can be changed without notice. It can't be used for comparsion stored on disc or distributed for use on other nodes.

### Exports

**setShow(This::wxShowEvent(), Show::bool()) -> ok**

See **[external documentation](href)**.

**getShow(This::wxShowEvent()) -> bool()**
# wxSingleChoiceDialog

Erlang module

See external documentation: **[wxSingleChoiceDialog](href)**.

This class is derived (and can use functions) from: *wxDialog wxTopLevelWindow wxWindow wxEvtHandler*

## DATA TYPES

wxSingleChoiceDialog()

An object reference, The representation is internal and can be changed without notice. It can't be used for comparsion stored on disc or distributed for use on other nodes.

## Exports

**new() -> wxSingleChoiceDialog()**

See **[external documentation](href)**.

```
new(Parent::wxWindow() (see module wxWindow), Message::string(),
Caption::string(), Choices::[[string()]]) -> wxSingleChoiceDialog()
Equivalent to new(Parent, Message, Caption, Choices, []).
```

```
new(Parent::wxWindow() (see module wxWindow), Message::string(),
Caption::string(), Choices::[[string()]], Options::[Option]) ->
wxSingleChoiceDialog()
```
Types:

**Option = {style, integer()} | {pos, {X::integer(), Y::integer()}}**

See **[external documentation](href)**.

```
getSelection(This::wxSingleChoiceDialog()) -> integer()
```
See **[external documentation](href)**.

**getStringSelection(This::wxSingleChoiceDialog()) -> string()**

See **[external documentation](href)**.

```
setSelection(This::wxSingleChoiceDialog(), Sel::integer()) -> ok
See external documentation.
```
**destroy(This::wxSingleChoiceDialog()) -> ok**

# wxSizeEvent

Erlang module

#### See external documentation: **[wxSizeEvent](href)**.

Use *wxEvtHandler:connect/3* with EventType:

*size*

See also the message variant *#wxSize{*} event record type.

This class is derived (and can use functions) from: *wxEvent*

## DATA TYPES

wxSizeEvent()

An object reference, The representation is internal and can be changed without notice. It can't be used for comparsion stored on disc or distributed for use on other nodes.

## Exports

**getSize(This::wxSizeEvent()) -> {W::integer(), H::integer()}**

## wxSizer

Erlang module

See external documentation: **[wxSizer](href)**.

## DATA TYPES

wxSizer()

An object reference, The representation is internal and can be changed without notice. It can't be used for comparsion stored on disc or distributed for use on other nodes.

### Exports

```
add(This::wxSizer(), Window::wxWindow() (see module wxWindow) | wxSizer()) ->
wxSizerItem() (see module wxSizerItem)
```
Equivalent to *add(This, Window, [])*.

```
add(This::wxSizer(), X::integer() | term(), X::integer() | term()) ->
wxSizerItem() (see module wxSizerItem)
```
See **[external documentation](href)**.

```
Alternatives:
```

```
add(This::wxSizer(), Width::integer(), Height::integer()) ->
add(This, Width, Height, [])
add(This::wxSizer(), Window::wxWindow:wxWindow() | wxSizer(), [Option]) ->
```
wxSizerItem:wxSizerItem()

```
Option = {proportion, integer()} | {flag, integer()} | {border, integer()} | {userData, wx:wx()}
```
add(This::wxSizer(), Window::wxWindow:wxWindow() | wxSizer(), Flags::wxSizerFlags:wxSizerFlags()) -> wxSizerItem:wxSizerItem()

**add(This::wxSizer(), Width::integer(), Height::integer(), Options::[Option]) -> wxSizerItem() (see module wxSizerItem)**

Types:

**Option = {proportion, integer()} | {flag, integer()} | {border, integer()} | {userData, wx() (see module wx)}** See **[external documentation](href)**.

**addSpacer(This::wxSizer(), Size::integer()) -> wxSizerItem() (see module wxSizerItem)**

See **[external documentation](href)**.

**addStretchSpacer(This::wxSizer()) -> wxSizerItem() (see module wxSizerItem)** Equivalent to *addStretchSpacer(This, [])*.

```
wxSizer
```

```
addStretchSpacer(This::wxSizer(), Options::[Option]) -> wxSizerItem() (see
module wxSizerItem)
Types:
   Option = {prop, integer()}
See external documentation.
calcMin(This::wxSizer()) -> {W::integer(), H::integer()}
See external documentation.
clear(This::wxSizer()) -> ok
Equivalent to clear(This, []).
clear(This::wxSizer(), Options::[Option]) -> ok
Types:
   Option = {delete_windows, bool()}
See external documentation.
detach(This::wxSizer(), X::integer() | term()) -> bool()
See external documentation.
Alternatives:
detach(This::wxSizer(), Index::integer()) -> bool()
detach(This::wxSizer(), Window::wxWindow:wxWindow() | wxSizer()) -> bool()
fit(This::wxSizer(), Window::wxWindow() (see module wxWindow)) ->
{W::integer(), H::integer()}
See external documentation.
fitInside(This::wxSizer(), Window::wxWindow() (see module wxWindow)) -> ok
See external documentation.
getChildren(This::wxSizer()) -> [wxSizerItem() (see module wxSizerItem)]
See external documentation.
getItem(This::wxSizer(), X::term() | integer()) -> wxSizerItem() (see module
wxSizerItem)
See external documentation.
Alternatives:
getItem(This::wxSizer(), Window::wxWindow:wxWindow() | wxSizer()) ->
getItem(This,Window, [])
getItem(This::wxSizer(), Index::integer()) -> wxSizerItem:wxSizerItem()
```

```
getItem(This::wxSizer(), Window::wxWindow() (see module wxWindow) |
wxSizer(), Options::[Option]) -> wxSizerItem() (see module wxSizerItem)
Types:
   Option = {recursive, bool()}
See external documentation.
getSize(This::wxSizer()) -> {W::integer(), H::integer()}
See external documentation.
getPosition(This::wxSizer()) -> {X::integer(), Y::integer()}
See external documentation.
getMinSize(This::wxSizer()) -> {W::integer(), H::integer()}
See external documentation.
hide(This::wxSizer(), X::term() | integer()) -> bool()
See external documentation.
Alternatives:
hide(This::wxSizer(), Window::wxWindow:wxWindow() | wxSizer()) ->
hide(This,Window, [])
hide(This::wxSizer(), Index::integer()) -> bool()
hide(This::wxSizer(), Window::wxWindow() (see module wxWindow) | wxSizer(),
Options::[Option]) -> bool()
Types:
   Option = {recursive, bool()}
See external documentation.
insert(This::wxSizer(), Index::integer(), X::term()) -> wxSizerItem() (see
module wxSizerItem)
See external documentation.
Alternatives:
insert(This::wxSizer(), Index::integer(), Window::wxWindow:wxWindow() |
wxSizer()) -> insert(This,Index,Window, [])
insert(This::wxSizer(), Index::integer(), Item::wxSizerItem:wxSizerItem()) -
> wxSizerItem:wxSizerItem()
insert(This::wxSizer(), Index::integer(), X::integer() | term(), X::integer()
| term()) -> wxSizerItem() (see module wxSizerItem)
See external documentation.
Alternatives:
```

```
insert(This::wxSizer(), Index::integer(), Width::integer(), Height::integer())
-> insert(This, Index, Width, Height, [])
```

```
insert(This::wxSizer(), Index::integer(), Window::wxWindow:wxWindow() |
wxSizer(), [Option]) -> wxSizerItem:wxSizerItem()
Option = {proportion, integer()} | {flag, integer()} | {border, integer()} | {userData, wx:wx()}
insert(This::wxSizer(), Index::integer(), Window::wxWindow:wxWindow() |
wxSizer(), Flags::wxSizerFlags:wxSizerFlags()) -> wxSizerItem:wxSizerItem()
insert(This::wxSizer(), Index::integer(), Width::integer(),
Height::integer(), Options::[Option]) -> wxSizerItem() (see module
wxSizerItem)
```
Types:

**Option = {proportion, integer()} | {flag, integer()} | {border, integer()} | {userData, wx() (see module wx)}** See **[external documentation](href)**.

```
insertSpacer(This::wxSizer(), Index::integer(), Size::integer()) ->
wxSizerItem() (see module wxSizerItem)
```
See **[external documentation](href)**.

```
insertStretchSpacer(This::wxSizer(), Index::integer()) -> wxSizerItem() (see
module wxSizerItem)
```
Equivalent to *insertStretchSpacer(This, Index, [])*.

```
insertStretchSpacer(This::wxSizer(), Index::integer(), Options::[Option]) ->
wxSizerItem() (see module wxSizerItem)
```
Types:

**Option = {prop, integer()}**

See **[external documentation](href)**.

```
isShown(This::wxSizer(), X::integer() | term()) -> bool()
```
See **[external documentation](href)**. Alternatives:

```
isShown(This::wxSizer(), Index::integer()) -> bool()
isShown(This::wxSizer(), Window::wxWindow:wxWindow() | wxSizer()) -> bool()
```
**layout(This::wxSizer()) -> ok**

See **[external documentation](href)**.

```
prepend(This::wxSizer(), X::term()) -> wxSizerItem() (see module wxSizerItem)
```

```
Alternatives:
```

```
prepend(This::wxSizer(), Window::wxWindow:wxWindow() | wxSizer()) ->
prepend(This, Window, [])
prepend(This::wxSizer(), Item::wxSizerItem:wxSizerItem()) ->
wxSizerItem:wxSizerItem()
```

```
prepend(This::wxSizer(), X::integer() | term(), X::integer() | term()) ->
wxSizerItem() (see module wxSizerItem)
See external documentation.
Alternatives:
prepend(This::wxSizer(), Width::integer(), Height::integer()) ->
prepend(This, Width, Height, [])
prepend(This::wxSizer(), Window::wxWindow:wxWindow() | wxSizer(), [Option]) -
> wxSizerItem:wxSizerItem()
Option = {proportion, integer()} | {flag, integer()} | {border, integer()} | {userData, wx:wx()}
prepend(This::wxSizer(), Window::wxWindow:wxWindow() | wxSizer(),
Flags::wxSizerFlags:wxSizerFlags()) -> wxSizerItem:wxSizerItem()
prepend(This::wxSizer(), Width::integer(), Height::integer(), Options::
[Option]) -> wxSizerItem() (see module wxSizerItem)
Types:
   Option = {proportion, integer()} | {flag, integer()} | {border, integer()} | {userData, wx() (see module wx)}
See external documentation.
prependSpacer(This::wxSizer(), Size::integer()) -> wxSizerItem() (see module
wxSizerItem)
See external documentation.
prependStretchSpacer(This::wxSizer()) -> wxSizerItem() (see module
wxSizerItem)
Equivalent to prependStretchSpacer(This, []).
prependStretchSpacer(This::wxSizer(), Options::[Option]) -> wxSizerItem()
(see module wxSizerItem)
Types:
   Option = {prop, integer()}
See external documentation.
recalcSizes(This::wxSizer()) -> ok
See external documentation.
remove(This::wxSizer(), X::integer() | wxSizer()) -> bool()
See external documentation.
Alternatives:
remove(This::wxSizer(), Index::integer()) -> bool()
remove(This::wxSizer(), Sizer::wxSizer()) -> bool()
replace(This::wxSizer(), X::term() | integer(), X::term()) -> bool()
See external documentation.
Alternatives:
```

```
replace(This::wxSizer(), Oldwin::wxWindow:wxWindow() | wxSizer(),
Newwin::wxWindow:wxWindow() | wxSizer()) -> replace(This,Oldwin,Newwin, [])
replace(This::wxSizer(), Index::integer(),
Newitem::wxSizerItem:wxSizerItem()) -> bool()
replace(This::wxSizer(), Oldwin::wxWindow() (see module wxWindow) |
wxSizer(), Newwin::wxWindow() (see module wxWindow) | wxSizer(), Options::
[Option]) -> bool()
Types:
   Option = {recursive, bool()}
See external documentation.
setDimension(This::wxSizer(), X::integer(), Y::integer(), Width::integer(),
Height::integer()) -> ok
See external documentation.
setMinSize(This::wxSizer(), Size::{W::integer(), H::integer()}) -> ok
See external documentation.
setMinSize(This::wxSizer(), Width::integer(), Height::integer()) -> ok
See external documentation.
setItemMinSize(This::wxSizer(), X::integer() | term(), Size::{W::integer(),
H::integer()}) -> bool()
See external documentation.
Alternatives:
setItemMinSize(This::wxSizer(), Index::integer(), Size::
{W:interder(), H:interger()) -> bool()
setItemMinSize(This::wxSizer(), Window:wxWindow:wxWindow() | wxSizer(),
Size: {\{W:interger() , H:interger() }\} -> bool()
setItemMinSize(This::wxSizer(), X::integer() | term(), Width::integer(),
Height::integer()) -> bool()
See external documentation.
Alternatives:
setItemMinSize(This::wxSizer(), Index::integer(), Width::integer(),
Height::integer()) -> bool()
setItemMinSize(This::wxSizer(), Window::wxWindow:wxWindow() | wxSizer(),
Width::integer(), Height::integer()) -> bool()
setSizeHints(This::wxSizer(), Window::wxWindow() (see module wxWindow)) -> ok
```

```
setVirtualSizeHints(This::wxSizer(), Window::wxWindow() (see module
wxWindow)) -> ok
See external documentation.
```
**show(This::wxSizer(), X::integer() | term() | bool()) -> bool() | bool() | ok** See **[external documentation](href)**. Alternatives:  $show(This::wxSizer()$ ,  $Index::integer())$  ->  $show(This, Index, []$ show(This::wxSizer(), Window::wxWindow:wxWindow() | wxSizer()) -> show(This,Window, [])

```
show(This::wxSizer(), Show::bool()) -> ok
```
#### **show(This::wxSizer(), X::integer() | term(), Options::[Option]) -> bool()**

See **[external documentation](href)**. Alternatives:

```
show(This::wxSizer(), Index::integer(), [Option]) -> bool()
Option = {show, bool()}show(This::wxSizer(), Window::wxWindow:wxWindow() | wxSizer(), [Option]) ->
bool()
Option = {show, bool() } | { recursive, bool() }
```
# wxSizerFlags

Erlang module

See external documentation: **[wxSizerFlags](href)**.

## DATA TYPES

wxSizerFlags()

An object reference, The representation is internal and can be changed without notice. It can't be used for comparsion stored on disc or distributed for use on other nodes.

### **Exports**

```
new() -> wxSizerFlags()
Equivalent to new([]).
new(Options::[Option]) -> wxSizerFlags()
Types:
   Option = {proportion, integer()}
See external documentation.
align(This::wxSizerFlags(), Alignment::integer()) -> wxSizerFlags()
See external documentation.
border(This::wxSizerFlags()) -> wxSizerFlags()
Equivalent to border(This, []).
border(This::wxSizerFlags(), Options::[Option]) -> wxSizerFlags()
Types:
   Option = {direction, integer()}
See external documentation.
border(This::wxSizerFlags(), Direction::integer(), BorderInPixels::integer())
-> wxSizerFlags()
See external documentation.
center(This::wxSizerFlags()) -> wxSizerFlags()
See external documentation.
centre(This::wxSizerFlags()) -> wxSizerFlags()
See external documentation.
```

```
expand(This::wxSizerFlags()) -> wxSizerFlags()
See external documentation.
```
**left(This::wxSizerFlags()) -> wxSizerFlags()**

See **[external documentation](href)**.

**proportion(This::wxSizerFlags(), Proportion::integer()) -> wxSizerFlags()** See **[external documentation](href)**.

**right(This::wxSizerFlags()) -> wxSizerFlags()** See **[external documentation](href)**.

**destroy(This::wxSizerFlags()) -> ok**

# wxSizerItem

Erlang module

See external documentation: **[wxSizerItem](href)**.

## DATA TYPES

wxSizerItem()

An object reference, The representation is internal and can be changed without notice. It can't be used for comparsion stored on disc or distributed for use on other nodes.

### Exports

```
new() -> wxSizerItem()
```
See **[external documentation](href)**.

```
new(Window::wxWindow() (see module wxWindow) | wxSizer() (see module
wxSizer), Flags::wxSizerFlags() (see module wxSizerFlags)) -> wxSizerItem()
```
See **[external documentation](href)**.

```
new(Width::integer(), Height::integer(), Flags::wxSizerFlags() (see module
wxSizerFlags)) -> wxSizerItem()
```
See **[external documentation](href)**.

```
new(Window::wxWindow() (see module wxWindow) | wxSizer() (see module
wxSizer), Proportion::integer(), Flag::integer(), Border::integer(),
UserData::wx() (see module wx)) -> wxSizerItem()
```
See **[external documentation](href)**.

```
new(Width::integer(), Height::integer(), Proportion::integer(),
Flag::integer(), Border::integer(), UserData::wx() (see module wx)) ->
wxSizerItem()
```
See **[external documentation](href)**.

**calcMin(This::wxSizerItem()) -> {W::integer(), H::integer()}** See **[external documentation](href)**.

**deleteWindows(This::wxSizerItem()) -> ok** See **[external documentation](href)**.

**detachSizer(This::wxSizerItem()) -> ok** See **[external documentation](href)**.

```
getBorder(This::wxSizerItem()) -> integer()
See external documentation.
getFlag(This::wxSizerItem()) -> integer()
See external documentation.
getMinSize(This::wxSizerItem()) -> {W::integer(), H::integer()}
See external documentation.
getPosition(This::wxSizerItem()) -> {X::integer(), Y::integer()}
See external documentation.
getProportion(This::wxSizerItem()) -> integer()
See external documentation.
getRatio(This::wxSizerItem()) -> float()
See external documentation.
getRect(This::wxSizerItem()) -> {X::integer(), Y::integer(), W::integer(),
H::integer()}
See external documentation.
getSize(This::wxSizerItem()) -> {W::integer(), H::integer()}
See external documentation.
getSizer(This::wxSizerItem()) -> wxSizer() (see module wxSizer)
See external documentation.
getSpacer(This::wxSizerItem()) -> {W::integer(), H::integer()}
See external documentation.
getUserData(This::wxSizerItem()) -> wx() (see module wx)
See external documentation.
getWindow(This::wxSizerItem()) -> wxWindow() (see module wxWindow)
See external documentation.
isSizer(This::wxSizerItem()) -> bool()
See external documentation.
isShown(This::wxSizerItem()) -> bool()
```
#### **wxSizerItem**

```
isSpacer(This::wxSizerItem()) -> bool()
See external documentation.
isWindow(This::wxSizerItem()) -> bool()
See external documentation.
setBorder(This::wxSizerItem(), Border::integer()) -> ok
See external documentation.
setDimension(This::wxSizerItem(), Pos::{X::integer(), Y::integer()}, Size::
{W::integer(), H::integer()}) -> ok
See external documentation.
setFlag(This::wxSizerItem(), Flag::integer()) -> ok
See external documentation.
setInitSize(This::wxSizerItem(), X::integer(), Y::integer()) -> ok
See external documentation.
setMinSize(This::wxSizerItem(), Size::{W::integer(), H::integer()}) -> ok
See external documentation.
setMinSize(This::wxSizerItem(), X::integer(), Y::integer()) -> ok
See external documentation.
setProportion(This::wxSizerItem(), Proportion::integer()) -> ok
See external documentation.
setRatio(This::wxSizerItem(), X::float() | term()) -> ok
See external documentation.
Alternatives:
setRatio(This::wxSizerItem(), Ratio::float()) -> ok
setRatio(This::wxSizerItem(), Size::{W::integer(),H::integer()}) -> ok
setRatio(This::wxSizerItem(), Width::integer(), Height::integer()) -> ok
See external documentation.
setSizer(This::wxSizerItem(), Sizer::wxSizer() (see module wxSizer)) -> ok
See external documentation.
setSpacer(This::wxSizerItem(), Size::{W::integer(), H::integer()}) -> ok
```
**setSpacer(This::wxSizerItem(), Width::integer(), Height::integer()) -> ok** See **[external documentation](href)**.

**setWindow(This::wxSizerItem(), Window::wxWindow() (see module wxWindow)) -> ok**

See **[external documentation](href)**.

**show(This::wxSizerItem(), Show::bool()) -> ok** See **[external documentation](href)**.

**destroy(This::wxSizerItem()) -> ok** Destroys this object, do not use object again

# wxSlider

Erlang module

See external documentation: **[wxSlider](href)**.

This class is derived (and can use functions) from: *wxControl wxWindow wxEvtHandler*

## DATA TYPES

wxSlider()

An object reference, The representation is internal and can be changed without notice. It can't be used for comparsion stored on disc or distributed for use on other nodes.

## **Exports**

**new() -> wxSlider()**

See **[external documentation](href)**.

```
new(Parent::wxWindow() (see module wxWindow), Id::integer(),
Value::integer(), MinValue::integer(), MaxValue::integer()) -> wxSlider()
Equivalent to new(Parent, Id, Value, MinValue, MaxValue, []).
```

```
new(Parent::wxWindow() (see module wxWindow), Id::integer(),
Value::integer(), MinValue::integer(), MaxValue::integer(), Options::
[Option]) -> wxSlider()
```
Types:

**Option = {pos, {X::integer(), Y::integer()}} | {size, {W::integer(), H::integer()}} | {style, integer()} | {validator, wx() (see module wx)}**

See **[external documentation](href)**.

```
create(This::wxSlider(), Parent::wxWindow() (see module wxWindow),
Id::integer(), Value::integer(), MinValue::integer(), MaxValue::integer()) ->
bool()
```
Equivalent to *create(This, Parent, Id, Value, MinValue, MaxValue, [])*.

```
create(This::wxSlider(), Parent::wxWindow() (see module wxWindow),
Id::integer(), Value::integer(), MinValue::integer(), MaxValue::integer(),
Options::[Option]) -> bool()
```
Types:

```
Option = {pos, {X::integer(), Y::integer()}} \{ | {size, {W::integer(), H::integer()}} \} | {style {style, integer()}} \}{validator, wx() (see module wx)}
```

```
getLineSize(This::wxSlider()) -> integer()
See external documentation.
getMax(This::wxSlider()) -> integer()
See external documentation.
getMin(This::wxSlider()) -> integer()
See external documentation.
getPageSize(This::wxSlider()) -> integer()
See external documentation.
getThumbLength(This::wxSlider()) -> integer()
See external documentation.
getValue(This::wxSlider()) -> integer()
See external documentation.
setLineSize(This::wxSlider(), LineSize::integer()) -> ok
See external documentation.
setPageSize(This::wxSlider(), PageSize::integer()) -> ok
See external documentation.
setRange(This::wxSlider(), MinValue::integer(), MaxValue::integer()) -> ok
See external documentation.
setThumbLength(This::wxSlider(), LenPixels::integer()) -> ok
See external documentation.
setValue(This::wxSlider(), Value::integer()) -> ok
See external documentation.
destroy(This::wxSlider()) -> ok
```
# wxSpinButton

Erlang module

See external documentation: **[wxSpinButton](href)**.

This class is derived (and can use functions) from: *wxControl wxWindow wxEvtHandler*

## DATA TYPES

wxSpinButton()

An object reference, The representation is internal and can be changed without notice. It can't be used for comparsion stored on disc or distributed for use on other nodes.

## Exports

#### **new() -> wxSpinButton()**

See **[external documentation](href)**.

```
new(Parent::wxWindow() (see module wxWindow)) -> wxSpinButton()
```
Equivalent to *new(Parent, [])*.

```
new(Parent::wxWindow() (see module wxWindow), Options::[Option]) ->
wxSpinButton()
```
Types:

**Option = {id, integer()} | {pos, {X::integer(), Y::integer()}} | {size, {W::integer(), H::integer()}} | {style, integer()}**

See **[external documentation](href)**.

```
create(This::wxSpinButton(), Parent::wxWindow() (see module wxWindow)) ->
bool()
```
Equivalent to *create(This, Parent, [])*.

```
create(This::wxSpinButton(), Parent::wxWindow() (see module wxWindow),
Options::[Option]) -> bool()
```
Types:

**Option = {id, integer()} | {pos, {X::integer(), Y::integer()}} | {size, {W::integer(), H::integer()}} | {style, integer()}**

See **[external documentation](href)**.

```
getMax(This::wxSpinButton()) -> integer()
```

```
getMin(This::wxSpinButton()) -> integer()
See external documentation.
getValue(This::wxSpinButton()) -> integer()
See external documentation.
setRange(This::wxSpinButton(), MinVal::integer(), MaxVal::integer()) -> ok
See external documentation.
setValue(This::wxSpinButton(), Value::integer()) -> ok
See external documentation.
destroy(This::wxSpinButton()) -> ok
Destroys this object, do not use object again
```
# wxSpinCtrl

Erlang module

See external documentation: **[wxSpinCtrl](href)**.

This class is derived (and can use functions) from: *wxControl wxWindow wxEvtHandler*

# DATA TYPES

wxSpinCtrl()

An object reference, The representation is internal and can be changed without notice. It can't be used for comparsion stored on disc or distributed for use on other nodes.

## Exports

#### **new() -> wxSpinCtrl()**

See **[external documentation](href)**.

```
new(Parent::wxWindow() (see module wxWindow)) -> wxSpinCtrl()
```
Equivalent to *new(Parent, [])*.

```
new(Parent::wxWindow() (see module wxWindow), Options::[Option]) ->
wxSpinCtrl()
```
Types:

**Option = {id, integer()} | {value, string()} | {pos, {X::integer(), Y::integer()}} | {size, {W::integer(),**  $H::integer()$ } | {style, integer()} | {min, integer()} | {max, integer()} | {initial, integer()}

See **[external documentation](href)**.

```
create(This::wxSpinCtrl(), Parent::wxWindow() (see module wxWindow)) ->
bool()
```
Equivalent to *create(This, Parent, [])*.

```
create(This::wxSpinCtrl(), Parent::wxWindow() (see module wxWindow),
Options::[Option]) -> bool()
```
Types:

**Option = {id, integer()} | {value, string()} | {pos, {X::integer(), Y::integer()}} | {size, {W::integer(), H::integer()}} | {style, integer()} | {min, integer()} | {max, integer()} | {initial, integer()}**

See **[external documentation](href)**.

```
setValue(This::wxSpinCtrl(), X::integer() | string()) -> ok
```
See **[external documentation](href)**.

Alternatives:

```
setValue(This::wxSpinCtrl(), Value::integer()) -> ok
setValue(This::wxSpinCtrl(), Text::string()) -> ok
getValue(This::wxSpinCtrl()) -> integer()
See external documentation.
setRange(This::wxSpinCtrl(), MinVal::integer(), MaxVal::integer()) -> ok
See external documentation.
setSelection(This::wxSpinCtrl(), From::integer(), To::integer()) -> ok
See external documentation.
getMin(This::wxSpinCtrl()) -> integer()
See external documentation.
getMax(This::wxSpinCtrl()) -> integer()
See external documentation.
destroy(This::wxSpinCtrl()) -> ok
```
# wxSpinEvent

Erlang module

See external documentation: **[wxSpinEvent](href)**.

Use *wxEvtHandler:connect/3* with EventType:

*command\_spinctrl\_updated*, *spin\_up*, *spin\_down*, *spin*

See also the message variant *#wxSpin{*} event record type.

This class is derived (and can use functions) from: *wxNotifyEvent wxCommandEvent wxEvent*

## DATA TYPES

### wxSpinEvent()

An object reference, The representation is internal and can be changed without notice. It can't be used for comparsion stored on disc or distributed for use on other nodes.

## Exports

**getPosition(This::wxSpinEvent()) -> integer()**

See **[external documentation](href)**.

### **setPosition(This::wxSpinEvent(), Pos::integer()) -> ok**

# wxSplashScreen

Erlang module

See external documentation: **[wxSplashScreen](href)**.

This class is derived (and can use functions) from: *wxFrame wxTopLevelWindow wxWindow wxEvtHandler*

# DATA TYPES

wxSplashScreen()

An object reference, The representation is internal and can be changed without notice. It can't be used for comparsion stored on disc or distributed for use on other nodes.

## Exports

```
new() -> wxSplashScreen()
```
See **[external documentation](href)**.

```
new(Bitmap::wxBitmap() (see module wxBitmap), SplashStyle::integer(),
Milliseconds::integer(), Parent::wxWindow() (see module wxWindow),
Id::integer()) -> wxSplashScreen()
```
Equivalent to *new(Bitmap, SplashStyle, Milliseconds, Parent, Id, [])*.

```
new(Bitmap::wxBitmap() (see module wxBitmap), SplashStyle::integer(),
Milliseconds::integer(), Parent::wxWindow() (see module wxWindow),
Id::integer(), Options::[Option]) -> wxSplashScreen()
Types:
```

```
Option = {pos, {X::integer(), Y::integer()}} | {size, {W::integer(), H::integer()}} | {style, integer()}
See external documentation.
```
**getSplashStyle(This::wxSplashScreen()) -> integer()** See **[external documentation](href)**.

**getTimeout(This::wxSplashScreen()) -> integer()**

See **[external documentation](href)**.

**destroy(This::wxSplashScreen()) -> ok**

# wxSplitterEvent

Erlang module

#### See external documentation: **[wxSplitterEvent](href)**.

Use *wxEvtHandler:connect/3* with EventType:

*command\_splitter\_sash\_pos\_changed*, *command\_splitter\_sash\_pos\_changing*, *command\_splitter\_doubleclicked*, *command\_splitter\_unsplit*

See also the message variant *#wxSplitter{*} event record type.

This class is derived (and can use functions) from: *wxNotifyEvent wxCommandEvent wxEvent*

## DATA TYPES

### wxSplitterEvent()

An object reference, The representation is internal and can be changed without notice. It can't be used for comparsion stored on disc or distributed for use on other nodes.

### **Exports**

**getSashPosition(This::wxSplitterEvent()) -> integer()**

See **[external documentation](href)**.

**getX(This::wxSplitterEvent()) -> integer()**

See **[external documentation](href)**.

**getY(This::wxSplitterEvent()) -> integer()**

See **[external documentation](href)**.

```
getWindowBeingRemoved(This::wxSplitterEvent()) -> wxWindow() (see module
wxWindow)
```
See **[external documentation](href)**.

**setSashPosition(This::wxSplitterEvent(), Pos::integer()) -> ok**

# wxSplitterWindow

Erlang module

See external documentation: **[wxSplitterWindow](href)**.

This class is derived (and can use functions) from: *wxWindow wxEvtHandler*

## DATA TYPES

```
wxSplitterWindow()
```
An object reference, The representation is internal and can be changed without notice. It can't be used for comparsion stored on disc or distributed for use on other nodes.

## Exports

### **new() -> wxSplitterWindow()**

See **[external documentation](href)**.

```
new(Parent::wxWindow() (see module wxWindow)) -> wxSplitterWindow()
Equivalent to new(Parent, []).
```

```
new(Parent::wxWindow() (see module wxWindow), Options::[Option]) ->
wxSplitterWindow()
```
Types:

```
Option = {id, integer()} | {pos, {X::integer(), Y::integer()}} | {size, {W::integer(), H::integer()}} | {style,
integer()}
```
See **[external documentation](href)**.

```
create(This::wxSplitterWindow(), Parent::wxWindow() (see module wxWindow)) ->
bool()
```
Equivalent to *create(This, Parent, [])*.

```
create(This::wxSplitterWindow(), Parent::wxWindow() (see module wxWindow),
Options::[Option]) -> bool()
```
Types:

**Option = {id, integer()} | {pos, {X::integer(), Y::integer()}} | {size, {W::integer(), H::integer()}} | {style, integer()}**

See **[external documentation](href)**.

```
getMinimumPaneSize(This::wxSplitterWindow()) -> integer()
```
#### **wxSplitterWindow**

```
getSashGravity(This::wxSplitterWindow()) -> float()
See external documentation.
getSashPosition(This::wxSplitterWindow()) -> integer()
See external documentation.
getSplitMode(This::wxSplitterWindow()) -> WxSplitMode
Types:
   WxSplitMode = integer()
See external documentation.
WxSplitMode is one of ?wxSPLIT_HORIZONTAL | ?wxSPLIT_VERTICAL
getWindow1(This::wxSplitterWindow()) -> wxWindow() (see module wxWindow)
See external documentation.
getWindow2(This::wxSplitterWindow()) -> wxWindow() (see module wxWindow)
See external documentation.
initialize(This::wxSplitterWindow(), Window::wxWindow() (see module
wxWindow)) -> ok
See external documentation.
isSplit(This::wxSplitterWindow()) -> bool()
See external documentation.
replaceWindow(This::wxSplitterWindow(), WinOld::wxWindow() (see module
wxWindow), WinNew::wxWindow() (see module wxWindow)) -> bool()
See external documentation.
setSashGravity(This::wxSplitterWindow(), Gravity::float()) -> ok
See external documentation.
setSashPosition(This::wxSplitterWindow(), Position::integer()) -> ok
Equivalent to setSashPosition(This, Position, []).
setSashPosition(This::wxSplitterWindow(), Position::integer(), Options::
[Option]) -> ok
Types:
   Option = {redraw, bool()}
See external documentation.
setSashSize(This::wxSplitterWindow(), Width::integer()) -> ok
See external documentation.
```
**384 | Ericsson AB. All Rights Reserved.: wxErlang**

```
setMinimumPaneSize(This::wxSplitterWindow(), Min::integer()) -> ok
See external documentation.
```
**setSplitMode(This::wxSplitterWindow(), Mode::integer()) -> ok** See **[external documentation](href)**.

**splitHorizontally(This::wxSplitterWindow(), Window1::wxWindow() (see module wxWindow), Window2::wxWindow() (see module wxWindow)) -> bool()**

Equivalent to *splitHorizontally(This, Window1, Window2, [])*.

```
splitHorizontally(This::wxSplitterWindow(), Window1::wxWindow() (see module
wxWindow), Window2::wxWindow() (see module wxWindow), Options::[Option]) ->
bool()
```
Types:

```
Option = {sashPosition, integer()}
```
See **[external documentation](href)**.

```
splitVertically(This::wxSplitterWindow(), Window1::wxWindow() (see module
wxWindow), Window2::wxWindow() (see module wxWindow)) -> bool()
Equivalent to splitVertically(This, Window1, Window2, []).
```

```
splitVertically(This::wxSplitterWindow(), Window1::wxWindow() (see module
wxWindow), Window2::wxWindow() (see module wxWindow), Options::[Option]) ->
bool()
```
Types:

```
Option = {sashPosition, integer()}
```
See **[external documentation](href)**.

```
unsplit(This::wxSplitterWindow()) -> bool()
```
Equivalent to *unsplit(This, [])*.

```
unsplit(This::wxSplitterWindow(), Options::[Option]) -> bool()
```
Types:

```
Option = {toRemove, wxWindow() (see module wxWindow)}
```
See **[external documentation](href)**.

**updateSize(This::wxSplitterWindow()) -> ok**

See **[external documentation](href)**.

```
destroy(This::wxSplitterWindow()) -> ok
```
# wxStaticBitmap

Erlang module

See external documentation: **[wxStaticBitmap](href)**.

This class is derived (and can use functions) from: *wxControl wxWindow wxEvtHandler*

## DATA TYPES

wxStaticBitmap()

An object reference, The representation is internal and can be changed without notice. It can't be used for comparsion stored on disc or distributed for use on other nodes.

## **Exports**

**new() -> wxStaticBitmap()**

See **[external documentation](href)**.

```
new(Parent::wxWindow() (see module wxWindow), Id::integer(),
Label::wxBitmap() (see module wxBitmap)) -> wxStaticBitmap()
Equivalent to new(Parent, Id, Label, []).
```

```
new(Parent::wxWindow() (see module wxWindow), Id::integer(),
Label::wxBitmap() (see module wxBitmap), Options::[Option]) ->
wxStaticBitmap()
```
Types:

**Option = {pos, {X::integer(), Y::integer()}} | {size, {W::integer(), H::integer()}} | {style, integer()}** See **[external documentation](href)**.

```
create(This::wxStaticBitmap(), Parent::wxWindow() (see module wxWindow),
Id::integer(), Label::wxBitmap() (see module wxBitmap)) -> bool()
Equivalent to create(This, Parent, Id, Label, []).
```

```
create(This::wxStaticBitmap(), Parent::wxWindow() (see module wxWindow),
Id::integer(), Label::wxBitmap() (see module wxBitmap), Options::[Option]) ->
bool()
```
Types:

 $Option = {pos, {X::integer(), Y::integer()}} \mid {size, {W::integer(), H::integer()}} \mid {style{style, interger()}}$ See **[external documentation](href)**.

```
getBitmap(This::wxStaticBitmap()) -> wxBitmap() (see module wxBitmap)
See external documentation.
```
**386 | Ericsson AB. All Rights Reserved.: wxErlang**

**setBitmap(This::wxStaticBitmap(), Bitmap::wxBitmap() (see module wxBitmap)) - > ok**

See **[external documentation](href)**.

**destroy(This::wxStaticBitmap()) -> ok**

# wxStaticBox

Erlang module

See external documentation: **[wxStaticBox](href)**.

This class is derived (and can use functions) from: *wxControl wxWindow wxEvtHandler*

## DATA TYPES

wxStaticBox()

An object reference, The representation is internal and can be changed without notice. It can't be used for comparsion stored on disc or distributed for use on other nodes.

## Exports

**new() -> wxStaticBox()**

See **[external documentation](href)**.

```
new(Parent::wxWindow() (see module wxWindow), Id::integer(), Label::string())
-> wxStaticBox()
```
Equivalent to *new(Parent, Id, Label, [])*.

```
new(Parent::wxWindow() (see module wxWindow), Id::integer(), Label::string(),
Options::[Option]) -> wxStaticBox()
```
Types:

**Option = {pos, {X::integer(), Y::integer()}} | {size, {W::integer(), H::integer()}} | {style, integer()}** See **[external documentation](href)**.

**create(This::wxStaticBox(), Parent::wxWindow() (see module wxWindow), Id::integer(), Label::string()) -> bool()**

Equivalent to *create(This, Parent, Id, Label, [])*.

```
create(This::wxStaticBox(), Parent::wxWindow() (see module wxWindow),
Id::integer(), Label::string(), Options::[Option]) -> bool()
Types:
```
 $Option = {pos, {X::integer(), Y::integer()}} \mid {size, {W::integer(), H::integer()}} \mid {style{style, interger()}}$ See **[external documentation](href)**.

**destroy(This::wxStaticBox()) -> ok**

# wxStaticBoxSizer

Erlang module

See external documentation: **[wxStaticBoxSizer](href)**.

This class is derived (and can use functions) from: *wxBoxSizer wxSizer*

## DATA TYPES

```
wxStaticBoxSizer()
```
An object reference, The representation is internal and can be changed without notice. It can't be used for comparsion stored on disc or distributed for use on other nodes.

## Exports

```
new(X::integer() | term(), X::term() | integer()) -> wxStaticBoxSizer()
```
See **[external documentation](href)**.

Alternatives:

```
new(Orient::integer(), Win::wxWindow:wxWindow()) -> new(Orient,Win, [])
new(Box::wxStaticBox:wxStaticBox(), Orient::integer()) -> wxStaticBoxSizer()
```

```
new(Orient::integer(), Win::wxWindow() (see module wxWindow), Options::
[Option]) -> wxStaticBoxSizer()
```
Types:

**Option = {label, string()}**

See **[external documentation](href)**.

```
getStaticBox(This::wxStaticBoxSizer()) -> wxStaticBox() (see module
wxStaticBox)
```
See **[external documentation](href)**.

#### **destroy(This::wxStaticBoxSizer()) -> ok**

# wxStaticLine

Erlang module

See external documentation: **[wxStaticLine](href)**.

This class is derived (and can use functions) from: *wxControl wxWindow wxEvtHandler*

## DATA TYPES

wxStaticLine()

An object reference, The representation is internal and can be changed without notice. It can't be used for comparsion stored on disc or distributed for use on other nodes.

## Exports

### **new() -> wxStaticLine()**

See **[external documentation](href)**.

```
new(Parent::wxWindow() (see module wxWindow)) -> wxStaticLine()
```
Equivalent to *new(Parent, [])*.

```
new(Parent::wxWindow() (see module wxWindow), Options::[Option]) ->
wxStaticLine()
```
Types:

**Option = {id, integer()} | {pos, {X::integer(), Y::integer()}} | {size, {W::integer(), H::integer()}} | {style, integer()}**

See **[external documentation](href)**.

```
create(This::wxStaticLine(), Parent::wxWindow() (see module wxWindow)) ->
bool()
```
Equivalent to *create(This, Parent, [])*.

```
create(This::wxStaticLine(), Parent::wxWindow() (see module wxWindow),
```
**Options::[Option]) -> bool()**

Types:

**Option = {id, integer()} | {pos, {X::integer(), Y::integer()}} | {size, {W::integer(), H::integer()}} | {style, integer()}**

See **[external documentation](href)**.

```
isVertical(This::wxStaticLine()) -> bool()
```
## **getDefaultSize() -> integer()** See **[external documentation](href)**.

### **destroy(This::wxStaticLine()) -> ok**

# wxStaticText

Erlang module

See external documentation: **[wxStaticText](href)**.

This class is derived (and can use functions) from: *wxControl wxWindow wxEvtHandler*

## DATA TYPES

wxStaticText()

An object reference, The representation is internal and can be changed without notice. It can't be used for comparsion stored on disc or distributed for use on other nodes.

## **Exports**

**new() -> wxStaticText()**

See **[external documentation](href)**.

```
new(Parent::wxWindow() (see module wxWindow), Id::integer(), Label::string())
-> wxStaticText()
```
Equivalent to *new(Parent, Id, Label, [])*.

```
new(Parent::wxWindow() (see module wxWindow), Id::integer(), Label::string(),
Options::[Option]) -> wxStaticText()
```
Types:

**Option = {pos, {X::integer(), Y::integer()}} | {size, {W::integer(), H::integer()}} | {style, integer()}** See **[external documentation](href)**.

```
create(This::wxStaticText(), Parent::wxWindow() (see module wxWindow),
Id::integer(), Label::string()) -> bool()
```
Equivalent to *create(This, Parent, Id, Label, [])*.

```
create(This::wxStaticText(), Parent::wxWindow() (see module wxWindow),
Id::integer(), Label::string(), Options::[Option]) -> bool()
Types:
```
 $Option = {pos, {X::integer(), Y::integer()}} \mid {size, {W::integer(), H::integer()}} \mid {style{style, interger()}}$ See **[external documentation](href)**.

**getLabel(This::wxStaticText()) -> string()** See **[external documentation](href)**.

**setLabel(This::wxStaticText(), Label::string()) -> ok** See **[external documentation](href)**.

**wrap(This::wxStaticText(), Width::integer()) -> ok** See **[external documentation](href)**.

**destroy(This::wxStaticText()) -> ok** Destroys this object, do not use object again

# wxStatusBar

Erlang module

See external documentation: **[wxStatusBar](href)**.

This class is derived (and can use functions) from: *wxWindow wxEvtHandler*

# DATA TYPES

wxStatusBar()

An object reference, The representation is internal and can be changed without notice. It can't be used for comparsion stored on disc or distributed for use on other nodes.

### Exports

```
new() -> wxStatusBar()
```
See **[external documentation](href)**.

```
new(Parent::wxWindow() (see module wxWindow)) -> wxStatusBar()
Equivalent to new(Parent, []).
```

```
new(Parent::wxWindow() (see module wxWindow), Options::[Option]) ->
wxStatusBar()
```
Types:

**Option = {winid, integer()} | {style, integer()}**

See **[external documentation](href)**.

```
create(This::wxStatusBar(), Parent::wxWindow() (see module wxWindow)) ->
bool()
```
Equivalent to *create(This, Parent, [])*.

```
create(This::wxStatusBar(), Parent::wxWindow() (see module wxWindow),
Options::[Option]) -> bool()
```
Types:

**Option = {winid, integer()} | {style, integer()}**

See **[external documentation](href)**.

```
getFieldRect(This::wxStatusBar(), I::integer(), Rect::{X::integer(),
Y::integer(), W::integer(), H::integer()}) -> bool()
```
See **[external documentation](href)**.

**getFieldsCount(This::wxStatusBar()) -> integer()** See **[external documentation](href)**.
```
getStatusText(This::wxStatusBar()) -> string()
Equivalent to getStatusText(This, []).
getStatusText(This::wxStatusBar(), Options::[Option]) -> string()
Types:
   Option = {number, integer()}
See external documentation.
popStatusText(This::wxStatusBar()) -> ok
Equivalent to popStatusText(This, []).
popStatusText(This::wxStatusBar(), Options::[Option]) -> ok
Types:
   Option = {number, integer()}
See external documentation.
pushStatusText(This::wxStatusBar(), Text::string()) -> ok
Equivalent to pushStatusText(This, Text, []).
pushStatusText(This::wxStatusBar(), Text::string(), Options::[Option]) -> ok
Types:
   Option = {number, integer()}
See external documentation.
setFieldsCount(This::wxStatusBar(), Number::integer()) -> ok
Equivalent to setFieldsCount(This, Number, []).
setFieldsCount(This::wxStatusBar(), Number::integer(), Options::[Option]) ->
ok
Types:
   Option = {widths, [integer()]}
See external documentation.
setMinHeight(This::wxStatusBar(), Height::integer()) -> ok
See external documentation.
setStatusText(This::wxStatusBar(), Text::string()) -> ok
Equivalent to setStatusText(This, Text, []).
setStatusText(This::wxStatusBar(), Text::string(), Options::[Option]) -> ok
Types:
   Option = {number, integer()}
See external documentation.
```
## **wxStatusBar**

```
setStatusWidths(This::wxStatusBar(), Widths_field::[integer()]) -> ok
See external documentation.
```
**setStatusStyles(This::wxStatusBar(), Styles::[integer()]) -> ok** See **[external documentation](href)**.

**destroy(This::wxStatusBar()) -> ok** Destroys this object, do not use object again

# wxStdDialogButtonSizer

Erlang module

See external documentation: **[wxStdDialogButtonSizer](href)**.

This class is derived (and can use functions) from: *wxBoxSizer wxSizer*

# DATA TYPES

wxStdDialogButtonSizer()

An object reference, The representation is internal and can be changed without notice. It can't be used for comparsion stored on disc or distributed for use on other nodes.

## Exports

### **new() -> wxStdDialogButtonSizer()**

See **[external documentation](href)**.

```
addButton(This::wxStdDialogButtonSizer(), Button::wxButton() (see module
wxButton)) -> ok
```
See **[external documentation](href)**.

**realize(This::wxStdDialogButtonSizer()) -> ok**

See **[external documentation](href)**.

```
setAffirmativeButton(This::wxStdDialogButtonSizer(), Button::wxButton() (see
module wxButton)) -> ok
```
See **[external documentation](href)**.

```
setCancelButton(This::wxStdDialogButtonSizer(), Button::wxButton() (see
module wxButton)) -> ok
```
See **[external documentation](href)**.

```
setNegativeButton(This::wxStdDialogButtonSizer(), Button::wxButton() (see
module wxButton)) -> ok
```
See **[external documentation](href)**.

### **destroy(This::wxStdDialogButtonSizer()) -> ok**

Destroys this object, do not use object again

Erlang module

See external documentation: **[wxStyledTextCtrl](href)**.

This class is derived (and can use functions) from: *wxControl wxWindow wxEvtHandler*

# DATA TYPES

wxStyledTextCtrl()

An object reference, The representation is internal and can be changed without notice. It can't be used for comparsion stored on disc or distributed for use on other nodes.

## Exports

#### **new() -> wxStyledTextCtrl()**

See **[external documentation](href)**.

```
new(Parent::wxWindow() (see module wxWindow)) -> wxStyledTextCtrl()
```
Equivalent to *new(Parent, [])*.

```
new(Parent::wxWindow() (see module wxWindow), Options::[Option]) ->
wxStyledTextCtrl()
```
Types:

**Option = {id, integer()} | {pos, {X::integer(), Y::integer()}} | {size, {W::integer(), H::integer()}} | {style, integer()}**

See **[external documentation](href)**.

```
create(This::wxStyledTextCtrl(), Parent::wxWindow() (see module wxWindow)) ->
bool()
```
Equivalent to *create(This, Parent, [])*.

```
create(This::wxStyledTextCtrl(), Parent::wxWindow() (see module wxWindow),
Options::[Option]) -> bool()
```
Types:

**Option = {id, integer()} | {pos, {X::integer(), Y::integer()}} | {size, {W::integer(), H::integer()}} | {style, integer()}**

See **[external documentation](href)**.

```
addText(This::wxStyledTextCtrl(), Text::string()) -> ok
```

```
addStyledText(This::wxStyledTextCtrl(), Data::wxMemoryBuffer() (see module
wxMemoryBuffer)) -> ok
See external documentation.
insertText(This::wxStyledTextCtrl(), Pos::integer(), Text::string()) -> ok
See external documentation.
clearAll(This::wxStyledTextCtrl()) -> ok
See external documentation.
clearDocumentStyle(This::wxStyledTextCtrl()) -> ok
See external documentation.
getLength(This::wxStyledTextCtrl()) -> integer()
See external documentation.
getCharAt(This::wxStyledTextCtrl(), Pos::integer()) -> integer()
See external documentation.
getCurrentPos(This::wxStyledTextCtrl()) -> integer()
See external documentation.
getAnchor(This::wxStyledTextCtrl()) -> integer()
See external documentation.
getStyleAt(This::wxStyledTextCtrl(), Pos::integer()) -> integer()
See external documentation.
redo(This::wxStyledTextCtrl()) -> ok
See external documentation.
setUndoCollection(This::wxStyledTextCtrl(), CollectUndo::bool()) -> ok
See external documentation.
selectAll(This::wxStyledTextCtrl()) -> ok
See external documentation.
setSavePoint(This::wxStyledTextCtrl()) -> ok
See external documentation.
getStyledText(This::wxStyledTextCtrl(), StartPos::integer(),
EndPos::integer()) -> wxMemoryBuffer() (see module wxMemoryBuffer)
```

```
canRedo(This::wxStyledTextCtrl()) -> bool()
See external documentation.
markerLineFromHandle(This::wxStyledTextCtrl(), Handle::integer()) ->
integer()
See external documentation.
markerDeleteHandle(This::wxStyledTextCtrl(), Handle::integer()) -> ok
See external documentation.
getUndoCollection(This::wxStyledTextCtrl()) -> bool()
See external documentation.
getViewWhiteSpace(This::wxStyledTextCtrl()) -> integer()
See external documentation.
setViewWhiteSpace(This::wxStyledTextCtrl(), ViewWS::integer()) -> ok
See external documentation.
positionFromPoint(This::wxStyledTextCtrl(), Pt::{X::integer(), Y::integer()})
-> integer()
See external documentation.
positionFromPointClose(This::wxStyledTextCtrl(), X::integer(), Y::integer())
-> integer()
See external documentation.
gotoLine(This::wxStyledTextCtrl(), Line::integer()) -> ok
See external documentation.
gotoPos(This::wxStyledTextCtrl(), Pos::integer()) -> ok
See external documentation.
setAnchor(This::wxStyledTextCtrl(), PosAnchor::integer()) -> ok
See external documentation.
getCurLine(This::wxStyledTextCtrl()) -> {string(), LinePos::integer()}
See external documentation.
getEndStyled(This::wxStyledTextCtrl()) -> integer()
See external documentation.
```

```
convertEOLs(This::wxStyledTextCtrl(), EolMode::integer()) -> ok
See external documentation.
getEOLMode(This::wxStyledTextCtrl()) -> integer()
See external documentation.
setEOLMode(This::wxStyledTextCtrl(), EolMode::integer()) -> ok
See external documentation.
```

```
startStyling(This::wxStyledTextCtrl(), Pos::integer(), Mask::integer()) -> ok
See external documentation.
```

```
setStyling(This::wxStyledTextCtrl(), Length::integer(), Style::integer()) ->
ok
```
See **[external documentation](href)**.

**getBufferedDraw(This::wxStyledTextCtrl()) -> bool()** See **[external documentation](href)**.

```
setBufferedDraw(This::wxStyledTextCtrl(), Buffered::bool()) -> ok
See external documentation.
```

```
setTabWidth(This::wxStyledTextCtrl(), TabWidth::integer()) -> ok
See external documentation.
```

```
getTabWidth(This::wxStyledTextCtrl()) -> integer()
See external documentation.
```

```
setCodePage(This::wxStyledTextCtrl(), CodePage::integer()) -> ok
See external documentation.
```

```
markerDefine(This::wxStyledTextCtrl(), MarkerNumber::integer(),
MarkerSymbol::integer()) -> ok
```
Equivalent to *markerDefine(This, MarkerNumber, MarkerSymbol, [])*.

```
markerDefine(This::wxStyledTextCtrl(), MarkerNumber::integer(),
MarkerSymbol::integer(), Options::[Option]) -> ok
Types:
```

```
Option = {foreground, colour() (see module wx)} | {background, colour() (see module wx)}
See external documentation.
```

```
markerSetForeground(This::wxStyledTextCtrl(), MarkerNumber::integer(),
Fore::colour() (see module wx)) -> ok
See external documentation.
markerSetBackground(This::wxStyledTextCtrl(), MarkerNumber::integer(),
Back::colour() (see module wx)) -> ok
See external documentation.
markerAdd(This::wxStyledTextCtrl(), Line::integer(), MarkerNumber::integer())
-> integer()
See external documentation.
markerDelete(This::wxStyledTextCtrl(), Line::integer(),
MarkerNumber::integer()) -> ok
See external documentation.
markerDeleteAll(This::wxStyledTextCtrl(), MarkerNumber::integer()) -> ok
See external documentation.
markerGet(This::wxStyledTextCtrl(), Line::integer()) -> integer()
See external documentation.
markerNext(This::wxStyledTextCtrl(), LineStart::integer(),
MarkerMask::integer()) -> integer()
See external documentation.
markerPrevious(This::wxStyledTextCtrl(), LineStart::integer(),
MarkerMask::integer()) -> integer()
See external documentation.
markerDefineBitmap(This::wxStyledTextCtrl(), MarkerNumber::integer(),
Bmp::wxBitmap() (see module wxBitmap)) -> ok
See external documentation.
markerAddSet(This::wxStyledTextCtrl(), Line::integer(), Set::integer()) -> ok
See external documentation.
markerSetAlpha(This::wxStyledTextCtrl(), MarkerNumber::integer(),
Alpha::integer()) -> ok
See external documentation.
setMarginType(This::wxStyledTextCtrl(), Margin::integer(),
MarginType::integer()) -> ok
See external documentation.
```

```
getMarginType(This::wxStyledTextCtrl(), Margin::integer()) -> integer()
See external documentation.
setMarginWidth(This::wxStyledTextCtrl(), Margin::integer(),
PixelWidth::integer()) -> ok
See external documentation.
getMarginWidth(This::wxStyledTextCtrl(), Margin::integer()) -> integer()
See external documentation.
setMarginMask(This::wxStyledTextCtrl(), Margin::integer(), Mask::integer()) -
> ok
See external documentation.
getMarginMask(This::wxStyledTextCtrl(), Margin::integer()) -> integer()
See external documentation.
setMarginSensitive(This::wxStyledTextCtrl(), Margin::integer(),
Sensitive::bool()) -> ok
See external documentation.
getMarginSensitive(This::wxStyledTextCtrl(), Margin::integer()) -> bool()
See external documentation.
styleClearAll(This::wxStyledTextCtrl()) -> ok
See external documentation.
styleSetForeground(This::wxStyledTextCtrl(), Style::integer(), Fore::colour()
(see module wx)) -> ok
See external documentation.
styleSetBackground(This::wxStyledTextCtrl(), Style::integer(), Back::colour()
(see module wx)) -> ok
See external documentation.
styleSetBold(This::wxStyledTextCtrl(), Style::integer(), Bold::bool()) -> ok
See external documentation.
styleSetItalic(This::wxStyledTextCtrl(), Style::integer(), Italic::bool()) ->
ok
See external documentation.
```

```
styleSetSize(This::wxStyledTextCtrl(), Style::integer(),
SizePoints::integer()) -> ok
See external documentation.
styleSetFaceName(This::wxStyledTextCtrl(), Style::integer(),
FontName::string()) -> ok
See external documentation.
styleSetEOLFilled(This::wxStyledTextCtrl(), Style::integer(), Filled::bool())
-> ok
See external documentation.
styleResetDefault(This::wxStyledTextCtrl()) -> ok
See external documentation.
styleSetUnderline(This::wxStyledTextCtrl(), Style::integer(),
Underline::bool()) -> ok
See external documentation.
styleSetCase(This::wxStyledTextCtrl(), Style::integer(),
CaseForce::integer()) -> ok
See external documentation.
styleSetHotSpot(This::wxStyledTextCtrl(), Style::integer(), Hotspot::bool())
-> ok
See external documentation.
setSelForeground(This::wxStyledTextCtrl(), UseSetting::bool(), Fore::colour()
(see module wx)) -> ok
See external documentation.
setSelBackground(This::wxStyledTextCtrl(), UseSetting::bool(), Back::colour()
(see module wx)) -> ok
See external documentation.
getSelAlpha(This::wxStyledTextCtrl()) -> integer()
See external documentation.
setSelAlpha(This::wxStyledTextCtrl(), Alpha::integer()) -> ok
See external documentation.
setCaretForeground(This::wxStyledTextCtrl(), Fore::colour() (see module wx))
-> ok
See external documentation.
```

```
cmdKeyAssign(This::wxStyledTextCtrl(), Key::integer(), Modifiers::integer(),
Cmd::integer()) -> ok
See external documentation.
cmdKeyClear(This::wxStyledTextCtrl(), Key::integer(), Modifiers::integer()) -
> ok
See external documentation.
cmdKeyClearAll(This::wxStyledTextCtrl()) -> ok
See external documentation.
setStyleBytes(This::wxStyledTextCtrl(), Length::integer()) -> integer()
See external documentation.
styleSetVisible(This::wxStyledTextCtrl(), Style::integer(), Visible::bool())
-> ok
See external documentation.
getCaretPeriod(This::wxStyledTextCtrl()) -> integer()
See external documentation.
setCaretPeriod(This::wxStyledTextCtrl(), PeriodMilliseconds::integer()) -> ok
See external documentation.
setWordChars(This::wxStyledTextCtrl(), Characters::string()) -> ok
See external documentation.
beginUndoAction(This::wxStyledTextCtrl()) -> ok
See external documentation.
endUndoAction(This::wxStyledTextCtrl()) -> ok
See external documentation.
indicatorSetStyle(This::wxStyledTextCtrl(), Indic::integer(),
Style::integer()) -> ok
See external documentation.
indicatorGetStyle(This::wxStyledTextCtrl(), Indic::integer()) -> integer()
See external documentation.
indicatorSetForeground(This::wxStyledTextCtrl(), Indic::integer(),
Fore::colour() (see module wx)) -> ok
```

```
indicatorGetForeground(This::wxStyledTextCtrl(), Indic::integer()) ->
colour() (see module wx)
See external documentation.
setWhitespaceForeground(This::wxStyledTextCtrl(), UseSetting::bool(),
Fore::colour() (see module wx)) -> ok
See external documentation.
setWhitespaceBackground(This::wxStyledTextCtrl(), UseSetting::bool(),
Back::colour() (see module wx)) -> ok
See external documentation.
getStyleBits(This::wxStyledTextCtrl()) -> integer()
See external documentation.
setLineState(This::wxStyledTextCtrl(), Line::integer(), State::integer()) ->
ok
See external documentation.
getLineState(This::wxStyledTextCtrl(), Line::integer()) -> integer()
See external documentation.
getMaxLineState(This::wxStyledTextCtrl()) -> integer()
See external documentation.
getCaretLineVisible(This::wxStyledTextCtrl()) -> bool()
See external documentation.
setCaretLineVisible(This::wxStyledTextCtrl(), Show::bool()) -> ok
See external documentation.
getCaretLineBackground(This::wxStyledTextCtrl()) -> colour() (see module wx)
See external documentation.
setCaretLineBackground(This::wxStyledTextCtrl(), Back::colour() (see module
wx)) -> ok
See external documentation.
autoCompShow(This::wxStyledTextCtrl(), LenEntered::integer(),
ItemList::string()) -> ok
See external documentation.
autoCompCancel(This::wxStyledTextCtrl()) -> ok
```

```
autoCompActive(This::wxStyledTextCtrl()) -> bool()
See external documentation.
autoCompPosStart(This::wxStyledTextCtrl()) -> integer()
See external documentation.
autoCompComplete(This::wxStyledTextCtrl()) -> ok
See external documentation.
autoCompStops(This::wxStyledTextCtrl(), CharacterSet::string()) -> ok
See external documentation.
autoCompSetSeparator(This::wxStyledTextCtrl(), SeparatorCharacter::integer())
-> ok
See external documentation.
autoCompGetSeparator(This::wxStyledTextCtrl()) -> integer()
See external documentation.
autoCompSelect(This::wxStyledTextCtrl(), Text::string()) -> ok
See external documentation.
autoCompSetCancelAtStart(This::wxStyledTextCtrl(), Cancel::bool()) -> ok
See external documentation.
autoCompGetCancelAtStart(This::wxStyledTextCtrl()) -> bool()
See external documentation.
autoCompSetFillUps(This::wxStyledTextCtrl(), CharacterSet::string()) -> ok
See external documentation.
autoCompSetChooseSingle(This::wxStyledTextCtrl(), ChooseSingle::bool()) -> ok
See external documentation.
autoCompGetChooseSingle(This::wxStyledTextCtrl()) -> bool()
See external documentation.
autoCompSetIgnoreCase(This::wxStyledTextCtrl(), IgnoreCase::bool()) -> ok
See external documentation.
```
**autoCompGetIgnoreCase(This::wxStyledTextCtrl()) -> bool()** See **[external documentation](href)**.

```
userListShow(This::wxStyledTextCtrl(), ListType::integer(),
ItemList::string()) -> ok
See external documentation.
autoCompSetAutoHide(This::wxStyledTextCtrl(), AutoHide::bool()) -> ok
See external documentation.
autoCompGetAutoHide(This::wxStyledTextCtrl()) -> bool()
See external documentation.
autoCompSetDropRestOfWord(This::wxStyledTextCtrl(), DropRestOfWord::bool()) -
> ok
See external documentation.
autoCompGetDropRestOfWord(This::wxStyledTextCtrl()) -> bool()
See external documentation.
registerImage(This::wxStyledTextCtrl(), Type::integer(), Bmp::wxBitmap() (see
module wxBitmap)) -> ok
See external documentation.
clearRegisteredImages(This::wxStyledTextCtrl()) -> ok
See external documentation.
autoCompGetTypeSeparator(This::wxStyledTextCtrl()) -> integer()
See external documentation.
autoCompSetTypeSeparator(This::wxStyledTextCtrl(),
SeparatorCharacter::integer()) -> ok
See external documentation.
autoCompSetMaxWidth(This::wxStyledTextCtrl(), CharacterCount::integer()) ->
ok
See external documentation.
autoCompGetMaxWidth(This::wxStyledTextCtrl()) -> integer()
See external documentation.
autoCompSetMaxHeight(This::wxStyledTextCtrl(), RowCount::integer()) -> ok
See external documentation.
autoCompGetMaxHeight(This::wxStyledTextCtrl()) -> integer()
See external documentation.
```

```
setIndent(This::wxStyledTextCtrl(), IndentSize::integer()) -> ok
See external documentation.
getIndent(This::wxStyledTextCtrl()) -> integer()
See external documentation.
setUseTabs(This::wxStyledTextCtrl(), UseTabs::bool()) -> ok
See external documentation.
getUseTabs(This::wxStyledTextCtrl()) -> bool()
See external documentation.
setLineIndentation(This::wxStyledTextCtrl(), Line::integer(),
IndentSize::integer()) -> ok
See external documentation.
getLineIndentation(This::wxStyledTextCtrl(), Line::integer()) -> integer()
See external documentation.
getLineIndentPosition(This::wxStyledTextCtrl(), Line::integer()) -> integer()
See external documentation.
getColumn(This::wxStyledTextCtrl(), Pos::integer()) -> integer()
See external documentation.
setUseHorizontalScrollBar(This::wxStyledTextCtrl(), Show::bool()) -> ok
See external documentation.
getUseHorizontalScrollBar(This::wxStyledTextCtrl()) -> bool()
See external documentation.
setIndentationGuides(This::wxStyledTextCtrl(), Show::bool()) -> ok
See external documentation.
getIndentationGuides(This::wxStyledTextCtrl()) -> bool()
See external documentation.
setHighlightGuide(This::wxStyledTextCtrl(), Column::integer()) -> ok
See external documentation.
getHighlightGuide(This::wxStyledTextCtrl()) -> integer()
See external documentation.
```

```
getLineEndPosition(This::wxStyledTextCtrl(), Line::integer()) -> integer()
See external documentation.
getCodePage(This::wxStyledTextCtrl()) -> integer()
See external documentation.
getCaretForeground(This::wxStyledTextCtrl()) -> colour() (see module wx)
See external documentation.
getReadOnly(This::wxStyledTextCtrl()) -> bool()
See external documentation.
setCurrentPos(This::wxStyledTextCtrl(), Pos::integer()) -> ok
See external documentation.
setSelectionStart(This::wxStyledTextCtrl(), Pos::integer()) -> ok
See external documentation.
getSelectionStart(This::wxStyledTextCtrl()) -> integer()
See external documentation.
setSelectionEnd(This::wxStyledTextCtrl(), Pos::integer()) -> ok
See external documentation.
getSelectionEnd(This::wxStyledTextCtrl()) -> integer()
See external documentation.
setPrintMagnification(This::wxStyledTextCtrl(), Magnification::integer()) ->
ok
See external documentation.
getPrintMagnification(This::wxStyledTextCtrl()) -> integer()
See external documentation.
setPrintColourMode(This::wxStyledTextCtrl(), Mode::integer()) -> ok
See external documentation.
getPrintColourMode(This::wxStyledTextCtrl()) -> integer()
See external documentation.
findText(This::wxStyledTextCtrl(), MinPos::integer(), MaxPos::integer(),
Text::string()) -> integer()
Equivalent to findText(This, MinPos, MaxPos, Text, []).
```

```
findText(This::wxStyledTextCtrl(), MinPos::integer(), MaxPos::integer(),
Text::string(), Options::[Option]) -> integer()
Types:
   Option = {flags, integer()}
See external documentation.
formatRange(This::wxStyledTextCtrl(), DoDraw::bool(), StartPos::integer(),
EndPos::integer(), Draw::wxDC() (see module wxDC), Target::wxDC() (see module
wxDC), RenderRect::{X::integer(), Y::integer(), W::integer(), H::integer()},
PageRect::{X::integer(), Y::integer(), W::integer(), H::integer()}) ->
integer()
See external documentation.
getFirstVisibleLine(This::wxStyledTextCtrl()) -> integer()
See external documentation.
getLine(This::wxStyledTextCtrl(), Line::integer()) -> string()
See external documentation.
getLineCount(This::wxStyledTextCtrl()) -> integer()
See external documentation.
setMarginLeft(This::wxStyledTextCtrl(), PixelWidth::integer()) -> ok
See external documentation.
getMarginLeft(This::wxStyledTextCtrl()) -> integer()
See external documentation.
setMarginRight(This::wxStyledTextCtrl(), PixelWidth::integer()) -> ok
See external documentation.
getMarginRight(This::wxStyledTextCtrl()) -> integer()
See external documentation.
getModify(This::wxStyledTextCtrl()) -> bool()
See external documentation.
setSelection(This::wxStyledTextCtrl(), Start::integer(), End::integer()) ->
ok
See external documentation.
getSelectedText(This::wxStyledTextCtrl()) -> string()
```

```
getTextRange(This::wxStyledTextCtrl(), StartPos::integer(),
EndPos::integer()) -> string()
See external documentation.
hideSelection(This::wxStyledTextCtrl(), Normal::bool()) -> ok
See external documentation.
lineFromPosition(This::wxStyledTextCtrl(), Pos::integer()) -> integer()
See external documentation.
positionFromLine(This::wxStyledTextCtrl(), Line::integer()) -> integer()
See external documentation.
lineScroll(This::wxStyledTextCtrl(), Columns::integer(), Lines::integer()) ->
ok
See external documentation.
ensureCaretVisible(This::wxStyledTextCtrl()) -> ok
See external documentation.
replaceSelection(This::wxStyledTextCtrl(), Text::string()) -> ok
See external documentation.
setReadOnly(This::wxStyledTextCtrl(), ReadOnly::bool()) -> ok
See external documentation.
canPaste(This::wxStyledTextCtrl()) -> bool()
See external documentation.
canUndo(This::wxStyledTextCtrl()) -> bool()
See external documentation.
emptyUndoBuffer(This::wxStyledTextCtrl()) -> ok
See external documentation.
undo(This::wxStyledTextCtrl()) -> ok
See external documentation.
cut(This::wxStyledTextCtrl()) -> ok
See external documentation.
copy(This::wxStyledTextCtrl()) -> ok
See external documentation.
```

```
paste(This::wxStyledTextCtrl()) -> ok
See external documentation.
clear(This::wxStyledTextCtrl()) -> ok
See external documentation.
setText(This::wxStyledTextCtrl(), Text::string()) -> ok
See external documentation.
getText(This::wxStyledTextCtrl()) -> string()
See external documentation.
getTextLength(This::wxStyledTextCtrl()) -> integer()
See external documentation.
getOvertype(This::wxStyledTextCtrl()) -> bool()
See external documentation.
setCaretWidth(This::wxStyledTextCtrl(), PixelWidth::integer()) -> ok
See external documentation.
getCaretWidth(This::wxStyledTextCtrl()) -> integer()
See external documentation.
setTargetStart(This::wxStyledTextCtrl(), Pos::integer()) -> ok
See external documentation.
getTargetStart(This::wxStyledTextCtrl()) -> integer()
See external documentation.
setTargetEnd(This::wxStyledTextCtrl(), Pos::integer()) -> ok
See external documentation.
getTargetEnd(This::wxStyledTextCtrl()) -> integer()
See external documentation.
replaceTarget(This::wxStyledTextCtrl(), Text::string()) -> integer()
See external documentation.
searchInTarget(This::wxStyledTextCtrl(), Text::string()) -> integer()
See external documentation.
```

```
setSearchFlags(This::wxStyledTextCtrl(), Flags::integer()) -> ok
See external documentation.
getSearchFlags(This::wxStyledTextCtrl()) -> integer()
See external documentation.
callTipShow(This::wxStyledTextCtrl(), Pos::integer(), Definition::string()) -
> ok
See external documentation.
callTipCancel(This::wxStyledTextCtrl()) -> ok
See external documentation.
callTipActive(This::wxStyledTextCtrl()) -> bool()
See external documentation.
callTipPosAtStart(This::wxStyledTextCtrl()) -> integer()
See external documentation.
callTipSetHighlight(This::wxStyledTextCtrl(), Start::integer(),
End::integer()) -> ok
See external documentation.
callTipSetBackground(This::wxStyledTextCtrl(), Back::colour() (see module
wx)) -> ok
See external documentation.
callTipSetForeground(This::wxStyledTextCtrl(), Fore::colour() (see module
wx)) -> ok
See external documentation.
callTipSetForegroundHighlight(This::wxStyledTextCtrl(), Fore::colour() (see
module wx)) -> ok
See external documentation.
callTipUseStyle(This::wxStyledTextCtrl(), TabSize::integer()) -> ok
See external documentation.
visibleFromDocLine(This::wxStyledTextCtrl(), Line::integer()) -> integer()
See external documentation.
docLineFromVisible(This::wxStyledTextCtrl(), LineDisplay::integer()) ->
integer()
See external documentation.
```

```
wrapCount(This::wxStyledTextCtrl(), Line::integer()) -> integer()
See external documentation.
setFoldLevel(This::wxStyledTextCtrl(), Line::integer(), Level::integer()) ->
ok
See external documentation.
getFoldLevel(This::wxStyledTextCtrl(), Line::integer()) -> integer()
See external documentation.
getLastChild(This::wxStyledTextCtrl(), Line::integer(), Level::integer()) ->
integer()
See external documentation.
getFoldParent(This::wxStyledTextCtrl(), Line::integer()) -> integer()
See external documentation.
showLines(This::wxStyledTextCtrl(), LineStart::integer(), LineEnd::integer())
-> ok
See external documentation.
hideLines(This::wxStyledTextCtrl(), LineStart::integer(), LineEnd::integer())
-> ok
See external documentation.
getLineVisible(This::wxStyledTextCtrl(), Line::integer()) -> bool()
See external documentation.
setFoldExpanded(This::wxStyledTextCtrl(), Line::integer(), Expanded::bool())
-> ok
See external documentation.
getFoldExpanded(This::wxStyledTextCtrl(), Line::integer()) -> bool()
See external documentation.
toggleFold(This::wxStyledTextCtrl(), Line::integer()) -> ok
See external documentation.
ensureVisible(This::wxStyledTextCtrl(), Line::integer()) -> ok
See external documentation.
setFoldFlags(This::wxStyledTextCtrl(), Flags::integer()) -> ok
See external documentation.
```

```
ensureVisibleEnforcePolicy(This::wxStyledTextCtrl(), Line::integer()) -> ok
See external documentation.
setTabIndents(This::wxStyledTextCtrl(), TabIndents::bool()) -> ok
See external documentation.
getTabIndents(This::wxStyledTextCtrl()) -> bool()
See external documentation.
setBackSpaceUnIndents(This::wxStyledTextCtrl(), BsUnIndents::bool()) -> ok
See external documentation.
getBackSpaceUnIndents(This::wxStyledTextCtrl()) -> bool()
See external documentation.
setMouseDwellTime(This::wxStyledTextCtrl(), PeriodMilliseconds::integer()) ->
ok
See external documentation.
getMouseDwellTime(This::wxStyledTextCtrl()) -> integer()
See external documentation.
wordStartPosition(This::wxStyledTextCtrl(), Pos::integer(),
OnlyWordCharacters::bool()) -> integer()
See external documentation.
wordEndPosition(This::wxStyledTextCtrl(), Pos::integer(),
OnlyWordCharacters::bool()) -> integer()
See external documentation.
setWrapMode(This::wxStyledTextCtrl(), Mode::integer()) -> ok
See external documentation.
getWrapMode(This::wxStyledTextCtrl()) -> integer()
See external documentation.
setWrapVisualFlags(This::wxStyledTextCtrl(), WrapVisualFlags::integer()) ->
ok
See external documentation.
getWrapVisualFlags(This::wxStyledTextCtrl()) -> integer()
See external documentation.
```

```
setWrapVisualFlagsLocation(This::wxStyledTextCtrl(),
WrapVisualFlagsLocation::integer()) -> ok
See external documentation.
getWrapVisualFlagsLocation(This::wxStyledTextCtrl()) -> integer()
See external documentation.
setWrapStartIndent(This::wxStyledTextCtrl(), Indent::integer()) -> ok
See external documentation.
getWrapStartIndent(This::wxStyledTextCtrl()) -> integer()
See external documentation.
setLayoutCache(This::wxStyledTextCtrl(), Mode::integer()) -> ok
See external documentation.
getLayoutCache(This::wxStyledTextCtrl()) -> integer()
See external documentation.
setScrollWidth(This::wxStyledTextCtrl(), PixelWidth::integer()) -> ok
See external documentation.
getScrollWidth(This::wxStyledTextCtrl()) -> integer()
See external documentation.
textWidth(This::wxStyledTextCtrl(), Style::integer(), Text::string()) ->
integer()
See external documentation.
getEndAtLastLine(This::wxStyledTextCtrl()) -> bool()
See external documentation.
textHeight(This::wxStyledTextCtrl(), Line::integer()) -> integer()
See external documentation.
setUseVerticalScrollBar(This::wxStyledTextCtrl(), Show::bool()) -> ok
See external documentation.
getUseVerticalScrollBar(This::wxStyledTextCtrl()) -> bool()
See external documentation.
appendText(This::wxStyledTextCtrl(), Text::string()) -> ok
See external documentation.
```

```
getTwoPhaseDraw(This::wxStyledTextCtrl()) -> bool()
See external documentation.
setTwoPhaseDraw(This::wxStyledTextCtrl(), TwoPhase::bool()) -> ok
See external documentation.
targetFromSelection(This::wxStyledTextCtrl()) -> ok
See external documentation.
linesJoin(This::wxStyledTextCtrl()) -> ok
See external documentation.
linesSplit(This::wxStyledTextCtrl(), PixelWidth::integer()) -> ok
See external documentation.
setFoldMarginColour(This::wxStyledTextCtrl(), UseSetting::bool(),
Back::colour() (see module wx)) -> ok
See external documentation.
setFoldMarginHiColour(This::wxStyledTextCtrl(), UseSetting::bool(),
Fore::colour() (see module wx)) -> ok
See external documentation.
lineDown(This::wxStyledTextCtrl()) -> ok
See external documentation.
lineDownExtend(This::wxStyledTextCtrl()) -> ok
See external documentation.
lineUp(This::wxStyledTextCtrl()) -> ok
See external documentation.
lineUpExtend(This::wxStyledTextCtrl()) -> ok
See external documentation.
charLeft(This::wxStyledTextCtrl()) -> ok
See external documentation.
charLeftExtend(This::wxStyledTextCtrl()) -> ok
See external documentation.
charRight(This::wxStyledTextCtrl()) -> ok
See external documentation.
```

```
charRightExtend(This::wxStyledTextCtrl()) -> ok
See external documentation.
wordLeft(This::wxStyledTextCtrl()) -> ok
See external documentation.
wordLeftExtend(This::wxStyledTextCtrl()) -> ok
See external documentation.
wordRight(This::wxStyledTextCtrl()) -> ok
See external documentation.
wordRightExtend(This::wxStyledTextCtrl()) -> ok
See external documentation.
home(This::wxStyledTextCtrl()) -> ok
See external documentation.
homeExtend(This::wxStyledTextCtrl()) -> ok
See external documentation.
lineEnd(This::wxStyledTextCtrl()) -> ok
See external documentation.
lineEndExtend(This::wxStyledTextCtrl()) -> ok
See external documentation.
documentStart(This::wxStyledTextCtrl()) -> ok
See external documentation.
documentStartExtend(This::wxStyledTextCtrl()) -> ok
See external documentation.
documentEnd(This::wxStyledTextCtrl()) -> ok
See external documentation.
documentEndExtend(This::wxStyledTextCtrl()) -> ok
See external documentation.
pageUp(This::wxStyledTextCtrl()) -> ok
```

```
pageUpExtend(This::wxStyledTextCtrl()) -> ok
See external documentation.
pageDown(This::wxStyledTextCtrl()) -> ok
See external documentation.
pageDownExtend(This::wxStyledTextCtrl()) -> ok
See external documentation.
editToggleOvertype(This::wxStyledTextCtrl()) -> ok
See external documentation.
cancel(This::wxStyledTextCtrl()) -> ok
See external documentation.
deleteBack(This::wxStyledTextCtrl()) -> ok
See external documentation.
tab(This::wxStyledTextCtrl()) -> ok
See external documentation.
backTab(This::wxStyledTextCtrl()) -> ok
See external documentation.
newLine(This::wxStyledTextCtrl()) -> ok
See external documentation.
formFeed(This::wxStyledTextCtrl()) -> ok
See external documentation.
vCHome(This::wxStyledTextCtrl()) -> ok
See external documentation.
vCHomeExtend(This::wxStyledTextCtrl()) -> ok
See external documentation.
zoomIn(This::wxStyledTextCtrl()) -> ok
See external documentation.
zoomOut(This::wxStyledTextCtrl()) -> ok
See external documentation.
```
**delWordLeft(This::wxStyledTextCtrl()) -> ok** See **[external documentation](href)**.

**delWordRight(This::wxStyledTextCtrl()) -> ok** See **[external documentation](href)**.

**lineCut(This::wxStyledTextCtrl()) -> ok** See **[external documentation](href)**.

**lineDelete(This::wxStyledTextCtrl()) -> ok** See **[external documentation](href)**.

**lineTranspose(This::wxStyledTextCtrl()) -> ok** See **[external documentation](href)**.

**lineDuplicate(This::wxStyledTextCtrl()) -> ok** See **[external documentation](href)**.

**lowerCase(This::wxStyledTextCtrl()) -> ok** See **[external documentation](href)**.

**upperCase(This::wxStyledTextCtrl()) -> ok** See **[external documentation](href)**.

**lineScrollDown(This::wxStyledTextCtrl()) -> ok** See **[external documentation](href)**.

**lineScrollUp(This::wxStyledTextCtrl()) -> ok** See **[external documentation](href)**.

**deleteBackNotLine(This::wxStyledTextCtrl()) -> ok** See **[external documentation](href)**.

**homeDisplay(This::wxStyledTextCtrl()) -> ok** See **[external documentation](href)**.

**homeDisplayExtend(This::wxStyledTextCtrl()) -> ok** See **[external documentation](href)**.

**lineEndDisplay(This::wxStyledTextCtrl()) -> ok** See **[external documentation](href)**.

```
lineEndDisplayExtend(This::wxStyledTextCtrl()) -> ok
See external documentation.
homeWrapExtend(This::wxStyledTextCtrl()) -> ok
See external documentation.
lineEndWrap(This::wxStyledTextCtrl()) -> ok
See external documentation.
lineEndWrapExtend(This::wxStyledTextCtrl()) -> ok
See external documentation.
vCHomeWrap(This::wxStyledTextCtrl()) -> ok
See external documentation.
vCHomeWrapExtend(This::wxStyledTextCtrl()) -> ok
See external documentation.
lineCopy(This::wxStyledTextCtrl()) -> ok
See external documentation.
moveCaretInsideView(This::wxStyledTextCtrl()) -> ok
See external documentation.
lineLength(This::wxStyledTextCtrl(), Line::integer()) -> integer()
See external documentation.
braceHighlight(This::wxStyledTextCtrl(), Pos1::integer(), Pos2::integer()) ->
ok
See external documentation.
braceBadLight(This::wxStyledTextCtrl(), Pos::integer()) -> ok
See external documentation.
braceMatch(This::wxStyledTextCtrl(), Pos::integer()) -> integer()
See external documentation.
getViewEOL(This::wxStyledTextCtrl()) -> bool()
See external documentation.
setViewEOL(This::wxStyledTextCtrl(), Visible::bool()) -> ok
See external documentation.
```

```
setModEventMask(This::wxStyledTextCtrl(), Mask::integer()) -> ok
See external documentation.
getEdgeColumn(This::wxStyledTextCtrl()) -> integer()
See external documentation.
setEdgeColumn(This::wxStyledTextCtrl(), Column::integer()) -> ok
See external documentation.
getEdgeMode(This::wxStyledTextCtrl()) -> integer()
See external documentation.
getEdgeColour(This::wxStyledTextCtrl()) -> colour() (see module wx)
See external documentation.
setEdgeColour(This::wxStyledTextCtrl(), EdgeColour::colour() (see module wx))
-> ok
See external documentation.
searchAnchor(This::wxStyledTextCtrl()) -> ok
See external documentation.
searchNext(This::wxStyledTextCtrl(), Flags::integer(), Text::string()) ->
integer()
See external documentation.
searchPrev(This::wxStyledTextCtrl(), Flags::integer(), Text::string()) ->
integer()
See external documentation.
linesOnScreen(This::wxStyledTextCtrl()) -> integer()
See external documentation.
usePopUp(This::wxStyledTextCtrl(), AllowPopUp::bool()) -> ok
See external documentation.
selectionIsRectangle(This::wxStyledTextCtrl()) -> bool()
See external documentation.
setZoom(This::wxStyledTextCtrl(), Zoom::integer()) -> ok
See external documentation.
```

```
getZoom(This::wxStyledTextCtrl()) -> integer()
See external documentation.
getModEventMask(This::wxStyledTextCtrl()) -> integer()
See external documentation.
setSTCFocus(This::wxStyledTextCtrl(), Focus::bool()) -> ok
See external documentation.
getSTCFocus(This::wxStyledTextCtrl()) -> bool()
See external documentation.
setStatus(This::wxStyledTextCtrl(), StatusCode::integer()) -> ok
See external documentation.
getStatus(This::wxStyledTextCtrl()) -> integer()
See external documentation.
setMouseDownCaptures(This::wxStyledTextCtrl(), Captures::bool()) -> ok
See external documentation.
getMouseDownCaptures(This::wxStyledTextCtrl()) -> bool()
See external documentation.
setSTCCursor(This::wxStyledTextCtrl(), CursorType::integer()) -> ok
See external documentation.
getSTCCursor(This::wxStyledTextCtrl()) -> integer()
See external documentation.
setControlCharSymbol(This::wxStyledTextCtrl(), Symbol::integer()) -> ok
See external documentation.
getControlCharSymbol(This::wxStyledTextCtrl()) -> integer()
See external documentation.
wordPartLeft(This::wxStyledTextCtrl()) -> ok
See external documentation.
wordPartLeftExtend(This::wxStyledTextCtrl()) -> ok
See external documentation.
```

```
wordPartRight(This::wxStyledTextCtrl()) -> ok
See external documentation.
wordPartRightExtend(This::wxStyledTextCtrl()) -> ok
See external documentation.
setVisiblePolicy(This::wxStyledTextCtrl(), VisiblePolicy::integer(),
VisibleSlop::integer()) -> ok
See external documentation.
delLineLeft(This::wxStyledTextCtrl()) -> ok
See external documentation.
delLineRight(This::wxStyledTextCtrl()) -> ok
See external documentation.
getXOffset(This::wxStyledTextCtrl()) -> integer()
See external documentation.
chooseCaretX(This::wxStyledTextCtrl()) -> ok
See external documentation.
setXCaretPolicy(This::wxStyledTextCtrl(), CaretPolicy::integer(),
CaretSlop::integer()) -> ok
See external documentation.
setYCaretPolicy(This::wxStyledTextCtrl(), CaretPolicy::integer(),
CaretSlop::integer()) -> ok
See external documentation.
getPrintWrapMode(This::wxStyledTextCtrl()) -> integer()
See external documentation.
setHotspotActiveForeground(This::wxStyledTextCtrl(), UseSetting::bool(),
Fore::colour() (see module wx)) -> ok
See external documentation.
setHotspotActiveBackground(This::wxStyledTextCtrl(), UseSetting::bool(),
Back::colour() (see module wx)) -> ok
See external documentation.
```

```
setHotspotActiveUnderline(This::wxStyledTextCtrl(), Underline::bool()) -> ok
See external documentation.
```

```
setHotspotSingleLine(This::wxStyledTextCtrl(), SingleLine::bool()) -> ok
See external documentation.
paraDownExtend(This::wxStyledTextCtrl()) -> ok
See external documentation.
paraUp(This::wxStyledTextCtrl()) -> ok
See external documentation.
paraUpExtend(This::wxStyledTextCtrl()) -> ok
See external documentation.
positionBefore(This::wxStyledTextCtrl(), Pos::integer()) -> integer()
See external documentation.
positionAfter(This::wxStyledTextCtrl(), Pos::integer()) -> integer()
See external documentation.
copyRange(This::wxStyledTextCtrl(), Start::integer(), End::integer()) -> ok
See external documentation.
copyText(This::wxStyledTextCtrl(), Length::integer(), Text::string()) -> ok
See external documentation.
setSelectionMode(This::wxStyledTextCtrl(), Mode::integer()) -> ok
See external documentation.
getSelectionMode(This::wxStyledTextCtrl()) -> integer()
See external documentation.
lineDownRectExtend(This::wxStyledTextCtrl()) -> ok
See external documentation.
lineUpRectExtend(This::wxStyledTextCtrl()) -> ok
See external documentation.
charLeftRectExtend(This::wxStyledTextCtrl()) -> ok
See external documentation.
charRightRectExtend(This::wxStyledTextCtrl()) -> ok
See external documentation.
```

```
homeRectExtend(This::wxStyledTextCtrl()) -> ok
See external documentation.
vCHomeRectExtend(This::wxStyledTextCtrl()) -> ok
See external documentation.
lineEndRectExtend(This::wxStyledTextCtrl()) -> ok
See external documentation.
pageUpRectExtend(This::wxStyledTextCtrl()) -> ok
See external documentation.
pageDownRectExtend(This::wxStyledTextCtrl()) -> ok
See external documentation.
stutteredPageUp(This::wxStyledTextCtrl()) -> ok
See external documentation.
stutteredPageUpExtend(This::wxStyledTextCtrl()) -> ok
See external documentation.
stutteredPageDown(This::wxStyledTextCtrl()) -> ok
See external documentation.
stutteredPageDownExtend(This::wxStyledTextCtrl()) -> ok
See external documentation.
wordLeftEnd(This::wxStyledTextCtrl()) -> ok
See external documentation.
wordLeftEndExtend(This::wxStyledTextCtrl()) -> ok
See external documentation.
wordRightEnd(This::wxStyledTextCtrl()) -> ok
See external documentation.
wordRightEndExtend(This::wxStyledTextCtrl()) -> ok
See external documentation.
```
**setWhitespaceChars(This::wxStyledTextCtrl(), Characters::string()) -> ok** See **[external documentation](href)**.

```
setCharsDefault(This::wxStyledTextCtrl()) -> ok
See external documentation.
autoCompGetCurrent(This::wxStyledTextCtrl()) -> integer()
See external documentation.
allocate(This::wxStyledTextCtrl(), Bytes::integer()) -> ok
See external documentation.
findColumn(This::wxStyledTextCtrl(), Line::integer(), Column::integer()) ->
integer()
See external documentation.
getCaretSticky(This::wxStyledTextCtrl()) -> bool()
See external documentation.
setCaretSticky(This::wxStyledTextCtrl(), UseCaretStickyBehaviour::bool()) ->
ok
See external documentation.
toggleCaretSticky(This::wxStyledTextCtrl()) -> ok
See external documentation.
setPasteConvertEndings(This::wxStyledTextCtrl(), Convert::bool()) -> ok
See external documentation.
getPasteConvertEndings(This::wxStyledTextCtrl()) -> bool()
See external documentation.
selectionDuplicate(This::wxStyledTextCtrl()) -> ok
See external documentation.
setCaretLineBackAlpha(This::wxStyledTextCtrl(), Alpha::integer()) -> ok
See external documentation.
getCaretLineBackAlpha(This::wxStyledTextCtrl()) -> integer()
See external documentation.
startRecord(This::wxStyledTextCtrl()) -> ok
See external documentation.
stopRecord(This::wxStyledTextCtrl()) -> ok
See external documentation.
```

```
428 | Ericsson AB. All Rights Reserved.: wxErlang
```

```
setLexer(This::wxStyledTextCtrl(), Lexer::integer()) -> ok
See external documentation.
getLexer(This::wxStyledTextCtrl()) -> integer()
See external documentation.
colourise(This::wxStyledTextCtrl(), Start::integer(), End::integer()) -> ok
See external documentation.
setProperty(This::wxStyledTextCtrl(), Key::string(), Value::string()) -> ok
See external documentation.
setKeyWords(This::wxStyledTextCtrl(), KeywordSet::integer(),
KeyWords::string()) -> ok
See external documentation.
setLexerLanguage(This::wxStyledTextCtrl(), Language::string()) -> ok
See external documentation.
getProperty(This::wxStyledTextCtrl(), Key::string()) -> string()
See external documentation.
getStyleBitsNeeded(This::wxStyledTextCtrl()) -> integer()
See external documentation.
getCurrentLine(This::wxStyledTextCtrl()) -> integer()
See external documentation.
styleSetSpec(This::wxStyledTextCtrl(), StyleNum::integer(), Spec::string()) -
> ok
See external documentation.
styleSetFont(This::wxStyledTextCtrl(), StyleNum::integer(), Font::wxFont()
(see module wxFont)) -> ok
See external documentation.
styleSetFontAttr(This::wxStyledTextCtrl(), StyleNum::integer(),
Size::integer(), FaceName::string(), Bold::bool(), Italic::bool(),
Underline::bool()) -> ok
Equivalent to styleSetFontAttr(This, StyleNum, Size, FaceName, Bold, Italic, Underline, []).
```

```
styleSetFontAttr(This::wxStyledTextCtrl(), StyleNum::integer(),
Size::integer(), FaceName::string(), Bold::bool(), Italic::bool(),
Underline::bool(), Options::[Option]) -> ok
Types:
  Option = {encoding, WxFontEncoding}
  WxFontEncoding = integer()
See external documentation.
WxFontEncoding is one of ?wxFONTENCODING SYSTEM | ?wxFONTENCODING DEFAULT
wxFONTENCODING_ISO8859_1 | ?wxFONTENCODING_ISO8859_2 | ?wxFONTENCODING_ISO8859_3 | ?
wxFONTENCODING_ISO8859_4 | ?wxFONTENCODING_ISO8859_5 | ?wxFONTENCODING_ISO8859_6 | ?
wxFONTENCODING_ISO8859_7 | ?wxFONTENCODING_ISO8859_8 | ?wxFONTENCODING_ISO8859_9 | ?
wxFONTENCODING_ISO8859_10 | ?wxFONTENCODING_ISO8859_11 | ?wxFONTENCODING_ISO8859_12
| ?wxFONTENCODING_ISO8859_13 | ?wxFONTENCODING_ISO8859_14 | ?wxFONTENCODING_ISO8859_15
 | ?wxFONTENCODING_ISO8859_MAX | ?wxFONTENCODING_KOI8 | ?wxFONTENCODING_KOI8_U
    ?wxFONTENCODING_ALTERNATIVE | ?wxFONTENCODING_BULGARIAN | ?
wxFONTENCODING_CP437 | ?wxFONTENCODING_CP850 | ?wxFONTENCODING_CP852 | ?
wxFONTENCODING_CP855 | ?wxFONTENCODING_CP866 | ?wxFONTENCODING_CP874 | ?
wxFONTENCODING_CP932 | ?wxFONTENCODING_CP936 | ?wxFONTENCODING_CP949 | ?
wxFONTENCODING_CP950 | ?wxFONTENCODING_CP1250 | ?wxFONTENCODING_CP1251 | ?
wxFONTENCODING_CP1252 | ?wxFONTENCODING_CP1253 | ?wxFONTENCODING_CP1254 | ?
wxFONTENCODING_CP1255 | ?wxFONTENCODING_CP1256 | ?wxFONTENCODING_CP1257 | ?
wxFONTENCODING_CP12_MAX | ?wxFONTENCODING_UTF7 | ?wxFONTENCODING_UTF8 | ?
wxFONTENCODING_EUC_JP | ?wxFONTENCODING_UTF16BE | ?wxFONTENCODING_UTF16LE | ?
wxFONTENCODING_UTF32BE | ?wxFONTENCODING_UTF32LE | ?wxFONTENCODING_MACROMAN
   | ?wxFONTENCODING_MACJAPANESE | ?wxFONTENCODING_MACCHINESETRAD | ?
wxFONTENCODING_MACKOREAN | ?wxFONTENCODING_MACARABIC | ?
wxFONTENCODING_MACHEBREW | ?wxFONTENCODING_MACGREEK | ?
wxFONTENCODING_MACCYRILLIC | ?wxFONTENCODING_MACDEVANAGARI | ?
wxFONTENCODING_MACGURMUKHI | ?wxFONTENCODING_MACGUJARATI | ?
wxFONTENCODING_MACORIYA | ?wxFONTENCODING_MACBENGALI | ?
wxFONTENCODING_MACTAMIL \qquad | \qquad ?wxFONTENCODING_MACTELUGU | ?
wxFONTENCODING_MACKANNADA | ?wxFONTENCODING_MACMALAJALAM | ?
wxFONTENCODING_MACSINHALESE | ?wxFONTENCODING_MACBURMESE | ?
wxFONTENCODING_MACKHMER \qquad | \qquad ?wxFONTENCODING_MACTHAI | ?
wxFONTENCODING_MACLAOTIAN | ?wxFONTENCODING_MACGEORGIAN | ?
wxFONTENCODING_MACARMENIAN | ?wxFONTENCODING_MACCHINESESIMP | ?
wxFONTENCODING_MACTIBETAN | ?wxFONTENCODING_MACMONGOLIAN | ?
wxFONTENCODING_MACETHIOPIC | ?wxFONTENCODING_MACCENTRALEUR | ?
wxFONTENCODING_MACVIATNAMESE | ?wxFONTENCODING_MACARABICEXT | ?
wxFONTENCODING_MACSYMBOL | ?wxFONTENCODING_MACDINGBATS | ?
wxFONTENCODING_MACTURKISH | ?wxFONTENCODING_MACCROATIAN | ?
wxFONTENCODING_MACICELANDIC | ?wxFONTENCODING_MACROMANIAN | ?
wxFONTENCODING_MACCELTIC \qquad ?wxFONTENCODING_MACGAELIC \qquad ?
wxFONTENCODING_MACKEYBOARD | ?wxFONTENCODING_MAX | ?wxFONTENCODING_MACMIN
| ?wxFONTENCODING_MACMAX | ?wxFONTENCODING_UTF16 | ?wxFONTENCODING_UTF32 | ?
wxFONTENCODING_UNICODE | ?wxFONTENCODING_GB2312 | ?wxFONTENCODING_BIG5 | ?
wxFONTENCODING_SHIFT_JIS
```
```
styleSetCharacterSet(This::wxStyledTextCtrl(), Style::integer(),
CharacterSet::integer()) -> ok
```
See **[external documentation](href)**.

**styleSetFontEncoding(This::wxStyledTextCtrl(), Style::integer(), Encoding::WxFontEncoding) -> ok**

Types:

**WxFontEncoding = integer()**

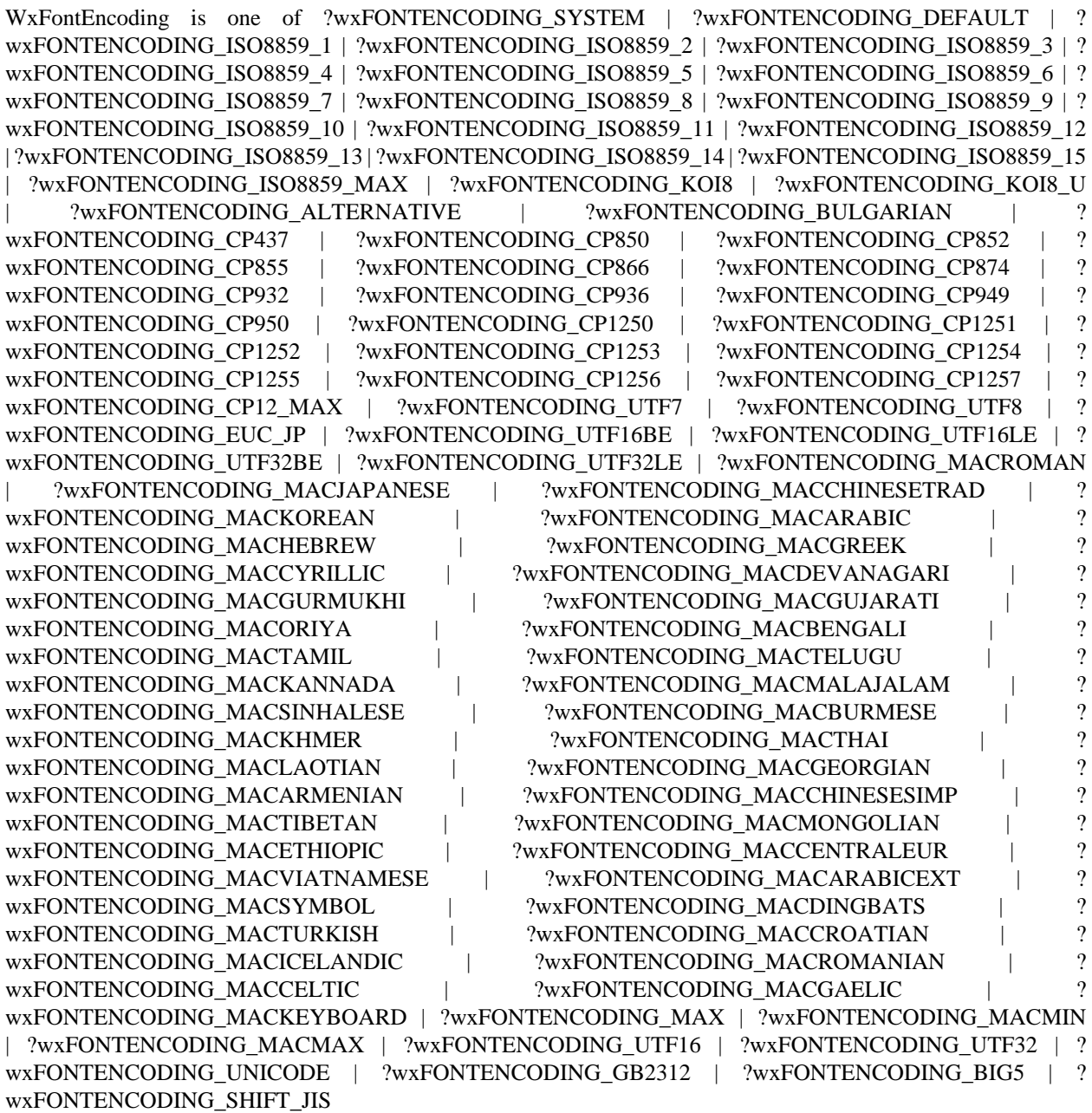

### **wxStyledTextCtrl**

```
cmdKeyExecute(This::wxStyledTextCtrl(), Cmd::integer()) -> ok
See external documentation.
setMargins(This::wxStyledTextCtrl(), Left::integer(), Right::integer()) -> ok
See external documentation.
getSelection(This::wxStyledTextCtrl()) -> {StartPos::integer(),
EndPos::integer()}
See external documentation.
pointFromPosition(This::wxStyledTextCtrl(), Pos::integer()) -> {X::integer(),
Y::integer()}
See external documentation.
scrollToLine(This::wxStyledTextCtrl(), Line::integer()) -> ok
See external documentation.
scrollToColumn(This::wxStyledTextCtrl(), Column::integer()) -> ok
See external documentation.
sendMsg(This::wxStyledTextCtrl(), Msg::integer()) -> integer()
Equivalent to sendMsg(This, Msg, []).
sendMsg(This::wxStyledTextCtrl(), Msg::integer(), Options::[Option]) ->
integer()
Types:
   Option = {wp, integer()} | {lp, integer()}
See external documentation.
setVScrollBar(This::wxStyledTextCtrl(), Bar::wxScrollBar() (see module
wxScrollBar)) -> ok
See external documentation.
setHScrollBar(This::wxStyledTextCtrl(), Bar::wxScrollBar() (see module
wxScrollBar)) -> ok
See external documentation.
getLastKeydownProcessed(This::wxStyledTextCtrl()) -> bool()
See external documentation.
setLastKeydownProcessed(This::wxStyledTextCtrl(), Val::bool()) -> ok
See external documentation.
```

```
saveFile(This::wxStyledTextCtrl(), Filename::string()) -> bool()
See external documentation.
loadFile(This::wxStyledTextCtrl(), Filename::string()) -> bool()
See external documentation.
doDragOver(This::wxStyledTextCtrl(), X::integer(), Y::integer(),
Def::WxDragResult) -> WxDragResult
Types:
   WxDragResult = integer()
   WxDragResult = integer()
See external documentation.
WxDragResult is one of ?wxDragError | ?wxDragNone | ?wxDragCopy | ?wxDragMove | ?wxDragLink | ?
wxDragCancel
WxDragResult is one of ?wxDragError | ?wxDragNone | ?wxDragCopy | ?wxDragMove | ?wxDragLink | ?
wxDragCancel
doDropText(This::wxStyledTextCtrl(), X::integer(), Y::integer(),
Data::string()) -> bool()
See external documentation.
getUseAntiAliasing(This::wxStyledTextCtrl()) -> bool()
See external documentation.
addTextRaw(This::wxStyledTextCtrl(), Text::binary()) -> ok
See external documentation.
insertTextRaw(This::wxStyledTextCtrl(), Pos::integer(), Text::binary()) -> ok
See external documentation.
getCurLineRaw(This::wxStyledTextCtrl()) -> {binary(), LinePos::integer()}
See external documentation.
getLineRaw(This::wxStyledTextCtrl(), Line::integer()) -> binary()
See external documentation.
getSelectedTextRaw(This::wxStyledTextCtrl()) -> binary()
See external documentation.
getTextRangeRaw(This::wxStyledTextCtrl(), StartPos::integer(),
EndPos::integer()) -> binary()
```
## **wxStyledTextCtrl**

```
setTextRaw(This::wxStyledTextCtrl(), Text::binary()) -> ok
See external documentation.
getTextRaw(This::wxStyledTextCtrl()) -> binary()
```
See **[external documentation](href)**.

```
appendTextRaw(This::wxStyledTextCtrl(), Text::binary()) -> ok
See external documentation.
```
**destroy(This::wxStyledTextCtrl()) -> ok** Destroys this object, do not use object again

# wxStyledTextEvent

Erlang module

#### See external documentation: **[wxStyledTextEvent](href)**.

Use *wxEvtHandler:connect/3* with EventType:

*stc\_change*, *stc\_styleneeded*, *stc\_charadded*, *stc\_savepointreached*, *stc\_savepointleft*, *stc\_romodifyattempt*, *stc\_key*, *stc\_doubleclick*, *stc\_updateui*, *stc\_modified*, *stc\_macrorecord*, *stc\_marginclick*, *stc\_needshown*, *stc\_painted*, *stc\_userlistselection*, *stc\_uridropped*, *stc\_dwellstart*, *stc\_dwellend*, *stc\_start\_drag*, *stc\_drag\_over*, *stc\_do\_drop*, *stc\_zoom*, *stc\_hotspot\_click*, *stc\_hotspot\_dclick*, *stc\_calltip\_click*, *stc\_autocomp\_selection*

See also the message variant *#wxStyledText{*} event record type.

This class is derived (and can use functions) from: *wxCommandEvent wxEvent*

## DATA TYPES

wxStyledTextEvent()

An object reference, The representation is internal and can be changed without notice. It can't be used for comparsion stored on disc or distributed for use on other nodes.

## Exports

**getPosition(This::wxStyledTextEvent()) -> integer()**

See **[external documentation](href)**.

```
getKey(This::wxStyledTextEvent()) -> integer()
```
See **[external documentation](href)**.

**getModifiers(This::wxStyledTextEvent()) -> integer()**

See **[external documentation](href)**.

```
getModificationType(This::wxStyledTextEvent()) -> integer()
See external documentation.
```
**getText(This::wxStyledTextEvent()) -> string()** See **[external documentation](href)**.

**getLength(This::wxStyledTextEvent()) -> integer()** See **[external documentation](href)**.

```
getLinesAdded(This::wxStyledTextEvent()) -> integer()
See external documentation.
```
#### **wxStyledTextEvent**

```
getLine(This::wxStyledTextEvent()) -> integer()
See external documentation.
getFoldLevelNow(This::wxStyledTextEvent()) -> integer()
See external documentation.
getFoldLevelPrev(This::wxStyledTextEvent()) -> integer()
See external documentation.
getMargin(This::wxStyledTextEvent()) -> integer()
See external documentation.
getMessage(This::wxStyledTextEvent()) -> integer()
See external documentation.
getWParam(This::wxStyledTextEvent()) -> integer()
See external documentation.
getLParam(This::wxStyledTextEvent()) -> integer()
See external documentation.
getListType(This::wxStyledTextEvent()) -> integer()
See external documentation.
getX(This::wxStyledTextEvent()) -> integer()
See external documentation.
getY(This::wxStyledTextEvent()) -> integer()
See external documentation.
getDragText(This::wxStyledTextEvent()) -> string()
See external documentation.
getDragAllowMove(This::wxStyledTextEvent()) -> bool()
See external documentation.
getDragResult(This::wxStyledTextEvent()) -> WxDragResult
Types:
   WxDragResult = integer()
See external documentation.
WxDragResult is one of ?wxDragError | ?wxDragNone | ?wxDragCopy | ?wxDragMove | ?wxDragLink | ?
wxDragCancel
```
**436 | Ericsson AB. All Rights Reserved.: wxErlang**

**getShift(This::wxStyledTextEvent()) -> bool()** See **[external documentation](href)**.

**getControl(This::wxStyledTextEvent()) -> bool()** See **[external documentation](href)**.

**getAlt(This::wxStyledTextEvent()) -> bool()** See **[external documentation](href)**.

# wxSysColourChangedEvent

Erlang module

See external documentation: **[wxSysColourChangedEvent](href)**.

Use *wxEvtHandler:connect/3* with EventType:

*sys\_colour\_changed*

See also the message variant *#wxSysColourChanged{*} event record type.

This class is derived (and can use functions) from: *wxEvent*

## DATA TYPES

wxSysColourChangedEvent()

An object reference, The representation is internal and can be changed without notice. It can't be used for comparsion stored on disc or distributed for use on other nodes.

# wxSystemSettings

Erlang module

See external documentation: **[wxSystemSettings](href)**.

## DATA TYPES

wxSystemSettings()

An object reference, The representation is internal and can be changed without notice. It can't be used for comparsion stored on disc or distributed for use on other nodes.

## **Exports**

**getColour(Index::WxSystemColour) -> colour() (see module wx)**

Types:

**WxSystemColour = integer()**

#### See **[external documentation](href)**.

WxSystemColour is one of ?wxSYS\_COLOUR\_SCROLLBAR | ?wxSYS\_COLOUR\_BACKGROUND | ? wxSYS\_COLOUR\_DESKTOP | ?wxSYS\_COLOUR\_ACTIVECAPTION wxSYS\_COLOUR\_INACTIVECAPTION | ?wxSYS\_COLOUR\_MENU | ?wxSYS\_COLOUR\_WINDOW | ? wxSYS\_COLOUR\_WINDOWFRAME | ?wxSYS\_COLOUR\_MENUTEXT | ?wxSYS\_COLOUR\_WINDOWTEXT ?wxSYS\_COLOUR\_CAPTIONTEXT | ?wxSYS\_COLOUR\_ACTIVEBORDER | ? wxSYS\_COLOUR\_INACTIVEBORDER | ?wxSYS\_COLOUR\_APPWORKSPACE | ? wxSYS\_COLOUR\_HIGHLIGHT | ?wxSYS\_COLOUR\_HIGHLIGHTTEXT | ?wxSYS\_COLOUR\_BTNFACE | ?wxSYS\_COLOUR\_3DFACE | ?wxSYS\_COLOUR\_BTNSHADOW | ?wxSYS\_COLOUR\_3DSHADOW | ? wxSYS\_COLOUR\_GRAYTEXT | ?wxSYS\_COLOUR\_BTNTEXT | ? wxSYS\_COLOUR\_INACTIVECAPTIONTEXT | ?wxSYS\_COLOUR\_BTNHIGHLIGHT | ? wxSYS\_COLOUR\_BTNHILIGHT | ?wxSYS\_COLOUR\_3DHIGHLIGHT | ?wxSYS\_COLOUR\_3DHILIGHT | ?wxSYS\_COLOUR\_3DDKSHADOW | ?wxSYS\_COLOUR\_3DLIGHT | ?wxSYS\_COLOUR\_INFOTEXT | ?wxSYS\_COLOUR\_INFOBK | ?wxSYS\_COLOUR\_LISTBOX | ?wxSYS\_COLOUR\_HOTLIGHT | ? wxSYS\_COLOUR\_GRADIENTACTIVECAPTION | ?wxSYS\_COLOUR\_GRADIENTINACTIVECAPTION | ? wxSYS\_COLOUR\_MENUHILIGHT | ?wxSYS\_COLOUR\_MENUBAR | ?wxSYS\_COLOUR\_LISTBOXTEXT | ? wxSYS\_COLOUR\_MAX

**getFont(Index::WxSystemFont) -> wxFont() (see module wxFont)**

Types:

**WxSystemFont = integer()**

### See **[external documentation](href)**.

WxSystemFont is one of ?wxSYS\_OEM\_FIXED\_FONT | ?wxSYS\_ANSI\_FIXED\_FONT wxSYS\_ANSI\_VAR\_FONT | ?wxSYS\_SYSTEM\_FONT | ?wxSYS\_DEVICE\_DEFAULT\_FONT | ? wxSYS\_DEFAULT\_PALETTE | ?wxSYS\_SYSTEM\_FIXED\_FONT | ?wxSYS\_DEFAULT\_GUI\_FONT | ? wxSYS\_ICONTITLE\_FONT

#### **getMetric(Index::WxSystemMetric) -> integer()**

Equivalent to *getMetric(Index, [])*.

### **wxSystemSettings**

**getMetric(Index::WxSystemMetric, Options::[Option]) -> integer()** Types:

**Option = {win, wxWindow() (see module wxWindow)}**

**WxSystemMetric = integer()**

### See **[external documentation](href)**.

WxSystemMetric is one of ?wxSYS\_MOUSE\_BUTTONS | ?wxSYS\_BORDER\_X | ?wxSYS\_BORDER\_Y | ? wxSYS\_CURSOR\_X | ?wxSYS\_CURSOR\_Y | ?wxSYS\_DCLICK\_X | ?wxSYS\_DCLICK\_Y | ?wxSYS\_DRAG\_X | ?wxSYS\_DRAG\_Y | ?wxSYS\_EDGE\_X | ?wxSYS\_EDGE\_Y | ?wxSYS\_HSCROLL\_ARROW\_X | ?wxSYS\_HSCROLL\_ARROW\_Y | ?wxSYS\_HTHUMB\_X | ?wxSYS\_ICON\_X | ?wxSYS\_ICON\_Y ?wxSYS\_ICONSPACING\_X | ?wxSYS\_ICONSPACING\_Y | ?wxSYS\_WINDOWMIN\_X | ? wxSYS\_WINDOWMIN\_Y | ?wxSYS\_SCREEN\_X | ?wxSYS\_SCREEN\_Y | ?wxSYS\_FRAMESIZE\_X | ? wxSYS\_FRAMESIZE\_Y | ?wxSYS\_SMALLICON\_X | ?wxSYS\_SMALLICON\_Y | ?wxSYS\_HSCROLL\_Y | ?wxSYS\_VSCROLL\_X | ?wxSYS\_VSCROLL\_ARROW\_X | ?wxSYS\_VSCROLL\_ARROW\_Y | ? wxSYS\_VTHUMB\_Y | ?wxSYS\_CAPTION\_Y | ?wxSYS\_MENU\_Y | ?wxSYS\_NETWORK\_PRESENT | ? wxSYS\_PENWINDOWS\_PRESENT | ?wxSYS\_SHOW\_SOUNDS | ?wxSYS\_SWAP\_BUTTONS

#### **getScreenType() -> WxSystemScreenType**

Types:

**WxSystemScreenType = integer()**

#### See **[external documentation](href)**.

WxSystemScreenType is one of ?wxSYS\_SCREEN\_NONE | ?wxSYS\_SCREEN\_TINY | ?wxSYS\_SCREEN\_PDA | ?wxSYS\_SCREEN\_SMALL | ?wxSYS\_SCREEN\_DESKTOP

# wxTextAttr

Erlang module

See external documentation: **[wxTextAttr](href)**.

# DATA TYPES

wxTextAttr()

An object reference, The representation is internal and can be changed without notice. It can't be used for comparsion stored on disc or distributed for use on other nodes.

## **Exports**

**new() -> wxTextAttr()**

See **[external documentation](href)**.

```
new(ColText::colour() (see module wx)) -> wxTextAttr()
```
Equivalent to *new(ColText, [])*.

```
new(ColText::colour() (see module wx), Options::[Option]) -> wxTextAttr()
```
Types:

**Option = {colBack, colour() (see module wx)} | {font, wxFont() (see module wxFont)} | {alignment, WxTextAttrAlignment}**

**WxTextAttrAlignment = integer()**

See **[external documentation](href)**.

```
WXTextAttrAlignment is one of ?wxTEXT_ALIGNMENT_DEFAULT | ?wxTEXT_ALIGNMENT_LEFT | ?
wxTEXT_ALIGNMENT_CENTRE | ?wxTEXT_ALIGNMENT_CENTER | ?wxTEXT_ALIGNMENT_RIGHT | ?
wxTEXT_ALIGNMENT_JUSTIFIED
```
**getAlignment(This::wxTextAttr()) -> WxTextAttrAlignment**

Types:

**WxTextAttrAlignment = integer()**

### See **[external documentation](href)**.

WXTextAttrAlignment is one of ?wxTEXT\_ALIGNMENT\_DEFAULT | ?wxTEXT\_ALIGNMENT\_LEFT | ? wxTEXT\_ALIGNMENT\_CENTRE | ?wxTEXT\_ALIGNMENT\_CENTER | ?wxTEXT\_ALIGNMENT\_RIGHT | ? wxTEXT\_ALIGNMENT\_JUSTIFIED

**getBackgroundColour(This::wxTextAttr()) -> colour() (see module wx)**

See **[external documentation](href)**.

**getFont(This::wxTextAttr()) -> wxFont() (see module wxFont)**

#### **wxTextAttr**

```
getLeftIndent(This::wxTextAttr()) -> integer()
See external documentation.
getLeftSubIndent(This::wxTextAttr()) -> integer()
See external documentation.
getRightIndent(This::wxTextAttr()) -> integer()
See external documentation.
getTabs(This::wxTextAttr()) -> [integer()]
See external documentation.
getTextColour(This::wxTextAttr()) -> colour() (see module wx)
See external documentation.
hasBackgroundColour(This::wxTextAttr()) -> bool()
See external documentation.
hasFont(This::wxTextAttr()) -> bool()
See external documentation.
hasTextColour(This::wxTextAttr()) -> bool()
See external documentation.
getFlags(This::wxTextAttr()) -> integer()
See external documentation.
isDefault(This::wxTextAttr()) -> bool()
See external documentation.
setAlignment(This::wxTextAttr(), Alignment::WxTextAttrAlignment) -> ok
Types:
   WxTextAttrAlignment = integer()
See external documentation.
WXTextAttrAlignment is one of ?wxTEXT_ALIGNMENT_DEFAULT | ?wxTEXT_ALIGNMENT_LEFT | ?
wxTEXT_ALIGNMENT_CENTRE | ?wxTEXT_ALIGNMENT_CENTER | ?wxTEXT_ALIGNMENT_RIGHT | ?
```
wxTEXT\_ALIGNMENT\_JUSTIFIED

**setBackgroundColour(This::wxTextAttr(), ColBack::colour() (see module wx)) -> ok**

```
setFlags(This::wxTextAttr(), Flags::integer()) -> ok
See external documentation.
setFont(This::wxTextAttr(), Font::wxFont() (see module wxFont)) -> ok
Equivalent to setFont(This, Font, []).
setFont(This::wxTextAttr(), Font::wxFont() (see module wxFont), Options::
[Option]) -> ok
Types:
   Option = {flags, integer()}
See external documentation.
setLeftIndent(This::wxTextAttr(), Indent::integer()) -> ok
Equivalent to setLeftIndent(This, Indent, []).
setLeftIndent(This::wxTextAttr(), Indent::integer(), Options::[Option]) -> ok
Types:
   Option = {subIndent, integer()}
See external documentation.
setRightIndent(This::wxTextAttr(), Indent::integer()) -> ok
See external documentation.
setTabs(This::wxTextAttr(), Tabs::[integer()]) -> ok
See external documentation.
setTextColour(This::wxTextAttr(), ColText::colour() (see module wx)) -> ok
See external documentation.
```

```
destroy(This::wxTextAttr()) -> ok
Destroys this object, do not use object again
```
# wxTextCtrl

Erlang module

See external documentation: **[wxTextCtrl](href)**.

This class is derived (and can use functions) from: *wxControl wxWindow wxEvtHandler*

# DATA TYPES

wxTextCtrl()

An object reference, The representation is internal and can be changed without notice. It can't be used for comparsion stored on disc or distributed for use on other nodes.

## Exports

### **new() -> wxTextCtrl()**

See **[external documentation](href)**.

```
new(Parent::wxWindow() (see module wxWindow), Id::integer()) -> wxTextCtrl()
Equivalent to new(Parent, Id, []).
```

```
new(Parent::wxWindow() (see module wxWindow), Id::integer(), Options::
[Option]) -> wxTextCtrl()
```
Types:

```
Option = {value, string()} | {pos, {X::integer(), Y::integer()}} | {size, {W::integer(), H::integer()}} | {style,
integer()} | {validator, wx() (see module wx)}
```
See **[external documentation](href)**.

```
appendText(This::wxTextCtrl(), Text::string()) -> ok
```
See **[external documentation](href)**.

**canCopy(This::wxTextCtrl()) -> bool()**

See **[external documentation](href)**.

**canCut(This::wxTextCtrl()) -> bool()** See **[external documentation](href)**.

**canPaste(This::wxTextCtrl()) -> bool()** See **[external documentation](href)**.

**canRedo(This::wxTextCtrl()) -> bool()** See **[external documentation](href)**.

**444 | Ericsson AB. All Rights Reserved.: wxErlang**

```
canUndo(This::wxTextCtrl()) -> bool()
See external documentation.
clear(This::wxTextCtrl()) -> ok
See external documentation.
copy(This::wxTextCtrl()) -> ok
See external documentation.
create(This::wxTextCtrl(), Parent::wxWindow() (see module wxWindow),
Id::integer()) -> bool()
Equivalent to create(This, Parent, Id, []).
create(This::wxTextCtrl(), Parent::wxWindow() (see module wxWindow),
Id::integer(), Options::[Option]) -> bool()
Types:
   Option = {value, string()} | {pos, {X::integer(), Y::integer()}} | {size, {W::integer(), H::integer()}} | {style,
   integer()} | {validator, wx() (see module wx)}
See external documentation.
cut(This::wxTextCtrl()) -> ok
See external documentation.
discardEdits(This::wxTextCtrl()) -> ok
See external documentation.
emulateKeyPress(This::wxTextCtrl(), Event::wxKeyEvent() (see module
wxKeyEvent)) -> bool()
See external documentation.
getDefaultStyle(This::wxTextCtrl()) -> wxTextAttr() (see module wxTextAttr)
See external documentation.
getInsertionPoint(This::wxTextCtrl()) -> integer()
See external documentation.
getLastPosition(This::wxTextCtrl()) -> integer()
See external documentation.
getLineLength(This::wxTextCtrl(), LineNo::integer()) -> integer()
```
#### **wxTextCtrl**

```
getLineText(This::wxTextCtrl(), LineNo::integer()) -> string()
See external documentation.
getNumberOfLines(This::wxTextCtrl()) -> integer()
See external documentation.
getRange(This::wxTextCtrl(), From::integer(), To::integer()) -> string()
See external documentation.
getSelection(This::wxTextCtrl()) -> {From::integer(), To::integer()}
See external documentation.
getStringSelection(This::wxTextCtrl()) -> string()
See external documentation.
getStyle(This::wxTextCtrl(), Position::integer(), Style::wxTextAttr() (see
module wxTextAttr)) -> bool()
See external documentation.
getValue(This::wxTextCtrl()) -> string()
See external documentation.
isEditable(This::wxTextCtrl()) -> bool()
See external documentation.
isModified(This::wxTextCtrl()) -> bool()
See external documentation.
isMultiLine(This::wxTextCtrl()) -> bool()
See external documentation.
isSingleLine(This::wxTextCtrl()) -> bool()
See external documentation.
loadFile(This::wxTextCtrl(), File::string()) -> bool()
Equivalent to loadFile(This, File, []).
loadFile(This::wxTextCtrl(), File::string(), Options::[Option]) -> bool()
Types:
   Option = {fileType, integer()}
See external documentation.
```

```
markDirty(This::wxTextCtrl()) -> ok
See external documentation.
paste(This::wxTextCtrl()) -> ok
See external documentation.
positionToXY(This::wxTextCtrl(), Pos::integer()) -> {bool(), X::integer(),
Y::integer()}
See external documentation.
redo(This::wxTextCtrl()) -> ok
See external documentation.
remove(This::wxTextCtrl(), From::integer(), To::integer()) -> ok
See external documentation.
replace(This::wxTextCtrl(), From::integer(), To::integer(), Value::string())
-> ok
See external documentation.
saveFile(This::wxTextCtrl()) -> bool()
Equivalent to saveFile(This, []).
saveFile(This::wxTextCtrl(), Options::[Option]) -> bool()
Types:
   Option = {file, string()} | {fileType, integer()}
See external documentation.
setDefaultStyle(This::wxTextCtrl(), Style::wxTextAttr() (see module
wxTextAttr)) -> bool()
See external documentation.
setEditable(This::wxTextCtrl(), Editable::bool()) -> ok
See external documentation.
setInsertionPoint(This::wxTextCtrl(), Pos::integer()) -> ok
See external documentation.
setInsertionPointEnd(This::wxTextCtrl()) -> ok
See external documentation.
setMaxLength(This::wxTextCtrl(), Len::integer()) -> ok
See external documentation.
```
#### **wxTextCtrl**

```
setSelection(This::wxTextCtrl(), From::integer(), To::integer()) -> ok
See external documentation.
setStyle(This::wxTextCtrl(), Start::integer(), End::integer(),
Style::wxTextAttr() (see module wxTextAttr)) -> bool()
See external documentation.
setValue(This::wxTextCtrl(), Value::string()) -> ok
See external documentation.
showPosition(This::wxTextCtrl(), Pos::integer()) -> ok
See external documentation.
undo(This::wxTextCtrl()) -> ok
See external documentation.
writeText(This::wxTextCtrl(), Text::string()) -> ok
See external documentation.
xYToPosition(This::wxTextCtrl(), X::integer(), Y::integer()) -> integer()
See external documentation.
```
**destroy(This::wxTextCtrl()) -> ok**

# wxTextDataObject

Erlang module

See external documentation: **[wxTextDataObject](href)**.

This class is derived (and can use functions) from: *wxDataObject*

## DATA TYPES

```
wxTextDataObject()
```
An object reference, The representation is internal and can be changed without notice. It can't be used for comparsion stored on disc or distributed for use on other nodes.

## Exports

```
new() -> wxTextDataObject()
```
Equivalent to *new([])*.

**new(Options::[Option]) -> wxTextDataObject()**

Types:

```
Option = {text, string()}
```
See **[external documentation](href)**.

**getTextLength(This::wxTextDataObject()) -> integer()**

See **[external documentation](href)**.

**getText(This::wxTextDataObject()) -> string()**

See **[external documentation](href)**.

```
setText(This::wxTextDataObject(), Text::string()) -> ok
```
See **[external documentation](href)**.

### **destroy(This::wxTextDataObject()) -> ok**

# wxTextEntryDialog

Erlang module

See external documentation: **[wxTextEntryDialog](href)**.

This class is derived (and can use functions) from: *wxDialog wxTopLevelWindow wxWindow wxEvtHandler*

## DATA TYPES

wxTextEntryDialog()

An object reference, The representation is internal and can be changed without notice. It can't be used for comparsion stored on disc or distributed for use on other nodes.

## Exports

```
new(Parent::wxWindow() (see module wxWindow), Message::string()) ->
wxTextEntryDialog()
```
Equivalent to *new(Parent, Message, [])*.

```
new(Parent::wxWindow() (see module wxWindow), Message::string(), Options::
[Option]) -> wxTextEntryDialog()
Types:
```
**Option = {caption, string()} | {value, string()} | {style, integer()} | {pos, {X::integer(), Y::integer()}}** See **[external documentation](href)**.

**getValue(This::wxTextEntryDialog()) -> string()**

See **[external documentation](href)**.

```
setValue(This::wxTextEntryDialog(), Val::string()) -> ok
```
See **[external documentation](href)**.

**destroy(This::wxTextEntryDialog()) -> ok**

# wxToggleButton

Erlang module

See external documentation: **[wxToggleButton](href)**.

This class is derived (and can use functions) from: *wxControl wxWindow wxEvtHandler*

## DATA TYPES

wxToggleButton()

An object reference, The representation is internal and can be changed without notice. It can't be used for comparsion stored on disc or distributed for use on other nodes.

## **Exports**

## **new() -> wxToggleButton()**

See **[external documentation](href)**.

```
new(Parent::wxWindow() (see module wxWindow), Id::integer(), Label::string())
-> wxToggleButton()
```
Equivalent to *new(Parent, Id, Label, [])*.

```
new(Parent::wxWindow() (see module wxWindow), Id::integer(), Label::string(),
Options::[Option]) -> wxToggleButton()
```
Types:

```
Option = {pos, {X::integer(), Y::integer()}} | {size, {W::integer(), H::integer()}} | {style, integer()} |
{validator, wx() (see module wx)}
```
See **[external documentation](href)**.

```
create(This::wxToggleButton(), Parent::wxWindow() (see module wxWindow),
Id::integer(), Label::string()) -> bool()
```
Equivalent to *create(This, Parent, Id, Label, [])*.

```
create(This::wxToggleButton(), Parent::wxWindow() (see module wxWindow),
Id::integer(), Label::string(), Options::[Option]) -> bool()
```
Types:

**Option = {pos, {X::integer(), Y::integer()}} | {size, {W::integer(), H::integer()}} | {style, integer()} | {validator, wx() (see module wx)}**

See **[external documentation](href)**.

**getValue(This::wxToggleButton()) -> bool()**

## **wxToggleButton**

**setValue(This::wxToggleButton(), State::bool()) -> ok** See **[external documentation](href)**.

## **destroy(This::wxToggleButton()) -> ok**

# wxToolBar

Erlang module

See external documentation: **[wxToolBar](href)**.

This class is derived (and can use functions) from: *wxControl wxWindow wxEvtHandler*

## DATA TYPES

wxToolBar()

An object reference, The representation is internal and can be changed without notice. It can't be used for comparsion stored on disc or distributed for use on other nodes.

## **Exports**

```
addControl(This::wxToolBar(), Control::wxControl() (see module wxControl)) ->
wx() (see module wx)
```
See **[external documentation](href)**.

```
addSeparator(This::wxToolBar()) -> wx() (see module wx)
```
See **[external documentation](href)**.

```
addTool(This::wxToolBar(), Tool::wx() (see module wx)) -> wx() (see module
wx)
```
See **[external documentation](href)**.

```
addTool(This::wxToolBar(), Toolid::integer(), Bitmap::wxBitmap() (see module
wxBitmap)) -> wx() (see module wx)
```
Equivalent to *addTool(This, Toolid, Bitmap, [])*.

```
addTool(This::wxToolBar(), Toolid::integer(), X::string() | term(),
X::term()) -> wx() (see module wx)
```
See **[external documentation](href)**.

Alternatives:

```
addTool(This::wxToolBar(), Toolid::integer(), Label::string(),
Bitmap::wxBitmap:wxBitmap()) -> addTool(This,Toolid,Label,Bitmap, [])
addTool(This::wxToolBar(), Toolid::integer(), Bitmap::wxBitmap:wxBitmap(),
BmpDisabled::wxBitmap:wxBitmap()) -> addTool(This,Toolid,Bitmap,BmpDisabled,
[])
addTool(This::wxToolBar(), Toolid::integer(), Bitmap::wxBitmap:wxBitmap(),
[Option]) -> wx:wx()Option = {shortHelpString, string() } | {longHelpString, string() }
```

```
addTool(This::wxToolBar(), Toolid::integer(), X::string() | term(),
X::term(), X::term()) -> wx() (see module wx)
See external documentation.
Alternatives:
addTool(This::wxToolBar(), Toolid::integer(), Label::string(),
Bitmap::wxBitmap:wxBitmap(), BmpDisabled::wxBitmap:wxBitmap()) ->
addTool(This,Toolid,Label,Bitmap,BmpDisabled, [])
addTool(This::wxToolBar(), Toolid::integer(), Label::string(),
Bitmap::wxBitmap:wxBitmap(), [Option]) -> wx:wx()
Option = {shortHelp, string()} | {kind, WxItemKind}
WxItemKind = integer()WxItemKind is one of ?wxITEM_SEPARATOR | ?wxITEM_NORMAL | ?wxITEM_CHECK | ?wxITEM_RADIO
| ?wxITEM_MAX
addTool(This::wxToolBar(), Toolid::integer(), Bitmap::wxBitmap:wxBitmap(),
BmpDisabled::wxBitmap:wxBitmap(), [Option]) -> wx:wx()
Option = \{toggle, bool() \} | \{clientData, wx: wx() \} | \{shortHelpString, string() \} | \{longHelpString, string() \}addTool(This::wxToolBar(), Toolid::integer(), X::term() | string(),
X::term(), X::bool() | term(), X::integer() | term()) -> wx() (see module wx)
See external documentation.
Alternatives:
addTool(This::wxToolBar(), Toolid::integer(), Bitmap::wxBitmap:wxBitmap(),
BmpDisabled::wxBitmap:wxBitmap(), Toggle::bool(), XPos::integer()) ->
addTool(This,Toolid,Bitmap,BmpDisabled,Toggle,XPos, [])
addTool(This::wxToolBar(), Toolid::integer(), Label::string(),
Bitmap::wxBitmap:wxBitmap(), BmpDisabled::wxBitmap:wxBitmap(), [Option]) ->
wx:wx()
Option = {kind, WxItemKind} | {shortHelp, string()} | {longHelp, string()} | {data, wx:wx()}
WxItemKind = integer()WxItemKind is one of ?wxITEM_SEPARATOR | ?wxITEM_NORMAL | ?wxITEM_CHECK | ?wxITEM_RADIO
| ?wxITEM_MAX
addTool(This::wxToolBar(), Toolid::integer(), Bitmap::wxBitmap() (see module
wxBitmap), BmpDisabled::wxBitmap() (see module wxBitmap), Toggle::bool(),
XPos::integer(), Options::[Option]) -> wx() (see module wx)
Types:
```
**Option = {yPos, integer()} | {clientData, wx() (see module wx)} | {shortHelp, string()} | {longHelp, string()}** See **[external documentation](href)**.

```
addCheckTool(This::wxToolBar(), Toolid::integer(), Label::string(),
Bitmap::wxBitmap() (see module wxBitmap)) -> wx() (see module wx)
```
Equivalent to *addCheckTool(This, Toolid, Label, Bitmap, [])*.

```
addCheckTool(This::wxToolBar(), Toolid::integer(), Label::string(),
Bitmap::wxBitmap() (see module wxBitmap), Options::[Option]) -> wx() (see
module wx)
```
Types:

 $Option = {bmpDisabeled, wxBitmap()$  (see module  $wxBitmap)$ }  $| {shortHelp, string() } | {longHelp, string() }$ } **| {data, wx() (see module wx)}**

See **[external documentation](href)**.

```
addRadioTool(This::wxToolBar(), Toolid::integer(), Label::string(),
Bitmap::wxBitmap() (see module wxBitmap)) -> wx() (see module wx)
Equivalent to addRadioTool(This, Toolid, Label, Bitmap, []).
```

```
addRadioTool(This::wxToolBar(), Toolid::integer(), Label::string(),
Bitmap::wxBitmap() (see module wxBitmap), Options::[Option]) -> wx() (see
module wx)
```
Types:

**Option = {bmpDisabled, wxBitmap() (see module wxBitmap)} | {shortHelp, string()} | {longHelp, string()} | {data, wx() (see module wx)}**

See **[external documentation](href)**.

```
deleteTool(This::wxToolBar(), Toolid::integer()) -> bool()
See external documentation.
```

```
deleteToolByPos(This::wxToolBar(), Pos::integer()) -> bool()
See external documentation.
```

```
enableTool(This::wxToolBar(), Toolid::integer(), Enable::bool()) -> ok
See external documentation.
```

```
findById(This::wxToolBar(), Toolid::integer()) -> wx() (see module wx)
See external documentation.
```

```
findControl(This::wxToolBar(), Toolid::integer()) -> wxControl() (see module
wxControl)
```
See **[external documentation](href)**.

```
findToolForPosition(This::wxToolBar(), X::integer(), Y::integer()) -> wx()
(see module wx)
```
See **[external documentation](href)**.

```
getToolSize(This::wxToolBar()) -> {W::integer(), H::integer()}
```
#### **wxToolBar**

```
getToolBitmapSize(This::wxToolBar()) -> {W::integer(), H::integer()}
See external documentation.
getMargins(This::wxToolBar()) -> {W::integer(), H::integer()}
See external documentation.
getToolEnabled(This::wxToolBar(), Toolid::integer()) -> bool()
See external documentation.
getToolLongHelp(This::wxToolBar(), Toolid::integer()) -> string()
See external documentation.
getToolPacking(This::wxToolBar()) -> integer()
See external documentation.
getToolPos(This::wxToolBar(), Id::integer()) -> integer()
See external documentation.
getToolSeparation(This::wxToolBar()) -> integer()
See external documentation.
getToolShortHelp(This::wxToolBar(), Toolid::integer()) -> string()
See external documentation.
getToolState(This::wxToolBar(), Toolid::integer()) -> bool()
See external documentation.
insertControl(This::wxToolBar(), Pos::integer(), Control::wxControl() (see
module wxControl)) -> wx() (see module wx)
See external documentation.
insertSeparator(This::wxToolBar(), Pos::integer()) -> wx() (see module wx)
See external documentation.
insertTool(This::wxToolBar(), Pos::integer(), Tool::wx() (see module wx)) ->
wx() (see module wx)
See external documentation.
insertTool(This::wxToolBar(), Pos::integer(), Toolid::integer(),
Bitmap::wxBitmap() (see module wxBitmap)) -> wx() (see module wx)
Equivalent to insertTool(This, Pos, Toolid, Bitmap, []).
```
**456 | Ericsson AB. All Rights Reserved.: wxErlang**

```
insertTool(This::wxToolBar(), Pos::integer(), Toolid::integer(), X::string()
| term(), X::term()) -> wx() (see module wx)
See external documentation.
Alternatives:
insertTool(This::wxToolBar(), Pos::integer(), Toolid::integer(),
Label::string(), Bitmap::wxBitmap:wxBitmap()) ->
insertTool(This,Pos,Toolid,Label,Bitmap, [])
insertTool(This::wxToolBar(), Pos::integer(), Toolid::integer(),
Bitmap::wxBitmap:wxBitmap(), [Option]) -> wx:wx()
Option = {bmpDisabled, wxBitmap:wxBitmap()} | {toggle, bool()} | {clientData, wx:wx()} | {shortHelp, string()} |
{longHelp, string()}
insertTool(This::wxToolBar(), Pos::integer(), Toolid::integer(),
Label::string(), Bitmap::wxBitmap() (see module wxBitmap), Options::[Option])
-> wx() (see module wx)
Types:
   Option = {bmpDisabled, wxBitmap() (see module wxBitmap)} | {kind, WxItemKind} | {shortHelp,
   string()} | {longHelp, string()} | {clientData, wx() (see module wx)}
   WxItemKind = integer()
See external documentation.
WxItemKind is one of ?wxITEM_SEPARATOR | ?wxITEM_NORMAL | ?wxITEM_CHECK | ?wxITEM_RADIO
| ?wxITEM_MAX
realize(This::wxToolBar()) -> bool()
See external documentation.
removeTool(This::wxToolBar(), Toolid::integer()) -> wx() (see module wx)
See external documentation.
setMargins(This::wxToolBar(), X::integer(), Y::integer()) -> ok
See external documentation.
setToolBitmapSize(This::wxToolBar(), Size::{W::integer(), H::integer()}) ->
ok
See external documentation.
setToolLongHelp(This::wxToolBar(), Toolid::integer(), HelpString::string()) -
> ok
See external documentation.
setToolPacking(This::wxToolBar(), Packing::integer()) -> ok
See external documentation.
```
### **wxToolBar**

```
setToolShortHelp(This::wxToolBar(), Id::integer(), HelpString::string()) ->
ok
```

```
setToolSeparation(This::wxToolBar(), Separation::integer()) -> ok
See external documentation.
```

```
toggleTool(This::wxToolBar(), Toolid::integer(), Toggle::bool()) -> ok
See external documentation.
```
# wxToolTip

Erlang module

See external documentation: **[wxToolTip](href)**.

## DATA TYPES

wxToolTip()

An object reference, The representation is internal and can be changed without notice. It can't be used for comparsion stored on disc or distributed for use on other nodes.

## Exports

**enable(Flag::bool()) -> ok**

See **[external documentation](href)**.

**setDelay(Msecs::integer()) -> ok** See **[external documentation](href)**.

**new(Tip::string()) -> wxToolTip()** See **[external documentation](href)**.

**setTip(This::wxToolTip(), Tip::string()) -> ok** See **[external documentation](href)**.

**getTip(This::wxToolTip()) -> string()** See **[external documentation](href)**.

**getWindow(This::wxToolTip()) -> wxWindow() (see module wxWindow)** See **[external documentation](href)**.

**destroy(This::wxToolTip()) -> ok**

# wxToolbook

Erlang module

See external documentation: **[wxToolbook](href)**.

This class is derived (and can use functions) from: *wxControl wxWindow wxEvtHandler*

# DATA TYPES

wxToolbook()

An object reference, The representation is internal and can be changed without notice. It can't be used for comparsion stored on disc or distributed for use on other nodes.

## Exports

### **new() -> wxToolbook()**

See **[external documentation](href)**.

```
new(Parent::wxWindow() (see module wxWindow), Id::integer()) -> wxToolbook()
Equivalent to new(Parent, Id, []).
```

```
new(Parent::wxWindow() (see module wxWindow), Id::integer(), Options::
[Option]) -> wxToolbook()
```
Types:

```
Option = {pos, {X::integer(), Y::integer()}} | {size, {W::integer(), H::integer()}} | {style, integer()}
See external documentation.
```

```
addPage(This::wxToolbook(), Page::wxWindow() (see module wxWindow),
Text::string()) -> bool()
```
Equivalent to *addPage(This, Page, Text, [])*.

```
addPage(This::wxToolbook(), Page::wxWindow() (see module wxWindow),
Text::string(), Options::[Option]) -> bool()
Types:
```
**Option = {bSelect, bool()} | {imageId, integer()}**

See **[external documentation](href)**.

```
advanceSelection(This::wxToolbook()) -> ok
```
Equivalent to *advanceSelection(This, [])*.

```
advanceSelection(This::wxToolbook(), Options::[Option]) -> ok
Types:
```
**460 | Ericsson AB. All Rights Reserved.: wxErlang**

```
Option = {forward, bool()}
See external documentation.
assignImageList(This::wxToolbook(), ImageList::wxImageList() (see module
wxImageList)) -> ok
See external documentation.
create(This::wxToolbook(), Parent::wxWindow() (see module wxWindow),
Id::integer()) -> bool()
Equivalent to create(This, Parent, Id, []).
create(This::wxToolbook(), Parent::wxWindow() (see module wxWindow),
Id::integer(), Options::[Option]) -> bool()
Types:
   Option = {pos, {X::integer(), Y::integer()}} \ | {size, {W::integer(), H::integer()}} \ | {style{style, integer()}}See external documentation.
deleteAllPages(This::wxToolbook()) -> bool()
See external documentation.
deletePage(This::wxToolbook(), N::integer()) -> bool()
See external documentation.
removePage(This::wxToolbook(), N::integer()) -> bool()
See external documentation.
getCurrentPage(This::wxToolbook()) -> wxWindow() (see module wxWindow)
See external documentation.
getImageList(This::wxToolbook()) -> wxImageList() (see module wxImageList)
See external documentation.
getPage(This::wxToolbook(), N::integer()) -> wxWindow() (see module wxWindow)
See external documentation.
getPageCount(This::wxToolbook()) -> integer()
See external documentation.
getPageImage(This::wxToolbook(), N::integer()) -> integer()
See external documentation.
getPageText(This::wxToolbook(), N::integer()) -> string()
See external documentation.
```

```
getSelection(This::wxToolbook()) -> integer()
See external documentation.
hitTest(This::wxToolbook(), Pt::{X::integer(), Y::integer()}) -> {integer(),
Flags::integer()}
See external documentation.
insertPage(This::wxToolbook(), N::integer(), Page::wxWindow() (see module
wxWindow), Text::string()) -> bool()
Equivalent to insertPage(This, N, Page, Text, []).
insertPage(This::wxToolbook(), N::integer(), Page::wxWindow() (see module
wxWindow), Text::string(), Options::[Option]) -> bool()
Types:
   Option = {bSelect, bool()} | {imageId, integer()}
See external documentation.
setImageList(This::wxToolbook(), ImageList::wxImageList() (see module
wxImageList)) -> ok
See external documentation.
setPageSize(This::wxToolbook(), Size::{W::integer(), H::integer()}) -> ok
See external documentation.
setPageImage(This::wxToolbook(), N::integer(), ImageId::integer()) -> bool()
See external documentation.
setPageText(This::wxToolbook(), N::integer(), StrText::string()) -> bool()
See external documentation.
setSelection(This::wxToolbook(), N::integer()) -> integer()
See external documentation.
changeSelection(This::wxToolbook(), N::integer()) -> integer()
See external documentation.
destroy(This::wxToolbook()) -> ok
```
Destroys this object, do not use object again

**462 | Ericsson AB. All Rights Reserved.: wxErlang**

# wxTopLevelWindow

Erlang module

See external documentation: **[wxTopLevelWindow](href)**.

This class is derived (and can use functions) from: *wxWindow wxEvtHandler*

## DATA TYPES

```
wxTopLevelWindow()
```
An object reference, The representation is internal and can be changed without notice. It can't be used for comparsion stored on disc or distributed for use on other nodes.

## Exports

```
getIcon(This::wxTopLevelWindow()) -> wxIcon() (see module wxIcon)
See external documentation.
```

```
getIcons(This::wxTopLevelWindow()) -> wxIconBundle() (see module
wxIconBundle)
```
See **[external documentation](href)**.

**getTitle(This::wxTopLevelWindow()) -> string()**

See **[external documentation](href)**.

**isActive(This::wxTopLevelWindow()) -> bool()** See **[external documentation](href)**.

```
iconize(This::wxTopLevelWindow()) -> ok
Equivalent to iconize(This, []).
```

```
iconize(This::wxTopLevelWindow(), Options::[Option]) -> ok
Types:
```

```
Option = {iconize, bool()}
See external documentation.
```
**isFullScreen(This::wxTopLevelWindow()) -> bool()** See **[external documentation](href)**.

```
isIconized(This::wxTopLevelWindow()) -> bool()
See external documentation.
```
#### **wxTopLevelWindow**

```
isMaximized(This::wxTopLevelWindow()) -> bool()
See external documentation.
maximize(This::wxTopLevelWindow()) -> ok
Equivalent to maximize(This, []).
maximize(This::wxTopLevelWindow(), Options::[Option]) -> ok
Types:
   Option = {maximize, bool()}
See external documentation.
requestUserAttention(This::wxTopLevelWindow()) -> ok
Equivalent to requestUserAttention(This, []).
requestUserAttention(This::wxTopLevelWindow(), Options::[Option]) -> ok
Types:
   Option = {flags, integer()}
See external documentation.
setIcon(This::wxTopLevelWindow(), Icon::wxIcon() (see module wxIcon)) -> ok
See external documentation.
setIcons(This::wxTopLevelWindow(), Icons::wxIconBundle() (see module
wxIconBundle)) -> ok
See external documentation.
centerOnScreen(This::wxTopLevelWindow()) -> ok
Equivalent to centerOnScreen(This, []).
centerOnScreen(This::wxTopLevelWindow(), Options::[Option]) -> ok
Types:
   Option = {dir, integer()}
See external documentation.
centreOnScreen(This::wxTopLevelWindow()) -> ok
Equivalent to centreOnScreen(This, []).
centreOnScreen(This::wxTopLevelWindow(), Options::[Option]) -> ok
Types:
   Option = {dir, integer()}
See external documentation.
```
**setShape(This::wxTopLevelWindow(), Region::wxRegion() (see module wxRegion)) -> bool()**

See **[external documentation](href)**.

```
setTitle(This::wxTopLevelWindow(), Title::string()) -> ok
```
See **[external documentation](href)**.

```
showFullScreen(This::wxTopLevelWindow(), Show::bool()) -> bool()
```
Equivalent to *showFullScreen(This, Show, [])*.

```
showFullScreen(This::wxTopLevelWindow(), Show::bool(), Options::[Option]) ->
bool()
```
Types:

**Option = {style, integer()}**

# wxTreeCtrl

Erlang module

See external documentation: **[wxTreeCtrl](href)**.

Note: The representation of treeItemId() have changed from the original class implementation to be an semi-opaque type,Equality between TreeItemId's can be tested and zero means that the TreeItem is invalid.

# DATA TYPES

```
wxTreeCtrl()
```
An object reference, The representation is internal and can be changed without notice. It can't be used for comparsion stored on disc or distributed for use on other nodes.

## **Exports**

### **new() -> wxTreeCtrl()**

See **[external documentation](href)**.

```
new(Parent::wxWindow() (see module wxWindow)) -> wxTreeCtrl()
```
Equivalent to *new(Parent, [])*.

```
new(Parent::wxWindow() (see module wxWindow), Options::[Option]) ->
```
**wxTreeCtrl()**

Types:

**Option = {id, integer()} | {pos, {X::integer(), Y::integer()}} | {size, {W::integer(), H::integer()}} | {style, integer()} | {validator, wx() (see module wx)}**

See **[external documentation](href)**.

```
addRoot(This::wxTreeCtrl(), Text::string()) -> integer()
```
Equivalent to *addRoot(This, Text, [])*.

```
addRoot(This::wxTreeCtrl(), Text::string(), Options::[Option]) -> integer()
Types:
```
**Option = {image, integer()} | {selectedImage, integer()} | {data, term()}**

See **[external documentation](href)**.

```
appendItem(This::wxTreeCtrl(), Parent::integer(), Text::string()) ->
integer()
```
Equivalent to *appendItem(This, Parent, Text, [])*.

```
appendItem(This::wxTreeCtrl(), Parent::integer(), Text::string(), Options::
[Option]) -> integer()
```
Types:

```
Option = {image, integer()} | {selectedImage, integer()} | {data, term()}
```
```
assignImageList(This::wxTreeCtrl(), ImageList::wxImageList() (see module
wxImageList)) -> ok
See external documentation.
assignStateImageList(This::wxTreeCtrl(), ImageList::wxImageList() (see module
wxImageList)) -> ok
See external documentation.
collapse(This::wxTreeCtrl(), Item::integer()) -> ok
See external documentation.
collapseAndReset(This::wxTreeCtrl(), Item::integer()) -> ok
See external documentation.
create(This::wxTreeCtrl(), Parent::wxWindow() (see module wxWindow)) ->
bool()
Equivalent to create(This, Parent, []).
create(This::wxTreeCtrl(), Parent::wxWindow() (see module wxWindow),
Options::[Option]) -> bool()
Types:
   Option = {id, integer()} | {pos, {X::integer(), Y::integer()}} | {size, {W::integer(), H::integer()}} | {style,
   integer()} | {validator, wx() (see module wx)}
See external documentation.
delete(This::wxTreeCtrl(), Item::integer()) -> ok
See external documentation.
deleteAllItems(This::wxTreeCtrl()) -> ok
See external documentation.
deleteChildren(This::wxTreeCtrl(), Item::integer()) -> ok
See external documentation.
editLabel(This::wxTreeCtrl(), Item::integer()) -> wxTextCtrl() (see module
wxTextCtrl)
See external documentation.
ensureVisible(This::wxTreeCtrl(), Item::integer()) -> ok
See external documentation.
```
#### **wxTreeCtrl**

```
expand(This::wxTreeCtrl(), Item::integer()) -> ok
See external documentation.
getBoundingRect(This::wxTreeCtrl(), Item::integer(), Rect::{X::integer(),
Y::integer(), W::integer(), H::integer()}) -> bool()
Equivalent to getBoundingRect(This, Item, Rect, []).
getBoundingRect(This::wxTreeCtrl(), Item::integer(), Rect::{X::integer(),
Y::integer(), W::integer(), H::integer()}, Options::[Option]) -> bool()
Types:
   Option = {textOnly, bool()}
See external documentation.
getChildrenCount(This::wxTreeCtrl(), Item::integer()) -> integer()
Equivalent to getChildrenCount(This, Item, []).
getChildrenCount(This::wxTreeCtrl(), Item::integer(), Options::[Option]) ->
integer()
Types:
   Option = {recursively, bool()}
See external documentation.
getCount(This::wxTreeCtrl()) -> integer()
See external documentation.
getEditControl(This::wxTreeCtrl()) -> wxTextCtrl() (see module wxTextCtrl)
See external documentation.
getFirstChild(This::wxTreeCtrl(), Item::integer()) -> {integer(),
Cookie::integer()}
See external documentation.
getNextChild(This::wxTreeCtrl(), Item::integer(), Cookie::integer()) ->
{integer(), Cookie::integer()}
See external documentation.
getFirstVisibleItem(This::wxTreeCtrl()) -> integer()
See external documentation.
getImageList(This::wxTreeCtrl()) -> wxImageList() (see module wxImageList)
See external documentation.
```

```
getIndent(This::wxTreeCtrl()) -> integer()
See external documentation.
getItemBackgroundColour(This::wxTreeCtrl(), Item::integer()) -> colour() (see
module wx)
See external documentation.
getItemData(This::wxTreeCtrl(), Item::integer()) -> term()
See external documentation.
getItemFont(This::wxTreeCtrl(), Item::integer()) -> wxFont() (see module
wxFont)
See external documentation.
getItemImage(This::wxTreeCtrl(), Item::integer()) -> integer()
See external documentation.
getItemImage(This::wxTreeCtrl(), Item::integer(), Options::[Option]) ->
integer()
Types:
   Option = {which, WxTreeItemIcon}
   WxTreeItemIcon = integer()
See external documentation.
WxTreeItemIcon is one of ?wxTreeItemIcon_Normal | ?wxTreeItemIcon_Selected | ?wxTreeItemIcon_Expanded | ?
wxTreeItemIcon_SelectedExpanded | ?wxTreeItemIcon_Max
getItemText(This::wxTreeCtrl(), Item::integer()) -> string()
See external documentation.
getItemTextColour(This::wxTreeCtrl(), Item::integer()) -> colour() (see
module wx)
See external documentation.
getLastChild(This::wxTreeCtrl(), Item::integer()) -> integer()
See external documentation.
getNextSibling(This::wxTreeCtrl(), Item::integer()) -> integer()
See external documentation.
getNextVisible(This::wxTreeCtrl(), Item::integer()) -> integer()
See external documentation.
getItemParent(This::wxTreeCtrl(), Item::integer()) -> integer()
See external documentation.
```
#### **wxTreeCtrl**

```
getPrevSibling(This::wxTreeCtrl(), Item::integer()) -> integer()
See external documentation.
getPrevVisible(This::wxTreeCtrl(), Item::integer()) -> integer()
See external documentation.
getRootItem(This::wxTreeCtrl()) -> integer()
See external documentation.
getSelection(This::wxTreeCtrl()) -> integer()
See external documentation.
getSelections(This::wxTreeCtrl()) -> {integer(), Val::[integer()]}
See external documentation.
getStateImageList(This::wxTreeCtrl()) -> wxImageList() (see module
wxImageList)
See external documentation.
hitTest(This::wxTreeCtrl(), Point::{X::integer(), Y::integer()}) -> integer()
See external documentation.
insertItem(This::wxTreeCtrl(), Parent::integer(), Pos::integer(),
Text::string()) -> integer()
Equivalent to insertItem(This, Parent, Pos, Text, []).
insertItem(This::wxTreeCtrl(), Parent::integer(), Pos::integer(),
Text::string(), Options::[Option]) -> integer()
Types:
   Option = {image, integer()} | {selImage, integer()} | {data, term()}
See external documentation.
isBold(This::wxTreeCtrl(), Item::integer()) -> bool()
See external documentation.
isExpanded(This::wxTreeCtrl(), Item::integer()) -> bool()
See external documentation.
isSelected(This::wxTreeCtrl(), Item::integer()) -> bool()
See external documentation.
isVisible(This::wxTreeCtrl(), Item::integer()) -> bool()
See external documentation.
```

```
itemHasChildren(This::wxTreeCtrl(), Item::integer()) -> bool()
See external documentation.
prependItem(This::wxTreeCtrl(), Parent::integer(), Text::string()) ->
integer()
Equivalent to prependItem(This, Parent, Text, []).
prependItem(This::wxTreeCtrl(), Parent::integer(), Text::string(), Options::
[Option]) -> integer()
Types:
   Option = {image, integer()} | {selectedImage, integer()} | {data, term()}
See external documentation.
scrollTo(This::wxTreeCtrl(), Item::integer()) -> ok
See external documentation.
selectItem(This::wxTreeCtrl(), Item::integer()) -> ok
See external documentation.
selectItem(This::wxTreeCtrl(), Item::integer(), Options::[Option]) -> ok
Types:
   Option = {select, bool()}
See external documentation.
setIndent(This::wxTreeCtrl(), Indent::integer()) -> ok
See external documentation.
setImageList(This::wxTreeCtrl(), ImageList::wxImageList() (see module
wxImageList)) -> ok
See external documentation.
setItemBackgroundColour(This::wxTreeCtrl(), Item::integer(), Col::colour()
(see module wx)) -> ok
See external documentation.
setItemBold(This::wxTreeCtrl(), Item::integer()) -> ok
Equivalent to setItemBold(This, Item, []).
setItemBold(This::wxTreeCtrl(), Item::integer(), Options::[Option]) -> ok
Types:
   Option = {bold, bool()}
```
#### **wxTreeCtrl**

```
setItemData(This::wxTreeCtrl(), Item::integer(), Data::term()) -> ok
See external documentation.
setItemDropHighlight(This::wxTreeCtrl(), Item::integer()) -> ok
Equivalent to setItemDropHighlight(This, Item, []).
setItemDropHighlight(This::wxTreeCtrl(), Item::integer(), Options::[Option])
-> ok
Types:
   Option = {highlight, bool()}
See external documentation.
```

```
setItemFont(This::wxTreeCtrl(), Item::integer(), Font::wxFont() (see module
wxFont)) -> ok
```
See **[external documentation](href)**.

**setItemHasChildren(This::wxTreeCtrl(), Item::integer()) -> ok** Equivalent to *setItemHasChildren(This, Item, [])*.

```
setItemHasChildren(This::wxTreeCtrl(), Item::integer(), Options::[Option]) ->
ok
```
Types:

**Option = {has, bool()}**

See **[external documentation](href)**.

```
setItemImage(This::wxTreeCtrl(), Item::integer(), Image::integer()) -> ok
See external documentation.
```

```
setItemImage(This::wxTreeCtrl(), Item::integer(), Image::integer(), Options::
[Option]) -> ok
```
Types:

**Option = {which, WxTreeItemIcon}**

**WxTreeItemIcon = integer()**

See **[external documentation](href)**.

WxTreeItemIcon is one of ?wxTreeItemIcon\_Normal | ?wxTreeItemIcon\_Selected | ?wxTreeItemIcon\_Expanded | ? wxTreeItemIcon\_SelectedExpanded | ?wxTreeItemIcon\_Max

**setItemText(This::wxTreeCtrl(), Item::integer(), Text::string()) -> ok**

See **[external documentation](href)**.

```
setItemTextColour(This::wxTreeCtrl(), Item::integer(), Col::colour() (see
module wx)) -> ok
```

```
setStateImageList(This::wxTreeCtrl(), ImageList::wxImageList() (see module
wxImageList)) -> ok
See external documentation.
setWindowStyle(This::wxTreeCtrl(), Styles::integer()) -> ok
See external documentation.
sortChildren(This::wxTreeCtrl(), Item::integer()) -> ok
See external documentation.
toggle(This::wxTreeCtrl(), Item::integer()) -> ok
See external documentation.
toggleItemSelection(This::wxTreeCtrl(), Item::integer()) -> ok
See external documentation.
unselect(This::wxTreeCtrl()) -> ok
See external documentation.
unselectAll(This::wxTreeCtrl()) -> ok
See external documentation.
unselectItem(This::wxTreeCtrl(), Item::integer()) -> ok
See external documentation.
destroy(This::wxTreeCtrl()) -> ok
```
Destroys this object, do not use object again

# wxTreeEvent

Erlang module

#### See external documentation: **[wxTreeEvent](href)**.

Use *wxEvtHandler:connect/3* with EventType:

*command\_tree\_begin\_drag*, *command\_tree\_begin\_rdrag*, *command\_tree\_begin\_label\_edit*, *command\_tree\_end\_label\_edit*, *command\_tree\_delete\_item*, *command\_tree\_get\_info*, *command\_tree\_set\_info*, *command\_tree\_item\_expanded*, *command\_tree\_item\_expanding*, *command\_tree\_item\_collapsed*, *command\_tree\_item\_collapsing*, *command\_tree\_sel\_changed*, *command\_tree\_sel\_changing*, *command\_tree\_key\_down*, *command\_tree\_item\_activated*, *command\_tree\_item\_right\_click*, *command\_tree\_item\_middle\_click*, *command\_tree\_end\_drag*, *command\_tree\_state\_image\_click*, *command\_tree\_item\_gettooltip*, *command\_tree\_item\_menu*

See also the message variant *#wxTree{*} event record type.

This class is derived (and can use functions) from: *wxNotifyEvent wxCommandEvent wxEvent*

# DATA TYPES

wxTreeEvent()

An object reference, The representation is internal and can be changed without notice. It can't be used for comparsion stored on disc or distributed for use on other nodes.

### Exports

#### **getKeyCode(This::wxTreeEvent()) -> integer()**

See **[external documentation](href)**.

```
getItem(This::wxTreeEvent()) -> integer()
```
See **[external documentation](href)**.

```
getKeyEvent(This::wxTreeEvent()) -> wxKeyEvent() (see module wxKeyEvent)
```
See **[external documentation](href)**.

**getLabel(This::wxTreeEvent()) -> string()**

See **[external documentation](href)**.

**getOldItem(This::wxTreeEvent()) -> integer()**

See **[external documentation](href)**.

```
getPoint(This::wxTreeEvent()) -> {X::integer(), Y::integer()}
See external documentation.
```
**isEditCancelled(This::wxTreeEvent()) -> bool()** See **[external documentation](href)**.

**setToolTip(This::wxTreeEvent(), ToolTip::string()) -> ok**

# wxTreebook

Erlang module

See external documentation: **[wxTreebook](href)**.

This class is derived (and can use functions) from: *wxControl wxWindow wxEvtHandler*

## DATA TYPES

wxTreebook()

An object reference, The representation is internal and can be changed without notice. It can't be used for comparsion stored on disc or distributed for use on other nodes.

### Exports

#### **new() -> wxTreebook()**

See **[external documentation](href)**.

```
new(Parent::wxWindow() (see module wxWindow), Id::integer()) -> wxTreebook()
Equivalent to new(Parent, Id, []).
```

```
new(Parent::wxWindow() (see module wxWindow), Id::integer(), Options::
[Option]) -> wxTreebook()
```
Types:

```
Option = {pos, {X::integer(), Y::integer()}} | {size, {W::integer(), H::integer()}} | {style, integer()}
See external documentation.
```

```
addPage(This::wxTreebook(), Page::wxWindow() (see module wxWindow),
Text::string()) -> bool()
```
Equivalent to *addPage(This, Page, Text, [])*.

```
addPage(This::wxTreebook(), Page::wxWindow() (see module wxWindow),
Text::string(), Options::[Option]) -> bool()
Types:
```
**Option = {bSelect, bool()} | {imageId, integer()}**

See **[external documentation](href)**.

```
advanceSelection(This::wxTreebook()) -> ok
```
Equivalent to *advanceSelection(This, [])*.

```
advanceSelection(This::wxTreebook(), Options::[Option]) -> ok
Types:
```

```
Option = {forward, bool()}
See external documentation.
assignImageList(This::wxTreebook(), ImageList::wxImageList() (see module
wxImageList)) -> ok
See external documentation.
create(This::wxTreebook(), Parent::wxWindow() (see module wxWindow),
Id::integer()) -> bool()
Equivalent to create(This, Parent, Id, []).
create(This::wxTreebook(), Parent::wxWindow() (see module wxWindow),
Id::integer(), Options::[Option]) -> bool()
Types:
   Option = {pos, {X::integer(), Y::integer()}} \ | {size, {W::integer(), H::integer()}} \ | {style{style, integer()}}See external documentation.
deleteAllPages(This::wxTreebook()) -> bool()
See external documentation.
deletePage(This::wxTreebook(), Pos::integer()) -> bool()
See external documentation.
removePage(This::wxTreebook(), N::integer()) -> bool()
See external documentation.
getCurrentPage(This::wxTreebook()) -> wxWindow() (see module wxWindow)
See external documentation.
getImageList(This::wxTreebook()) -> wxImageList() (see module wxImageList)
See external documentation.
getPage(This::wxTreebook(), N::integer()) -> wxWindow() (see module wxWindow)
See external documentation.
getPageCount(This::wxTreebook()) -> integer()
See external documentation.
getPageImage(This::wxTreebook(), N::integer()) -> integer()
See external documentation.
getPageText(This::wxTreebook(), N::integer()) -> string()
See external documentation.
```

```
getSelection(This::wxTreebook()) -> integer()
See external documentation.
expandNode(This::wxTreebook(), Pos::integer()) -> bool()
Equivalent to expandNode(This, Pos, []).
expandNode(This::wxTreebook(), Pos::integer(), Options::[Option]) -> bool()
Types:
   Option = {expand, bool()}
See external documentation.
isNodeExpanded(This::wxTreebook(), Pos::integer()) -> bool()
See external documentation.
hitTest(This::wxTreebook(), Pt::{X::integer(), Y::integer()}) -> {integer(),
Flags::integer()}
See external documentation.
insertPage(This::wxTreebook(), Pos::integer(), Page::wxWindow() (see module
wxWindow), Text::string()) -> bool()
Equivalent to insertPage(This, Pos, Page, Text, []).
insertPage(This::wxTreebook(), Pos::integer(), Page::wxWindow() (see module
wxWindow), Text::string(), Options::[Option]) -> bool()
Types:
   Option = {bSelect, bool()} | {imageId, integer()}
See external documentation.
insertSubPage(This::wxTreebook(), Pos::integer(), Page::wxWindow() (see
module wxWindow), Text::string()) -> bool()
Equivalent to insertSubPage(This, Pos, Page, Text, []).
insertSubPage(This::wxTreebook(), Pos::integer(), Page::wxWindow() (see
module wxWindow), Text::string(), Options::[Option]) -> bool()
Types:
   Option = {bSelect, bool()} | {imageId, integer()}
See external documentation.
setImageList(This::wxTreebook(), ImageList::wxImageList() (see module
```
**wxImageList)) -> ok**

```
setPageSize(This::wxTreebook(), Size::{W::integer(), H::integer()}) -> ok
See external documentation.
```

```
setPageImage(This::wxTreebook(), N::integer(), ImageId::integer()) -> bool()
See external documentation.
```

```
setPageText(This::wxTreebook(), N::integer(), StrText::string()) -> bool()
See external documentation.
```

```
setSelection(This::wxTreebook(), N::integer()) -> integer()
See external documentation.
```

```
changeSelection(This::wxTreebook(), N::integer()) -> integer()
See external documentation.
```

```
destroy(This::wxTreebook()) -> ok
Destroys this object, do not use object again
```
# wxUpdateUIEvent

Erlang module

See external documentation: **[wxUpdateUIEvent](href)**.

Use *wxEvtHandler:connect/3* with EventType:

*update\_ui*

See also the message variant *#wxUpdateUI{*} event record type.

This class is derived (and can use functions) from: *wxCommandEvent wxEvent*

### DATA TYPES

wxUpdateUIEvent()

An object reference, The representation is internal and can be changed without notice. It can't be used for comparsion stored on disc or distributed for use on other nodes.

### **Exports**

```
canUpdate(Win::wxWindow() (see module wxWindow)) -> bool()
```
See **[external documentation](href)**.

```
check(This::wxUpdateUIEvent(), Check::bool()) -> ok
See external documentation.
```

```
enable(This::wxUpdateUIEvent(), Enable::bool()) -> ok
See external documentation.
```

```
show(This::wxUpdateUIEvent(), Show::bool()) -> ok
See external documentation.
```
**getChecked(This::wxUpdateUIEvent()) -> bool()** See **[external documentation](href)**.

**getEnabled(This::wxUpdateUIEvent()) -> bool()** See **[external documentation](href)**.

**getShown(This::wxUpdateUIEvent()) -> bool()** See **[external documentation](href)**.

**getSetChecked(This::wxUpdateUIEvent()) -> bool()** See **[external documentation](href)**.

```
getSetEnabled(This::wxUpdateUIEvent()) -> bool()
See external documentation.
getSetShown(This::wxUpdateUIEvent()) -> bool()
See external documentation.
getSetText(This::wxUpdateUIEvent()) -> bool()
See external documentation.
getText(This::wxUpdateUIEvent()) -> string()
See external documentation.
getMode() -> WxUpdateUIMode
Types:
   WxUpdateUIMode = integer()
See external documentation.
WxUpdateUIMode is one of ?wxUPDATE_UI_PROCESS_ALL | ?wxUPDATE_UI_PROCESS_SPECIFIED
getUpdateInterval() -> integer()
See external documentation.
resetUpdateTime() -> ok
See external documentation.
setMode(Mode::WxUpdateUIMode) -> ok
Types:
   WxUpdateUIMode = integer()
See external documentation.
WxUpdateUIMode is one of ?wxUPDATE_UI_PROCESS_ALL | ?wxUPDATE_UI_PROCESS_SPECIFIED
setText(This::wxUpdateUIEvent(), Text::string()) -> ok
See external documentation.
setUpdateInterval(UpdateInterval::integer()) -> ok
See external documentation.
```
# wxWindow

Erlang module

See external documentation: **[wxWindow](href)**.

This class is derived (and can use functions) from: *wxEvtHandler*

### DATA TYPES

```
wxWindow()
```
An object reference, The representation is internal and can be changed without notice. It can't be used for comparsion stored on disc or distributed for use on other nodes.

### **Exports**

#### **new() -> wxWindow()**

See **[external documentation](href)**.

```
new(Parent::wxWindow(), Id::integer()) -> wxWindow()
```
Equivalent to *new(Parent, Id, [])*.

```
new(Parent::wxWindow(), Id::integer(), Options::[Option]) -> wxWindow()
Types:
```
**Option = {pos, {X::integer(), Y::integer()}} | {size, {W::integer(), H::integer()}} | {style, integer()}** See **[external documentation](href)**.

```
cacheBestSize(This::wxWindow(), Size::{W::integer(), H::integer()}) -> ok
See external documentation.
```

```
captureMouse(This::wxWindow()) -> ok
```
See **[external documentation](href)**.

**center(This::wxWindow()) -> ok**

Equivalent to *center(This, [])*.

**center(This::wxWindow(), Options::[Option]) -> ok**

Types:

**Option = {dir, integer()}**

See **[external documentation](href)**.

```
centerOnParent(This::wxWindow()) -> ok
```
Equivalent to *centerOnParent(This, [])*.

```
centerOnParent(This::wxWindow(), Options::[Option]) -> ok
Types:
   Option = {dir, integer()}
See external documentation.
centre(This::wxWindow()) -> ok
Equivalent to centre(This, []).
centre(This::wxWindow(), Options::[Option]) -> ok
Types:
   Option = {dir, integer()}
See external documentation.
centreOnParent(This::wxWindow()) -> ok
Equivalent to centreOnParent(This, []).
centreOnParent(This::wxWindow(), Options::[Option]) -> ok
Types:
   Option = {dir, integer()}
See external documentation.
clearBackground(This::wxWindow()) -> ok
See external documentation.
clientToScreen(This::wxWindow(), Pt::{X::integer(), Y::integer()}) ->
{X::integer(), Y::integer()}
See external documentation.
clientToScreen(This::wxWindow(), X::integer(), Y::integer()) ->
{X::integer(), Y::integer()}
See external documentation.
close(This::wxWindow()) -> bool()
Equivalent to close(This, []).
close(This::wxWindow(), Options::[Option]) -> bool()
Types:
   Option = {force, bool()}
See external documentation.
convertDialogToPixels(This::wxWindow(), Sz::{W::integer(), H::integer()}) ->
{W::integer(), H::integer()}
```

```
convertPixelsToDialog(This::wxWindow(), Sz::{W::integer(), H::integer()}) ->
{W::integer(), H::integer()}
See external documentation.
Destroy(This::wxWindow()) -> bool()
See external documentation.
destroyChildren(This::wxWindow()) -> bool()
See external documentation.
disable(This::wxWindow()) -> bool()
See external documentation.
enable(This::wxWindow()) -> bool()
Equivalent to enable(This, []).
enable(This::wxWindow(), Options::[Option]) -> bool()
Types:
   Option = {enable, bool()}
See external documentation.
findFocus() -> wxWindow()
See external documentation.
findWindow(This::wxWindow(), X::integer() | string()) -> wxWindow()
See external documentation.
Alternatives:
findWindow(This::wxWindow(), Winid::integer()) -> wxWindow()
findWindow(This::wxWindow(), Name::string()) -> wxWindow()
findWindowById(Winid::integer()) -> wxWindow()
Equivalent to findWindowById(Winid, []).
findWindowById(Winid::integer(), Options::[Option]) -> wxWindow()
Types:
   Option = {parent, wxWindow()}
See external documentation.
findWindowByName(Name::string()) -> wxWindow()
Equivalent to findWindowByName(Name, []).
findWindowByName(Name::string(), Options::[Option]) -> wxWindow()
Types:
```

```
Option = {parent, wxWindow()}
See external documentation.
findWindowByLabel(Label::string()) -> wxWindow()
Equivalent to findWindowByLabel(Label, []).
findWindowByLabel(Label::string(), Options::[Option]) -> wxWindow()
Types:
   Option = {parent, wxWindow()}
See external documentation.
fit(This::wxWindow()) -> ok
See external documentation.
fitInside(This::wxWindow()) -> ok
See external documentation.
freeze(This::wxWindow()) -> ok
See external documentation.
getAcceleratorTable(This::wxWindow()) -> wxAcceleratorTable() (see module
wxAcceleratorTable)
See external documentation.
getBackgroundColour(This::wxWindow()) -> colour() (see module wx)
See external documentation.
getBackgroundStyle(This::wxWindow()) -> WxBackgroundStyle
Types:
   WxBackgroundStyle = integer()
See external documentation.
WxBackgroundStyle is one of ?wxBG_STYLE_SYSTEM | ?wxBG_STYLE_COLOUR | ?
wxBG_STYLE_CUSTOM
getBestSize(This::wxWindow()) -> {W::integer(), H::integer()}
See external documentation.
getCaret(This::wxWindow()) -> wxCaret() (see module wxCaret)
See external documentation.
getCapture() -> wxWindow()
See external documentation.
```
#### **wxWindow**

```
getCharHeight(This::wxWindow()) -> integer()
See external documentation.
getCharWidth(This::wxWindow()) -> integer()
See external documentation.
getChildren(This::wxWindow()) -> [wxWindow()]
See external documentation.
getClientSize(This::wxWindow()) -> {W::integer(), H::integer()}
See external documentation.
getContainingSizer(This::wxWindow()) -> wxSizer() (see module wxSizer)
See external documentation.
getCursor(This::wxWindow()) -> wxCursor() (see module wxCursor)
See external documentation.
getDropTarget(This::wxWindow()) -> wxDropTarget() (see module wxDropTarget)
See external documentation.
getEventHandler(This::wxWindow()) -> wxEvtHandler() (see module wxEvtHandler)
See external documentation.
getExtraStyle(This::wxWindow()) -> integer()
See external documentation.
getFont(This::wxWindow()) -> wxFont() (see module wxFont)
See external documentation.
getForegroundColour(This::wxWindow()) -> colour() (see module wx)
See external documentation.
getGrandParent(This::wxWindow()) -> wxWindow()
See external documentation.
getHandle(This::wxWindow()) -> integer()
See external documentation.
getHelpText(This::wxWindow()) -> string()
See external documentation.
```

```
getId(This::wxWindow()) -> integer()
See external documentation.
getLabel(This::wxWindow()) -> string()
See external documentation.
getMaxSize(This::wxWindow()) -> {W::integer(), H::integer()}
See external documentation.
getMinSize(This::wxWindow()) -> {W::integer(), H::integer()}
See external documentation.
getName(This::wxWindow()) -> string()
See external documentation.
getParent(This::wxWindow()) -> wxWindow()
See external documentation.
getPosition(This::wxWindow()) -> {X::integer(), Y::integer()}
See external documentation.
getRect(This::wxWindow()) -> {X::integer(), Y::integer(), W::integer(),
H::integer()}
See external documentation.
getScreenPosition(This::wxWindow()) -> {X::integer(), Y::integer()}
See external documentation.
getScreenRect(This::wxWindow()) -> {X::integer(), Y::integer(), W::integer(),
H::integer()}
See external documentation.
getScrollPos(This::wxWindow(), Orient::integer()) -> integer()
See external documentation.
getScrollRange(This::wxWindow(), Orient::integer()) -> integer()
See external documentation.
getScrollThumb(This::wxWindow(), Orient::integer()) -> integer()
See external documentation.
getSize(This::wxWindow()) -> {W::integer(), H::integer()}
See external documentation.
```

```
getSizer(This::wxWindow()) -> wxSizer() (see module wxSizer)
See external documentation.
getTextExtent(This::wxWindow(), String::string()) -> {X::integer(),
Y::integer(), Descent::integer(), ExternalLeading::integer()}
Equivalent to getTextExtent(This, String, []).
getTextExtent(This::wxWindow(), String::string(), Options::[Option]) ->
{X::integer(), Y::integer(), Descent::integer(), ExternalLeading::integer()}
Types:
   Option = {theFont, wxFont() (see module wxFont)}
See external documentation.
getToolTip(This::wxWindow()) -> wxToolTip() (see module wxToolTip)
See external documentation.
getUpdateRegion(This::wxWindow()) -> wxRegion() (see module wxRegion)
See external documentation.
getVirtualSize(This::wxWindow()) -> {W::integer(), H::integer()}
See external documentation.
getWindowStyleFlag(This::wxWindow()) -> integer()
See external documentation.
getWindowVariant(This::wxWindow()) -> WxWindowVariant
Types:
   WxWindowVariant = integer()
See external documentation.
WxWindowVariant is one of ?wxWINDOW_VARIANT_NORMAL | ?wxWINDOW_VARIANT_SMALL | ?
wxWINDOW_VARIANT_MINI | ?wxWINDOW_VARIANT_LARGE | ?wxWINDOW_VARIANT_MAX
hasCapture(This::wxWindow()) -> bool()
See external documentation.
hasScrollbar(This::wxWindow(), Orient::integer()) -> bool()
See external documentation.
hasTransparentBackground(This::wxWindow()) -> bool()
See external documentation.
hide(This::wxWindow()) -> bool()
See external documentation.
```

```
inheritAttributes(This::wxWindow()) -> ok
See external documentation.
initDialog(This::wxWindow()) -> ok
See external documentation.
invalidateBestSize(This::wxWindow()) -> ok
See external documentation.
isEnabled(This::wxWindow()) -> bool()
See external documentation.
isExposed(This::wxWindow(), X::term()) -> bool()
See external documentation.
Alternatives:
isExpected(This::wxWindow(), Pt::{X::integer()}, Y::integer()}) -> bool()
isExposed(This::wxWindow(), Rect::
\{X:intercept(), Y:intergent(), W:intergent(), H:intercept()}) -> bool()
isExposed(This::wxWindow(), X::integer(), Y::integer()) -> bool()
See external documentation.
isExposed(This::wxWindow(), X::integer(), Y::integer(), W::integer(),
H::integer()) -> bool()
See external documentation.
isRetained(This::wxWindow()) -> bool()
See external documentation.
isShown(This::wxWindow()) -> bool()
See external documentation.
isTopLevel(This::wxWindow()) -> bool()
See external documentation.
layout(This::wxWindow()) -> bool()
See external documentation.
lineDown(This::wxWindow()) -> bool()
See external documentation.
lineUp(This::wxWindow()) -> bool()
See external documentation.
```

```
lower(This::wxWindow()) -> ok
See external documentation.
makeModal(This::wxWindow()) -> ok
Equivalent to makeModal(This, []).
makeModal(This::wxWindow(), Options::[Option]) -> ok
Types:
   Option = {modal, bool()}
See external documentation.
move(This::wxWindow(), Pt::{X::integer(), Y::integer()}) -> ok
Equivalent to move(This, Pt, []).
move(This::wxWindow(), X::integer() | term(), X::integer() | term()) -> ok
See external documentation.
Alternatives:
move(This::wxWindow(), X::integer(), Y::integer()) \rightarrow move(This,X,Y, [])move(This::wxWindow(), Pt::{X::integer(),Y::integer()}, [Option]) -> ok
Option = {flags, integer}()move(This::wxWindow(), X::integer(), Y::integer(), Options::[Option]) -> ok
Types:
   Option = {flags, integer()}
See external documentation.
moveAfterInTabOrder(This::wxWindow(), Win::wxWindow()) -> ok
See external documentation.
moveBeforeInTabOrder(This::wxWindow(), Win::wxWindow()) -> ok
See external documentation.
navigate(This::wxWindow()) -> bool()
Equivalent to navigate(This, []).
navigate(This::wxWindow(), Options::[Option]) -> bool()
Types:
   Option = {flags, integer()}
See external documentation.
pageDown(This::wxWindow()) -> bool()
See external documentation.
```

```
pageUp(This::wxWindow()) -> bool()
See external documentation.
popEventHandler(This::wxWindow()) -> wxEvtHandler() (see module wxEvtHandler)
Equivalent to popEventHandler(This, []).
popEventHandler(This::wxWindow(), Options::[Option]) -> wxEvtHandler() (see
module wxEvtHandler)
Types:
   Option = {deleteHandler, bool()}
See external documentation.
popupMenu(This::wxWindow(), Menu::wxMenu() (see module wxMenu)) -> bool()
Equivalent to popupMenu(This, Menu, []).
popupMenu(This::wxWindow(), Menu::wxMenu() (see module wxMenu), Options::
[Option]) -> bool()
Types:
   Option = {pos, {X::integer(), Y::integer()}}
See external documentation.
popupMenu(This::wxWindow(), Menu::wxMenu() (see module wxMenu), X::integer(),
Y::integer()) -> bool()
See external documentation.
raise(This::wxWindow()) -> ok
See external documentation.
refresh(This::wxWindow()) -> ok
Equivalent to refresh(This, []).
refresh(This::wxWindow(), Options::[Option]) -> ok
Types:
   Option = {eraseBackground, bool()} | {rect, {X::integer(), Y::integer(), W::integer(), H::integer()}}
See external documentation.
refreshRect(This::wxWindow(), Rect::{X::integer(), Y::integer(),
W::integer(), H::integer()}) -> ok
Equivalent to refreshRect(This, Rect, []).
refreshRect(This::wxWindow(), Rect::{X::integer(), Y::integer(),
W::integer(), H::integer()}, Options::[Option]) -> ok
Types:
```

```
Option = {eraseBackground, bool()}
See external documentation.
releaseMouse(This::wxWindow()) -> ok
See external documentation.
removeChild(This::wxWindow(), Child::wxWindow()) -> ok
See external documentation.
reparent(This::wxWindow(), NewParent::wxWindow()) -> bool()
See external documentation.
screenToClient(This::wxWindow()) -> {X::integer(), Y::integer()}
See external documentation.
screenToClient(This::wxWindow(), Pt::{X::integer(), Y::integer()}) ->
{X::integer(), Y::integer()}
See external documentation.
scrollLines(This::wxWindow(), Lines::integer()) -> bool()
See external documentation.
scrollPages(This::wxWindow(), Pages::integer()) -> bool()
See external documentation.
scrollWindow(This::wxWindow(), Dx::integer(), Dy::integer()) -> ok
Equivalent to scrollWindow(This, Dx, Dy, []).
scrollWindow(This::wxWindow(), Dx::integer(), Dy::integer(), Options::
[Option]) -> ok
Types:
   Option = {rect, {X::integer(), Y::integer(), W::integer(), H::integer()}}
See external documentation.
setAcceleratorTable(This::wxWindow(), Accel::wxAcceleratorTable() (see module
wxAcceleratorTable)) -> ok
See external documentation.
```
**setAutoLayout(This::wxWindow(), AutoLayout::bool()) -> ok** See **[external documentation](href)**.

```
setBackgroundColour(This::wxWindow(), Colour::colour() (see module wx)) ->
bool()
See external documentation.
setBackgroundStyle(This::wxWindow(), Style::WxBackgroundStyle) -> bool()
Types:
   WxBackgroundStyle = integer()
See external documentation.
WxBackgroundStyle is one of ?wxBG_STYLE_SYSTEM | ?wxBG_STYLE_COLOUR | ?
wxBG_STYLE_CUSTOM
setCaret(This::wxWindow(), Caret::wxCaret() (see module wxCaret)) -> ok
See external documentation.
setClientSize(This::wxWindow(), X::term()) -> ok
See external documentation.
Alternatives:
setClientSize(This::wxWindow(), Size::{W::integer(),H::integer()}) -> ok
setClientSize(This::wxWindow(), Rect::
{x::integer()}, {Y::integer()}, {W::integer()}, {W::integer()}, {H::integer()}setClientSize(This::wxWindow(), Width::integer(), Height::integer()) -> ok
See external documentation.
setContainingSizer(This::wxWindow(), Sizer::wxSizer() (see module wxSizer)) -
> ok
See external documentation.
setCursor(This::wxWindow(), Cursor::wxCursor() (see module wxCursor)) ->
bool()
See external documentation.
setMaxSize(This::wxWindow(), MaxSize::{W::integer(), H::integer()}) -> ok
See external documentation.
setMinSize(This::wxWindow(), MinSize::{W::integer(), H::integer()}) -> ok
See external documentation.
setOwnBackgroundColour(This::wxWindow(), Colour::colour() (see module wx)) ->
ok
See external documentation.
setOwnFont(This::wxWindow(), Font::wxFont() (see module wxFont)) -> ok
```
#### **wxWindow**

```
setOwnForegroundColour(This::wxWindow(), Colour::colour() (see module wx)) ->
ok
See external documentation.
setDropTarget(This::wxWindow(), DropTarget::wxDropTarget() (see module
wxDropTarget)) -> ok
See external documentation.
setExtraStyle(This::wxWindow(), ExStyle::integer()) -> ok
See external documentation.
setFocus(This::wxWindow()) -> ok
See external documentation.
setFocusFromKbd(This::wxWindow()) -> ok
See external documentation.
setFont(This::wxWindow(), Font::wxFont() (see module wxFont)) -> bool()
See external documentation.
setForegroundColour(This::wxWindow(), Colour::colour() (see module wx)) ->
bool()
See external documentation.
setHelpText(This::wxWindow(), Text::string()) -> ok
See external documentation.
setId(This::wxWindow(), Winid::integer()) -> ok
See external documentation.
setLabel(This::wxWindow(), Label::string()) -> ok
See external documentation.
setName(This::wxWindow(), Name::string()) -> ok
See external documentation.
setPalette(This::wxWindow(), Pal::wxPalette() (see module wxPalette)) -> ok
See external documentation.
setScrollbar(This::wxWindow(), Orient::integer(), Pos::integer(),
ThumbVisible::integer(), Range::integer()) -> ok
Equivalent to setScrollbar(This, Orient, Pos, ThumbVisible, Range, []).
```

```
setScrollbar(This::wxWindow(), Orient::integer(), Pos::integer(),
ThumbVisible::integer(), Range::integer(), Options::[Option]) -> ok
Types:
```
**Option = {refresh, bool()}**

See **[external documentation](href)**.

```
setScrollPos(This::wxWindow(), Orient::integer(), Pos::integer()) -> ok
Equivalent to setScrollPos(This, Orient, Pos, []).
```

```
setScrollPos(This::wxWindow(), Orient::integer(), Pos::integer(), Options::
[Option]) -> ok
```
Types:

**Option = {refresh, bool()}**

See **[external documentation](href)**.

#### **setSize(This::wxWindow(), X::term()) -> ok**

See **[external documentation](href)**. Alternatives:

```
setSize(This::wxWindow(), Rect::
{X::integer(),Y::integer(),W::integer(),H::integer()}) -> setSize(This,Rect,
[ ] )
```

```
setSize(This::wxWindow(), Size::{W::integer(),H::integer()}) -> ok
```
#### **setSize(This::wxWindow(), X::integer() | term(), X::integer() | term()) -> ok**

See **[external documentation](href)**. Alternatives:

```
setSize(This::wxWindow(), Width::integer(), Height::integer()) -> ok
setSize(This::wxWindow(), The Rect::
{X::interger(), Y::interger(), W::interger(), H::interger()}, [Option]) -> ok
Option = {sizeFlags, integer}()
```

```
setSize(This::wxWindow(), X::integer(), Y::integer(), Width::integer(),
Height::integer()) -> ok
```
Equivalent to *setSize(This, X, Y, Width, Height, [])*.

```
setSize(This::wxWindow(), X::integer(), Y::integer(), Width::integer(),
Height::integer(), Options::[Option]) -> ok
```
Types:

**Option = {sizeFlags, integer()}**

```
setSizeHints(This::wxWindow(), MinSize::{W::integer(), H::integer()}) -> ok
Equivalent to setSizeHints(This, MinSize, []).
```

```
setSizeHints(This::wxWindow(), X::integer() | term(), X::integer() | term())
-> ok
```
#### See **[external documentation](href)**.

Alternatives:

```
setSizeHints(This::wxWindow(), MinW::integer(), MinH::integer()) ->
setSizeHints(This,MinW,MinH, [])
setSizeHints(This::wxWindow(), MinSize::{W::integer()},H::integer()},
[Option]) -> ok
Option = {maxSize, {W::integer(),H::integer()}} | {incSize, {W::integer(),H::integer()}}
```

```
setSizeHints(This::wxWindow(), MinW::integer(), MinH::integer(), Options::
[Option]) -> ok
```
Types:

```
Option = {maxW, integer()} | {maxH, integer()} | {incW, integer()} | {incH, integer()}
```
See **[external documentation](href)**.

```
setSizer(This::wxWindow(), Sizer::wxSizer() (see module wxSizer)) -> ok
Equivalent to setSizer(This, Sizer, []).
```

```
setSizer(This::wxWindow(), Sizer::wxSizer() (see module wxSizer), Options::
[Option]) -> ok
```
Types:

**Option = {deleteOld, bool()}**

See **[external documentation](href)**.

```
setSizerAndFit(This::wxWindow(), Sizer::wxSizer() (see module wxSizer)) -> ok
Equivalent to setSizerAndFit(This, Sizer, []).
```

```
setSizerAndFit(This::wxWindow(), Sizer::wxSizer() (see module wxSizer),
Options::[Option]) -> ok
```
Types:

**Option = {deleteOld, bool()}**

See **[external documentation](href)**.

```
setThemeEnabled(This::wxWindow(), EnableTheme::bool()) -> ok
```

```
setToolTip(This::wxWindow(), X::string() | term()) -> ok
See external documentation.
Alternatives:
setToolTip(This::wxWindow(), Tip::string()) -> ok
setToolTip(This::wxWindow(), Tip::wxToolTip:wxToolTip()) -> ok
```

```
setVirtualSize(This::wxWindow(), Size::{W::integer(), H::integer()}) -> ok
See external documentation.
```

```
setVirtualSize(This::wxWindow(), X::integer(), Y::integer()) -> ok
```

```
See external documentation.
```

```
setVirtualSizeHints(This::wxWindow(), MinSize::{W::integer(), H::integer()})
-> ok
```
Equivalent to *setVirtualSizeHints(This, MinSize, [])*.

```
setVirtualSizeHints(This::wxWindow(), X::integer() | term(), X::integer() |
term()) -> ok
```
See **[external documentation](href)**. Alternatives:

```
setVirtualSizeHints(This::wxWindow(), MinW::integer(), MinH::integer()) ->
setVirtualSizeHints(This,MinW,MinH, [])
```

```
setVirtualSizeHints(This::wxWindow(), MinSize::{W::integer(),H::integer()},
[Option]) -> ok
Option = \{maxSize, \{W::integer(),H::integer()\}\}
```

```
setVirtualSizeHints(This::wxWindow(), MinW::integer(), MinH::integer(),
Options::[Option]) -> ok
```
Types:

```
Option = {maxW, integer()} | {maxH, integer()}
```
See **[external documentation](href)**.

```
setWindowStyle(This::wxWindow(), Style::integer()) -> ok
See external documentation.
```

```
setWindowStyleFlag(This::wxWindow(), Style::integer()) -> ok
```
See **[external documentation](href)**.

```
setWindowVariant(This::wxWindow(), Variant::WxWindowVariant) -> ok
```
Types:

**WxWindowVariant = integer()**

See **[external documentation](href)**. WxWindowVariant is one of ?wxWINDOW\_VARIANT\_NORMAL | ?wxWINDOW\_VARIANT\_SMALL | ? wxWINDOW\_VARIANT\_MINI | ?wxWINDOW\_VARIANT\_LARGE | ?wxWINDOW\_VARIANT\_MAX

**shouldInheritColours(This::wxWindow()) -> bool()**

See **[external documentation](href)**.

```
show(This::wxWindow()) -> bool()
```
Equivalent to *show(This, [])*.

#### **wxWindow**

```
show(This::wxWindow(), Options::[Option]) -> bool()
Types:
   Option = {show, bool()}
See external documentation.
thaw(This::wxWindow()) -> ok
See external documentation.
transferDataFromWindow(This::wxWindow()) -> bool()
See external documentation.
transferDataToWindow(This::wxWindow()) -> bool()
See external documentation.
update(This::wxWindow()) -> ok
See external documentation.
updateWindowUI(This::wxWindow()) -> ok
Equivalent to updateWindowUI(This, []).
updateWindowUI(This::wxWindow(), Options::[Option]) -> ok
Types:
   Option = {flags, integer()}
See external documentation.
validate(This::wxWindow()) -> bool()
See external documentation.
warpPointer(This::wxWindow(), X::integer(), Y::integer()) -> ok
See external documentation.
```
### **destroy(This::wxWindow()) -> ok**

Destroys this object, do not use object again

# wxWindowCreateEvent

Erlang module

#### See external documentation: **[wxWindowCreateEvent](href)**.

Use *wxEvtHandler:connect/3* with EventType:

*create*

See also the message variant *#wxWindowCreate{*} event record type.

This class is derived (and can use functions) from: *wxCommandEvent wxEvent*

# DATA TYPES

wxWindowCreateEvent()

An object reference, The representation is internal and can be changed without notice. It can't be used for comparsion stored on disc or distributed for use on other nodes.

# wxWindowDC

Erlang module

See external documentation: **[wxWindowDC](href)**.

This class is derived (and can use functions) from: *wxDC*

### DATA TYPES

wxWindowDC()

An object reference, The representation is internal and can be changed without notice. It can't be used for comparsion stored on disc or distributed for use on other nodes.

### **Exports**

**new() -> wxWindowDC()**

See **[external documentation](href)**.

**new(Win::wxWindow() (see module wxWindow)) -> wxWindowDC()** See **[external documentation](href)**.

**destroy(This::wxWindowDC()) -> ok**

Destroys this object, do not use object again

# wxWindowDestroyEvent

Erlang module

#### See external documentation: **[wxWindowDestroyEvent](href)**.

Use *wxEvtHandler:connect/3* with EventType:

*destroy*

See also the message variant *#wxWindowDestroy{*} event record type.

This class is derived (and can use functions) from: *wxCommandEvent wxEvent*

## DATA TYPES

wxWindowDestroyEvent()

An object reference, The representation is internal and can be changed without notice. It can't be used for comparsion stored on disc or distributed for use on other nodes.

# wxXmlResource

Erlang module

See external documentation: **[wxXmlResource](href)**.

## DATA TYPES

wxXmlResource()

An object reference, The representation is internal and can be changed without notice. It can't be used for comparsion stored on disc or distributed for use on other nodes.

### Exports

```
new() -> wxXmlResource()
```
Equivalent to *new([])*.

```
new(Options::[Option]) -> wxXmlResource()
```
Types:

**Option = {flags, integer()} | {domain, string()}**

See **[external documentation](href)**.

```
new(Filemask::string(), Options::[Option]) -> wxXmlResource()
```
Types:

**Option = {flags, integer()} | {domain, string()}**

See **[external documentation](href)**.

**attachUnknownControl(This::wxXmlResource(), Name::string(), Control::wxWindow() (see module wxWindow)) -> bool()**

Equivalent to *attachUnknownControl(This, Name, Control, [])*.

```
attachUnknownControl(This::wxXmlResource(), Name::string(),
Control::wxWindow() (see module wxWindow), Options::[Option]) -> bool()
Types:
```
**Option = {parent, wxWindow() (see module wxWindow)}**

See **[external documentation](href)**.

**clearHandlers(This::wxXmlResource()) -> ok**

See **[external documentation](href)**.

```
compareVersion(This::wxXmlResource(), Major::integer(), Minor::integer(),
Release::integer(), Revision::integer()) -> integer()
```
```
get() -> wxXmlResource()
See external documentation.
getFlags(This::wxXmlResource()) -> integer()
See external documentation.
getVersion(This::wxXmlResource()) -> integer()
See external documentation.
getXRCID(Str_id::[string()]) -> integer()
Equivalent to getXRCID(Str_id, []).
getXRCID(Str_id::[string()], Options::[Option]) -> integer()
Types:
   Option = {value_if_not_found, integer()}
See external documentation.
initAllHandlers(This::wxXmlResource()) -> ok
See external documentation.
load(This::wxXmlResource(), Filemask::string()) -> bool()
See external documentation.
loadBitmap(This::wxXmlResource(), Name::string()) -> wxBitmap() (see module
wxBitmap)
See external documentation.
loadDialog(This::wxXmlResource(), Parent::wxWindow() (see module wxWindow),
Name::string()) -> wxDialog() (see module wxDialog)
See external documentation.
loadDialog(This::wxXmlResource(), Dlg::wxDialog() (see module wxDialog),
Parent::wxWindow() (see module wxWindow), Name::string()) -> bool()
See external documentation.
loadFrame(This::wxXmlResource(), Parent::wxWindow() (see module wxWindow),
Name::string()) -> wxFrame() (see module wxFrame)
See external documentation.
loadFrame(This::wxXmlResource(), Frame::wxFrame() (see module wxFrame),
Parent::wxWindow() (see module wxWindow), Name::string()) -> bool()
See external documentation.
```
#### **wxXmlResource**

```
loadIcon(This::wxXmlResource(), Name::string()) -> wxIcon() (see module
wxIcon)
See external documentation.
loadMenu(This::wxXmlResource(), Name::string()) -> wxMenu() (see module
wxMenu)
See external documentation.
loadMenuBar(This::wxXmlResource(), Name::string()) -> wxMenuBar() (see module
wxMenuBar)
See external documentation.
loadMenuBar(This::wxXmlResource(), Parent::wxWindow() (see module wxWindow),
Name::string()) -> wxMenuBar() (see module wxMenuBar)
See external documentation.
loadPanel(This::wxXmlResource(), Parent::wxWindow() (see module wxWindow),
Name::string()) -> wxPanel() (see module wxPanel)
See external documentation.
loadPanel(This::wxXmlResource(), Panel::wxPanel() (see module wxPanel),
Parent::wxWindow() (see module wxWindow), Name::string()) -> bool()
See external documentation.
loadToolBar(This::wxXmlResource(), Parent::wxWindow() (see module wxWindow),
Name::string()) -> wxToolBar() (see module wxToolBar)
See external documentation.
set(Res::wxXmlResource()) -> wxXmlResource()
See external documentation.
setFlags(This::wxXmlResource(), Flags::integer()) -> ok
See external documentation.
unload(This::wxXmlResource(), Filename::string()) -> bool()
See external documentation.
xrcctrl(Window::wxWindow() (see module wxWindow), Name::string(),
Type::atom()) -> wxObject() (see module wx)
Looks up a control with Name in a window created with XML resources. You can use it to set/get values from controls.
The object is type casted to Type. Example:
Xrc = wxXmlResource:get(),
Dlg = wxDialog:new(),
```
true = wxXmlResource:loadDialog(Xrc, Dlg, Frame, "controls\_dialog"),

 $LCtrl = xrectr [Olg, "controls_listctrl", wxListCtrl),$ 

wxListCtrl:insertColumn(LCtrl, 0, "Name", [{width, 200}]),

### **destroy(This::wxXmlResource()) -> ok**

Destroys this object, do not use object again

### wx\_misc

Erlang module

See external documentation: **[Misc](href)**.

### **Exports**

**getKeyState(Key::WxKeyCode) -> bool()**

Types:

**WxKeyCode = integer()**

#### See **[external documentation](href)**.

WxKeyCode is one of ?WXK\_BACK | ?WXK\_TAB | ?WXK\_RETURN | ?WXK\_ESCAPE | ?WXK\_SPACE | ?WXK\_DELETE | ?WXK\_START | ?WXK\_LBUTTON | ?WXK\_RBUTTON | ?WXK\_CANCEL | ? WXK\_MBUTTON | ?WXK\_CLEAR | ?WXK\_SHIFT | ?WXK\_ALT | ?WXK\_CONTROL | ?WXK\_MENU | ? WXK\_PAUSE | ?WXK\_CAPITAL | ?WXK\_END | ?WXK\_HOME | ?WXK\_LEFT | ?WXK\_UP | ?WXK\_RIGHT | ?WXK\_DOWN | ?WXK\_SELECT | ?WXK\_PRINT | ?WXK\_EXECUTE | ?WXK\_SNAPSHOT | ?WXK\_INSERT | ?WXK\_HELP | ?WXK\_NUMPAD0 | ?WXK\_NUMPAD1 | ?WXK\_NUMPAD2 | ?WXK\_NUMPAD3 | ? WXK\_NUMPAD4 | ?WXK\_NUMPAD5 | ?WXK\_NUMPAD6 | ?WXK\_NUMPAD7 | ?WXK\_NUMPAD8 | ? WXK\_NUMPAD9 | ?WXK\_MULTIPLY | ?WXK\_ADD | ?WXK\_SEPARATOR | ?WXK\_SUBTRACT | ? WXK\_DECIMAL | ?WXK\_DIVIDE | ?WXK\_F1 | ?WXK\_F2 | ?WXK\_F3 | ?WXK\_F4 | ?WXK\_F5 | ? WXK\_F6 | ?WXK\_F7 | ?WXK\_F8 | ?WXK\_F9 | ?WXK\_F10 | ?WXK\_F11 | ?WXK\_F12 | ?WXK\_F13 | ?WXK\_F14 | ?WXK\_F15 | ?WXK\_F16 | ?WXK\_F17 | ?WXK\_F18 | ?WXK\_F19 | ?WXK\_F20 | ? WXK\_F21 | ?WXK\_F22 | ?WXK\_F23 | ?WXK\_F24 | ?WXK\_NUMLOCK | ?WXK\_SCROLL | ?WXK\_PAGEUP | ?WXK\_PAGEDOWN | ?WXK\_NUMPAD\_SPACE | ?WXK\_NUMPAD\_TAB | ?WXK\_NUMPAD\_ENTER | ?WXK\_NUMPAD\_F1 | ?WXK\_NUMPAD\_F2 | ?WXK\_NUMPAD\_F3 | ?WXK\_NUMPAD\_F4 | ? WXK\_NUMPAD\_HOME | ?WXK\_NUMPAD\_LEFT | ?WXK\_NUMPAD\_UP | ?WXK\_NUMPAD\_RIGHT ?WXK\_NUMPAD\_DOWN | ?WXK\_NUMPAD\_PAGEUP | ?WXK\_NUMPAD\_PAGEDOWN | ? WXK\_NUMPAD\_END | ?WXK\_NUMPAD\_BEGIN | ?WXK\_NUMPAD\_INSERT | ?WXK\_NUMPAD\_DELETE | ?WXK\_NUMPAD\_EQUAL | ?WXK\_NUMPAD\_MULTIPLY | ?WXK\_NUMPAD\_ADD | ? WXK\_NUMPAD\_SEPARATOR | ?WXK\_NUMPAD\_SUBTRACT | ?WXK\_NUMPAD\_DECIMAL | ?WXK\_NUMPAD\_DIVIDE | ?WXK\_WINDOWS\_LEFT | ?WXK\_WINDOWS\_RIGHT | ? WXK\_WINDOWS\_MENU | ?WXK\_COMMAND | ?WXK\_SPECIAL1 | ?WXK\_SPECIAL2 | ?WXK\_SPECIAL3 | ?WXK\_SPECIAL4 | ?WXK\_SPECIAL5 | ?WXK\_SPECIAL6 | ?WXK\_SPECIAL7 | ?WXK\_SPECIAL8 | ? WXK\_SPECIAL9 | ?WXK\_SPECIAL10 | ?WXK\_SPECIAL11 | ?WXK\_SPECIAL12 | ?WXK\_SPECIAL13 | ? WXK\_SPECIAL14 | ?WXK\_SPECIAL15 | ?WXK\_SPECIAL16 | ?WXK\_SPECIAL17 | ?WXK\_SPECIAL18 | ? WXK\_SPECIAL19 | ?WXK\_SPECIAL20

#### **getMousePosition() -> {X::integer(), Y::integer()}**

See **[external documentation](href)**.

**getMouseState() -> wxMouseState() (see module wx)** See **[external documentation](href)**.

**setDetectableAutoRepeat(Flag::bool()) -> bool()**

**bell() -> ok**

See **[external documentation](href)**.

```
findMenuItemId(Frame::wxFrame() (see module wxFrame), MenuString::string(),
ItemString::string()) -> integer()
```
See **[external documentation](href)**.

**genericFindWindowAtPoint(Pt::{X::integer(), Y::integer()}) -> wxWindow() (see module wxWindow)**

See **[external documentation](href)**.

```
findWindowAtPoint(Pt::{X::integer(), Y::integer()}) -> wxWindow() (see module
wxWindow)
```
See **[external documentation](href)**.

```
beginBusyCursor() -> ok
```
Equivalent to *beginBusyCursor([])*.

```
beginBusyCursor(Options::[Option]) -> ok
```
Types:

**Option = {cursor, wxCursor() (see module wxCursor)}**

See **[external documentation](href)**.

```
endBusyCursor() -> ok
```
See **[external documentation](href)**.

**isBusy() -> bool()**

See **[external documentation](href)**.

```
shutdown(WFlags::WxShutdownFlags) -> bool()
```
Types:

**WxShutdownFlags = integer()**

See **[external documentation](href)**. WxShutdownFlags is one of ?wxSHUTDOWN\_POWEROFF | ?wxSHUTDOWN\_REBOOT

**shell() -> bool()** Equivalent to *shell([])*.

```
shell(Options::[Option]) -> bool()
```
Types:

**Option = {command, string()}**

```
launchDefaultBrowser(Url::string()) -> bool()
Equivalent to launchDefaultBrowser(Url, []).
launchDefaultBrowser(Url::string(), Options::[Option]) -> bool()
Types:
   Option = {flags, integer()}
See external documentation.
getEmailAddress() -> string()
See external documentation.
getUserId() -> string()
See external documentation.
getHomeDir() -> string()
See external documentation.
newId() -> integer()
See external documentation.
registerId(Id::integer()) -> ok
See external documentation.
getCurrentId() -> integer()
See external documentation.
getOsDescription() -> string()
See external documentation.
isPlatformLittleEndian() -> bool()
See external documentation.
isPlatform64Bit() -> bool()
See external documentation.
```
## glu

Erlang module

A part of the standard OpenGL Utility api. See **[www.opengl.org](href)**

Booleans are represented by integers 0 and 1.

# DATA TYPES

clamp()

A float clamped between 0.0 - 1.0

enum()

An integer defined in gl.hrl

mem()

memory block

offset()

An integer which is an offset in an array

## Exports

```
tesselate(X1::Vec3, Vs::[Vec3]) -> {Triangles, VertexPos}
```
Types:

**Vec3 = {float(), float(), float()} Triangles = [VertexIndex::integer()] VertexPos = binary()**

General purpose polygon triangulation. The first argument is the normal and the second a list of vertex positions. Returned is a list of indecies of the vertices and a binary (64bit native float) containing an array of vertex positions, it starts with the vertices in Vs and may contain newly created vertices in the end.

```
build1DMipmapLevels(Target::enum(), InternalFormat::integer(),
Width::integer(), Format::enum(), Type::enum(), Level::integer(),
Base::integer(), Max::integer(), Data::binary()) -> integer()
```
See **[external](href)** documentation.

```
build1DMipmaps(Target::enum(), InternalFormat::integer(), Width::integer(),
Format::enum(), Type::enum(), Data::binary()) -> integer()
```
See **[external](href)** documentation.

```
build2DMipmapLevels(Target::enum(), InternalFormat::integer(),
Width::integer(), Height::integer(), Format::enum(), Type::enum(),
Level::integer(), Base::integer(), Max::integer(), Data::binary()) ->
integer()
```

```
glu
```

```
build2DMipmaps(Target::enum(), InternalFormat::integer(), Width::integer(),
Height::integer(), Format::enum(), Type::enum(), Data::binary()) -> integer()
See external documentation.
```

```
build3DMipmapLevels(Target::enum(), InternalFormat::integer(),
Width::integer(), Height::integer(), Depth::integer(), Format::enum(),
Type::enum(), Level::integer(), Base::integer(), Max::integer(),
Data::binary()) -> integer()
```

```
build3DMipmaps(Target::enum(), InternalFormat::integer(), Width::integer(),
Height::integer(), Depth::integer(), Format::enum(), Type::enum(),
Data::binary()) -> integer()
```
See **[external](href)** documentation.

```
checkExtension(ExtName::string(), ExtString::string()) -> 0 | 1
```
See **[external](href)** documentation.

```
cylinder(Quad::integer(), Base::float(), Top::float(), Height::float(),
Slices::integer(), Stacks::integer()) -> ok
```
See **[external](href)** documentation.

```
deleteQuadric(Quad::integer()) -> ok
```
See **[external](href)** documentation.

```
disk(Quad::integer(), Inner::float(), Outer::float(), Slices::integer(),
Loops::integer()) -> ok
```
See **[external](href)** documentation.

**errorString(Error::enum()) -> string()**

See **[external](href)** documentation.

**getString(Name::enum()) -> string()**

See **[external](href)** documentation.

```
lookAt(EyeX::float(), EyeY::float(), EyeZ::float(), CenterX::float(),
CenterY::float(), CenterZ::float(), UpX::float(), UpY::float(), UpZ::float())
-> ok
```
See **[external](href)** documentation.

```
newQuadric() -> integer()
```
**ortho2D(Left::float(), Right::float(), Bottom::float(), Top::float()) -> ok** See **[external](href)** documentation.

```
partialDisk(Quad::integer(), Inner::float(), Outer::float(),
Slices::integer(), Loops::integer(), Start::float(), Sweep::float()) -> ok
```
See **[external](href)** documentation.

**perspective(Fovy::float(), Aspect::float(), ZNear::float(), ZFar::float()) -> ok**

See **[external](href)** documentation.

```
pickMatrix(X::float(), Y::float(), DelX::float(), DelY::float(), Viewport::
{integer(), integer(), integer(), integer()}) -> ok
See external documentation.
```

```
project(ObjX::float(), ObjY::float(), ObjZ::float(), Model::{float(),
float(), float(), float(), float(), float(), float(), float(), float(),
float(), float(), float(), float(), float(), float(), float()}, Proj::
{float(), float(), float(), float(), float(), float(), float(), float(),
float(), float(), float(), float(), float(), float(), float(), float()},
View::{integer(), integer(), integer(), integer()}) -> {integer(),
WinX::float(), WinY::float(), WinZ::float()}
```
See **[external](href)** documentation.

```
quadricDrawStyle(Quad::integer(), Draw::enum()) -> ok
See external documentation.
```
**quadricNormals(Quad::integer(), Normal::enum()) -> ok** See **[external](href)** documentation.

```
quadricOrientation(Quad::integer(), Orientation::enum()) -> ok
See external documentation.
```

```
quadricTexture(Quad::integer(), Texture::0 | 1) -> ok
See external documentation.
```

```
scaleImage(Format::enum(), WIn::integer(), HIn::integer(), TypeIn::enum(),
DataIn::binary(), WOut::integer(), HOut::integer(), TypeOut::enum(),
DataOut::mem()) -> integer()
```
See **[external](href)** documentation.

```
sphere(Quad::integer(), Radius::float(), Slices::integer(),
Stacks::integer()) -> ok
```

```
unProject(WinX::float(), WinY::float(), WinZ::float(), Model::{float(),
float(), float(), float(), float(), float(), float(), float(), float(),
float(), float(), float(), float(), float(), float(), float()}, Proj::
{float(), float(), float(), float(), float(), float(), float(), float(),
float(), float(), float(), float(), float(), float(), float(), float()},
View::{integer(), integer(), integer(), integer()}) -> {integer(),
ObjX::float(), ObjY::float(), ObjZ::float()}
```

```
unProject4(WinX::float(), WinY::float(), WinZ::float(), ClipW::float(),
Model::{float(), float(), float(), float(), float(), float(), float(),
float(), float(), float(), float(), float(), float(), float(), float(),
float()}, Proj::{float(), float(), float(), float(), float(), float(),
float(), float(), float(), float(), float(), float(), float(), float(),
float(), float()}, View::{integer(), integer(), integer(), integer()},
NearVal::float(), FarVal::float()) -> {integer(), ObjX::float(),
ObjY::float(), ObjZ::float(), ObjW::float()}
```
# gl

Erlang module

Standard OpenGL api. See **[www.opengl.org](href)**

Booleans are represented by integers 0 and 1.

# DATA TYPES

clamp()

A float clamped between 0.0 - 1.0

### enum()

An integer defined in gl.hrl

#### mem()

memory block

#### offset()

An integer which is an offset in an array

### Exports

**accum(Op::enum(), Value::float()) -> ok**

See **[external](href)** documentation.

```
alphaFunc(Func::enum(), Ref::clamp()) -> ok
```
See **[external](href)** documentation.

```
areTexturesResident(Textures::[integer()]) -> {0 | 1, Residences::[0 | 1]}
```
See **[external](href)** documentation.

**arrayElement(I::integer()) -> ok** See **[external](href)** documentation.

**begin(Mode::enum()) -> ok** See **[external](href)** documentation.

**bindTexture(Target::enum(), Texture::integer()) -> ok**

```
bitmap(Width::integer(), Height::integer(), Xorig::float(), Yorig::float(),
Xmove::float(), Ymove::float(), Bitmap::offset() | mem()) -> ok
See external documentation.
```
**gl**

```
blendFunc(Sfactor::enum(), Dfactor::enum()) -> ok
See external documentation.
callList(List::integer()) -> ok
See external documentation.
callLists(Lists::[integer()]) -> ok
See external documentation.
clear(Mask::integer()) -> ok
See external documentation.
clearAccum(Red::float(), Green::float(), Blue::float(), Alpha::float()) -> ok
See external documentation.
clearColor(Red::clamp(), Green::clamp(), Blue::clamp(), Alpha::clamp()) -> ok
See external documentation.
clearDepth(Depth::clamp()) -> ok
See external documentation.
clearIndex(C::float()) -> ok
See external documentation.
clearStencil(S::integer()) -> ok
See external documentation.
clipPlane(Plane::enum(), Equation::{float(), float(), float(), float()}) ->
ok
See external documentation.
color3b(Red::integer(), Green::integer(), Blue::integer()) -> ok
See external documentation.
color3bv(X1::{Red, Green, Blue}) -> ok
Equivalent to color3b(Red, Green, Blue).
color3d(Red::float(), Green::float(), Blue::float()) -> ok
See external documentation.
color3dv(X1::{Red, Green, Blue}) -> ok
Equivalent to color3d(Red, Green, Blue).
```

```
color3f(Red::float(), Green::float(), Blue::float()) -> ok
See external documentation.
```

```
color3fv(X1::{Red, Green, Blue}) -> ok
```
Equivalent to *color3f(Red, Green, Blue)*.

```
color3i(Red::integer(), Green::integer(), Blue::integer()) -> ok
See external documentation.
```
**color3iv(X1::{Red, Green, Blue}) -> ok** Equivalent to *color3i(Red, Green, Blue)*.

```
color3s(Red::integer(), Green::integer(), Blue::integer()) -> ok
See external documentation.
```
**color3sv(X1::{Red, Green, Blue}) -> ok** Equivalent to *color3s(Red, Green, Blue)*.

**color3ub(Red::integer(), Green::integer(), Blue::integer()) -> ok** See **[external](href)** documentation.

```
color3ubv(X1::{Red, Green, Blue}) -> ok
Equivalent to color3ub(Red, Green, Blue).
```

```
color3ui(Red::integer(), Green::integer(), Blue::integer()) -> ok
See external documentation.
```
**color3uiv(X1::{Red, Green, Blue}) -> ok** Equivalent to *color3ui(Red, Green, Blue)*.

```
color3us(Red::integer(), Green::integer(), Blue::integer()) -> ok
See external documentation.
```
**color3usv(X1::{Red, Green, Blue}) -> ok** Equivalent to *color3us(Red, Green, Blue)*.

```
color4b(Red::integer(), Green::integer(), Blue::integer(), Alpha::integer())
-> ok
```

```
color4bv(X1::{Red, Green, Blue, Alpha}) -> ok
Equivalent to color4b(Red, Green, Blue, Alpha).
```

```
color4d(Red::float(), Green::float(), Blue::float(), Alpha::float()) -> ok
See external documentation.
```

```
color4dv(X1::{Red, Green, Blue, Alpha}) -> ok
```
Equivalent to *color4d(Red, Green, Blue, Alpha)*.

```
color4f(Red::float(), Green::float(), Blue::float(), Alpha::float()) -> ok
See external documentation.
```

```
color4fv(X1::{Red, Green, Blue, Alpha}) -> ok
```
Equivalent to *color4f(Red, Green, Blue, Alpha)*.

```
color4i(Red::integer(), Green::integer(), Blue::integer(), Alpha::integer())
-> ok
```
See **[external](href)** documentation.

**color4iv(X1::{Red, Green, Blue, Alpha}) -> ok**

Equivalent to *color4i(Red, Green, Blue, Alpha)*.

```
color4s(Red::integer(), Green::integer(), Blue::integer(), Alpha::integer())
-> ok
```
See **[external](href)** documentation.

**color4sv(X1::{Red, Green, Blue, Alpha}) -> ok**

Equivalent to *color4s(Red, Green, Blue, Alpha)*.

```
color4ub(Red::integer(), Green::integer(), Blue::integer(), Alpha::integer())
-> ok
```
See **[external](href)** documentation.

```
color4ubv(X1::{Red, Green, Blue, Alpha}) -> ok
Equivalent to color4ub(Red, Green, Blue, Alpha).
```

```
color4ui(Red::integer(), Green::integer(), Blue::integer(), Alpha::integer())
-> ok
```
See **[external](href)** documentation.

**color4uiv(X1::{Red, Green, Blue, Alpha}) -> ok**

Equivalent to *color4ui(Red, Green, Blue, Alpha)*.

```
color4us(Red::integer(), Green::integer(), Blue::integer(), Alpha::integer())
-> ok
```
See **[external](href)** documentation.

```
color4usv(X1::{Red, Green, Blue, Alpha}) -> ok
Equivalent to color4us(Red, Green, Blue, Alpha).
colorMask(Red::0 | 1, Green::0 | 1, Blue::0 | 1, Alpha::0 | 1) -> ok
See external documentation.
colorMaterial(Face::enum(), Mode::enum()) -> ok
See external documentation.
colorPointer(Size::integer(), Type::enum(), Stride::integer(),
Pointer::offset() | mem()) -> ok
See external documentation.
copyPixels(X::integer(), Y::integer(), Width::integer(), Height::integer(),
Type::enum()) -> ok
See external documentation.
copyTexImage1D(Target::enum(), Level::integer(), InternalFormat::enum(),
X::integer(), Y::integer(), Width::integer(), Border::integer()) -> ok
See external documentation.
copyTexImage2D(Target::enum(), Level::integer(), InternalFormat::enum(),
X::integer(), Y::integer(), Width::integer(), Height::integer(),
Border::integer()) -> ok
See external documentation.
copyTexSubImage1D(Target::enum(), Level::integer(), Xoffset::integer(),
X::integer(), Y::integer(), Width::integer()) -> ok
See external documentation.
copyTexSubImage2D(Target::enum(), Level::integer(), Xoffset::integer(),
Yoffset::integer(), X::integer(), Y::integer(), Width::integer(),
Height::integer()) -> ok
See external documentation.
cullFace(Mode::enum()) -> ok
See external documentation.
deleteLists(List::integer(), Range::integer()) -> ok
See external documentation.
deleteTextures(Textures::[integer()]) -> ok
See external documentation.
```

```
gl
```

```
depthFunc(Func::enum()) -> ok
See external documentation.
depthMask(Flag::0 | 1) -> ok
See external documentation.
depthRange(ZNear::clamp(), ZFar::clamp()) -> ok
See external documentation.
disable(Cap::enum()) -> ok
See external documentation.
disableClientState(Array::enum()) -> ok
See external documentation.
drawArrays(Mode::enum(), First::integer(), Count::integer()) -> ok
See external documentation.
drawBuffer(Mode::enum()) -> ok
See external documentation.
drawElements(Mode::enum(), Count::integer(), Type::enum(), Indices::offset()
| mem()) -> ok
See external documentation.
drawPixels(Width::integer(), Height::integer(), Format::enum(), Type::enum(),
Pixels::offset() | mem()) -> ok
See external documentation.
edgeFlag(Flag::0 | 1) -> ok
See external documentation.
edgeFlagPointer(Stride::integer(), Pointer::offset() | mem()) -> ok
See external documentation.
edgeFlagv(X1::{Flag}) -> ok
Equivalent to edgeFlag(Flag).
enable(Cap::enum()) -> ok
See external documentation.
enableClientState(Array::enum()) -> ok
See external documentation.
```

```
end() -> ok
See external documentation.
endList() -> ok
See external documentation.
evalCoord1d(U::float()) -> ok
See external documentation.
evalCoord1dv(X1::{U}) -> ok
Equivalent to evalCoord1d(U).
evalCoord1f(U::float()) -> ok
See external documentation.
evalCoord1fv(X1::{U}) -> ok
Equivalent to evalCoord1f(U).
evalCoord2d(U::float(), V::float()) -> ok
See external documentation.
evalCoord2dv(X1::{U, V}) -> ok
Equivalent to evalCoord2d(U, V).
evalCoord2f(U::float(), V::float()) -> ok
See external documentation.
evalCoord2fv(X1::{U, V}) -> ok
Equivalent to evalCoord2f(U, V).
evalMesh1(Mode::enum(), I1::integer(), I2::integer()) -> ok
See external documentation.
evalMesh2(Mode::enum(), I1::integer(), I2::integer(), J1::integer(),
J2::integer()) -> ok
See external documentation.
evalPoint1(I::integer()) -> ok
See external documentation.
evalPoint2(I::integer(), J::integer()) -> ok
See external documentation.
```

```
feedbackBuffer(Size::integer(), Type::enum(), Buffer::mem()) -> ok
See external documentation.
finish() -> ok
See external documentation.
flush() -> ok
See external documentation.
fogf(Pname::enum(), Param::float()) -> ok
See external documentation.
fogfv(Pname::enum(), Params::{float()}) -> ok
See external documentation.
fogi(Pname::enum(), Param::integer()) -> ok
See external documentation.
fogiv(Pname::enum(), Params::{integer()}) -> ok
See external documentation.
frontFace(Mode::enum()) -> ok
See external documentation.
frustum(Left::float(), Right::float(), Bottom::float(), Top::float(),
ZNear::float(), ZFar::float()) -> ok
See external documentation.
genLists(Range::integer()) -> integer()
See external documentation.
genTextures(N::integer()) -> [integer()]
See external documentation.
getBooleanv(Pname::enum()) -> [0 | 1]
See external documentation.
getClipPlane(Plane::enum()) -> {float(), float(), float(), float()}
See external documentation.
getDoublev(Pname::enum()) -> [float()]
```

```
getError() -> enum()
See external documentation.
getFloatv(Pname::enum()) -> [float()]
See external documentation.
getIntegerv(Pname::enum()) -> [integer()]
See external documentation.
getLightfv(Light::enum(), Pname::enum()) -> {float(), float(), float(),
float()}
See external documentation.
getLightiv(Light::enum(), Pname::enum()) -> {integer(), integer(), integer(),
integer()}
See external documentation.
getMapdv(Target::enum(), Query::enum(), V::mem()) -> ok
See external documentation.
getMapfv(Target::enum(), Query::enum(), V::mem()) -> ok
See external documentation.
getMapiv(Target::enum(), Query::enum(), V::mem()) -> ok
See external documentation.
getMaterialfv(Face::enum(), Pname::enum()) -> {float(), float(), float(),
float()}
See external documentation.
getMaterialiv(Face::enum(), Pname::enum()) -> {integer(), integer(),
integer(), integer()}
See external documentation.
getPixelMapfv(Map::enum(), Values::mem()) -> ok
See external documentation.
getPixelMapuiv(Map::enum(), Values::mem()) -> ok
See external documentation.
getPixelMapusv(Map::enum(), Values::mem()) -> ok
See external documentation.
```

```
gl
```

```
getPolygonStipple() -> binary()
```
#### **getString(Name::enum()) -> string()**

See **[external](href)** documentation.

```
getTexEnvfv(Target::enum(), Pname::enum()) -> {float(), float(), float(),
float()}
```
See **[external](href)** documentation.

```
getTexEnviv(Target::enum(), Pname::enum()) -> {integer(), integer(),
integer(), integer()}
```
See **[external](href)** documentation.

```
getTexGendv(Coord::enum(), Pname::enum()) -> {float(), float(), float(),
float()}
```
See **[external](href)** documentation.

```
getTexGenfv(Coord::enum(), Pname::enum()) -> {float(), float(), float(),
float()}
```
See **[external](href)** documentation.

```
getTexGeniv(Coord::enum(), Pname::enum()) -> {integer(), integer(),
integer(), integer()}
```
See **[external](href)** documentation.

```
getTexImage(Target::enum(), Level::integer(), Format::enum(), Type::enum(),
Pixels::mem()) -> ok
```
See **[external](href)** documentation.

```
getTexLevelParameterfv(Target::enum(), Level::integer(), Pname::enum()) ->
{float()}
```
See **[external](href)** documentation.

```
getTexLevelParameteriv(Target::enum(), Level::integer(), Pname::enum()) ->
{integer()}
```
See **[external](href)** documentation.

**getTexParameterfv(Target::enum(), Pname::enum()) -> {float(), float(), float(), float()}**

```
getTexParameteriv(Target::enum(), Pname::enum()) -> {integer(), integer(),
integer(), integer()}
See external documentation.
hint(Target::enum(), Mode::enum()) -> ok
See external documentation.
indexMask(Mask::integer()) -> ok
See external documentation.
indexPointer(Type::enum(), Stride::integer(), Pointer::offset() | mem()) ->
ok
See external documentation.
indexd(C::float()) -> ok
See external documentation.
indexdv(X1::{C}) -> ok
Equivalent to indexd(C).
indexf(C::float()) -> ok
See external documentation.
indexfv(X1::{C}) -> ok
Equivalent to indexf(C).
indexi(C::integer()) -> ok
See external documentation.
indexiv(X1::{C}) -> ok
Equivalent to indexi(C).
indexs(C::integer()) -> ok
See external documentation.
indexsv(X1::{C}) -> ok
Equivalent to indexs(C).
indexub(C::integer()) -> ok
See external documentation.
indexubv(X1::{C}) -> ok
Equivalent to indexub(C).
```

```
initNames() -> ok
See external documentation.
interleavedArrays(Format::enum(), Stride::integer(), Pointer::offset() |
mem()) -> ok
See external documentation.
isEnabled(Cap::enum()) -> 0 | 1
See external documentation.
isList(List::integer()) -> 0 | 1
See external documentation.
isTexture(Texture::integer()) -> 0 | 1
See external documentation.
lightModelf(Pname::enum(), Param::float()) -> ok
See external documentation.
lightModelfv(Pname::enum(), Params::{float()}) -> ok
See external documentation.
lightModeli(Pname::enum(), Param::integer()) -> ok
See external documentation.
lightModeliv(Pname::enum(), Params::{integer()}) -> ok
See external documentation.
lightf(Light::enum(), Pname::enum(), Param::float()) -> ok
See external documentation.
lightfv(Light::enum(), Pname::enum(), Params::{float()}) -> ok
See external documentation.
lighti(Light::enum(), Pname::enum(), Param::integer()) -> ok
See external documentation.
lightiv(Light::enum(), Pname::enum(), Params::{integer()}) -> ok
See external documentation.
lineStipple(Factor::integer(), Pattern::integer()) -> ok
See external documentation.
```

```
lineWidth(Width::float()) -> ok
```

```
listBase(Base::integer()) -> ok
```
See **[external](href)** documentation.

```
loadIdentity() -> ok
```
See **[external](href)** documentation.

```
loadMatrixd(M::{float(), float(), float(), float(), float(), float(),
float(), float(), float(), float(), float(), float(), float(), float(),
float(), float()}) -> ok
```
See **[external](href)** documentation.

```
loadMatrixf(M::{float(), float(), float(), float(), float(), float(),
float(), float(), float(), float(), float(), float(), float(), float(),
float(), float()}) -> ok
```
See **[external](href)** documentation.

```
loadName(Name::integer()) -> ok
```
See **[external](href)** documentation.

**logicOp(Opcode::enum()) -> ok**

See **[external](href)** documentation.

```
map1d(Target::enum(), U1::float(), U2::float(), Stride::integer(),
Order::integer(), Points::binary()) -> ok
```
See **[external](href)** documentation.

```
map1f(Target::enum(), U1::float(), U2::float(), Stride::integer(),
Order::integer(), Points::binary()) -> ok
```
See **[external](href)** documentation.

```
map2d(Target::enum(), U1::float(), U2::float(), Ustride::integer(),
Uorder::integer(), V1::float(), V2::float(), Vstride::integer(),
Vorder::integer(), Points::binary()) -> ok
```
See **[external](href)** documentation.

```
map2f(Target::enum(), U1::float(), U2::float(), Ustride::integer(),
Uorder::integer(), V1::float(), V2::float(), Vstride::integer(),
Vorder::integer(), Points::binary()) -> ok
```

```
gl
```

```
mapGrid1d(Un::integer(), U1::float(), U2::float()) -> ok
See external documentation.
mapGrid1f(Un::integer(), U1::float(), U2::float()) -> ok
See external documentation.
mapGrid2d(Un::integer(), U1::float(), U2::float(), Vn::integer(),
V1::float(), V2::float()) -> ok
See external documentation.
mapGrid2f(Un::integer(), U1::float(), U2::float(), Vn::integer(),
V1::float(), V2::float()) -> ok
See external documentation.
materialf(Face::enum(), Pname::enum(), Param::float()) -> ok
See external documentation.
materialfv(Face::enum(), Pname::enum(), Params::{float()}) -> ok
See external documentation.
materiali(Face::enum(), Pname::enum(), Param::integer()) -> ok
See external documentation.
materialiv(Face::enum(), Pname::enum(), Params::{integer()}) -> ok
See external documentation.
matrixMode(Mode::enum()) -> ok
See external documentation.
multMatrixd(M::{float(), float(), float(), float(), float(), float(),
float(), float(), float(), float(), float(), float(), float(), float(),
float(), float()}) -> ok
See external documentation.
multMatrixf(M::{float(), float(), float(), float(), float(), float(),
float(), float(), float(), float(), float(), float(), float(), float(),
float(), float()}) -> ok
See external documentation.
newList(List::integer(), Mode::enum()) -> ok
See external documentation.
normal3b(Nx::integer(), Ny::integer(), Nz::integer()) -> ok
See external documentation.
```

```
normal3bv(X1::{Nx, Ny, Nz}) -> ok
Equivalent to normal3b(Nx, Ny, Nz).
normal3d(Nx::float(), Ny::float(), Nz::float()) -> ok
See external documentation.
normal3dv(X1::{Nx, Ny, Nz}) -> ok
Equivalent to normal3d(Nx, Ny, Nz).
normal3f(Nx::float(), Ny::float(), Nz::float()) -> ok
See external documentation.
normal3fv(X1::{Nx, Ny, Nz}) -> ok
Equivalent to normal3f(Nx, Ny, Nz).
normal3i(Nx::integer(), Ny::integer(), Nz::integer()) -> ok
See external documentation.
normal3iv(X1::{Nx, Ny, Nz}) -> ok
Equivalent to normal3i(Nx, Ny, Nz).
normal3s(Nx::integer(), Ny::integer(), Nz::integer()) -> ok
See external documentation.
normal3sv(X1::{Nx, Ny, Nz}) -> ok
Equivalent to normal3s(Nx, Ny, Nz).
normalPointer(Type::enum(), Stride::integer(), Pointer::offset() | mem()) ->
ok
See external documentation.
ortho(Left::float(), Right::float(), Bottom::float(), Top::float(),
ZNear::float(), ZFar::float()) -> ok
See external documentation.
passThrough(Token::float()) -> ok
See external documentation.
pixelMapfv(Map::enum(), Mapsize::integer(), Values::binary()) -> ok
See external documentation.
pixelMapuiv(Map::enum(), Mapsize::integer(), Values::binary()) -> ok
See external documentation.
```

```
gl
```

```
pixelMapusv(Map::enum(), Mapsize::integer(), Values::binary()) -> ok
See external documentation.
pixelStoref(Pname::enum(), Param::float()) -> ok
See external documentation.
pixelStorei(Pname::enum(), Param::integer()) -> ok
See external documentation.
pixelTransferf(Pname::enum(), Param::float()) -> ok
See external documentation.
pixelTransferi(Pname::enum(), Param::integer()) -> ok
See external documentation.
pixelZoom(Xfactor::float(), Yfactor::float()) -> ok
See external documentation.
pointSize(Size::float()) -> ok
See external documentation.
polygonMode(Face::enum(), Mode::enum()) -> ok
See external documentation.
polygonOffset(Factor::float(), Units::float()) -> ok
See external documentation.
polygonStipple(Mask::binary()) -> ok
See external documentation.
popAttrib() -> ok
See external documentation.
popClientAttrib() -> ok
See external documentation.
popMatrix() -> ok
See external documentation.
popName() -> ok
See external documentation.
```

```
prioritizeTextures(Textures::[integer()], Priorities::[clamp()]) -> ok
See external documentation.
pushAttrib(Mask::integer()) -> ok
See external documentation.
pushClientAttrib(Mask::integer()) -> ok
See external documentation.
pushMatrix() -> ok
See external documentation.
pushName(Name::integer()) -> ok
See external documentation.
rasterPos2d(X::float(), Y::float()) -> ok
See external documentation.
rasterPos2dv(X1::{X, Y}) -> ok
Equivalent to rasterPos2d(X, Y).
rasterPos2f(X::float(), Y::float()) -> ok
See external documentation.
rasterPos2fv(X1::{X, Y}) -> ok
Equivalent to rasterPos2f(X, Y).
rasterPos2i(X::integer(), Y::integer()) -> ok
See external documentation.
rasterPos2iv(X1::{X, Y}) -> ok
Equivalent to rasterPos2i(X, Y).
rasterPos2s(X::integer(), Y::integer()) -> ok
See external documentation.
rasterPos2sv(X1::{X, Y}) -> ok
Equivalent to rasterPos2s(X, Y).
rasterPos3d(X::float(), Y::float(), Z::float()) -> ok
See external documentation.
```

```
rasterPos3dv(X1::{X, Y, Z}) -> ok
Equivalent to rasterPos3d(X, Y, Z).
rasterPos3f(X::float(), Y::float(), Z::float()) -> ok
See external documentation.
rasterPos3fv(X1::{X, Y, Z}) -> ok
Equivalent to rasterPos3f(X, Y, Z).
rasterPos3i(X::integer(), Y::integer(), Z::integer()) -> ok
See external documentation.
rasterPos3iv(X1::{X, Y, Z}) -> ok
Equivalent to rasterPos3i(X, Y, Z).
rasterPos3s(X::integer(), Y::integer(), Z::integer()) -> ok
See external documentation.
rasterPos3sv(X1::{X, Y, Z}) -> ok
Equivalent to rasterPos3s(X, Y, Z).
rasterPos4d(X::float(), Y::float(), Z::float(), W::float()) -> ok
See external documentation.
rasterPos4dv(X1::{X, Y, Z, W}) -> ok
Equivalent to rasterPos4d(X, Y, Z, W).
rasterPos4f(X::float(), Y::float(), Z::float(), W::float()) -> ok
See external documentation.
rasterPos4fv(X1::{X, Y, Z, W}) -> ok
Equivalent to rasterPos4f(X, Y, Z, W).
rasterPos4i(X::integer(), Y::integer(), Z::integer(), W::integer()) -> ok
See external documentation.
rasterPos4iv(X1::{X, Y, Z, W}) -> ok
Equivalent to rasterPos4i(X, Y, Z, W).
```
**rasterPos4s(X::integer(), Y::integer(), Z::integer(), W::integer()) -> ok** See **[external](href)** documentation.

**rasterPos4sv(X1::{X, Y, Z, W}) -> ok** Equivalent to *rasterPos4s(X, Y, Z, W)*.

**readBuffer(Mode::enum()) -> ok**

See **[external](href)** documentation.

**readPixels(X::integer(), Y::integer(), Width::integer(), Height::integer(), Format::enum(), Type::enum(), Pixels::mem()) -> ok**

See **[external](href)** documentation.

**rectd(X1::float(), Y1::float(), X2::float(), Y2::float()) -> ok** See **[external](href)** documentation.

```
rectdv(V1::{float(), float()}, V2::{float(), float()}) -> ok
See external documentation.
```
**rectf(X1::float(), Y1::float(), X2::float(), Y2::float()) -> ok** See **[external](href)** documentation.

```
rectfv(V1::{float(), float()}, V2::{float(), float()}) -> ok
See external documentation.
```

```
recti(X1::integer(), Y1::integer(), X2::integer(), Y2::integer()) -> ok
See external documentation.
```

```
rectiv(V1::{integer(), integer()}, V2::{integer(), integer()}) -> ok
See external documentation.
```

```
rects(X1::integer(), Y1::integer(), X2::integer(), Y2::integer()) -> ok
See external documentation.
```

```
rectsv(V1::{integer(), integer()}, V2::{integer(), integer()}) -> ok
See external documentation.
```
**renderMode(Mode::enum()) -> integer()** See **[external](href)** documentation.

**rotated(Angle::float(), X::float(), Y::float(), Z::float()) -> ok** See **[external](href)** documentation.

**rotatef(Angle::float(), X::float(), Y::float(), Z::float()) -> ok** See **[external](href)** documentation.

```
gl
```

```
scaled(X::float(), Y::float(), Z::float()) -> ok
See external documentation.
scalef(X::float(), Y::float(), Z::float()) -> ok
See external documentation.
scissor(X::integer(), Y::integer(), Width::integer(), Height::integer()) ->
ok
See external documentation.
selectBuffer(Size::integer(), Buffer::mem()) -> ok
See external documentation.
shadeModel(Mode::enum()) -> ok
See external documentation.
stencilFunc(Func::enum(), Ref::integer(), Mask::integer()) -> ok
See external documentation.
stencilMask(Mask::integer()) -> ok
See external documentation.
stencilOp(Fail::enum(), Zfail::enum(), Zpass::enum()) -> ok
See external documentation.
texCoord1d(S::float()) -> ok
See external documentation.
texCoord1dv(X1::{S}) -> ok
Equivalent to texCoord1d(S).
texCoord1f(S::float()) -> ok
See external documentation.
texCoord1fv(X1::{S}) -> ok
Equivalent to texCoord1f(S).
texCoord1i(S::integer()) -> ok
See external documentation.
texCoord1iv(X1::{S}) -> ok
Equivalent to texCoord1i(S).
```

```
texCoord1s(S::integer()) -> ok
See external documentation.
```
**texCoord1sv(X1::{S}) -> ok** Equivalent to *texCoord1s(S)*.

**texCoord2d(S::float(), T::float()) -> ok** See **[external](href)** documentation.

**texCoord2dv(X1::{S, T}) -> ok** Equivalent to *texCoord2d(S, T)*.

**texCoord2f(S::float(), T::float()) -> ok** See **[external](href)** documentation.

**texCoord2fv(X1::{S, T}) -> ok** Equivalent to *texCoord2f(S, T)*.

**texCoord2i(S::integer(), T::integer()) -> ok** See **[external](href)** documentation.

**texCoord2iv(X1::{S, T}) -> ok** Equivalent to *texCoord2i(S, T)*.

**texCoord2s(S::integer(), T::integer()) -> ok** See **[external](href)** documentation.

**texCoord2sv(X1::{S, T}) -> ok** Equivalent to *texCoord2s(S, T)*.

**texCoord3d(S::float(), T::float(), R::float()) -> ok**

See **[external](href)** documentation.

**texCoord3dv(X1::{S, T, R}) -> ok** Equivalent to *texCoord3d(S, T, R)*.

**texCoord3f(S::float(), T::float(), R::float()) -> ok** See **[external](href)** documentation.

**texCoord3fv(X1::{S, T, R}) -> ok** Equivalent to *texCoord3f(S, T, R)*.

**gl**

**texCoord3i(S::integer(), T::integer(), R::integer()) -> ok** See **[external](href)** documentation. **texCoord3iv(X1::{S, T, R}) -> ok** Equivalent to *texCoord3i(S, T, R)*. **texCoord3s(S::integer(), T::integer(), R::integer()) -> ok** See **[external](href)** documentation. **texCoord3sv(X1::{S, T, R}) -> ok** Equivalent to *texCoord3s(S, T, R)*. **texCoord4d(S::float(), T::float(), R::float(), Q::float()) -> ok** See **[external](href)** documentation. **texCoord4dv(X1::{S, T, R, Q}) -> ok** Equivalent to *texCoord4d(S, T, R, Q)*. **texCoord4f(S::float(), T::float(), R::float(), Q::float()) -> ok** See **[external](href)** documentation. **texCoord4fv(X1::{S, T, R, Q}) -> ok** Equivalent to *texCoord4f(S, T, R, Q)*. **texCoord4i(S::integer(), T::integer(), R::integer(), Q::integer()) -> ok** See **[external](href)** documentation. **texCoord4iv(X1::{S, T, R, Q}) -> ok** Equivalent to *texCoord4i(S, T, R, Q)*. **texCoord4s(S::integer(), T::integer(), R::integer(), Q::integer()) -> ok** See **[external](href)** documentation. **texCoord4sv(X1::{S, T, R, Q}) -> ok** Equivalent to *texCoord4s(S, T, R, Q)*. **texCoordPointer(Size::integer(), Type::enum(), Stride::integer(), Pointer::offset() | mem()) -> ok** See **[external](href)** documentation. **texEnvf(Target::enum(), Pname::enum(), Param::float()) -> ok** See **[external](href)** documentation.

```
texEnvfv(Target::enum(), Pname::enum(), Params::{float()}) -> ok
See external documentation.
texEnvi(Target::enum(), Pname::enum(), Param::integer()) -> ok
See external documentation.
texEnviv(Target::enum(), Pname::enum(), Params::{integer()}) -> ok
See external documentation.
texGend(Coord::enum(), Pname::enum(), Param::float()) -> ok
See external documentation.
texGendv(Coord::enum(), Pname::enum(), Params::{float()}) -> ok
See external documentation.
texGenf(Coord::enum(), Pname::enum(), Param::float()) -> ok
See external documentation.
texGenfv(Coord::enum(), Pname::enum(), Params::{float()}) -> ok
See external documentation.
texGeni(Coord::enum(), Pname::enum(), Param::integer()) -> ok
See external documentation.
texGeniv(Coord::enum(), Pname::enum(), Params::{integer()}) -> ok
See external documentation.
texImage1D(Target::enum(), Level::integer(), Internalformat::integer(),
Width::integer(), Border::integer(), Format::enum(), Type::enum(),
Pixels::offset() | mem()) -> ok
See external documentation.
texImage2D(Target::enum(), Level::integer(), Internalformat::integer(),
Width::integer(), Height::integer(), Border::integer(), Format::enum(),
Type::enum(), Pixels::offset() | mem()) -> ok
See external documentation.
texParameterf(Target::enum(), Pname::enum(), Param::float()) -> ok
See external documentation.
texParameterfv(Target::enum(), Pname::enum(), Params::{float()}) -> ok
See external documentation.
```

```
gl
```

```
texParameteri(Target::enum(), Pname::enum(), Param::integer()) -> ok
See external documentation.
texParameteriv(Target::enum(), Pname::enum(), Params::{integer()}) -> ok
See external documentation.
texSubImage1D(Target::enum(), Level::integer(), Xoffset::integer(),
Width::integer(), Format::enum(), Type::enum(), Pixels::offset() | mem()) ->
ok
See external documentation.
texSubImage2D(Target::enum(), Level::integer(), Xoffset::integer(),
Yoffset::integer(), Width::integer(), Height::integer(), Format::enum(),
Type::enum(), Pixels::offset() | mem()) -> ok
See external documentation.
translated(X::float(), Y::float(), Z::float()) -> ok
See external documentation.
translatef(X::float(), Y::float(), Z::float()) -> ok
See external documentation.
vertex2d(X::float(), Y::float()) -> ok
See external documentation.
vertex2dv(X1::{X, Y}) -> ok
Equivalent to vertex2d(X, Y).
vertex2f(X::float(), Y::float()) -> ok
See external documentation.
vertex2fv(X1::{X, Y}) -> ok
Equivalent to vertex2f(X, Y).
vertex2i(X::integer(), Y::integer()) -> ok
See external documentation.
vertex2iv(X1::{X, Y}) -> ok
Equivalent to vertex2i(X, Y).
vertex2s(X::integer(), Y::integer()) -> ok
See external documentation.
```

```
vertex2sv(X1::{X, Y}) -> ok
Equivalent to vertex2s(X, Y).
vertex3d(X::float(), Y::float(), Z::float()) -> ok
See external documentation.
vertex3dv(X1::{X, Y, Z}) -> ok
Equivalent to vertex3d(X, Y, Z).
vertex3f(X::float(), Y::float(), Z::float()) -> ok
See external documentation.
vertex3fv(X1::{X, Y, Z}) -> ok
Equivalent to vertex3f(X, Y, Z).
vertex3i(X::integer(), Y::integer(), Z::integer()) -> ok
See external documentation.
vertex3iv(X1::{X, Y, Z}) -> ok
Equivalent to vertex3i(X, Y, Z).
vertex3s(X::integer(), Y::integer(), Z::integer()) -> ok
See external documentation.
vertex3sv(X1::{X, Y, Z}) -> ok
Equivalent to vertex3s(X, Y, Z).
vertex4d(X::float(), Y::float(), Z::float(), W::float()) -> ok
See external documentation.
vertex4dv(X1::{X, Y, Z, W}) -> ok
Equivalent to vertex4d(X, Y, Z, W).
vertex4f(X::float(), Y::float(), Z::float(), W::float()) -> ok
See external documentation.
vertex4fv(X1::{X, Y, Z, W}) -> ok
Equivalent to vertex4f(X, Y, Z, W).
vertex4i(X::integer(), Y::integer(), Z::integer(), W::integer()) -> ok
See external documentation.
```

```
vertex4iv(X1::{X, Y, Z, W}) -> ok
Equivalent to vertex4i(X, Y, Z, W).
vertex4s(X::integer(), Y::integer(), Z::integer(), W::integer()) -> ok
See external documentation.
vertex4sv(X1::{X, Y, Z, W}) -> ok
Equivalent to vertex4s(X, Y, Z, W).
vertexPointer(Size::integer(), Type::enum(), Stride::integer(),
Pointer::offset() | mem()) -> ok
See external documentation.
viewport(X::integer(), Y::integer(), Width::integer(), Height::integer()) ->
ok
See external documentation.
blendColor(Red::clamp(), Green::clamp(), Blue::clamp(), Alpha::clamp()) -> ok
See external documentation.
blendEquation(Mode::enum()) -> ok
See external documentation.
drawRangeElements(Mode::enum(), Start::integer(), End::integer(),
Count::integer(), Type::enum(), Indices::offset() | mem()) -> ok
See external documentation.
texImage3D(Target::enum(), Level::integer(), Internalformat::integer(),
Width::integer(), Height::integer(), Depth::integer(), Border::integer(),
Format::enum(), Type::enum(), Pixels::offset() | mem()) -> ok
See external documentation.
texSubImage3D(Target::enum(), Level::integer(), Xoffset::integer(),
Yoffset::integer(), Zoffset::integer(), Width::integer(), Height::integer(),
Depth::integer(), Format::enum(), Type::enum(), Pixels::offset() | mem()) ->
ok
```

```
copyTexSubImage3D(Target::enum(), Level::integer(), Xoffset::integer(),
Yoffset::integer(), Zoffset::integer(), X::integer(), Y::integer(),
Width::integer(), Height::integer()) -> ok
```
```
colorTable(Target::enum(), Internalformat::enum(), Width::integer(),
Format::enum(), Type::enum(), Table::offset() | mem()) -> ok
See external documentation.
colorTableParameterfv(Target::enum(), Pname::enum(), Params::{float(),
float(), float(), float()}) -> ok
See external documentation.
colorTableParameteriv(Target::enum(), Pname::enum(), Params::{integer(),
integer(), integer(), integer()}) -> ok
See external documentation.
copyColorTable(Target::enum(), Internalformat::enum(), X::integer(),
Y::integer(), Width::integer()) -> ok
See external documentation.
getColorTable(Target::enum(), Format::enum(), Type::enum(), Table::mem()) ->
ok
See external documentation.
getColorTableParameterfv(Target::enum(), Pname::enum()) -> {float(), float(),
float(), float()}
See external documentation.
getColorTableParameteriv(Target::enum(), Pname::enum()) -> {integer(),
integer(), integer(), integer()}
See external documentation.
colorSubTable(Target::enum(), Start::integer(), Count::integer(),
Format::enum(), Type::enum(), Data::offset() | mem()) -> ok
See external documentation.
copyColorSubTable(Target::enum(), Start::integer(), X::integer(),
Y::integer(), Width::integer()) -> ok
See external documentation.
convolutionFilter1D(Target::enum(), Internalformat::enum(), Width::integer(),
Format::enum(), Type::enum(), Image::offset() | mem()) -> ok
See external documentation.
convolutionFilter2D(Target::enum(), Internalformat::enum(), Width::integer(),
Height::integer(), Format::enum(), Type::enum(), Image::offset() | mem()) ->
ok
See external documentation.
```
**gl**

```
convolutionParameterf(Target::enum(), Pname::enum(), Params::{float()}) -> ok
See external documentation.
convolutionParameterfv(Target, Pname, X3::{Params}) -> ok
Equivalent to convolutionParameterf(Target, Pname, Params).
convolutionParameteri(Target::enum(), Pname::enum(), Params::{integer()}) ->
ok
See external documentation.
convolutionParameteriv(Target, Pname, X3::{Params}) -> ok
Equivalent to convolutionParameteri(Target, Pname, Params).
copyConvolutionFilter1D(Target::enum(), Internalformat::enum(), X::integer(),
Y::integer(), Width::integer()) -> ok
See external documentation.
copyConvolutionFilter2D(Target::enum(), Internalformat::enum(), X::integer(),
Y::integer(), Width::integer(), Height::integer()) -> ok
See external documentation.
getConvolutionFilter(Target::enum(), Format::enum(), Type::enum(),
Image::mem()) -> ok
See external documentation.
getConvolutionParameterfv(Target::enum(), Pname::enum()) -> {float(),
float(), float(), float()}
See external documentation.
getConvolutionParameteriv(Target::enum(), Pname::enum()) -> {integer(),
integer(), integer(), integer()}
See external documentation.
separableFilter2D(Target::enum(), Internalformat::enum(), Width::integer(),
Height::integer(), Format::enum(), Type::enum(), Row::offset() | mem(),
Column::offset() | mem()) -> ok
See external documentation.
getHistogram(Target::enum(), Reset::0 | 1, Format::enum(), Type::enum(),
Values::mem()) -> ok
See external documentation.
getHistogramParameterfv(Target::enum(), Pname::enum()) -> {float()}
See external documentation.
```

```
getHistogramParameteriv(Target::enum(), Pname::enum()) -> {integer()}
See external documentation.
getMinmax(Target::enum(), Reset::0 | 1, Format::enum(), Type::enum(),
Values::mem()) -> ok
See external documentation.
getMinmaxParameterfv(Target::enum(), Pname::enum()) -> {float()}
See external documentation.
getMinmaxParameteriv(Target::enum(), Pname::enum()) -> {integer()}
See external documentation.
histogram(Target::enum(), Width::integer(), Internalformat::enum(), Sink::0 |
1) -> ok
See external documentation.
minmax(Target::enum(), Internalformat::enum(), Sink::0 | 1) -> ok
See external documentation.
resetHistogram(Target::enum()) -> ok
See external documentation.
resetMinmax(Target::enum()) -> ok
See external documentation.
activeTexture(Texture::enum()) -> ok
See external documentation.
sampleCoverage(Value::clamp(), Invert::0 | 1) -> ok
See external documentation.
compressedTexImage3D(Target::enum(), Level::integer(),
Internalformat::enum(), Width::integer(), Height::integer(),
Depth::integer(), Border::integer(), ImageSize::integer(), Data::offset() |
mem()) -> ok
See external documentation.
compressedTexImage2D(Target::enum(), Level::integer(),
Internalformat::enum(), Width::integer(), Height::integer(),
```

```
Border::integer(), ImageSize::integer(), Data::offset() | mem()) -> ok
```

```
compressedTexImage1D(Target::enum(), Level::integer(),
Internalformat::enum(), Width::integer(), Border::integer(),
ImageSize::integer(), Data::offset() | mem()) -> ok
```

```
compressedTexSubImage3D(Target::enum(), Level::integer(), Xoffset::integer(),
Yoffset::integer(), Zoffset::integer(), Width::integer(), Height::integer(),
Depth::integer(), Format::enum(), ImageSize::integer(), Data::offset() |
mem()) -> ok
```
See **[external](href)** documentation.

```
compressedTexSubImage2D(Target::enum(), Level::integer(), Xoffset::integer(),
Yoffset::integer(), Width::integer(), Height::integer(), Format::enum(),
ImageSize::integer(), Data::offset() | mem()) -> ok
```
See **[external](href)** documentation.

```
compressedTexSubImage1D(Target::enum(), Level::integer(), Xoffset::integer(),
Width::integer(), Format::enum(), ImageSize::integer(), Data::offset() |
mem()) -> ok
```
See **[external](href)** documentation.

```
getCompressedTexImage(Target::enum(), Level::integer(), Img::mem()) -> ok
```
See **[external](href)** documentation.

#### **clientActiveTexture(Texture::enum()) -> ok**

See **[external](href)** documentation.

# **multiTexCoord1d(Target::enum(), S::float()) -> ok**

See **[external](href)** documentation.

#### **multiTexCoord1dv(Target, X2::{S}) -> ok**

Equivalent to *multiTexCoord1d(Target, S)*.

# **multiTexCoord1f(Target::enum(), S::float()) -> ok**

See **[external](href)** documentation.

#### **multiTexCoord1fv(Target, X2::{S}) -> ok**

Equivalent to *multiTexCoord1f(Target, S)*.

# **multiTexCoord1i(Target::enum(), S::integer()) -> ok**

See **[external](href)** documentation.

```
multiTexCoord1iv(Target, X2::{S}) -> ok
```
Equivalent to *multiTexCoord1i(Target, S)*.

**gl**

```
multiTexCoord1s(Target::enum(), S::integer()) -> ok
See external documentation.
multiTexCoord1sv(Target, X2::{S}) -> ok
Equivalent to multiTexCoord1s(Target, S).
multiTexCoord2d(Target::enum(), S::float(), T::float()) -> ok
See external documentation.
multiTexCoord2dv(Target, X2::{S, T}) -> ok
Equivalent to multiTexCoord2d(Target, S, T).
multiTexCoord2f(Target::enum(), S::float(), T::float()) -> ok
See external documentation.
multiTexCoord2fv(Target, X2::{S, T}) -> ok
Equivalent to multiTexCoord2f(Target, S, T).
multiTexCoord2i(Target::enum(), S::integer(), T::integer()) -> ok
See external documentation.
multiTexCoord2iv(Target, X2::{S, T}) -> ok
Equivalent to multiTexCoord2i(Target, S, T).
multiTexCoord2s(Target::enum(), S::integer(), T::integer()) -> ok
See external documentation.
multiTexCoord2sv(Target, X2::{S, T}) -> ok
Equivalent to multiTexCoord2s(Target, S, T).
multiTexCoord3d(Target::enum(), S::float(), T::float(), R::float()) -> ok
See external documentation.
multiTexCoord3dv(Target, X2::{S, T, R}) -> ok
Equivalent to multiTexCoord3d(Target, S, T, R).
multiTexCoord3f(Target::enum(), S::float(), T::float(), R::float()) -> ok
See external documentation.
multiTexCoord3fv(Target, X2::{S, T, R}) -> ok
```
Equivalent to *multiTexCoord3f(Target, S, T, R)*.

```
multiTexCoord3i(Target::enum(), S::integer(), T::integer(), R::integer()) ->
ok
See external documentation.
multiTexCoord3iv(Target, X2::{S, T, R}) -> ok
Equivalent to multiTexCoord3i(Target, S, T, R).
multiTexCoord3s(Target::enum(), S::integer(), T::integer(), R::integer()) ->
ok
See external documentation.
multiTexCoord3sv(Target, X2::{S, T, R}) -> ok
Equivalent to multiTexCoord3s(Target, S, T, R).
multiTexCoord4d(Target::enum(), S::float(), T::float(), R::float(),
Q::float()) -> ok
See external documentation.
multiTexCoord4dv(Target, X2::{S, T, R, Q}) -> ok
Equivalent to multiTexCoord4d(Target, S, T, R, Q).
multiTexCoord4f(Target::enum(), S::float(), T::float(), R::float(),
Q::float()) -> ok
See external documentation.
multiTexCoord4fv(Target, X2::{S, T, R, Q}) -> ok
Equivalent to multiTexCoord4f(Target, S, T, R, Q).
multiTexCoord4i(Target::enum(), S::integer(), T::integer(), R::integer(),
Q::integer()) -> ok
See external documentation.
multiTexCoord4iv(Target, X2::{S, T, R, Q}) -> ok
Equivalent to multiTexCoord4i(Target, S, T, R, Q).
multiTexCoord4s(Target::enum(), S::integer(), T::integer(), R::integer(),
Q::integer()) -> ok
See external documentation.
multiTexCoord4sv(Target, X2::{S, T, R, Q}) -> ok
Equivalent to multiTexCoord4s(Target, S, T, R, Q).
```

```
loadTransposeMatrixf(M::{float(), float(), float(), float(), float(),
float(), float(), float(), float(), float(), float(), float(), float(),
float(), float(), float()}) -> ok
```

```
loadTransposeMatrixd(M::{float(), float(), float(), float(), float(),
float(), float(), float(), float(), float(), float(), float(), float(),
float(), float(), float()}) -> ok
```
See **[external](href)** documentation.

```
multTransposeMatrixf(M::{float(), float(), float(), float(), float(),
float(), float(), float(), float(), float(), float(), float(), float(),
float(), float(), float()}) -> ok
```
See **[external](href)** documentation.

```
multTransposeMatrixd(M::{float(), float(), float(), float(), float(),
float(), float(), float(), float(), float(), float(), float(), float(),
float(), float(), float()}) -> ok
```
See **[external](href)** documentation.

```
blendFuncSeparate(SfactorRGB::enum(), DfactorRGB::enum(),
SfactorAlpha::enum(), DfactorAlpha::enum()) -> ok
```
See **[external](href)** documentation.

```
multiDrawArrays(Mode::enum(), First::[integer()], Count::[integer()]) -> ok
See external documentation.
```
**pointParameterf(Pname::enum(), Param::float()) -> ok** See **[external](href)** documentation.

**pointParameterfv(Pname::enum(), Params::{float()}) -> ok** See **[external](href)** documentation.

**pointParameteri(Pname::enum(), Param::integer()) -> ok** See **[external](href)** documentation.

```
pointParameteriv(Pname::enum(), Params::{integer()}) -> ok
See external documentation.
```
**fogCoordf(Coord::float()) -> ok** See **[external](href)** documentation.

# **fogCoordfv(X1::{Coord}) -> ok**

Equivalent to *fogCoordf(Coord)*.

```
fogCoordd(Coord::float()) -> ok
```
**fogCoorddv(X1::{Coord}) -> ok**

Equivalent to *fogCoordd(Coord)*.

```
fogCoordPointer(Type::enum(), Stride::integer(), Pointer::offset() | mem()) -
> ok
```
See **[external](href)** documentation.

```
secondaryColor3b(Red::integer(), Green::integer(), Blue::integer()) -> ok
See external documentation.
```

```
secondaryColor3bv(X1::{Red, Green, Blue}) -> ok
```
Equivalent to *secondaryColor3b(Red, Green, Blue)*.

**secondaryColor3d(Red::float(), Green::float(), Blue::float()) -> ok** See **[external](href)** documentation.

```
secondaryColor3dv(X1::{Red, Green, Blue}) -> ok
Equivalent to secondaryColor3d(Red, Green, Blue).
```

```
secondaryColor3f(Red::float(), Green::float(), Blue::float()) -> ok
```
See **[external](href)** documentation.

```
secondaryColor3fv(X1::{Red, Green, Blue}) -> ok
```
Equivalent to *secondaryColor3f(Red, Green, Blue)*.

```
secondaryColor3i(Red::integer(), Green::integer(), Blue::integer()) -> ok
See external documentation.
```
**secondaryColor3iv(X1::{Red, Green, Blue}) -> ok** Equivalent to *secondaryColor3i(Red, Green, Blue)*.

```
secondaryColor3s(Red::integer(), Green::integer(), Blue::integer()) -> ok
See external documentation.
```
**secondaryColor3sv(X1::{Red, Green, Blue}) -> ok** Equivalent to *secondaryColor3s(Red, Green, Blue)*.

```
secondaryColor3ub(Red::integer(), Green::integer(), Blue::integer()) -> ok
See external documentation.
```

```
secondaryColor3ubv(X1::{Red, Green, Blue}) -> ok
Equivalent to secondaryColor3ub(Red, Green, Blue).
secondaryColor3ui(Red::integer(), Green::integer(), Blue::integer()) -> ok
See external documentation.
secondaryColor3uiv(X1::{Red, Green, Blue}) -> ok
Equivalent to secondaryColor3ui(Red, Green, Blue).
secondaryColor3us(Red::integer(), Green::integer(), Blue::integer()) -> ok
See external documentation.
secondaryColor3usv(X1::{Red, Green, Blue}) -> ok
Equivalent to secondaryColor3us(Red, Green, Blue).
secondaryColorPointer(Size::integer(), Type::enum(), Stride::integer(),
Pointer::offset() | mem()) -> ok
See external documentation.
windowPos2d(X::float(), Y::float()) -> ok
See external documentation.
windowPos2dv(X1::{X, Y}) -> ok
Equivalent to windowPos2d(X, Y).
windowPos2f(X::float(), Y::float()) -> ok
See external documentation.
windowPos2fv(X1::{X, Y}) -> ok
Equivalent to windowPos2f(X, Y).
windowPos2i(X::integer(), Y::integer()) -> ok
See external documentation.
windowPos2iv(X1::{X, Y}) -> ok
Equivalent to windowPos2i(X, Y).
windowPos2s(X::integer(), Y::integer()) -> ok
See external documentation.
windowPos2sv(X1::{X, Y}) -> ok
Equivalent to windowPos2s(X, Y).
```
**gl**

```
windowPos3d(X::float(), Y::float(), Z::float()) -> ok
See external documentation.
windowPos3dv(X1::{X, Y, Z}) -> ok
Equivalent to windowPos3d(X, Y, Z).
windowPos3f(X::float(), Y::float(), Z::float()) -> ok
See external documentation.
windowPos3fv(X1::{X, Y, Z}) -> ok
Equivalent to windowPos3f(X, Y, Z).
windowPos3i(X::integer(), Y::integer(), Z::integer()) -> ok
See external documentation.
windowPos3iv(X1::{X, Y, Z}) -> ok
Equivalent to windowPos3i(X, Y, Z).
windowPos3s(X::integer(), Y::integer(), Z::integer()) -> ok
See external documentation.
windowPos3sv(X1::{X, Y, Z}) -> ok
Equivalent to windowPos3s(X, Y, Z).
genQueries(N::integer()) -> [integer()]
See external documentation.
deleteQueries(Ids::[integer()]) -> ok
See external documentation.
isQuery(Id::integer()) -> 0 | 1
See external documentation.
beginQuery(Target::enum(), Id::integer()) -> ok
See external documentation.
endQuery(Target::enum()) -> ok
See external documentation.
getQueryiv(Target::enum(), Pname::enum()) -> integer()
See external documentation.
```

```
getQueryObjectiv(Id::integer(), Pname::enum()) -> integer()
See external documentation.
getQueryObjectuiv(Id::integer(), Pname::enum()) -> integer()
See external documentation.
bindBuffer(Target::enum(), Buffer::integer()) -> ok
See external documentation.
deleteBuffers(Buffers::[integer()]) -> ok
See external documentation.
genBuffers(N::integer()) -> [integer()]
See external documentation.
isBuffer(Buffer::integer()) -> 0 | 1
See external documentation.
bufferData(Target::enum(), Size::integer(), Data::offset() | mem(),
Usage::enum()) -> ok
See external documentation.
bufferSubData(Target::enum(), Offset::integer(), Size::integer(),
Data::offset() | mem()) -> ok
See external documentation.
getBufferSubData(Target::enum(), Offset::integer(), Size::integer(),
Data::mem()) -> ok
See external documentation.
getBufferParameteriv(Target::enum(), Pname::enum()) -> integer()
See external documentation.
blendEquationSeparate(ModeRGB::enum(), ModeAlpha::enum()) -> ok
See external documentation.
drawBuffers(Bufs::[enum()]) -> ok
See external documentation.
stencilOpSeparate(Face::enum(), Sfail::enum(), Dpfail::enum(),
Dppass::enum()) -> ok
See external documentation.
```

```
gl
```

```
stencilFuncSeparate(Face::enum(), Func::enum(), Ref::integer(),
Mask::integer()) -> ok
See external documentation.
stencilMaskSeparate(Face::enum(), Mask::integer()) -> ok
See external documentation.
attachShader(Program::integer(), Shader::integer()) -> ok
See external documentation.
bindAttribLocation(Program::integer(), Index::integer(), Name::string()) ->
ok
See external documentation.
compileShader(Shader::integer()) -> ok
See external documentation.
createProgram() -> integer()
See external documentation.
createShader(Type::enum()) -> integer()
See external documentation.
deleteProgram(Program::integer()) -> ok
See external documentation.
deleteShader(Shader::integer()) -> ok
See external documentation.
detachShader(Program::integer(), Shader::integer()) -> ok
See external documentation.
disableVertexAttribArray(Index::integer()) -> ok
See external documentation.
enableVertexAttribArray(Index::integer()) -> ok
See external documentation.
getActiveAttrib(Program::integer(), Index::integer(), BufSize::integer()) ->
{Size::integer(), Type::enum(), Name::string()}
See external documentation.
```

```
getActiveUniform(Program::integer(), Index::integer(), BufSize::integer()) ->
{Size::integer(), Type::enum(), Name::string()}
See external documentation.
getAttachedShaders(Program::integer(), MaxCount::integer()) -> [integer()]
See external documentation.
getAttribLocation(Program::integer(), Name::string()) -> integer()
See external documentation.
getProgramiv(Program::integer(), Pname::enum()) -> integer()
See external documentation.
getProgramInfoLog(Program::integer(), BufSize::integer()) -> string()
See external documentation.
getShaderiv(Shader::integer(), Pname::enum()) -> integer()
See external documentation.
getShaderInfoLog(Shader::integer(), BufSize::integer()) -> string()
See external documentation.
getShaderSource(Shader::integer(), BufSize::integer()) -> string()
See external documentation.
getUniformLocation(Program::integer(), Name::string()) -> integer()
See external documentation.
getUniformfv(Program::integer(), Location::integer()) -> {float(), float(),
float(), float(), float(), float(), float(), float(), float(), float(),
float(), float(), float(), float(), float(), float()}
See external documentation.
getUniformiv(Program::integer(), Location::integer()) -> {integer(),
integer(), integer(), integer(), integer(), integer(), integer(), integer(),
integer(), integer(), integer(), integer(), integer(), integer(), integer(),
integer()}
See external documentation.
getVertexAttribdv(Index::integer(), Pname::enum()) -> {float(), float(),
float(), float()}
See external documentation.
```

```
getVertexAttribfv(Index::integer(), Pname::enum()) -> {float(), float(),
float(), float()}
See external documentation.
getVertexAttribiv(Index::integer(), Pname::enum()) -> {integer(), integer(),
integer(), integer()}
See external documentation.
isProgram(Program::integer()) -> 0 | 1
See external documentation.
isShader(Shader::integer()) -> 0 | 1
See external documentation.
linkProgram(Program::integer()) -> ok
See external documentation.
shaderSource(Shader::integer(), String::[string()]) -> ok
See external documentation.
useProgram(Program::integer()) -> ok
See external documentation.
uniform1f(Location::integer(), V0::float()) -> ok
See external documentation.
uniform2f(Location::integer(), V0::float(), V1::float()) -> ok
See external documentation.
uniform3f(Location::integer(), V0::float(), V1::float(), V2::float()) -> ok
See external documentation.
uniform4f(Location::integer(), V0::float(), V1::float(), V2::float(),
V3::float()) -> ok
See external documentation.
uniform1i(Location::integer(), V0::integer()) -> ok
See external documentation.
uniform2i(Location::integer(), V0::integer(), V1::integer()) -> ok
See external documentation.
```

```
uniform3i(Location::integer(), V0::integer(), V1::integer(), V2::integer()) -
> ok
See external documentation.
uniform4i(Location::integer(), V0::integer(), V1::integer(), V2::integer(),
V3::integer()) -> ok
See external documentation.
uniform1fv(Location::integer(), Value::[float()]) -> ok
See external documentation.
uniform2fv(Location::integer(), Value::[{float(), float()}]) -> ok
See external documentation.
uniform3fv(Location::integer(), Value::[{float(), float(), float()}]) -> ok
See external documentation.
uniform4fv(Location::integer(), Value::[{float(), float(), float(),
float()}]) -> ok
See external documentation.
uniform1iv(Location::integer(), Value::[integer()]) -> ok
See external documentation.
uniform2iv(Location::integer(), Value::[{integer(), integer()}]) -> ok
See external documentation.
uniform3iv(Location::integer(), Value::[{integer(), integer(), integer()}]) -
> ok
See external documentation.
uniform4iv(Location::integer(), Value::[{integer(), integer(), integer(),
integer()}]) -> ok
See external documentation.
uniformMatrix2fv(Location::integer(), Transpose::0 | 1, Value::[{float(),
float(), float(), float()}]) -> ok
See external documentation.
uniformMatrix3fv(Location::integer(), Transpose::0 | 1, Value::[{float(),
float(), float(), float(), float(), float(), float(), float(), float()}]) ->
ok
```

```
gl
```

```
uniformMatrix4fv(Location::integer(), Transpose::0 | 1, Value::[{float(),
float(), float(), float(), float(), float(), float(), float(), float(),
float(), float(), float(), float(), float(), float(), float()}]) -> ok
See external documentation.
validateProgram(Program::integer()) -> ok
See external documentation.
vertexAttrib1d(Index::integer(), X::float()) -> ok
See external documentation.
vertexAttrib1dv(Index, X2::{X}) -> ok
Equivalent to vertexAttrib1d(Index, X).
vertexAttrib1f(Index::integer(), X::float()) -> ok
See external documentation.
vertexAttrib1fv(Index, X2::{X}) -> ok
Equivalent to vertexAttrib1f(Index, X).
vertexAttrib1s(Index::integer(), X::integer()) -> ok
See external documentation.
vertexAttrib1sv(Index, X2::{X}) -> ok
Equivalent to vertexAttrib1s(Index, X).
vertexAttrib2d(Index::integer(), X::float(), Y::float()) -> ok
See external documentation.
vertexAttrib2dv(Index, X2::{X, Y}) -> ok
Equivalent to vertexAttrib2d(Index, X, Y).
vertexAttrib2f(Index::integer(), X::float(), Y::float()) -> ok
See external documentation.
vertexAttrib2fv(Index, X2::{X, Y}) -> ok
Equivalent to vertexAttrib2f(Index, X, Y).
vertexAttrib2s(Index::integer(), X::integer(), Y::integer()) -> ok
See external documentation.
vertexAttrib2sv(Index, X2::{X, Y}) -> ok
Equivalent to vertexAttrib2s(Index, X, Y).
```
**vertexAttrib3d(Index::integer(), X::float(), Y::float(), Z::float()) -> ok** See **[external](href)** documentation. **vertexAttrib3dv(Index, X2::{X, Y, Z}) -> ok** Equivalent to *vertexAttrib3d(Index, X, Y, Z)*. **vertexAttrib3f(Index::integer(), X::float(), Y::float(), Z::float()) -> ok** See **[external](href)** documentation. **vertexAttrib3fv(Index, X2::{X, Y, Z}) -> ok** Equivalent to *vertexAttrib3f(Index, X, Y, Z)*. **vertexAttrib3s(Index::integer(), X::integer(), Y::integer(), Z::integer()) -> ok** See **[external](href)** documentation. **vertexAttrib3sv(Index, X2::{X, Y, Z}) -> ok** Equivalent to *vertexAttrib3s(Index, X, Y, Z)*. **vertexAttrib4Nbv(Index::integer(), V::{integer(), integer(), integer(), integer()}) -> ok** See **[external](href)** documentation. **vertexAttrib4Niv(Index::integer(), V::{integer(), integer(), integer(), integer()}) -> ok** See **[external](href)** documentation. **vertexAttrib4Nsv(Index::integer(), V::{integer(), integer(), integer(), integer()}) -> ok** See **[external](href)** documentation. **vertexAttrib4Nub(Index::integer(), X::integer(), Y::integer(), Z::integer(), W::integer()) -> ok** See **[external](href)** documentation. **vertexAttrib4Nubv(Index, X2::{X, Y, Z, W}) -> ok** Equivalent to *vertexAttrib4Nub(Index, X, Y, Z, W)*. **vertexAttrib4Nuiv(Index::integer(), V::{integer(), integer(), integer(), integer()}) -> ok** See **[external](href)** documentation.

```
vertexAttrib4Nusv(Index::integer(), V::{integer(), integer(), integer(),
integer()}) -> ok
See external documentation.
vertexAttrib4bv(Index::integer(), V::{integer(), integer(), integer(),
integer()}) -> ok
See external documentation.
vertexAttrib4d(Index::integer(), X::float(), Y::float(), Z::float(),
W::float()) -> ok
See external documentation.
vertexAttrib4dv(Index, X2::{X, Y, Z, W}) -> ok
Equivalent to vertexAttrib4d(Index, X, Y, Z, W).
vertexAttrib4f(Index::integer(), X::float(), Y::float(), Z::float(),
W::float()) -> ok
See external documentation.
vertexAttrib4fv(Index, X2::{X, Y, Z, W}) -> ok
Equivalent to vertexAttrib4f(Index, X, Y, Z, W).
vertexAttrib4iv(Index::integer(), V::{integer(), integer(), integer(),
integer()}) -> ok
See external documentation.
vertexAttrib4s(Index::integer(), X::integer(), Y::integer(), Z::integer(),
W::integer()) -> ok
See external documentation.
vertexAttrib4sv(Index, X2::{X, Y, Z, W}) -> ok
Equivalent to vertexAttrib4s(Index, X, Y, Z, W).
vertexAttrib4ubv(Index::integer(), V::{integer(), integer(), integer(),
integer()}) -> ok
See external documentation.
vertexAttrib4uiv(Index::integer(), V::{integer(), integer(), integer(),
integer()}) -> ok
See external documentation.
vertexAttrib4usv(Index::integer(), V::{integer(), integer(), integer(),
integer()}) -> ok
See external documentation.
```
# **gl**

```
vertexAttribPointer(Index::integer(), Size::integer(), Type::enum(),
Normalized::0 | 1, Stride::integer(), Pointer::offset() | mem()) -> ok
See external documentation.
uniformMatrix2x3fv(Location::integer(), Transpose::0 | 1, Value::[{float(),
float(), float(), float(), float(), float()}]) -> ok
See external documentation.
uniformMatrix3x2fv(Location::integer(), Transpose::0 | 1, Value::[{float(),
float(), float(), float(), float(), float()}]) -> ok
See external documentation.
uniformMatrix2x4fv(Location::integer(), Transpose::0 | 1, Value::[{float(),
float(), float(), float(), float(), float(), float(), float()}]) -> ok
See external documentation.
uniformMatrix4x2fv(Location::integer(), Transpose::0 | 1, Value::[{float(),
float(), float(), float(), float(), float(), float(), float()}]) -> ok
See external documentation.
uniformMatrix3x4fv(Location::integer(), Transpose::0 | 1, Value::[{float(),
float(), float(), float(), float(), float(), float(), float(), float(),
float(), float(), float()}]) -> ok
See external documentation.
uniformMatrix4x3fv(Location::integer(), Transpose::0 | 1, Value::[{float(),
float(), float(), float(), float(), float(), float(), float(), float(),
float(), float(), float()}]) -> ok
See external documentation.
colorMaski(Index::integer(), R::0 | 1, G::0 | 1, B::0 | 1, A::0 | 1) -> ok
See external documentation.
getBooleani_v(Target::enum(), Index::integer()) -> [0 | 1]
See external documentation.
getIntegeri_v(Target::enum(), Index::integer()) -> [integer()]
See external documentation.
enablei(Target::enum(), Index::integer()) -> ok
See external documentation.
disablei(Target::enum(), Index::integer()) -> ok
See external documentation.
```
**gl**

```
isEnabledi(Target::enum(), Index::integer()) -> 0 | 1
See external documentation.
beginTransformFeedback(PrimitiveMode::enum()) -> ok
See external documentation.
endTransformFeedback() -> ok
See external documentation.
bindBufferRange(Target::enum(), Index::integer(), Buffer::integer(),
Offset::integer(), Size::integer()) -> ok
See external documentation.
bindBufferBase(Target::enum(), Index::integer(), Buffer::integer()) -> ok
See external documentation.
transformFeedbackVaryings(Program::integer(), Varyings::[string()],
BufferMode::enum()) -> ok
See external documentation.
getTransformFeedbackVarying(Program::integer(), Index::integer(),
BufSize::integer()) -> {Size::integer(), Type::enum(), Name::string()}
See external documentation.
clampColor(Target::enum(), Clamp::enum()) -> ok
See external documentation.
beginConditionalRender(Id::integer(), Mode::enum()) -> ok
See external documentation.
endConditionalRender() -> ok
See external documentation.
vertexAttribIPointer(Index::integer(), Size::integer(), Type::enum(),
Stride::integer(), Pointer::offset() | mem()) -> ok
See external documentation.
getVertexAttribIiv(Index::integer(), Pname::enum()) -> {integer(), integer(),
integer(), integer()}
See external documentation.
getVertexAttribIuiv(Index::integer(), Pname::enum()) -> {integer(),
integer(), integer(), integer()}
See external documentation.
```

```
vertexAttribI1i(Index::integer(), X::integer()) -> ok
See external documentation.
vertexAttribI2i(Index::integer(), X::integer(), Y::integer()) -> ok
See external documentation.
vertexAttribI3i(Index::integer(), X::integer(), Y::integer(), Z::integer()) -
> ok
See external documentation.
vertexAttribI4i(Index::integer(), X::integer(), Y::integer(), Z::integer(),
W::integer()) -> ok
See external documentation.
vertexAttribI1ui(Index::integer(), X::integer()) -> ok
See external documentation.
vertexAttribI2ui(Index::integer(), X::integer(), Y::integer()) -> ok
See external documentation.
vertexAttribI3ui(Index::integer(), X::integer(), Y::integer(), Z::integer())
-> ok
See external documentation.
vertexAttribI4ui(Index::integer(), X::integer(), Y::integer(), Z::integer(),
W::integer()) -> ok
See external documentation.
vertexAttribI1iv(Index, X2::{X}) -> ok
Equivalent to vertexAttribI1i(Index, X).
vertexAttribI2iv(Index, X2::{X, Y}) -> ok
Equivalent to vertexAttribI2i(Index, X, Y).
vertexAttribI3iv(Index, X2::{X, Y, Z}) -> ok
Equivalent to vertexAttribI3i(Index, X, Y, Z).
vertexAttribI4iv(Index, X2::{X, Y, Z, W}) -> ok
Equivalent to vertexAttribI4i(Index, X, Y, Z, W).
vertexAttribI1uiv(Index, X2::{X}) -> ok
```
Equivalent to *vertexAttribI1ui(Index, X)*.

**gl**

```
gl
```

```
vertexAttribI2uiv(Index, X2::{X, Y}) -> ok
Equivalent to vertexAttribI2ui(Index, X, Y).
vertexAttribI3uiv(Index, X2::{X, Y, Z}) -> ok
Equivalent to vertexAttribI3ui(Index, X, Y, Z).
vertexAttribI4uiv(Index, X2::{X, Y, Z, W}) -> ok
Equivalent to vertexAttribI4ui(Index, X, Y, Z, W).
vertexAttribI4bv(Index::integer(), V::{integer(), integer(), integer(),
integer()}) -> ok
See external documentation.
vertexAttribI4sv(Index::integer(), V::{integer(), integer(), integer(),
integer()}) -> ok
See external documentation.
vertexAttribI4ubv(Index::integer(), V::{integer(), integer(), integer(),
integer()}) -> ok
See external documentation.
vertexAttribI4usv(Index::integer(), V::{integer(), integer(), integer(),
integer()}) -> ok
See external documentation.
getUniformuiv(Program::integer(), Location::integer()) -> {integer(),
integer(), integer(), integer(), integer(), integer(), integer(), integer(),
integer(), integer(), integer(), integer(), integer(), integer(), integer(),
integer()}
See external documentation.
bindFragDataLocation(Program::integer(), Color::integer(), Name::string()) ->
ok
See external documentation.
getFragDataLocation(Program::integer(), Name::string()) -> integer()
See external documentation.
uniform1ui(Location::integer(), V0::integer()) -> ok
See external documentation.
uniform2ui(Location::integer(), V0::integer(), V1::integer()) -> ok
See external documentation.
```

```
uniform3ui(Location::integer(), V0::integer(), V1::integer(), V2::integer())
-> ok
See external documentation.
uniform4ui(Location::integer(), V0::integer(), V1::integer(), V2::integer(),
V3::integer()) -> ok
See external documentation.
uniform1uiv(Location::integer(), Value::[integer()]) -> ok
See external documentation.
uniform2uiv(Location::integer(), Value::[{integer(), integer()}]) -> ok
See external documentation.
uniform3uiv(Location::integer(), Value::[{integer(), integer(), integer()}])
-> ok
See external documentation.
uniform4uiv(Location::integer(), Value::[{integer(), integer(), integer(),
integer()}]) -> ok
See external documentation.
texParameterIiv(Target::enum(), Pname::enum(), Params::{integer()}) -> ok
See external documentation.
texParameterIuiv(Target::enum(), Pname::enum(), Params::{integer()}) -> ok
See external documentation.
getTexParameterIiv(Target::enum(), Pname::enum()) -> {integer(), integer(),
integer(), integer()}
See external documentation.
getTexParameterIuiv(Target::enum(), Pname::enum()) -> {integer(), integer(),
integer(), integer()}
See external documentation.
clearBufferiv(Buffer::enum(), Drawbuffer::integer(), Value::{integer()}) ->
ok
See external documentation.
clearBufferuiv(Buffer::enum(), Drawbuffer::integer(), Value::{integer()}) ->
ok
See external documentation.
```

```
gl
```

```
clearBufferfv(Buffer::enum(), Drawbuffer::integer(), Value::{float()}) -> ok
See external documentation.
clearBufferfi(Buffer::enum(), Drawbuffer::integer(), Depth::float(),
Stencil::integer()) -> ok
See external documentation.
getStringi(Name::enum(), Index::integer()) -> string()
See external documentation.
drawArraysInstanced(Mode::enum(), First::integer(), Count::integer(),
Primcount::integer()) -> ok
See external documentation.
drawElementsInstanced(Mode::enum(), Count::integer(), Type::enum(),
Indices::offset() | mem(), Primcount::integer()) -> ok
See external documentation.
texBuffer(Target::enum(), Internalformat::enum(), Buffer::integer()) -> ok
See external documentation.
primitiveRestartIndex(Index::integer()) -> ok
See external documentation.
getInteger64i_v(Target::enum(), Index::integer()) -> [integer()]
See external documentation.
getBufferParameteri64v(Target::enum(), Pname::enum()) -> [integer()]
See external documentation.
framebufferTexture(Target::enum(), Attachment::enum(), Texture::integer(),
Level::integer()) -> ok
See external documentation.
vertexAttribDivisor(Index::integer(), Divisor::integer()) -> ok
See external documentation.
minSampleShading(Value::clamp()) -> ok
See external documentation.
blendEquationi(Buf::integer(), Mode::enum()) -> ok
See external documentation.
```
**blendEquationSeparatei(Buf::integer(), ModeRGB::enum(), ModeAlpha::enum()) -> ok**

See **[external](href)** documentation.

**blendFunci(Buf::integer(), Src::enum(), Dst::enum()) -> ok**

See **[external](href)** documentation.

**blendFuncSeparatei(Buf::integer(), SrcRGB::enum(), DstRGB::enum(), SrcAlpha::enum(), DstAlpha::enum()) -> ok**

See **[external](href)** documentation.

```
loadTransposeMatrixfARB(M::{float(), float(), float(), float(), float(),
float(), float(), float(), float(), float(), float(), float(), float(),
float(), float(), float()}) -> ok
```
See **[external](href)** documentation.

```
loadTransposeMatrixdARB(M::{float(), float(), float(), float(), float(),
float(), float(), float(), float(), float(), float(), float(), float(),
float(), float(), float()}) -> ok
```
See **[external](href)** documentation.

```
multTransposeMatrixfARB(M::{float(), float(), float(), float(), float(),
float(), float(), float(), float(), float(), float(), float(), float(),
float(), float(), float()}) -> ok
```
See **[external](href)** documentation.

```
multTransposeMatrixdARB(M::{float(), float(), float(), float(), float(),
float(), float(), float(), float(), float(), float(), float(), float(),
float(), float(), float()}) -> ok
```
See **[external](href)** documentation.

**weightbvARB(Weights::[integer()]) -> ok**

See **[external](href)** documentation.

**weightsvARB(Weights::[integer()]) -> ok**

See **[external](href)** documentation.

**weightivARB(Weights::[integer()]) -> ok**

See **[external](href)** documentation.

**weightfvARB(Weights::[float()]) -> ok**

See **[external](href)** documentation.

**weightdvARB(Weights::[float()]) -> ok**

See **[external](href)** documentation.

**weightubvARB(Weights::[integer()]) -> ok** See **[external](href)** documentation. **weightusvARB(Weights::[integer()]) -> ok** See **[external](href)** documentation. **weightuivARB(Weights::[integer()]) -> ok** See **[external](href)** documentation. **vertexBlendARB(Count::integer()) -> ok** See **[external](href)** documentation. **currentPaletteMatrixARB(Index::integer()) -> ok** See **[external](href)** documentation. **matrixIndexubvARB(Indices::[integer()]) -> ok** See **[external](href)** documentation. **matrixIndexusvARB(Indices::[integer()]) -> ok** See **[external](href)** documentation. **matrixIndexuivARB(Indices::[integer()]) -> ok** See **[external](href)** documentation. **programStringARB(Target::enum(), Format::enum(), String::string()) -> ok** See **[external](href)** documentation. **bindProgramARB(Target::enum(), Program::integer()) -> ok** See **[external](href)** documentation. **deleteProgramsARB(Programs::[integer()]) -> ok** See **[external](href)** documentation. **genProgramsARB(N::integer()) -> [integer()]** See **[external](href)** documentation. **programEnvParameter4dARB(Target::enum(), Index::integer(), X::float(), Y::float(), Z::float(), W::float()) -> ok** See **[external](href)** documentation.

**programEnvParameter4dvARB(Target::enum(), Index::integer(), Params::{float(), float(), float(), float()}) -> ok** See **[external](href)** documentation. **programEnvParameter4fARB(Target::enum(), Index::integer(), X::float(), Y::float(), Z::float(), W::float()) -> ok** See **[external](href)** documentation. **programEnvParameter4fvARB(Target::enum(), Index::integer(), Params::{float(), float(), float(), float()}) -> ok** See **[external](href)** documentation. **programLocalParameter4dARB(Target::enum(), Index::integer(), X::float(), Y::float(), Z::float(), W::float()) -> ok** See **[external](href)** documentation. **programLocalParameter4dvARB(Target::enum(), Index::integer(), Params:: {float(), float(), float(), float()}) -> ok** See **[external](href)** documentation. **programLocalParameter4fARB(Target::enum(), Index::integer(), X::float(), Y::float(), Z::float(), W::float()) -> ok** See **[external](href)** documentation. **programLocalParameter4fvARB(Target::enum(), Index::integer(), Params:: {float(), float(), float(), float()}) -> ok** See **[external](href)** documentation. **getProgramEnvParameterdvARB(Target::enum(), Index::integer()) -> {float(), float(), float(), float()}** See **[external](href)** documentation. **getProgramEnvParameterfvARB(Target::enum(), Index::integer()) -> {float(), float(), float(), float()}** See **[external](href)** documentation. **getProgramLocalParameterdvARB(Target::enum(), Index::integer()) -> {float(), float(), float(), float()}** See **[external](href)** documentation. **getProgramLocalParameterfvARB(Target::enum(), Index::integer()) -> {float(), float(), float(), float()}** See **[external](href)** documentation.

```
gl
```

```
getProgramStringARB(Target::enum(), Pname::enum(), String::mem()) -> ok
See external documentation.
getBufferParameterivARB(Target::enum(), Pname::enum()) -> [integer()]
See external documentation.
deleteObjectARB(Obj::integer()) -> ok
See external documentation.
getHandleARB(Pname::enum()) -> integer()
See external documentation.
detachObjectARB(ContainerObj::integer(), AttachedObj::integer()) -> ok
See external documentation.
createShaderObjectARB(ShaderType::enum()) -> integer()
See external documentation.
shaderSourceARB(ShaderObj::integer(), String::[string()]) -> ok
See external documentation.
compileShaderARB(ShaderObj::integer()) -> ok
See external documentation.
createProgramObjectARB() -> integer()
See external documentation.
attachObjectARB(ContainerObj::integer(), Obj::integer()) -> ok
See external documentation.
linkProgramARB(ProgramObj::integer()) -> ok
See external documentation.
useProgramObjectARB(ProgramObj::integer()) -> ok
See external documentation.
validateProgramARB(ProgramObj::integer()) -> ok
See external documentation.
getObjectParameterfvARB(Obj::integer(), Pname::enum()) -> float()
See external documentation.
```

```
getObjectParameterivARB(Obj::integer(), Pname::enum()) -> integer()
See external documentation.
```

```
getInfoLogARB(Obj::integer(), MaxLength::integer()) -> string()
```

```
getAttachedObjectsARB(ContainerObj::integer(), MaxCount::integer()) ->
[integer()]
```
See **[external](href)** documentation.

```
getUniformLocationARB(ProgramObj::integer(), Name::string()) -> integer()
See external documentation.
```

```
getActiveUniformARB(ProgramObj::integer(), Index::integer(),
MaxLength::integer()) -> {Size::integer(), Type::enum(), Name::string()}
```
See **[external](href)** documentation.

```
getUniformfvARB(ProgramObj::integer(), Location::integer()) -> {float(),
float(), float(), float(), float(), float(), float(), float(), float(),
float(), float(), float(), float(), float(), float(), float()}
```
See **[external](href)** documentation.

```
getUniformivARB(ProgramObj::integer(), Location::integer()) -> {integer(),
integer(), integer(), integer(), integer(), integer(), integer(), integer(),
integer(), integer(), integer(), integer(), integer(), integer(), integer(),
integer()}
```
See **[external](href)** documentation.

```
getShaderSourceARB(Obj::integer(), MaxLength::integer()) -> string()
See external documentation.
```

```
bindAttribLocationARB(ProgramObj::integer(), Index::integer(),
Name::string()) -> ok
```
See **[external](href)** documentation.

```
getActiveAttribARB(ProgramObj::integer(), Index::integer(),
MaxLength::integer()) -> {Size::integer(), Type::enum(), Name::string()}
See external documentation.
```

```
getAttribLocationARB(ProgramObj::integer(), Name::string()) -> integer()
See external documentation.
```
# **isRenderbuffer(Renderbuffer::integer()) -> 0 | 1**

See **[external](href)** documentation.

```
gl
```

```
bindRenderbuffer(Target::enum(), Renderbuffer::integer()) -> ok
See external documentation.
deleteRenderbuffers(Renderbuffers::[integer()]) -> ok
See external documentation.
genRenderbuffers(N::integer()) -> [integer()]
See external documentation.
renderbufferStorage(Target::enum(), Internalformat::enum(), Width::integer(),
Height::integer()) -> ok
See external documentation.
getRenderbufferParameteriv(Target::enum(), Pname::enum()) -> integer()
See external documentation.
isFramebuffer(Framebuffer::integer()) -> 0 | 1
See external documentation.
bindFramebuffer(Target::enum(), Framebuffer::integer()) -> ok
See external documentation.
deleteFramebuffers(Framebuffers::[integer()]) -> ok
See external documentation.
genFramebuffers(N::integer()) -> [integer()]
See external documentation.
checkFramebufferStatus(Target::enum()) -> enum()
See external documentation.
framebufferTexture1D(Target::enum(), Attachment::enum(), Textarget::enum(),
Texture::integer(), Level::integer()) -> ok
See external documentation.
framebufferTexture2D(Target::enum(), Attachment::enum(), Textarget::enum(),
Texture::integer(), Level::integer()) -> ok
See external documentation.
framebufferTexture3D(Target::enum(), Attachment::enum(), Textarget::enum(),
Texture::integer(), Level::integer(), Zoffset::integer()) -> ok
See external documentation.
```

```
framebufferRenderbuffer(Target::enum(), Attachment::enum(),
Renderbuffertarget::enum(), Renderbuffer::integer()) -> ok
```

```
getFramebufferAttachmentParameteriv(Target::enum(), Attachment::enum(),
Pname::enum()) -> integer()
```
See **[external](href)** documentation.

**generateMipmap(Target::enum()) -> ok**

See **[external](href)** documentation.

```
blitFramebuffer(SrcX0::integer(), SrcY0::integer(), SrcX1::integer(),
SrcY1::integer(), DstX0::integer(), DstY0::integer(), DstX1::integer(),
DstY1::integer(), Mask::integer(), Filter::enum()) -> ok
```
See **[external](href)** documentation.

**renderbufferStorageMultisample(Target::enum(), Samples::integer(), Internalformat::enum(), Width::integer(), Height::integer()) -> ok**

See **[external](href)** documentation.

```
framebufferTextureLayer(Target::enum(), Attachment::enum(),
Texture::integer(), Level::integer(), Layer::integer()) -> ok
```
See **[external](href)** documentation.

```
framebufferTextureFaceARB(Target::enum(), Attachment::enum(),
Texture::integer(), Level::integer(), Face::enum()) -> ok
```
See **[external](href)** documentation.

```
flushMappedBufferRange(Target::enum(), Offset::integer(), Length::integer())
-> ok
```
See **[external](href)** documentation.

# **bindVertexArray(Array::integer()) -> ok**

See **[external](href)** documentation.

#### **deleteVertexArrays(Arrays::[integer()]) -> ok**

See **[external](href)** documentation.

# **genVertexArrays(N::integer()) -> [integer()]**

See **[external](href)** documentation.

# **isVertexArray(Array::integer()) -> 0 | 1**

See **[external](href)** documentation.

```
getUniformIndices(Program::integer(), UniformNames::[string()]) ->
[integer()]
See external documentation.
getActiveUniformsiv(Program::integer(), UniformIndices::[integer()],
Pname::enum()) -> [integer()]
See external documentation.
getActiveUniformName(Program::integer(), UniformIndex::integer(),
BufSize::integer()) -> string()
See external documentation.
getUniformBlockIndex(Program::integer(), UniformBlockName::string()) ->
integer()
See external documentation.
getActiveUniformBlockiv(Program::integer(), UniformBlockIndex::integer(),
Pname::enum(), Params::mem()) -> ok
See external documentation.
getActiveUniformBlockName(Program::integer(), UniformBlockIndex::integer(),
BufSize::integer()) -> string()
See external documentation.
uniformBlockBinding(Program::integer(), UniformBlockIndex::integer(),
UniformBlockBinding::integer()) -> ok
See external documentation.
copyBufferSubData(ReadTarget::enum(), WriteTarget::enum(),
ReadOffset::integer(), WriteOffset::integer(), Size::integer()) -> ok
See external documentation.
drawElementsBaseVertex(Mode::enum(), Count::integer(), Type::enum(),
Indices::offset() | mem(), Basevertex::integer()) -> ok
See external documentation.
drawRangeElementsBaseVertex(Mode::enum(), Start::integer(),
End::integer(), Count::integer(), Type::enum(), Indices::offset() | mem(),
Basevertex::integer()) -> ok
```

```
drawElementsInstancedBaseVertex(Mode::enum(), Count::integer(), Type::enum(),
Indices::offset() | mem(), Primcount::integer(), Basevertex::integer()) -> ok
See external documentation.
```
**gl**

```
provokingVertex(Mode::enum()) -> ok
See external documentation.
fenceSync(Condition::enum(), Flags::integer()) -> integer()
See external documentation.
isSync(Sync::integer()) -> 0 | 1
See external documentation.
deleteSync(Sync::integer()) -> ok
See external documentation.
clientWaitSync(Sync::integer(), Flags::integer(), Timeout::integer()) ->
enum()
See external documentation.
waitSync(Sync::integer(), Flags::integer(), Timeout::integer()) -> ok
See external documentation.
getInteger64v(Pname::enum()) -> [integer()]
See external documentation.
getSynciv(Sync::integer(), Pname::enum(), BufSize::integer()) -> [integer()]
See external documentation.
texImage2DMultisample(Target::enum(), Samples::integer(),
Internalformat::integer(), Width::integer(), Height::integer(),
Fixedsamplelocations::0 | 1) -> ok
See external documentation.
texImage3DMultisample(Target::enum(), Samples::integer(),
Internalformat::integer(), Width::integer(), Height::integer(),
Depth::integer(), Fixedsamplelocations::0 | 1) -> ok
See external documentation.
getMultisamplefv(Pname::enum(), Index::integer()) -> {float(), float()}
See external documentation.
sampleMaski(Index::integer(), Mask::integer()) -> ok
See external documentation.
namedStringARB(Type::enum(), Name::string(), String::string()) -> ok
See external documentation.
```

```
gl
```

```
deleteNamedStringARB(Name::string()) -> ok
See external documentation.
compileShaderIncludeARB(Shader::integer(), Path::[string()]) -> ok
See external documentation.
isNamedStringARB(Name::string()) -> 0 | 1
See external documentation.
getNamedStringARB(Name::string(), BufSize::integer()) -> string()
See external documentation.
getNamedStringivARB(Name::string(), Pname::enum()) -> integer()
See external documentation.
bindFragDataLocationIndexed(Program::integer(), ColorNumber::integer(),
Index::integer(), Name::string()) -> ok
See external documentation.
getFragDataIndex(Program::integer(), Name::string()) -> integer()
See external documentation.
genSamplers(Count::integer()) -> [integer()]
See external documentation.
deleteSamplers(Samplers::[integer()]) -> ok
See external documentation.
isSampler(Sampler::integer()) -> 0 | 1
See external documentation.
bindSampler(Unit::integer(), Sampler::integer()) -> ok
See external documentation.
samplerParameteri(Sampler::integer(), Pname::enum(), Param::integer()) -> ok
See external documentation.
samplerParameteriv(Sampler::integer(), Pname::enum(), Param::[integer()]) ->
ok
See external documentation.
samplerParameterf(Sampler::integer(), Pname::enum(), Param::float()) -> ok
See external documentation.
```

```
samplerParameterfv(Sampler::integer(), Pname::enum(), Param::[float()]) -> ok
See external documentation.
samplerParameterIiv(Sampler::integer(), Pname::enum(), Param::[integer()]) ->
ok
See external documentation.
samplerParameterIuiv(Sampler::integer(), Pname::enum(), Param::[integer()]) -
> ok
See external documentation.
getSamplerParameteriv(Sampler::integer(), Pname::enum()) -> [integer()]
See external documentation.
getSamplerParameterIiv(Sampler::integer(), Pname::enum()) -> [integer()]
See external documentation.
getSamplerParameterfv(Sampler::integer(), Pname::enum()) -> [float()]
See external documentation.
getSamplerParameterIuiv(Sampler::integer(), Pname::enum()) -> [integer()]
See external documentation.
queryCounter(Id::integer(), Target::enum()) -> ok
See external documentation.
getQueryObjecti64v(Id::integer(), Pname::enum()) -> integer()
See external documentation.
getQueryObjectui64v(Id::integer(), Pname::enum()) -> integer()
See external documentation.
drawArraysIndirect(Mode::enum(), Indirect::offset() | mem()) -> ok
See external documentation.
drawElementsIndirect(Mode::enum(), Type::enum(), Indirect::offset() | mem())
-> ok
See external documentation.
uniform1d(Location::integer(), X::float()) -> ok
See external documentation.
```

```
gl
```

```
uniform2d(Location::integer(), X::float(), Y::float()) -> ok
See external documentation.
uniform3d(Location::integer(), X::float(), Y::float(), Z::float()) -> ok
See external documentation.
uniform4d(Location::integer(), X::float(), Y::float(), Z::float(),
W::float()) -> ok
See external documentation.
uniform1dv(Location::integer(), Value::[float()]) -> ok
See external documentation.
uniform2dv(Location::integer(), Value::[{float(), float()}]) -> ok
See external documentation.
uniform3dv(Location::integer(), Value::[{float(), float(), float()}]) -> ok
See external documentation.
uniform4dv(Location::integer(), Value::[{float(), float(), float(),
float()}]) -> ok
See external documentation.
uniformMatrix2dv(Location::integer(), Transpose::0 | 1, Value::[{float(),
float(), float(), float()}]) -> ok
See external documentation.
uniformMatrix3dv(Location::integer(), Transpose::0 | 1, Value::[{float(),
float(), float(), float(), float(), float(), float(), float(), float()}]) ->
ok
See external documentation.
uniformMatrix4dv(Location::integer(), Transpose::0 | 1, Value::[{float(),
float(), float(), float(), float(), float(), float(), float(), float(),
float(), float(), float(), float(), float(), float(), float()}]) -> ok
See external documentation.
uniformMatrix2x3dv(Location::integer(), Transpose::0 | 1, Value::[{float(),
float(), float(), float(), float(), float()}]) -> ok
See external documentation.
uniformMatrix2x4dv(Location::integer(), Transpose::0 | 1, Value::[{float(),
float(), float(), float(), float(), float(), float(), float()}]) -> ok
See external documentation.
```
**uniformMatrix3x2dv(Location::integer(), Transpose::0 | 1, Value::[{float(), float(), float(), float(), float(), float()}]) -> ok** See **[external](href)** documentation.

```
uniformMatrix3x4dv(Location::integer(), Transpose::0 | 1, Value::[{float(),
float(), float(), float(), float(), float(), float(), float(), float(),
float(), float(), float()}]) -> ok
```
See **[external](href)** documentation.

```
uniformMatrix4x2dv(Location::integer(), Transpose::0 | 1, Value::[{float(),
float(), float(), float(), float(), float(), float(), float()}]) -> ok
```
See **[external](href)** documentation.

```
uniformMatrix4x3dv(Location::integer(), Transpose::0 | 1, Value::[{float(),
float(), float(), float(), float(), float(), float(), float(), float(),
float(), float(), float()}]) -> ok
```
See **[external](href)** documentation.

```
getUniformdv(Program::integer(), Location::integer()) -> {float(), float(),
float(), float(), float(), float(), float(), float(), float(), float(),
float(), float(), float(), float(), float(), float()}
```
See **[external](href)** documentation.

```
getSubroutineUniformLocation(Program::integer(), Shadertype::enum(),
Name::string()) -> integer()
```
See **[external](href)** documentation.

```
getSubroutineIndex(Program::integer(), Shadertype::enum(), Name::string()) ->
integer()
```
See **[external](href)** documentation.

```
getActiveSubroutineUniformName(Program::integer(), Shadertype::enum(),
Index::integer(), Bufsize::integer()) -> string()
```
See **[external](href)** documentation.

```
getActiveSubroutineName(Program::integer(), Shadertype::enum(),
Index::integer(), Bufsize::integer()) -> string()
```

```
uniformSubroutinesuiv(Shadertype::enum(), Indices::[integer()]) -> ok
See external documentation.
```

```
getUniformSubroutineuiv(Shadertype::enum(), Location::integer()) ->
{integer(), integer(), integer(), integer(), integer(), integer(), integer(),
```

```
integer(), integer(), integer(), integer(), integer(), integer(), integer(),
integer(), integer()}
See external documentation.
getProgramStageiv(Program::integer(), Shadertype::enum(), Pname::enum()) ->
integer()
See external documentation.
patchParameteri(Pname::enum(), Value::integer()) -> ok
See external documentation.
patchParameterfv(Pname::enum(), Values::[float()]) -> ok
See external documentation.
bindTransformFeedback(Target::enum(), Id::integer()) -> ok
See external documentation.
deleteTransformFeedbacks(Ids::[integer()]) -> ok
See external documentation.
genTransformFeedbacks(N::integer()) -> [integer()]
See external documentation.
isTransformFeedback(Id::integer()) -> 0 | 1
See external documentation.
pauseTransformFeedback() -> ok
See external documentation.
resumeTransformFeedback() -> ok
See external documentation.
drawTransformFeedback(Mode::enum(), Id::integer()) -> ok
See external documentation.
drawTransformFeedbackStream(Mode::enum(), Id::integer(), Stream::integer()) -
> ok
See external documentation.
beginQueryIndexed(Target::enum(), Index::integer(), Id::integer()) -> ok
See external documentation.
```
**gl**

```
endQueryIndexed(Target::enum(), Index::integer()) -> ok
See external documentation.
getQueryIndexediv(Target::enum(), Index::integer(), Pname::enum()) ->
integer()
See external documentation.
releaseShaderCompiler() -> ok
See external documentation.
shaderBinary(Shaders::[integer()], Binaryformat::enum(), Binary::binary()) ->
ok
See external documentation.
getShaderPrecisionFormat(Shadertype::enum(), Precisiontype::enum()) ->
{Range::{integer(), integer()}, Precision::integer()}
See external documentation.
depthRangef(N::clamp(), F::clamp()) -> ok
See external documentation.
clearDepthf(D::clamp()) -> ok
See external documentation.
getProgramBinary(Program::integer(), BufSize::integer()) ->
{BinaryFormat::enum(), Binary::binary()}
See external documentation.
programBinary(Program::integer(), BinaryFormat::enum(), Binary::binary()) ->
ok
See external documentation.
programParameteri(Program::integer(), Pname::enum(), Value::integer()) -> ok
See external documentation.
useProgramStages(Pipeline::integer(), Stages::integer(), Program::integer())
-> ok
See external documentation.
activeShaderProgram(Pipeline::integer(), Program::integer()) -> ok
See external documentation.
createShaderProgramv(Type::enum(), Strings::[string()]) -> integer()
```

```
gl
```

```
bindProgramPipeline(Pipeline::integer()) -> ok
See external documentation.
deleteProgramPipelines(Pipelines::[integer()]) -> ok
See external documentation.
genProgramPipelines(N::integer()) -> [integer()]
See external documentation.
isProgramPipeline(Pipeline::integer()) -> 0 | 1
See external documentation.
getProgramPipelineiv(Pipeline::integer(), Pname::enum()) -> integer()
See external documentation.
programUniform1i(Program::integer(), Location::integer(), V0::integer()) ->
ok
See external documentation.
programUniform1iv(Program::integer(), Location::integer(), Value::
[integer()]) -> ok
See external documentation.
programUniform1f(Program::integer(), Location::integer(), V0::float()) -> ok
See external documentation.
programUniform1fv(Program::integer(), Location::integer(), Value::[float()])
-> ok
See external documentation.
programUniform1d(Program::integer(), Location::integer(), V0::float()) -> ok
See external documentation.
programUniform1dv(Program::integer(), Location::integer(), Value::[float()])
-> ok
See external documentation.
programUniform1ui(Program::integer(), Location::integer(), V0::integer()) ->
ok
See external documentation.
programUniform1uiv(Program::integer(), Location::integer(), Value::
[integer()]) -> ok
See external documentation.
```
**578 | Ericsson AB. All Rights Reserved.: wxErlang**

**programUniform2i(Program::integer(), Location::integer(), V0::integer(), V1::integer()) -> ok**

See **[external](href)** documentation.

**programUniform2iv(Program::integer(), Location::integer(), Value:: [{integer(), integer()}]) -> ok**

See **[external](href)** documentation.

**programUniform2f(Program::integer(), Location::integer(), V0::float(), V1::float()) -> ok**

See **[external](href)** documentation.

**programUniform2fv(Program::integer(), Location::integer(), Value::[{float(), float()}]) -> ok** See **[external](href)** documentation.

**programUniform2d(Program::integer(), Location::integer(), V0::float(), V1::float()) -> ok**

See **[external](href)** documentation.

**programUniform2dv(Program::integer(), Location::integer(), Value::[{float(), float()}]) -> ok**

See **[external](href)** documentation.

**programUniform2ui(Program::integer(), Location::integer(), V0::integer(), V1::integer()) -> ok**

See **[external](href)** documentation.

**programUniform2uiv(Program::integer(), Location::integer(), Value:: [{integer(), integer()}]) -> ok**

See **[external](href)** documentation.

```
programUniform3i(Program::integer(), Location::integer(), V0::integer(),
V1::integer(), V2::integer()) -> ok
```
See **[external](href)** documentation.

**programUniform3iv(Program::integer(), Location::integer(), Value:: [{integer(), integer(), integer()}]) -> ok**

See **[external](href)** documentation.

```
programUniform3f(Program::integer(), Location::integer(), V0::float(),
V1::float(), V2::float()) -> ok
```

```
programUniform3fv(Program::integer(), Location::integer(), Value::[{float(),
float(), float()}]) -> ok
See external documentation.
programUniform3d(Program::integer(), Location::integer(), V0::float(),
V1::float(), V2::float()) -> ok
See external documentation.
programUniform3dv(Program::integer(), Location::integer(), Value::[{float(),
float(), float()}]) -> ok
See external documentation.
programUniform3ui(Program::integer(), Location::integer(), V0::integer(),
V1::integer(), V2::integer()) -> ok
See external documentation.
programUniform3uiv(Program::integer(), Location::integer(), Value::
[{integer(), integer(), integer()}]) -> ok
See external documentation.
programUniform4i(Program::integer(), Location::integer(), V0::integer(),
V1::integer(), V2::integer(), V3::integer()) -> ok
See external documentation.
programUniform4iv(Program::integer(), Location::integer(), Value::
[{integer(), integer(), integer(), integer()}]) -> ok
See external documentation.
programUniform4f(Program::integer(), Location::integer(), V0::float(),
V1::float(), V2::float(), V3::float()) -> ok
See external documentation.
programUniform4fv(Program::integer(), Location::integer(), Value::[{float(),
float(), float(), float()}]) -> ok
See external documentation.
programUniform4d(Program::integer(), Location::integer(), V0::float(),
V1::float(), V2::float(), V3::float()) -> ok
See external documentation.
programUniform4dv(Program::integer(), Location::integer(), Value::[{float(),
float(), float(), float()}]) -> ok
See external documentation.
```
**gl**

```
programUniform4ui(Program::integer(), Location::integer(), V0::integer(),
V1::integer(), V2::integer(), V3::integer()) -> ok
```

```
programUniform4uiv(Program::integer(), Location::integer(), Value::
[{integer(), integer(), integer(), integer()}]) -> ok
```
See **[external](href)** documentation.

```
programUniformMatrix2fv(Program::integer(), Location::integer(), Transpose::0
| 1, Value::[{float(), float(), float(), float()}]) -> ok
```
See **[external](href)** documentation.

```
programUniformMatrix3fv(Program::integer(), Location::integer(), Transpose::0
| 1, Value::[{float(), float(), float(), float(), float(), float(), float(),
float(), float()}]) -> ok
```
See **[external](href)** documentation.

**programUniformMatrix4fv(Program::integer(), Location::integer(), Transpose::0 | 1, Value::[{float(), float(), float(), float(), float(), float(), float(), float(), float(), float(), float(), float(), float(), float(), float(), float()}]) -> ok**

See **[external](href)** documentation.

```
programUniformMatrix2dv(Program::integer(), Location::integer(), Transpose::0
| 1, Value::[{float(), float(), float(), float()}]) -> ok
```
See **[external](href)** documentation.

**programUniformMatrix3dv(Program::integer(), Location::integer(), Transpose::0 | 1, Value::[{float(), float(), float(), float(), float(), float(), float(), float(), float()}]) -> ok**

See **[external](href)** documentation.

```
programUniformMatrix4dv(Program::integer(), Location::integer(), Transpose::0
| 1, Value::[{float(), float(), float(), float(), float(), float(), float(),
float(), float(), float(), float(), float(), float(), float(), float(),
float()}]) -> ok
```
See **[external](href)** documentation.

**programUniformMatrix2x3fv(Program::integer(), Location::integer(), Transpose::0 | 1, Value::[{float(), float(), float(), float(), float(), float()}]) -> ok**

```
programUniformMatrix3x2fv(Program::integer(), Location::integer(),
Transpose::0 | 1, Value::[{float(), float(), float(), float(), float(),
float()}]) -> ok
```

```
programUniformMatrix2x4fv(Program::integer(), Location::integer(),
Transpose::0 | 1, Value::[{float(), float(), float(), float(), float(),
float(), float(), float()}]) -> ok
```
See **[external](href)** documentation.

```
programUniformMatrix4x2fv(Program::integer(), Location::integer(),
Transpose::0 | 1, Value::[{float(), float(), float(), float(), float(),
float(), float(), float()}]) -> ok
```
See **[external](href)** documentation.

```
programUniformMatrix3x4fv(Program::integer(), Location::integer(),
Transpose::0 | 1, Value::[{float(), float(), float(), float(), float(),
float(), float(), float(), float(), float(), float(), float()}]) -> ok
See external documentation.
```

```
programUniformMatrix4x3fv(Program::integer(), Location::integer(),
Transpose::0 | 1, Value::[{float(), float(), float(), float(), float(),
float(), float(), float(), float(), float(), float(), float()}]) -> ok
```
See **[external](href)** documentation.

```
programUniformMatrix2x3dv(Program::integer(), Location::integer(),
Transpose::0 | 1, Value::[{float(), float(), float(), float(), float(),
float()}]) -> ok
```
See **[external](href)** documentation.

```
programUniformMatrix3x2dv(Program::integer(), Location::integer(),
Transpose::0 | 1, Value::[{float(), float(), float(), float(), float(),
float()}]) -> ok
```
See **[external](href)** documentation.

```
programUniformMatrix2x4dv(Program::integer(), Location::integer(),
Transpose::0 | 1, Value::[{float(), float(), float(), float(), float(),
float(), float(), float()}]) -> ok
```
See **[external](href)** documentation.

```
programUniformMatrix4x2dv(Program::integer(), Location::integer(),
Transpose::0 | 1, Value::[{float(), float(), float(), float(), float(),
float(), float(), float()}]) -> ok
```

```
programUniformMatrix3x4dv(Program::integer(), Location::integer(),
Transpose::0 | 1, Value::[{float(), float(), float(), float(), float(),
float(), float(), float(), float(), float(), float(), float()}]) -> ok
See external documentation.
programUniformMatrix4x3dv(Program::integer(), Location::integer(),
Transpose::0 | 1, Value::[{float(), float(), float(), float(), float(),
float(), float(), float(), float(), float(), float(), float()}]) -> ok
See external documentation.
validateProgramPipeline(Pipeline::integer()) -> ok
See external documentation.
getProgramPipelineInfoLog(Pipeline::integer(), BufSize::integer()) ->
string()
See external documentation.
vertexAttribL1d(Index::integer(), X::float()) -> ok
See external documentation.
vertexAttribL2d(Index::integer(), X::float(), Y::float()) -> ok
See external documentation.
vertexAttribL3d(Index::integer(), X::float(), Y::float(), Z::float()) -> ok
See external documentation.
vertexAttribL4d(Index::integer(), X::float(), Y::float(), Z::float(),
W::float()) -> ok
See external documentation.
vertexAttribL1dv(Index, X2::{X}) -> ok
Equivalent to vertexAttribL1d(Index, X).
vertexAttribL2dv(Index, X2::{X, Y}) -> ok
Equivalent to vertexAttribL2d(Index, X, Y).
vertexAttribL3dv(Index, X2::{X, Y, Z}) -> ok
Equivalent to vertexAttribL3d(Index, X, Y, Z).
vertexAttribL4dv(Index, X2::{X, Y, Z, W}) -> ok
```
Equivalent to *vertexAttribL4d(Index, X, Y, Z, W)*.

```
vertexAttribLPointer(Index::integer(), Size::integer(), Type::enum(),
Stride::integer(), Pointer::offset() | mem()) -> ok
```

```
getVertexAttribLdv(Index::integer(), Pname::enum()) -> {float(), float(),
float(), float()}
```
See **[external](href)** documentation.

```
viewportArrayv(First::integer(), V::[{float(), float(), float(), float()}]) -
> ok
```
See **[external](href)** documentation.

**viewportIndexedf(Index::integer(), X::float(), Y::float(), W::float(), H::float()) -> ok**

See **[external](href)** documentation.

```
viewportIndexedfv(Index::integer(), V::{float(), float(), float(), float()})
-> ok
```
See **[external](href)** documentation.

```
scissorArrayv(First::integer(), V::[{integer(), integer(), integer(),
integer()}]) -> ok
```
See **[external](href)** documentation.

**scissorIndexed(Index::integer(), Left::integer(), Bottom::integer(), Width::integer(), Height::integer()) -> ok**

See **[external](href)** documentation.

```
scissorIndexedv(Index::integer(), V::{integer(), integer(), integer(),
integer()}) -> ok
```
See **[external](href)** documentation.

```
depthRangeArrayv(First::integer(), V::[{clamp(), clamp()}]) -> ok
```
See **[external](href)** documentation.

```
depthRangeIndexed(Index::integer(), N::clamp(), F::clamp()) -> ok
See external documentation.
```
**getFloati\_v(Target::enum(), Index::integer()) -> [float()]** See **[external](href)** documentation.

```
getDoublei_v(Target::enum(), Index::integer()) -> [float()]
```
See **[external](href)** documentation.

**584 | Ericsson AB. All Rights Reserved.: wxErlang**

**debugMessageControlARB(Source::enum(), Type::enum(), Severity::enum(), Ids:: [integer()], Enabled::0 | 1) -> ok** See **[external](href)** documentation.

**debugMessageInsertARB(Source::enum(), Type::enum(), Id::integer(), Severity::enum(), Buf::string()) -> ok**

See **[external](href)** documentation.

**getDebugMessageLogARB(Count::integer(), Bufsize::integer()) -> {integer(), Sources::[enum()], Types::[enum()], Ids::[integer()], Severities::[enum()], MessageLog::[string()]}**

See **[external](href)** documentation.

**getGraphicsResetStatusARB() -> enum()**

See **[external](href)** documentation.

**resizeBuffersMESA() -> ok**

See **[external](href)** documentation.

**windowPos4dMESA(X::float(), Y::float(), Z::float(), W::float()) -> ok**

See **[external](href)** documentation.

**windowPos4dvMESA(X1::{X, Y, Z, W}) -> ok** Equivalent to *windowPos4dMESA(X, Y, Z, W)*.

**windowPos4fMESA(X::float(), Y::float(), Z::float(), W::float()) -> ok** See **[external](href)** documentation.

**windowPos4fvMESA(X1::{X, Y, Z, W}) -> ok** Equivalent to *windowPos4fMESA(X, Y, Z, W)*.

**windowPos4iMESA(X::integer(), Y::integer(), Z::integer(), W::integer()) -> ok** See **[external](href)** documentation.

**windowPos4ivMESA(X1::{X, Y, Z, W}) -> ok** Equivalent to *windowPos4iMESA(X, Y, Z, W)*.

**windowPos4sMESA(X::integer(), Y::integer(), Z::integer(), W::integer()) -> ok** See **[external](href)** documentation.

**windowPos4svMESA(X1::{X, Y, Z, W}) -> ok** Equivalent to *windowPos4sMESA(X, Y, Z, W)*.

## **depthBoundsEXT(Zmin::clamp(), Zmax::clamp()) -> ok**

See **[external](href)** documentation.

## **stencilClearTagEXT(StencilTagBits::integer(), StencilClearTag::integer()) -> ok**